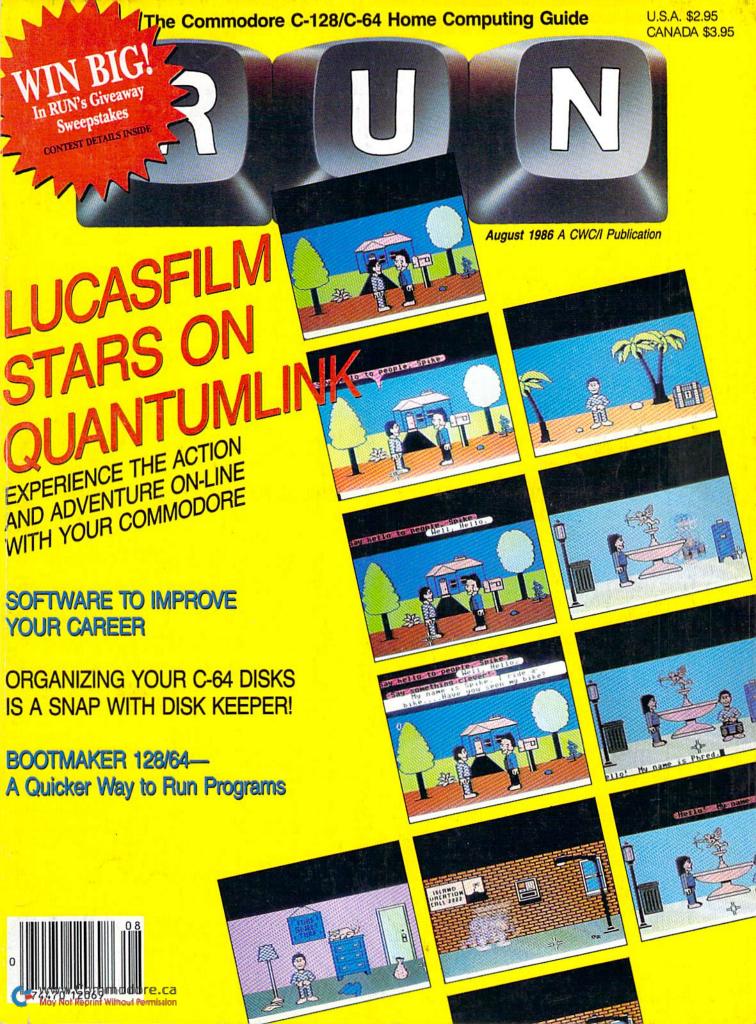

# If you own a C-64, you The one you purchased. And the

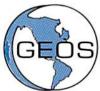

GEOS realizes the technical potential that has been in the C-64 all along. Speed. Power. Ease of use. Sophistication. Elegant, practical applications you might

expect of a high-end personal computer, all made possible with GEOS. It's so simple—but then, so was fire. Once it caught on.

To begin at the beginning. **GEOS** stands for **GRAPHIC ENVIRONMENT OPERATING SYSTEM.** Why?

**GRAPHIC:** Because menus and icons replace long, typed command lines. Point and click, that's it.

**ENVIRONMENT:** Because GEOS provides a consistent, powerful way to use your computer. Learning new applications is a snap (or should we say click).

**OPERATING SYSTEM:** Because GEOS orchestrates every function so that they all work together systematically, even symphonically.

**Some basics.** Icons are graphic images which represent files or utilities. Each is different, and all are easy to recognize and easy to use.

A menu is just that: a list of functions available for selection. When a menu appears, move the pointer to any item you wish. Click. Click. You're on your way.

A pointer is used to select and activate items. To move the pointer, roll the mouse or trackball or rotate the joystick. Once on target, click once to select; click a second time to activate.

Fonts are a new way of looking at text. Choose from 5 different fonts (with more on the way). Try Dwintle, or Roma, bold, or italics, even underline and Outline. Need to fit more words on a line? Pick a smaller point size, like University 6 point, and get over one hundred characters per line.

All this and fast too. Because the integrated diskTurbo software improves 1541 disk drive performance 5 to 7 times. That's right. On both reads and writes.

GEOS can be divided into 4 areas: two functional aspects (deskTop and Desk Accessories), and two major applications (geoPaint and geoWrite).

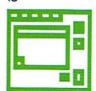

deskTop. deskTop is a graphic interface, making file organization and management easy. As always, you call the shots. Load a disk. Files appear as icons on the

disk notepad; to flip through, point at the folded corner and click. Prefer a file appear on a different sheet? Move it. It's easy.

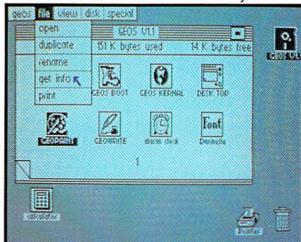

Create a new document or re-name an existing one. Want to copy a file onto the same or a different disk? Fine. Forgotten what a file contains? Select "get info" from the file menu. A description of that file's contents appears. Finished with a file? Print it. Save it. Or drop it in the trash and have done with it. Your call.

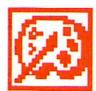

geoPaint. A full-featured, color graphics workshop at your fingertips. The pointer operates any one of the fourteen graphic tools and shapes in the drawing menu.

Create masterpieces on the Drawing Window. By turns, use a pencil, an airbrush or a paint brush, each with a character all its own. Draw straight lines, squares, rectangles or circles. Fill in with any of the 32 patterns. Switch to pixel-mode, where each dot in a selected section is magnified many times its size for easy manipulation.

# own two Machines.

# personal computer GEOS™ unlocks.

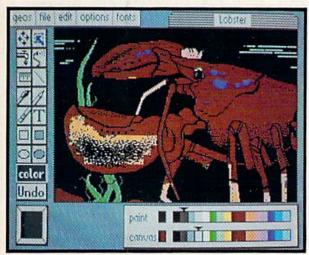

Second thoughts? Erase what you don't want. Or "UNDO" your last act. (If only life could imitate art!)

Add text if you like, in different fonts, styles or point sizes. Even change its position or layout at will.

Move or copy any part of your creation.
Once done, you can include your artwork in another document—a letter home perhaps.
(Won't Mother be pleased?) GEOS makes it easy.

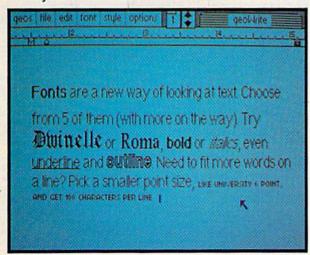

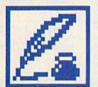

geoWrite. An easy to use, "what you see is what you get" word processor. Create documents. Insert, copy, move or delete text as you wish. Choose from 5 different

fonts in many different styles and point sizes. Preview your page exactly as it will

appear off the printer. Typists will appreciate tabs, word-wrap and page breaks.

Documents may contain up to 64 pages. What's more, you can move to any page instantly. If you like, you can cut selected text from one section and move or copy it to another. Add graphics from geoPaint. It's a cinch.

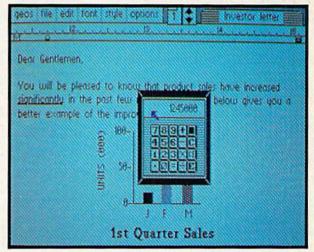

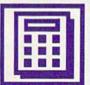

Desk Accessories. Handy programs you can use while in any GEOS application. These include an alarm clock, a notepad for reminders, a four-function

calculator, and photo and text albums which store pictures and phrases you may then paste into applications. The Preference Manager even lets you establish parameters for everything from mouse speed to the date and time—even background color. Civilized options, every one.

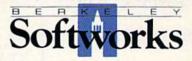

# GEOS, A Whole New World for the C-64.

\$59.95 TO ORDER: 800-443-0100 x234

GEOS Diskette includes deskTop, diskTurbo, geoPaint, geoWrite and desk

CA residents add 6.5% tax. (\$4.50 US/7.50 Foreign shipping and handling.) US Funds only. B.S.W Order Processing, PO Box 57135, Hayward, CA 94545

Commodore 64 and C-64 are trademarks of Commodore Electronics, Ltd. GEOS, deskTop, geoPaint, geoWrite, diskTurbo and Berkeley Softworks are trademarks of Berkeley Softworks.

# COMMODORE

CALL TOLL FREE 1-800-468-9044

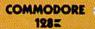

ON SALE NOW!!! 1670 ....\$147.95 MPS-1000 ...\$247.95

1571, 1572 DRIVES 1902 MONITOR **1350 MOUSE** 1700, 1750 RAM **EXPANSION** 

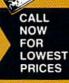

#### SAVE A BUNDLE ON A BUNDLE

PACKAGE DEALS AVAILABLE **CALL FOR DETAILS** 

COMMODORE

Now bundled with GEOS and Quantrum Link!! Still compatible with all C64 programs!!

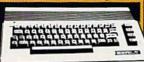

CALL FOR OUR LOW PRICE!! 1541C DISK DRIVE!! OUR PRICE....\$CALL

#### General Acct System

for the C128 in 128 mode Includes ☐ General Ledger Accts Receivable ☐ Billing Statements ☐ Accts Payable ☐ Check Writing ☐ Job Costing ☐ Payroll

TOTAL PRICE \$134.95

#### We are a Commodore **Authorized Service Center**

| Out of | war | ranty | repa | ir rates:           |
|--------|-----|-------|------|---------------------|
|        |     |       |      | \$69.95             |
|        |     |       |      | .\$79.95            |
|        |     |       |      | .\$CALL<br>.\$29.95 |

prices include all parts and labor, 30 day warranty, and UPS return ground shipping

#### COMMODORE 128 SOFTWARE

For 128 in 128 or CPM modes

| WORD PROCESSORS                   |                                   |
|-----------------------------------|-----------------------------------|
| JANE \$32.95                      | PERFECT WRITER SCALL              |
| VIZAWRITE 128 SCALL               | PAPERBACK WRITER 128 \$CALL       |
| WORDPRO 128 \$59.95               | FLEET SYSTEM II w/speller \$47.95 |
| PAPERCLIP \$37.95                 | FLEET SYSTEM III w/speller        |
| PAPERCLIP w/spellpack             | and thesaurus \$CALL              |
| WORD WRITER 128 w/speller \$49.95 | SUPERSCRIPT 128 \$59.95           |
| SPREADSHEETS                      |                                   |
| EPYX MULTIPLAN \$44.95            | SWIFTCALC 128 w/sideways \$49.95  |
| PERFECT CALC SCALL                | PAPERBACK PLANNER 128 \$CALL      |
| DATABASES                         |                                   |
| PROFILE 128\$59.95                | PAPERBACK FILER 128 SCALL         |
| PERFECT FILER SCALL               | SUPERBASE 128SCALL                |
| DATE MANAGER 128 \$CALL           |                                   |
| MISC 128 SOFTWARE                 |                                   |
|                                   |                                   |

#### GAME GALLERY

Educational Software too!
All Games stocked for quick ship!!! Games work on 64 or 128 in 64 mode

| BEST SELLING GAMES                                                                                                    |              |
|----------------------------------------------------------------------------------------------------|--------------|
| Leaderboard                                                                                                    | \$29.9       |
| Bard's Tale                                                                                                    | \$32.9       |
| Lord of Conquest                                                                                                    | \$24.9       |
| Night Mission Pinball .                                                                                                    |              |
| Hitchhiker's guide                                                                                                    |              |
| F-15 Strike Eagle                                                                                                    |              |
| Karateka                                                                                                    |              |
| Kung Fu (Spinnaker)                                                                                                    | Sca          |
| Flight Simulator II                                                                                                    | \$32.9       |
| FS II Scenery disks                                                                                                    |              |
| Jet                                                                                                    | \$29.9       |
| Microleague Baseball                                                                                                    | \$27.9       |
| Microleague general ma                                                                                                    | nager        |
| disk                                                                                                    | \$27.9       |
| Microleague 1985                                                                                                    |              |
| teams                                                                                                    | \$15.9       |
| Hobbit                                                                                                    | Sca          |
| Sargon III                                                                                                    |              |
| Murder by the Dozen                                                                                                    | \$24.9       |
| ACCESS                                                                                                    | THE PARTY OF |
| THE SHARE STATE OF THE PARTY OF THE PARTY OF | THE RESERVE  |

| teams               | \$15.9  |
|---------------------|---------|
| Hobbit              | Scal    |
| Sargon III          | \$37.95 |
| Murder by the Dozen | \$24.9  |
| ACCESS              |         |
| Beach Head          | \$24.95 |
| Beach Head 2        | \$29.95 |
| Leader Board Tourn. |         |
| Disk                | \$16.9  |
| ACCOL AND           | 9373333 |

| Disk               | \$16.95    |
|--------------------|------------|
| ACCOLADE           | A STATE OF |
| Dam Buster         | \$22.95    |
| Fight Night        | \$22.95    |
| Hard Ball          | \$22.95    |
| Law of the West    | \$22.95    |
| PSI 5 trading co   | \$22.95    |
| ACTIVISION         | STORYS     |
| Alcazar            | \$19.95    |
| Borrowed Time      | \$19.95    |
| Computer Fireworks |            |

| omputer rucworks        |         |
|-------------------------|---------|
| Celebration             | \$19.95 |
| Countdown to            |         |
| shutdown                | \$19.95 |
| ast Tracks Slot Car     |         |
| Const                   | \$19.95 |
| Sarry Kitchen's         |         |
| Gamemaker               | \$24.95 |
| Shostbusters            | \$24.95 |
| Freat Amer RR           | \$24.95 |
| lacker                  | \$19.95 |
| ittle Computer People . | \$24.95 |
| Master Of Lamps         |         |
|                         |         |

#### Mindshadow \$19.95 Pitfall II: Lost Caverns. \$19.95 Space Shuttle ..... \$19.95 AVALON HILL Superbowl Sunday \$26.95 Team Disk for SS \$16.95

| Championship Lode |          |
|-------------------|----------|
| Runner            | \$24.9   |
| Lode Runner       | \$24.9   |
| Music Shop        | \$29.9   |
| BLUE CHIP         | 100      |
| Baron             | \$24.9   |
| Millionaire       |          |
| Tycoon            |          |
| COMMODORE         | STATE OF |
| Sky Travel        | \$27.9   |
| ELECTRONIC ARTS   | 11/1/20  |
| Adventure Constr  | \$27.9   |
| Archon            | \$18.9   |
| Archon 2          | \$27.9   |
| Boulder Dash      | \$18.9   |
| Carriers at War   |          |
| Europe Ablaze     |          |

Hard Hat Mack ......

Mail Order Monsters

Heart of Africa

Movie Maker . .

Music Const. Set

Pinball Contr. set

Reach for the Stars

Seven Cities of Gold

Racing Destr

#### Sky Fox \$24.95 Software Golden Oldies. \$16.95 Touchdown Football . . Ultima IV \$45.95 1 on 1/Dr. J-Bird \$24.95 DATA EAST Karate Champ \$26.95 Kung Fu master.... \$26.95 Summer Games \$26.95 \$26.95

#### EPYX Summer Games II Temple Trilogy ..... \$29.95 World's Greatest \$24.95 World's Greatest \$28.95 Football . .

| EPYX PRODUCTS      |   |   |   |    |   |   |   |   |   |   |          |
|--------------------|---|---|---|----|---|---|---|---|---|---|----------|
| INFOCOM            | Š | Š | 8 | Ÿ  | ä | S | Š | V | V | Š | AND SAME |
| <b>Cut Throats</b> |   | ļ | i |    | ě | ı |   |   |   |   | \$22.95  |
| Deadline           | · |   |   |    |   | , |   |   |   |   | \$25.95  |
| Enchanter .        |   |   |   |    |   |   |   |   |   |   |          |
| Infidel            |   |   |   |    |   |   |   |   |   |   |          |
| Planetfall         |   |   |   |    |   |   | 1 |   |   |   | \$25.95  |
| Sorcerer           |   |   |   | Ų, |   |   |   |   |   |   | \$29.95  |
| Spellbreaker       |   |   |   |    |   |   |   |   | * |   | \$29.95  |
| Suspect            |   |   |   |    |   |   |   |   |   |   | £20 05   |

#### \$22.95 Zork III \$26.95 INVISICLUE BOOKS FOR

\$25 95

Scall

\$34.95

\$17.95

\$34 95

\$36.95

\$32.95

\$14.95

\$37.95

\$36.95

\$34.95

\$19.95

\$79.95

\$39.95

\$29.95

\$19.95

Toolbox 64

Mach 5

Mach 128

CSM 1541 align ...

. \$39.95

Wishbringer....

Witness .....

| MINDSCAPE                       |
|---------------------------------|
| Bank Street Music               |
| Writer \$27.95                  |
| Bank Street Storybook . \$27.95 |
| Castle Clobber \$18.95          |
| Halley Project \$27.95          |
| Indiana Jones \$22.95           |
| Quake minus one \$17.95         |
| Shadowfire \$17.95              |
| The Perfect Score: Prep for     |

The Lords of Midnight \$17.95

C-64 WORD PROCESSORS

Dictionary .....

Paperback Writer

Bank Street Writer

Bank Street Speller

Font Master II . . .

Wordpro 3 + /64

Spellpro 64

Paperclip ... Paperclip w/spellpack . .

Wordpro 64.....

Mirage Professional

Word Writer 64 w/speller . . . . . . . .

Kid Pro Quo C-64 DATABASES

Data Manager

Vizastar 64

Hes Multiplan

Calkit

Pracitcal(d) or (t)

C-64 SPREADSHEETS

Paperback Planner 64

PS. The Programmable

WP .....

Bank Street Filer . . . .

Mirage Database w/Report

Cut & Paste(EOA) ....

#### Homework Helper . .. Scall In search of the most amazing thing Swifte W/S

| Calc Result Adv (d,c)       |   |
|-----------------------------|---|
| CARDCO                      |   |
| Freeze Frame                |   |
| Numeric keypad              |   |
| 5 slot cart. exp            |   |
| S'more Basic                |   |
| PROLINE                     |   |
| GT4                         |   |
| fast save, fast load cartri | ĺ |
| C Power, C compiler         |   |
| CADPIC                      |   |
| Cashbox                     |   |
| Wordpro 64                  |   |
| Spellpro 64                 |   |
| Profile 64                  |   |
| PAL 64                      |   |
| POWER 64                    |   |
| TOOLBOX 64                  | Í |
| LITH ITIES                  |   |
| Merlin 64                   |   |
| Fast Load                   | ì |
| Vorpal fast loader          |   |
| Quest Stat manager          | ļ |

| ALL | FOR  | PI | RICING | ON  | OTHER |
|-----|------|----|--------|-----|-------|
| IND | SCAF | E  | PROD   | UCT | S     |

Snooper Troops I or II \$18.95

\$26.95

\$29.95

\$26.95

\$26 95

\$29.95

\$39.95

\$29.95

\$47.95

\$29.95

\$29 95

\$29.95

\$29.95

\$47.95

\$29 95

\$29.95

\$16.95

\$26.95 \$47.95

\$29.95

\$17 95

\$29.95

\$47.95

\$29.95

\$39.95

\$29.95

\$29.95 \$29.95 \$29.95

\$29.95

\$29.95

\$29.95 \$29.95

\$47.95

\$29.95

\$29.95

\$19.95

\$19.95

| MINDSCAPE PRODUCTS       |          | SPRINGROARD                |
|--------------------------|----------|----------------------------|
| MICROPROSE               |          | SPRINGBOARD<br>Early Games |
| MICROPROSE<br>Acrojet    | \$24.95  | Easy As                    |
| Crusade in Europe        | \$27.95  | Piece of Cake Math         |
| Decision in the Desert   | \$27.95  |                            |
| Gunship                  |          | STRATEGIC SIMULATIO        |
| Conflict in Vietnam      | \$call   | Baltic                     |
| Hellcat Ace              |          | Battalion Commander        |
| Kennedy Approach         |          | Battle Group               |
| NATO Commander           |          | Battle of Antietam         |
|                          |          | Battle for Normandy        |
| Silent Service           |          | Breakthrooh Ard            |
| Solo Flight              |          | Broadsides                 |
| Spitfire Ace             |          | Carrier Force              |
| Top Secret               | \$24.95  | Cartels                    |
| RADARSOFT                |          | Colonial Conquest          |
| Maps USA                 | \$34.95  | Combat Leader              |
| Maps Europe              | \$34.95  | Computer Ambush            |
| World Maps               |          | Computer Baseball          |
| RANDOM HOUSE             | 95570000 | Computer Quarterback       |
| RANDOM HOUSE<br>Garfield | \$17.95  |                            |
| Garfield Double Dares    | \$17.05  | Field of Fire              |
| Snoopy's reading         | 317.33   | Fighter Command            |
| machine                  | #17 OF   | Fortress                   |
|                          |          | Gemstone Warrior           |
| Snoopy's sky writer      |          | Germany 1985               |
| Snoopy's writer          |          | Imperium Galactium         |
| SIMON & SHUNTER          |          | Kampgruffe                 |
| G.I. Paper Airplane cons |          | Kampgruffe scenario        |
| JK Lasser's Income Tax   |          | Knights Desert             |
| guide                    | \$39.95  | Mech Brigade               |
| Kermit's Story Maker     | \$19.95  | Nam                        |
| NY Times Crossword Pu    | zzle     | Norway 85                  |
| Vol. 1 or 2              | \$14.95  | Operation                  |
| Spy Hunter               | \$31.95  | Marketgarden               |
| Star Trek-Kobayashi alt. | \$29.95  | Panzer Grenadier           |
| Typing Tutor III         | \$29.95  | Phantasie                  |
| SPECTRUM HOLOBYTE        |          | Phantasie II               |
| Gato                     |          | President Elect            |
| CHIMINAVED               | ******** | Questron                   |
| Adventure Creator        | *00.05   | RDF 1985                   |
| Adventure Creator        | \$22.95  | Rails West                 |
| Alphabet Zoo             |          | Tour Golf                  |
| Cosmic Combat            |          | Tigare in the Con-         |
| Delta Drawing            |          | Tigers in the Snow         |
| Facemaker                |          | USAAF                      |
| Hey Diddle Diddle        | \$16.95  | Wings of War               |

| PRODUCTIVITY                                                                                                    |                                 |
|----------------------------------------------------------------------------------------------------|---------------------------------|
| Swiftcalc 64                                                                                                    | C-64 INTEGRATED PACKAGES        |
| w/sideways \$39.95                                                                                                    | Vizastar 8K \$79.95             |
| Sideways \$19.95                                                                                                    | Trio Scall                      |
| Calc Result Adv (d,c) \$67.00                                                                                                    | Homepack \$39.95                |
| CARDCO                                                                                                    | MISCELLANEOUS                   |
| Freeze Frame \$39.95                                                                                                    | Estate power supply for         |
| Numeric keypad \$34.95                                                                                                    | C-64 \$54.95                    |
| 5 slot cart. exp \$54.95                                                                                                    | Koalapad                        |
| S'more Basic \$49.95                                                                                                    | Koala Gibson Light pen. \$49.95 |
|                                                                                                    | Naverone 3 Slot                 |
| PROLINE<br>GT4 \$22.95                                                                                                    | expander \$27.95                |
| fast save, fast load cartridge                                                                                                    | GRAPHICS                        |
| C Power, C compiler Scall                                                                                                    | Print Shop \$25.95              |
| CADPIC \$36.95                                                                                                    | Print Shop Companion . \$24.95  |
| Cashbox\$36.95                                                                                                    | Graphics Library I, II, or      |
| Wordpro 64 \$36.95                                                                                                    | III \$16.95                     |
| Spellpro 64 \$32.95                                                                                                    | Newsroom \$34.95                |
| Profile 64\$32.95                                                                                                    | Clip Art I \$19.95              |
| PAL 64 \$32.95                                                                                                    | Clip Art II Scall               |
| POWER 64 \$32.95                                                                                                    | CADPIC \$32.95                  |
| TOOLBOX 64 \$49.95                                                                                                    | Screen Dumper 64 \$19.95        |
| UTILITIES                                                                                                    | Financial & Accounting          |
| Merlin 64 \$34.95                                                                                                    | Softsync Pers. Acct \$32.95     |
| Fast Load \$24.95                                                                                                    | Cont. Home Acct \$46.95         |
| Vorpal fast loader Scall                                                                                                    | Timeworks General Ledger, A/R,  |
| Quest Stat manager \$34.95                                                                                                    | A/P, Payroll,                   |
| Pal 64 \$32.95                                                                                                    | Inventory \$40.95 each          |
| Power 64 \$32.95                                                                                                    | Cashbox                         |
| The state of the state of the s |                                 |

\$59 95

\$34.95

\$24.95

Scall

Wizards Drown

50 Mission Crush

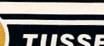

C POWER 128 from Proline ...... \$59.95

TUSSEY COMPUTER PRODUCTS P.O. BOX 1006 STATE COLLEGE. PA 16804

\$13.95

\$24.95

\$17.95

\$16.95

\$32.95

Timeworks Electr.

Timeworks Money

Manager ....

# CLASSIFIEDS

INFORMATION AND PA ORDERS 814-234-2236

OPEN 9-8 Mon-Fri: 10-5 Sat EAST COAST TIME

GEOS **C64 COLOR VERSION** \$49.95

#### **PRINTERS**

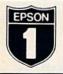

**Epson printers** 

| LX-80         |    | ,  |   |   |   |   |   |     | \$229        |
|---------------|----|----|---|---|---|---|---|-----|--------------|
| Homewi        | il | te | H | • | 1 | 0 |   |     | .SCALL       |
| FX-85         |    |    |   |   |   |   |   |     | \$359        |
| FX-286.       |    |    |   |   |   |   |   |     | SCALL        |
| RX-100.       |    |    |   |   |   |   |   | i   | \$299        |
| DX-10         |    |    |   |   |   |   |   |     | .SCALL       |
| ALEXANDER PAR |    |    |   |   |   |   | 1 | - 1 | A GOOD WOULD |

#### PANASONIC 1091 ...\$229.00 1080 ...\$199.00

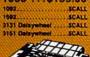

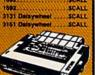

#### JUKI

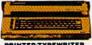

2200 ..... \$264
Daisywheel Printer, Portable
Typewriter, Built in
Correction Tape

PRINTERS 6000P ..... \$CALL 6100P ......\$344

| NX-10<br>call for price and de<br>NL-10C |                 |
|------------------------------------------|-----------------|
| SL-10C or<br>SG-10C                      | . \$226         |
| SG-15                                    | \$364           |
| SD-15<br>POWERTYPE                       | .\$449<br>\$229 |
| 18cps daisywhei<br>SR-10, SR-15          |                 |

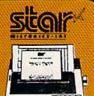

#### PRINTER PACKAGES

all packages work with C64 or C128 NX-10 & Xetec Supergraphix . . . . \$309.95 NX-10 & Xetec Supergraphix jr. . . \$284.95 PANASONIC

| 1091 | 550 | Xetec  | Supergraphix                            | . \$289.95  |
|------|-----|--------|-----------------------------------------|-------------|
|      |     |        | Supergraphix jr                         |             |
| Pack | ag  | es Ava | ilable! All printers/interfacescall for | or details! |

#### SEIKOSHA

SP-1000A or SP-1000I ....\$199 SP-1000VC.....\$179

#### **Printer Closeouts!**

NEC 8027A

Cardco LQI Daisywheel \$179

\$139

PRINTER INTERFACES

G-WIZ ... \$49.95
MW-350 w/4K Buffer \$CALL
Cardco Super G... \$CALL
Xetec Supergraphix \$CALL
Xetec Jr... \$46.95
Grappler CD ... \$87.95
Tymac Connection \$67.95

SUPERGRAPHIX jr printer interface. \$46.95 Font Master II . \$34.95

#### Printmaster.... \$29.95 Art Gallery ..... SCALL

RELEVANT SOFTWARE Icon Factory.....\$29.95 Billboard

ENHANCER 2000

\$159 DAIVE

Print Shop

\$29.95

#### DISKS

| per box of 1 | 0      |
|--------------|--------|
| BONUS DIS    | SKS    |
| SS/DD        | \$8.45 |
| DS/DD        | \$8.95 |
| NASHUA D     | ISKS   |
| SS/DD        | \$8.95 |
| DS/DD        | \$9.45 |
| TUSSEY DI    | SKS    |
| SS/DD        | \$8.45 |
| DS/DD        | \$8.95 |
| 05/00        | \$8.95 |

#### **DATA 20 XL-80**

\$59.95 XL-80 & MITEY MO Package De \$107.95

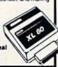

#### SAT Preparation With HAYDE

SAT Score Improve 

#### CLOSEOUT SPECIAL!!

Wordpro 3 + /64 \$14.95

while supply lasts

#### MODEMS - MODEMS VOLKS 6470 300/1200 BAUD.\$154.95 WESTRIDGE 6420......\$59.95 6480 300/1200 BAUD...\$139.95 MESSENGER.....\$42.95 1670.....\$157.95 VIDTEX TERMINAL.. \$23.95 Compuserve Starter Kit . . \$19.95 Playnet Starter Kit. MASTER MODEM \$39.95

#### MONITORS

#### COMPOSITE COLOR

| COMREX 6550                    | \$129.00 |
|--------------------------------|----------|
| with sound & 2 yr warranty     |          |
| SAKATA SC-100                  | \$149.00 |
| THOMPSON 36632                 | \$139.00 |
| TAXAN 220                      | \$169.00 |
| 14" Separated Video, mono mode |          |

#### MONOCHROME

| ZENITH 1220 12" flat amber             | \$99.00    |
|----------------------------------------|------------|
| ZENITH 1230 GREEN                      | \$99.00    |
| GOLDSTAR 12 medium res                 |            |
| amber or green                         | \$79.95    |
| GOLDSTAR 12" high res                  |            |
| PANASONIC 120 12" amber                | \$79.95    |
| NEC1205 amber w/sound                  |            |
| CARDCO 128/80 cable                    |            |
| C128 to 80 composts monochroma adapter | 1991111111 |

#### RGB/COMPOSITE

| HOD COM COME                        |                           |
|-------------------------------------|---------------------------|
| MAGANAVOX 8562                      | \$287.00                  |
| Z yr warrarsy, monochrome mode      |                           |
| THOMPSON 36512VC                    | \$274.95                  |
| monochrome mode, separated video    |                           |
| PANASONIC DT1300                    | \$259.95                  |
| Great price & Panasonic registrativ | Application of the second |

#### Software orders over \$50.00 will be shipped FEDERAL EXPRESS (yes, even with these prices)

You only pay TCP's standard shipping charge of \$4.00 per order. This offer also valid on peripherals and accessories under 8 pounds. Orders arriving before 11.00 AM our time will be shipped out same day.

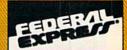

Computerized order entry, processing and status allow TCP to serve you faster and better!

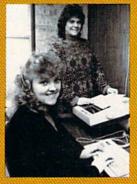

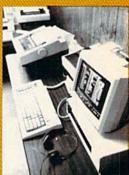

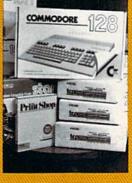

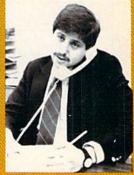

- If through some oversight we don't have the the lowest price, we would appreciate the opportunity to beat it. If we can, you will get the benefit of our Federal Express shipping on software orders over \$100.00.
- We accept Mastercard, Visa, COD and mall orders.
- Purchase orders are accepted from qualified corporations and Institutions. Minimum order of \$500.00 required
- No sales tax on orders outside of PA
- Buy with confidence. We honor

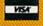

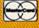

To order by mail: We accept money order, certified check, personal check, Allow 2 weeks for personal check to clear.

Shipping: \$4.00 for software and accessories \$10.00 for printers and color monitors/\$8.00 for disk drives and other monitors Add \$3.00 per box shipped COD. Call for other shipping charges. Additional shipping required on APO, EPO, AK, HI, and foreign orders.

Terms: ALL PRICES REFLECT CASH DISCOUNT, ADD 1.9% FOR MASTERCARD OR VISA. Manufacturer's warranty honored with copy of our invoice. ALL SALES ARE FINAL. Defective items replaced or repaired at our discretion. Pennsylvania residents add 6% sales tax. Prices and terms subject to change without notice.

ORDERS ONLY...CALL TOLL FREE 1-800-468-9044

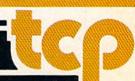

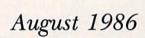

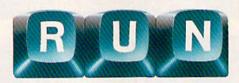

Vol. 3, No. 8

## **FEATURES**

page 34

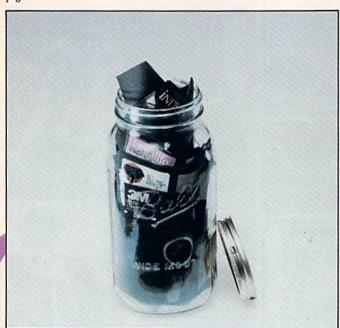

# 24 Enter the On-Line World Of Lucasfilm

Lucasfilm and QuantumLink have teamed up to bring you a new concept in on-line interactive game-playing. By Margaret Morabito

#### 34 DISK KEEPER★

Do all your diskkeeping chores, from formatting to making disk jacket labels, with this one program.

By Michael Broussard

#### 42 BOOTMAKER 128/64★

If you like the autoboot capability of the C-128 in 128 mode, you'll love this program that lets you autoboot in 64 mode, too. By Bill Pytlovany

#### 46 BUTCHER, BAKER, CANDLESTICK MAKER

Choose a software package that will point you toward the right career and then help you shine in it.

By Christine Adamec

# 54 ADD SOME CHARACTER TO YOUR C-64\*

Run this program and you'll whip up some "instant" custom characters. By Vito Solimene

★This program is available on the July/August ReRUN disk. See page 48 for details.

RUN (ISSN 0741-4285) is an independent journal not connected with Commodore Business Machines, Inc. RUN is published monthly by CW Communications/Peterborough, Inc., 80 Pine St., Peterborough, NH 03458. U.S. subscription rates \$19.97, one year; \$29.97, two years; \$41.97, three years. Canada and Mexico \$22.97, one year, U.S. funds drawn on U.S. bank. Foreign \$99.97, one year, U.S. funds drawn on U.S. bank. Foreign air mail subscriptions—please inquire. Second class postage paid at Peterborough, NH, and at additional mailing offices. (Canadian second class mail registration number 9565.) Phone: 603-924-9471. Entire contents copyright 1986 by CW Communications/Peterborough, Inc. No part of this publication may be printed

or otherwise reproduced without written permission from the publisher. Programs published in this magazine are for the personal use of the reader; they may not be copied or distributed. Postmaster: send address changes to RUN, Subscription Services, PO Box 954, Farmingdale, NY 11737. (Send Canadian changes of address to RUN, PO Box 1051, Fort Erie, Ontario, Canada L2A 5N8.) Nationally distributed by International Circulation Distributors. RUN makes every effort to assure the accuracy of articles, listings and circuits published in the magazine. RUN assumes no responsibility for damages due to errors or omissions.

page 54

## **DEPARTMENTS**

- 6 RUNNING RUMINATIONS Discover RERUN
- 8 MAGIC
  The original column of hints and tips that lets you perform computing wizardry.
- 14 SOFTWARE
  GALLERY
  Grover's Animal
  Adventures
  Superscript
  Elite and the Silver
  Disk Series
  Leader Board
  Bank Street Filer
  WillWriter
- 30 SECOND ANNUAL RUNAWAY
  CONTEST
  Here's your chance to be a winner in RUN's giveaway sweepstakes with over \$25,000 in prizes. And, just for entering, you'll receive a free QuantumLink terminal program!
- 64 BASICALLY
  SPEAKING
  An exploration of
  Basic programming
  fundamentals.
  By Michael Broussard and
  Jim Borden

70 TELECOMPUTING
WORKSHOP

Advice and answers to your questions on modems, terminal programs, on-line networks, bulletin boards and more. By Robert Sims

71 Q-LINK
HAPPENINGS
This month we

This month we introduce a new feature that keeps you informed about the latest services on QuantumLink.

72 THE RESOURCE CENTER

Teachers, administrators and students are getting on-line as the nation's schools enter the telecommunications age. By Margaret Morabito

86 COMMODORE CLINIC

Got a problem or question related to Commodore computing? This monthly column provides the answers. By Jim Strasma

90 MAIL RUN

- 92 New Products RUNDOWN
- 94 How To Type In Listings
- 95 RUN AMOK We run corrected.
- 96 Coming Attractions

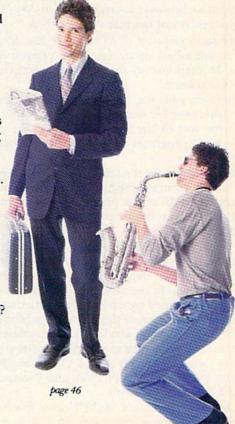

## RUNNING RUMINATIONS

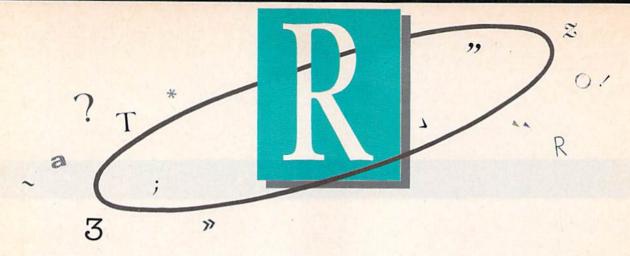

#### Discover ReRUN

No one has ever accused the computer publishing industry of being a democracy, and yet, readers do have a strong voice in determining the editorial content of RUN.

Through surveys, questionnaires and other written and verbal communication, we attempt to keep our fingers on the pulsebeat of our audience to determine whether or not we're addressing our readers' needs and interests.

This editorial, for instance, is written in response to a recent readers' questionnaire in which we queried our readers about ReRUN. The usefulness of ReRUN is well-documented; however, a surprising number of our readers are apparently not familiar with ReRUN.

Since the inception of *RUN*, there has been a demand for our published programs to be offered on magnetic media. In response to these requests from our readers, ReRUN was born.

This saves you, the reader, countless hours of typing time. Otherwise, for many of you, there would be no other means for you to use and enjoy such recent top-quality (albeit, long) programs as RUN Script, Runterm Plus and Ultra Hi-Res.

ReRUN eliminates the tedium involved in entering program listings from the magazine. It also eliminates the risk of entry error. All of the programs have been thoroughly tested, so you can boot up and enjoy these ready-to-run programs in minutes.

At the beginning of this year, we introduced an improved version of ReRUN, which now features every program published in the magazine in a bimonthly format. ReRUN is available at a yearly subscription rate, and each disk is accompanied by a helpful documentation booklet.

Although we're not in the software publishing business (ReRUN is, after all, a service to our readers), we've also published several special theme-related disks that our readers have found extremely useful. (The GamePak and Productivity Pak premiered in 1985, and Productivity Pak II is slated for later this year.)

As an extra attraction, ReRUN also features never-before-published bonus programs. Each disk is also conveniently menu-driven, which allows you to simply press a key to automatically load and run the indicated program. ReRUN features useful programs in the areas of home applications, utilities, business applications, finance and education. The careful testing of each program assures you that it will run on your system, whether you're a C-64 or C-128 owner.

If you haven't tried ReRUN yet, you owe it to yourself to experience the joy and ease of using quality programs without keyboarding and programming headaches.

To order the latest ReRUN (or any previous edition), contact Debbie Bourgault, ReRUN, 80 Pine St., Peterborough, NH 03458, or see the ad in this issue (p. 48).

#### Second Annual RUNaway

Like Christmas, spring and the World Series, the Great RUNaway contest is a yearly event well worth waiting for.

And this year your chances of winning this one-of-a-kind giveaway have increased dramatically! (They're certainly better than your odds of winning your state lottery.)

We will select 20 winners who will share in over \$20,000 worth of accessories, hardware and software for your Commodore computer.

Major manufacturers have contributed Commodore computer systems, peripherals such as printers and modems, books, learning aids, accessories and, of course, tons of software for every computer application imaginable.

Entering this contest couldn't be easier. No purchase or entry fee is required. Simply fill out the entry form (see p. 31), enclose it in an envelope and send it to:

The Second Annual Great RUNaway 80 Pine St.

Peterborough NH 03458

Entries must be received by October 31, 1986.

This is an opportunity you can't afford to pass up.

db

#### **New Bulletin Board Number**

The RUN technical and editorial offices changed locations last winter, necessitating new phone lines and a new phone number for the RUNning Board. We invite you to give us a call at the new number, 603-924-9704, to find out the latest information about RUN magazine and the Commodore industry.

PUBLISHER Stephen Twombly

EDITOR-IN-CHIEF Dennis Brisson Managing Editor/Production Swain Pratt COPY EDITOR Marilyn Annucci New Products Editor Harold Bjornsen

TECHNICAL MANAGER Margaret Morabito TECHNICAL EDITOR Timothy Walsh ASSOCIATE EDITOR Jim Strasma

NATIONAL ADVERTISING SALES MANAGER Stephen Robbins

SALES REPRESENTATIVES Ken Blakeman, Nancy Potter-Thompson AD COORDINATOR Heather Paquette 1-800-441-4403

MARKETING COORDINATOR Wendie Haines West Coast Sales Giorgio Saluti, manager 1-415-328-3470 1-800-344-4636 (In California) 1060 Marsh Road Menlo Park, CA 94025

Barbara Harris SECRETARY Sue Donohoe ART DIRECTOR Glenn Suokko

CUSTOMER SERVICE MANAGER

PRODUCTION/ADVERTISING SUPERVISOR Rosalyn Scribner EDITORIAL DESIGN Anne Dillon Karla M. Whitney

PRESIDENT/CEO James S. Povec VICE-PRESIDENT/FINANCE Roger Murphy VICE-PRESIDENT OF PLANNING AND CIRCULATION William P. Howard BUSINESS MANAGER Matt Smith **EXECUTIVE CREATIVE DIRECTOR** Christine Destrempes

CIRCULATION MANAGER Frank S. Smith

DIRECT MARKETING MANAGER Bonnie Welsh SINGLE COPY SALES MANAGER Linda Ruth TELEMARKETING MANAGER

Kathy Boghosian AUDITS AND STATISTICS MANAGER Susan Hanshaw

SPECIAL PRODUCTS DIRECTOR Jeff DeTray SPECIAL PRODUCTS MANAGER Craig Pierce

GRAPHIC SERVICES MANAGER Dennis Christensen Typesetting Supervisor Linda P. Canale TYPESETTER Doreen Means

MANUFACTURING MANAGER Susan Gross DIRECTOR OF CREDIT SALES & COLLECTIONS
William M. Boyer **ERSION 4-1** 

Error free reproduction from originals.

RELIABLE

SIMPLE

DUPLICATION PROCESS INCLUDES Automatic formatting and disk analysis.

Duplicates diskettes in 21-seconds\*

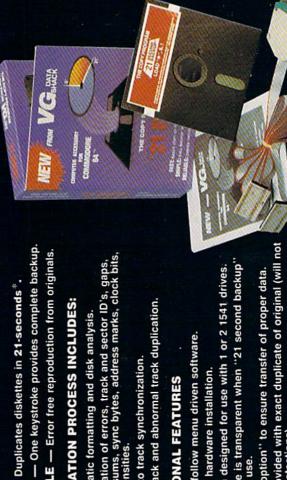

User provided with exact duplicate of original (will not preak protections). Half track and abnormal track duplication.

**ADDITIONAL FEATURES** 

checksums, sync bytes, address marks, clo

Track to track synchronization.

\*

Duplication of errors, track and

Easy to follow menu driven software.

Snap on hardware installation.

Hardware is transparent when "21 second backup's not in use. Program designed for use with 1 or 2 1541 drives.

"Verify option" to ensure transfer of proper data.

"21 seconds backup" will strengthen parameter copiers Heavily protected disks will take maximum 45-seconds

backup utility

-second backup (disk only)

> files; copies 36 blocks (9k) or 2 1541 drives

Modifies directories and adds

All prices in U.S. cur

sales tax.

Add \$7.00 shipping,

backup utility disk only)

Super fast

Renames files, disk names, and ID's \* \*

Swaps, deletes, and transfers files \*

Disk analysis; verifies entire diskette Validates files with accuracy Formats entire diskette \* \*

Split screen directory viewing

\*

Duplicates entire non-protected diskettes in 15-seconds

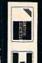

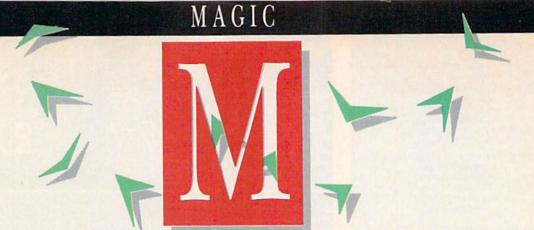

## Hints and tips for Commodore users

Magic is the original column of reader-submitted hints and tips. Each month we present brief, useful computer "tricks" to help you get the most out of your Commodore computing system—whether you're a beginning or advanced computerist, a C-64 or C-128 owner. Magic is a forum for RUN's imaginative and inventive readers to share their programming tips, brief software or hardware modifications, shortcuts or items of general interest. If you have an idea to make computing easier, faster, more exciting and enjoyable, send it to:

Magic RUN Magazine 80 Pine St. Peterborough, NH 03458

Beginning with the August issue, if your trick is accepted for publication in the column, you will receive a colorful RUN Magic T-shirt.

From the end of the world to your town come fantastic tricks to captain your Commodore. Your screen flickers, flashes and sparkles, rivaling nature's August light shows, and music gallops on hot trade winds. A gray-brown mouse scampers across your desk, masquerading as a joystick. Salvation, elevation, gyration and admiration make up the magical summer playground.

\$30E Commodore 1350 mighty mouse joystick—The only programs designed so far for the Commodore's new mouse are the Jane series of applications software. But don't fret! The rapid rodent performs quite capably as a joystick (the left button acts as a fire-button) on several C-64 favorites such as Doodle!, Micro Illustrator, the Graphic Editor in The Print Shop and even on GEOS.

It may take a while to become accustomed to using the mouse, but once you get the hang of it, you won't want to go back to using a joystick for these programs. Also try the mouse on other programs that require a joystick.

Warren D. Lee Dayton, OH

**\$30F** C-64 shorter sorter—I believe this to be the world's fastest Basic number-sorter. I challenge you magician's apprentices—even you Houdinis!—to come up with a faster sorter. My benchmark program first prints a list of 100 ran-

dom numbers in the range 1–100 and then prints the sorted version of the numbers in less than eight seconds.

Ø REM C64 SHORTER SORTER

1 TI\$="ØØØØØØ":DIMB(1ØØ):PRINT"{SHFT CLR}{C TRL 2}";:A=RND(-TI):C=1:D=1ØØ

2 FORI=CTOD:A=INT(RND(C)\*D)+C:PRINTA;:B(A)=
B(A)+C:NEXT:PRINT:PRINT"{CRSR DN}":FORI=C
TOD

3 IFB(I)=.THENNEXT:PRINT:PRINT"{CRSR DN}TIM E ="TI/60"SEC":WAIT198,1:END

4 PRINTI;:B(I)=B(I)-C:GOTO3

James F. McConnell Marathon, NY

\$310 Mouse tracks—The 1350 Mouse works best on a clean, smooth surface. Unfortunately, computer desks aren't always clean or smooth. Rather than buy an expensive pad for your mouse to run on, mouse out a plain plastic placemat for about a dollar or liberate one from the kitchen. It's larger than most mouse pads, so you don't have to pick up your mouse as often. It can be easily cut to match the workspace around your computer, and it's easy to wash.

Warren D. Lee Dayton, OH

\$311 C-64 star track—This program will supply an interesting background for a space adventure. You can Poke normal or customized characters for the desired effect.

To speed up the stars, add Print commands to the end of line 20. To change characters, substitute other numbers, such as 34, 42, 43 and 58, for 46 in line 30.

10 REM Scrolling stars

20 POKE53280,0:POKE53281,0:X = INT(RND(1)\*40):PRINT

30 POKE56256 + X,1:POKE1984 + X,46:GOTO20

Fred Buike Madison Heights, MI

\$312 C-64 multiple elevators—Here's a neat little trick for the C-64. Hope you like it!

1 REM C64 MULTIPLE ELEVATORS
10 PRINT" {SHFT CLR}"

20 POKE 220,234

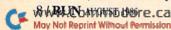

# IF YOU CAN FIND A BETTER PROGRAM WE'LL BUY IT FOR YOU!"

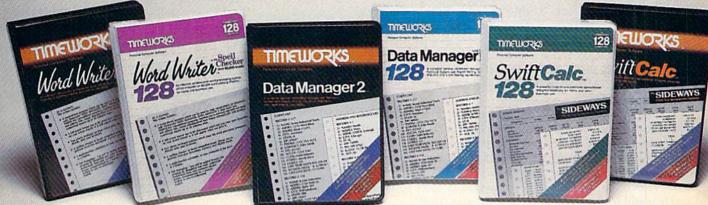

#### WORD WRITER Spell Checker

#### Now with 85,000 word Spelling Checker

- An efficient, 80-column professional word processing system which includes a spelling checker and built-in calculator.
- · Contains all the features you'll need for everyday word processing, plus most of the sophisticated features found in more expensive programs: document chaining, form letter printout, page separations, horizontal and vertical scrolling, and more.

#### With Timeworks you get more power for your dollar

You can use each program alone. Or interface this trio - one at a time if you like - into a completely integrated productivity system that delivers all the power and features most of you will ever need . . . at a cost that lets you enjoy their use.

Look for these and other Timeworks programs at your favorite dealer. Or contact Timeworks, 444 Lake Cook Road, Deerfield, IL 60015. Phone: (312) 948-9200.

#### DATA MANAGER 2

#### Faster, more efficient, more versatile

- A complete general information storage and retrieval system with report-writing, graphics, statistics, and label-making capabilities.
- Exclusive X-SEARCH, X-SORT, and X-CHART features allow you to crosssearch any category of information; sort items alphabetically, numerically, or by date; break down statistical information into categories; and graphically view your results.

#### With Timeworks you get more than software

#### You Get Our Customer Technical Support Team

At the other end of our toll-free hotline, you'll find our full-time Customer Technical Support Team. Free of charge to all registered users.

#### You Get Our Liberal Trade-Up Policy

You'll find the details inside each package.

#### SWIFTCALC with SIDEWAYS

#### New easy-to-use spreadsheet for home and small business use

- The SIDEWAYS option lets you print all your columns on one, continuous sheet . . . sideways.
- 250 rows and up to 250 columns (128K) version) provide up to 62,500 cells (locations on the spreadsheet) in which to place information.
- · Performs mathematical functions up to 17 digits. Allows the use of minimum and maximum values, averages, sums, integers, absolute values and exponential notation.

#### \* With Timeworks you get our **Money Back Guarantee**

If you can find anything that works better for you, simply send us your Timeworks program, your paid receipt, and the name of the program you want, along with your check or credit card number for any retail price difference. If it's available, we'll buy it for you.\*\*

For Apple, IBM, Commodore 128 (128K) & Commodore 64 Computers

# TIMEWORKS

#### More power for your dollar.

- Registered trademarks of Apple Computer, Inc., International Business Machines Corporation, and Commodore Computer Systems 1985 Timeworks, Inc. All rights reserved.

#### Other Timeworks Programs:

- The Evelyn Wood Dynamic Reader
- Sylvia Porter's Personal Finance Series
- Swiftax Cave of the Word Wizard
- Business Systems Wall Street
- The Electronic Checkbook
- The Money Manager

These programs interface with each other for Commodore 128

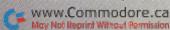

30 PRINT"MULTIPLE ELEVATORS"
40 GOTO 30

Tim Dunn Edgewood, KY

\$313 Last-disk effort—If one of your disks containing valuable data has been rendered useless because of a warped jacket or spilt liquid, don't despair—all may not be lost.

Carefully slit open the wrecked protective jacket and remove the good Mylar disk. Be sure not to touch the recording surface.

Scrounge up an old disk that has a good jacket. Remove the disk from this jacket and insert the disk to be salvaged. Now, resecure the jacket with tape. Then, try initializing the disk (not formatting). If you can't initialize it, turn the disk over; you may have put the wrong side up. If it initializes, make a backup copy immediately and you're all set. If it still doesn't initialize, at least you tried.

Joseph R. Charnetski Dallas, PA

\$314 C-64 Commo-strobe—This program emulates a strobe light, which allows you to photograph moving objects that you cannot normally see with the naked eye, such as the rapidly spinning blades of a ceiling fan.

When the program prompts you for a delay value, enter a number. The larger the number, the longer the time

between flashes.

Pressing the F key while the program is running will flash the light more rapidly, and pressing S will flash the light less rapidly. Pressing P gives you the current flashing frequency and will ask you for comments. Pressing C allows you to reset the delay.

5 REM C64 STROBE LIGHT

10 PRINT "{SHFT CLR}":PRINT "{CTRL 4}":OPEN
3,4

20 INPUT "DELAY";A

30 POKE 53280,0:POKE 53281,0

40 FOR I=1 TO A:NEXT I

50 POKE 53280,1:POKE 53281,1

60 FOR I=1 TO A:NEXT I

70 GET A\$:IF A\$="" THEN GOTO 30

80 IF A\$="S" THEN A=A+1

90 IF A\$="F" THEN A=A-1

100 IF A\$="P" THEN PRINT#3,"DELAY- ";A:POKE
53281,6:INPUT "COMMENTS";B\$

110 IF A\$="P" THEN PRINT#3,B\$

120 IF A\$="C" THEN INPUT "NEW DELAY";A

300 PRINT "{SHFT CLR}":PRINT "DELAY-";A:GOT
O 30

Darren Keith Bolding Friendswood, TX

\$315 1670 modem auto-answer—An annoying quirk of the 1670 modem is that it will answer all incoming calls when the computer is on. This makes it hard on your friends' ears when they try to call you.

A solution is to buy the Ring Controller from Radio Shack (part #43-127) for \$7.95. It's a replacement modem

cord that connects the "line" connection of the modem with the wall jack. The cord has a switch box that lets you switch off the modem so that it won't detect the phone's ring. Be sure to plug the shorter end of this new cord into the modem and the longer end into the wall. Otherwise, it won't work.

David Dumas Grovetown, GA

\$316 Crybaby's reward—A special sound effect for a losing game player or an incorrect trivia answer can enliven your programs. Try it on your C-64. Then use it with a Gosub.

```
1 REM C64 CRY BABY'S REWARD
1010 POKE54296,15: POKE54295,0
1020 R=54272: POKER+6,240
1030 POKER+1,4: POKER+5,0: POKER+4,33
1040 FOR Z=1024 TO 512 STEP-8
1050 POKER+1,Z/256: POKER,Z AND 255
1060 NEXT Z
1070 POKER+4,0
1080 REM RETURN
```

W. Stuart Sewell Asheville, NC

\$317 Commodore kudos—Ever wonder who are the real wizards whose magic lets you perform all those amazing tricks on your C-128? Enter the following incantation on your screen and press the return key to find out.

SYS32800,123,45,6

You will also see a bit of advice we would all do well to follow.

Daniel Miller Astoria, NY

\$318 Easy on, easy off—As most 1541 or 1571 disk drive users know, the on/off switch at the back of the drive is inconveniently located. Fortunately, you can solve this problem by connecting the drive to a remote-control extension cord, available in hardware stores for about \$5.

The cord has its own on/off switch. Plug the extension cord into a power source, plug the drive's power cord into the extension cord, depress the drive's switch and leave it in the on position. Thereafter, control the drive's power with the extension cord's switch. It's inexpensive, easy to hook up, and it really works.

William Lees San Francisco, CA

\$319 1571 disk drive magic—Did you know your 1571 can format and access both sides of a disk with a C-64 or C-128 in C-64 mode? Here's the magical command:

OPEN 15,8,15:PRINT# 15, "U0>M1":CLOSE15

If you format a disk after sending this command, the 1571 will format both sides and give you 1328 blocks of storage per disk.

If you cannot access a disk that was formatted on a third-

C

# Fleet System 2. Word processing that spells V-A-L-U-E.

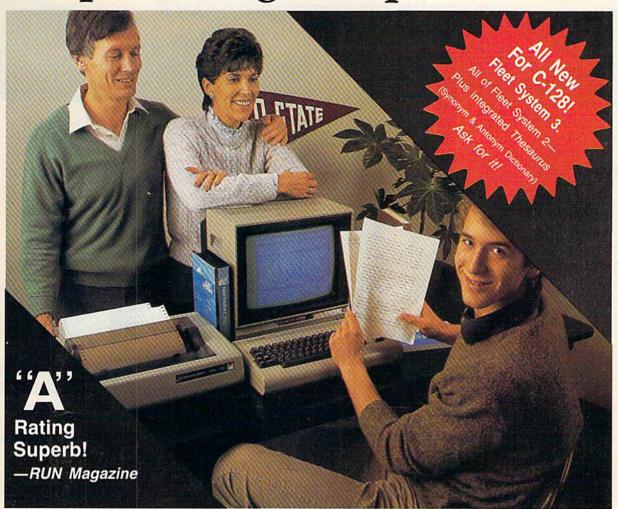

# Complete word processing with built-in 90,000 word spell checking-Only \$69.95

Up till now, you'd have to spend a minimum of about \$70 to get a good word processor for your Commodore 64™/128™ And if you added a small, separate spell checking program, you'd be out well over \$100!

Now there's Fleet System 2! It's two powerful programs in one, and it's perfect for book reports, term papers or full

Fleet System 2 combines the EASIEST and most POWERFUL word processor available with a lightning-fast 90,000 word spelling dictionary — all in one refreshingly EASY TO USE integrated system. Finally, spell checking is now available at your fingertips.

You can even add over 10,000 "custom" words to the built-in 90,000 word dictionary. And at a suggested retail price of \$79.95, Fleet System 2 really spells V-A-L-U-E, and 90,000 other words too!

Fleet System 2 helps people of all ages to learn to spell correctly and write better too. It's the ONLY full featured word processor that provides you with helpful writing and VOCABULARY FEEDBACK such as: the total number of words in your document, the number of times each word appears, and total number of "unique" words, just to name a few.

Fleet System 2 has every important feature that will help you make child's play

out of the most heavy duty typing tasks. There's Built-in 80 Column Display — so what you see is what you get, Horizontal Scrolling During Typing, Easy Correction and Movement of Text, Page Numbering, Centering, Indenting, Headers and Footers, Math Functions, Search and Replace, Mail Merge, BUILT IN 90,000 word SPELL CHECKING and much, much more!

Ask for Fleet System 2. Exceptionally Easy. Packed with Power. Perfectly Priced.

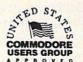

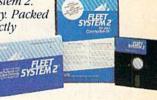

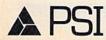

Call 1-800-343-4074 for the Dealer nearest you! Professional Software, Inc., 51 Fremont Street, Needham, MA 02194 (617) 444-5224

Fleet System 2<sup>TM</sup> is a trademark of Professional Software, Inc. — Fleet System 2<sup>TM</sup> was designed and written by Visiontronics, Ltd. — Commodore 64<sup>TM</sup> and Commodore 128<sup>TM</sup> are trademarks of Commodore Electronics Ltd. — Some printers may not support certain Fleet System 2 functions and/or require an interface. Please check with your dealer. — Dealer and Interface of Commodore 128<sup>TM</sup> are trademarks of Commodore Electronics Ltd. — Some printers may not support certain Fleet System 2 functions and/or require an interface. Please check with your dealer. — Dealer and Interface of Commodore 128<sup>TM</sup> and Commodore 128<sup>TM</sup> are trademarks of Commodore 128<sup>TM</sup> and Commodore 128<sup>TM</sup> are trademarks of Commodore 128<sup>TM</sup> and Commodore 128<sup>TM</sup> are trademarks of Commodore 128<sup>TM</sup> and Commodore 128<sup>TM</sup> are trademarks of Commodore 128<sup>TM</sup> and Commodore 128<sup>TM</sup> are trademarks of Commodore 128<sup>TM</sup> and Commodore 128<sup>TM</sup> are trademarks of Commodore 128<sup>TM</sup> and Commodore 128<sup>TM</sup> are trademarks of Commodore 128<sup>TM</sup> and Commodore 128<sup>TM</sup> are trademarks of Commodore 128<sup>TM</sup> and Commodore 128<sup>TM</sup> are trademarks of Commodore 128<sup>TM</sup> and Commodore 128<sup>TM</sup> are trademarks of Commodore 128<sup>TM</sup> are trademarks of Commodore 128<sup>TM</sup> Circle 93 on Reader Service card.

May Not Reprint Without Permission

#### NEW HOURS! Mon-Thur 9AM-8PM Fri 9AM-8PM Sat 10AM-6PM

# LYCO COMPUTER MARKETING & CONSULTANTS

0

R

8

0

3

3

8

6

0

WE MAKE YOUR COMPUTER FUN TO USE!"

#### **DUST COVERS**

| 130XE<br>800XL<br>1050            | Atari 11.95 6.99 6.99 6.99 7.99              |
|-----------------------------------|----------------------------------------------|
| C                                 | ommodore                                     |
| C128<br>1571/1541<br>1902<br>1702 | 7.99<br>6.99<br>10.95<br>8.99<br>6.99        |
| 1090/1091                         | Panasonic 8.99<br>8.99<br>9.99               |
| SG/SD10.<br>SG/SD15.<br>SR10      | ar Micronics<br>8.99<br>9.99<br>9.99<br>9.99 |
| 83/93                             | Okidata 8.99<br>9.99<br>9.99                 |
| 9                                 | UNCOM                                        |

#### WICO Joysticks 15-9714 Bat Handle......16.75

|  | 3-Way19.99 |  |
|--|------------|--|
|  |            |  |

#### REDIFORM PAPER

| Qty 1000 91/2x11 white lazer. | 19.95  |
|-------------------------------|--------|
| Qtý 200 91/2x11 white lazer   | 5.95   |
| Qtý 3000 91/2x11 white        | 29.95  |
| Qtý 1000 91/2x11 white        | 16.95  |
| Oty 1000 Mailing labels 1x3.  | . 6 95 |

#### COMMODORE

| COMMODULE            |
|----------------------|
| 128                  |
| C 1571 Drive CALL    |
| C 1902-A CALL        |
| C 1541 Drive CALL    |
|                      |
|                      |
| C 1350 Mouse 39      |
| C 1700 128 K RAM 145 |
| C 1750 512 K RAM 269 |
| JANE 35              |
| Perfect Writer 45    |
| Perfect Calc         |
| Perfect Filer        |
| Periect Filet45      |
|                      |

#### ACTIVISION (C-64/128)

| (0-04/120)    |        |  |  |
|---------------|--------|--|--|
| Alter Ego     | .28.75 |  |  |
| Hacker        |        |  |  |
|               |        |  |  |
| Game Maker    | .24.75 |  |  |
| Borrowed Time | 18.75  |  |  |
| Space Shuttle |        |  |  |
|               | .22.75 |  |  |
| Mind Shadow   | .18.75 |  |  |
| Road Race     | .18.75 |  |  |
| Fast Tracks   | .22.75 |  |  |
| Count Down    |        |  |  |
| Basketball    | .18.75 |  |  |

#### ACTIVISION (Amiga)

| Hacker        | .26.75 |
|---------------|--------|
| Mindshadow    | 26.75  |
| Music Studio  | .24.75 |
| Borrowed Time | 26.75  |

#### XETEC

Font Master II 64 . . . 28.95

#### ACCESS (C-64-Amiga)

| 5 |
|---|
| 5 |
| 5 |
| 5 |
| 5 |
|   |

#### MICROL FAGUE

| MINOLIGEE     | 100-  |
|---------------|-------|
| ML Baseball   | 24.95 |
| General Mgr   | 24.95 |
| 85 Team Disk  | 14.95 |
| Franchise     | 19.95 |
| Stat computer | 16.95 |

# BRODERBUND The Print Shop . . . . 24.3

|                     | . 24.75 |
|---------------------|---------|
| Graphics Library    |         |
| 1, 11, 111          | . 15.75 |
| Karateka            | . 17.75 |
| Bank St. Writer     |         |
| Lode Runner         | . 19.75 |
| Printshop Companion | .24.75  |
| Bank St. Speller    | . 29.75 |
| Bank St. Filer      |         |
| Bank St. Mailer     | . 29.75 |
| Championship        | 92324   |
| Loderunner          | . 19.75 |

#### SUBLOGIC

| Nightmission Pinball 1 | 8.95 |
|------------------------|------|
| Flight Simulator 2     | 9.95 |
| Jet Simulator2         | 5.95 |
|                        | 5.95 |
|                        | 4.95 |
| Set 1-6'6              | 9.95 |

#### EPYX-64

| Movie Monster   | .24.75 |
|-----------------|--------|
| Vorpol Kit      | .22.75 |
| Fast Load       | .24.75 |
| Summer Games II | .24.75 |
| Super Cycle     | .24.75 |
| World Games     | .24.75 |
| Football        | .24.75 |

#### CONTINENTAL

Home Accountant....39.95 Book of Adventure Games I, II..........14.95

#### VIP (Amiga)

VIP Professional . . 119.95

#### BATTERIES INCLUDED

| Paper clip  | 35.95 |
|-------------|-------|
| Consultant  | 35.95 |
| Paper clip  |       |
| w/ spellpak | 48.9  |

#### CARDCO

| CB/2 2-slot Board19.95 |
|------------------------|
| S'More Basic Rom39.95  |
| Freeze Frame 28.75     |

#### SSI

| Colonial Conquest    | 22.7 | 5 |
|----------------------|------|---|
| Wings of War         | 22.7 | 5 |
| Computer Ambush      | 32.7 | 5 |
| Field of Fire        | 22.7 | 5 |
| Fighter Command      | 34.7 | 5 |
| Kampfgruppe          | 34.7 | 5 |
| Mech Brigade         | 34.7 | 5 |
| Market Garden        | 27.7 | Ď |
| Six Gun Shootout     | 22.7 | 5 |
| Computer Baseball    | 22.7 | 5 |
| Computer Quarterback | 22.7 |   |
| Imperium Galactum    | 22.7 | Ö |
| Phantasie            | 22.7 | Š |
| Cartels & Cutthroats | 22.1 | Ç |
| 50 Mission Crush     | 22.7 | S |
| Questron             | 22.7 | 5 |
| Battellion Commander | 22.7 | ĭ |
| Panzer Grenider      |      |   |
| Norway 85            | 22 7 | ĭ |
| U.S.A.A.F.           | 34 7 | ž |
| Battlegroup          | 34 7 | ž |
| NAM                  | 22.7 | Š |
| Phantasie II         | 22.7 | 5 |
| Wizards Crown        | 22.7 | 5 |
| Rings of Zelphin     |      |   |

#### UNISON WORLD

| 011100       |        | ٠. |       |
|--------------|--------|----|-------|
| Print Master | (Amiga | )  | .22.7 |
| Print Master |        |    |       |
| Art gallery  |        |    | .16.7 |
| 3            |        |    |       |

#### COMMODORE

| COMMODO    | 1    |
|------------|------|
| 1902 Color | CALL |
| 1802 Color | CALL |

#### FIREBIRD

| mile. 40 | 0 |
|----------|---|
| Elite    |   |

DISK DRIVE CLEANING KIT \$8.95

With Software \$17.95

#### Buy Lyco and Enjoy

#### \* THE LOWEST PRICES \* TOLL FREE ORDER LINE \*

\* Free shipping on prepaid cash orders in U.S. ★ All Merchandise Factory Fresh ★ Fast Service from one of the oldest and most established Computer Supplier ★ 24 hrs. shipping on in-stock product ★ Access to our Multi Million \$ inventory ★ No deposit on UPS C.O.D. orders ★ Orders outside PA Save state sales tax ★ Air freight service available ★ Full Manufacturer's Warranty apply! ★ Full accessory line in stock ★ Purchase orders Accepted from educational institutions! ★ We check for stolen credit cards! ★ We ship to our servicemen overseas! ★ You'll love our Courteous Sales Staff! ★ We satisfy more customers monthly than most of our competitors combined ★

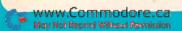

#### **NEW HOURS!** Mon-Thur 9AM-8PM Fri 9AM-6PM Sat 10AM-6PM

#### LYCO COMPUTER MARKETING & CONSULTANTS

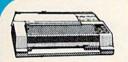

SILVER REED

| EPSON        |       |
|--------------|-------|
| LX80         |       |
| DX10<br>HI80 | .207  |
| HS80         | 298   |
| LQ800        |       |
| LEGEND       |       |
| 1080         | .Call |
| 1385         | .289  |

| 9<br>L7<br>58<br>L9<br>9 |                                      |
|--------------------------|--------------------------------------|
| 7                        |                                      |
| 5                        | SP-1                                 |
| Ř                        | SP-1                                 |
| ĭ                        | SP-1<br>SP-1<br>SP-1<br>SP-1<br>SP-1 |
| 9                        | SP-1                                 |
| 9                        | 57-1                                 |
|                          | BP-1                                 |
|                          | BP-5                                 |
| 1                        | SP-1                                 |
| 9                        | DD C                                 |

| SEIKOSHA                                                            |
|---------------------------------------------------------------------|
| SP-1000 VC (C-64) 175                                               |
| SP-1000 A Centronics195<br>SP-1000 I IBM195<br>SP-1000 AS RS-232195 |
| SP-1000 AP Apple IIc 195<br>3P-5200 I                               |
| 3P-1300                                                             |
| SP-1000 ribbon8.50<br>3P-5420 ribbon12.50                           |
|                                                                     |

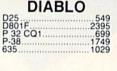

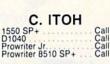

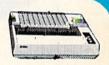

| CITIZEN                              |                                        |
|--------------------------------------|----------------------------------------|
| MSP-10<br>MSP-15<br>MSP-20<br>MSP-25 | 469<br>285<br>385<br>325<br>485<br>179 |

1080 .....\$199

NX-10.... CALL

| 1091                              | 195<br>225<br>309        |
|-----------------------------------|--------------------------|
| 3131<br>3151                      | 249<br>399<br>419<br>599 |
| BROTHER<br>HR-15XL-P<br>HR-15XL-S | 359<br>359               |

| TOSHIBA                  |   |
|--------------------------|---|
| 2351+114<br>2341P96      |   |
| 99<br>151 sheet feeder52 | 9 |
| 21 P/S49                 | 5 |

| OKIDATA    |            |
|------------|------------|
|            | 179        |
|            | 214<br>348 |
|            | 563        |
| Okimate 20 | 199        |
|            | 205        |
|            | ALL        |
| 200        |            |

| JUKI                |      |
|---------------------|------|
| Juki 6100           | .339 |
| RS 232 Serial Board | 55   |
| 5510                | .349 |
| Color Kit           | .105 |
| 6100 Tractor        | .119 |
| 6100 Sheet Feeder   | .209 |
| Juki 6300           | .757 |
|                     |      |

| STA            | RN   | <b>MIC</b> | RC    | INC | CS         |
|----------------|------|------------|-------|-----|------------|
| NX-10<br>NB-15 | (NE  | W).        | ***** |     | ALL        |
| SB-15          | (NE  | W)         |       | C   | ALL        |
| NL-10<br>SG-15 |      | w)         |       | C   | ALL<br>367 |
| SD-10<br>SD-15 |      | *****      |       |     | 319        |
| SR-10          |      | *****      |       |     | 469        |
| SR-15<br>SB-10 |      |            |       |     | 578<br>589 |
| Power          | type |            |       |     | 297        |

COLOR RIBBONS NOW AVAILABLE!!

# PANASONIC TR-122 MYP 12" Amber TTL 139 TR-122 M9P 12" Green TTL 139 TX-12H3P 12" RGB 369 DT-H103 10" RGB 349

| MJ-10 |     |    | <br> | <br> | 149 |
|-------|-----|----|------|------|-----|
| MJ-22 |     |    | <br> | <br> | 249 |
| MS-30 | 5 H | GB | <br> | <br> | 309 |

THOMPSON 365 12 RGB.....CALL

#### MONITORS

| HITACHI               |      |
|-----------------------|------|
| MM-1218 12" Green     | 99   |
| MM-1220 12" TTL Amber | 129  |
| CM-1406C 13" color    |      |
| w/ cable              | 179  |
| CM-1409_13" RGB       | 305  |
| CM-1216D 12" RGB      | 385  |
| CM-1455S 13" 720x350  | 525  |
| CM-1457A 13" RGB      | core |
| 720×460               | 679  |

| <b>ZENITH</b> ZVM 1220 |  |
|------------------------|--|
| NEC<br>MultisyncCALL   |  |

| PRINCETON   | ( | 1 | R | A | F | 1 | 4 | ICS        |  |
|-------------|---|---|---|---|---|---|---|------------|--|
| MAX-12 Ambe | 1 |   |   |   |   |   |   | 175<br>458 |  |
| SR-12 RGB.  |   | + |   |   |   |   |   | 575        |  |

#### DRIVES

COMMODORE 1571......CALL 1541......CALL

INDUS GT Commodore.....179

COMTEL Enhancer 2000 (C-64). 149

BONUS SUNKYOUNG

DISKETTES

| MAXELL                  |
|-------------------------|
| SSDD 4.99<br>DSDD 12.99 |
| VERBATIM                |
| SSDD 9.50<br>DSDD 12.99 |

#### INTERFACING

CARDCO G-WIZ (C-64)... Super G (C-64)... C/?PS (C-64)... .....54

ORANGE MICRO Grappler CD (C-64) . . . 79

XETEC

Super Graphix 64 Super Graphix JR 64 TYMAC Connection (C-64)

#### **MODEMS**

DSI

Messenger 64/128...39.95

SUPRA 1064 Modem (C-64) . 49.95

COMMODORE 1670 Modem ..... 155

COMPUSERVE . . 18.95

In PA 717-494-1030 Customer Service 717-494-1670

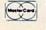

or send order to Lyco Computer P.O. Box 5088 Jersey Shore, PA

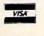

#### RISK FREE POLICY

In stock items shipped within 24 hours of order. No deposit on C.O.D. orders. Free shipping on prepaid cash orders within the continental U.S. Volume discounts available. PA residents add sales tax. APO. FPO. and international orders add \$5.00 plus 3% for priority mail service. Advertised prices show 4% discount for cash, add 4% for MasterCard and Visa. Personal checks require 4 weeks clearance before shipping. We do not guarantee compatibility. We only ship factory fresh merchandise. Ask about UPS Blue and Red label shipping. All merchandise carried under manufacturer's warranty. Return restriction applicable. Return authorization required. All items subject to change without notice.

## SOFTWARE GALLERY

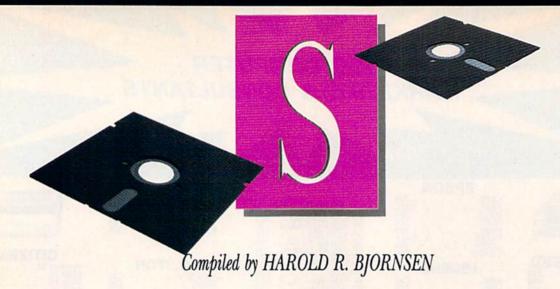

# Grover's Animal Adventures

The World's a Zoo For Your Preschooler to Explore and Learn From

Although CBS Software has discontinued development of new entertainment software, it continues to produce some of the most entertaining educational titles available. One recent release for the C-64, Grover's Animal Adventures, is designed to help preschoolers learn about nature by exploring four different natural environments. From the main menu, you use a joystick to select the African grasslands, a North American forest, the Atlantic Ocean or a North American barnyard.

Each environment is a colorful, but bare, outdoor stage, which you can decorate with a wide variety of animals, plants, rocks, logs, shells and clouds. Each scene includes Sesame Street's lovable, furry old Grover and a box at the lower right of the screen where you can preview plants and animals before adding them to the scene. Like all of the creatures and objects in the program, Grover can be moved around and placed anywhere on the screen. Once Grover's in place, simply press the fire-button, and the cursor jumps back to the selection box.

Use the function keys to examine the available plants and animals, to erase a single object that's already been added to the screen or to clear the entire scene and start over. As with most of their preschool titles, CBS has thoughtfully included a function key template, which is placed directly on the keyboard to help a child remember which keys control what functions. (The template is designed for the C-64 function keys, so you cannot use it with the C-128.)

Each of the four natural environments comes with its own collection of about eighteen different animals, which can be moved from the selection box to the scene. As an animal is moved across the screen, it springs to life with animation. Birds flap their wings, fish swim and land animals walk appropriately. Although an animal can be moved around the entire screen, it can be released only in a location suitable to its mode of travel. You cannot, for example, place fish in the sky or birds in the water. If an animal is placed in an inappropriate spot, a warning buzzer sounds and the animal must be placed elsewhere. Appropriate positioning is rewarded with a short musical fanfare or a satisfying splash (when, for example, you release a fish into the water).

Because Grover's Animal Adventures lets you explore four totally different environments, it includes many unusual and fascinating animals. In addition to bears, horses, cats and ducks, the program also includes gazelles, opossums, squid, baboons and African egrets. As each animal is previewed in the selection box, its name appears below. In addition, all of Grover's animal friends are pictured in the game's instruction manual along with short descriptions and several suggested activities. (CBS Software, One Fawcett Place, Greenwich, CT 06836. C-64/\$14.95 disk.)

> Bob Guerra Charlestown, MA

# Report Card

A

Superb!

An exceptional program that outshines all others.

B

Very Good.

One of the better programs available in its category. A worthy addition to your software library.

C

Good.

Lives up to its billing. No hassles, headaches or disappointments here.

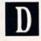

Mediocre.

There are some problems with this program. There are better on the market.

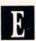

Poor.

Substandard, with many problems. Should be deepsixed!

# Superscript

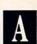

A Mighty Word Processor For the Commodore 128 Is at Your Fingertips

Superscript is a powerful, full-featured program that handles almost any word processing task. It has a built-in spelling checker and the

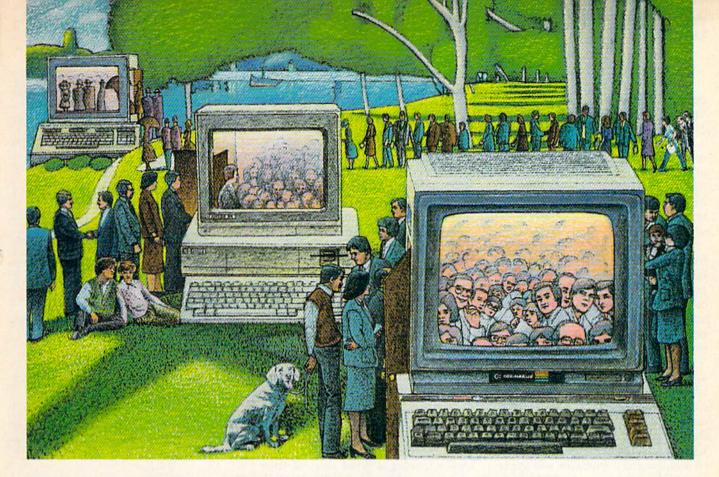

# USE THE BRAINS YOUR COMMODORE WASN'T BORN WITH.

#### Right at Your Fingertips in CompuServe's Commodore® Forums

Our Commodore Forums involve thousands of Commodore users worldwide. These Forums show you just how easy and fun it is to get the most from your Commodore Computer.

The Commodore Communications
Forum provides the latest news on communications software and advice on how to effectively use your machine for online computing.

The Commodore Programming Forum supports programmers and developers of Commodore 8-bit computers.

The Commodore Arts and Games Forum is for all Commodore 8-bit computers. Compose or play music, create or retrieve colorful graphics, and download games software.

The Commodore Amiga® Forum is the national resource for all business

and entertainment applications in the Amiga community.

#### Easy access to free software.

- Download first-rate, non-commercial usersupported software and utility programs.
- Take advantage of CompuServe's inexpensive weeknight and weekend rates (when Forums are most active, and standard online charges are just 10¢ a minute).
- Go online in most major metropolitan areas with a local phone call.
- Receive a \$25.00 Introductory Usage Credit when you purchase your CompuServe Subscription Kit.

## Information you simply can't find anywhere else.

Use the Forum Message Board to exchange mail with fellow members. Join ongoing, real-time discussions in a Forum Conference—with Commodore luminaries like Jim Butterfield, Jim Gracely, Bob Landwehr and Steve Punter. Scan Forum Data Libraries for free software, documentation and contributions from Commodore enthusiasts.

Enjoy other useful services, too. Like electronic editions of your favorite magazines, newsletters and articles, including Family Computing, OMNI Online and the Electronic Gamer.™

# All you need is your Commodore computer and a modem...or almost any other personal computer.

To buy your Subscription Kit, see your nearest computer dealer. Suggested retail price is \$39.95. To receive our free brochure, or to order direct, call 800-848-8199 (in Ohio, call 614-457-0802). If you're already a CompuServe subscriber, type GO CBMNET (the Commodore Users Network) at any! prompt to see what you've been missing.

Circle 64 on Reader Service card.

# CompuServe<sup>®</sup>

Information Services, P.O. Box 20212 5000 Arlington Centre Blvd., Columbus, Ohio 43220

800-848-8199 In Ohio, call 614-457-0802

An H&R Block Company

www.Commodore.ca
May Not Reprint Wilhout Permission

# ■ Software Gallery

ability to integrate datafiles produced by Superbase, an equally sophisticated database package.

Superscript is menu driven and extremely well documented. The system of branching menus allows novices to find their way with relative ease, yet can be ignored, in favor of single-letter commands, by those who've spent some time with the software.

It does everything you'd expect from a word processor, and is particularly strong in its ability to print reports requiring lists of numbers. Numeric tabs, adjustable decimal places and the ability to total lines and columns of numbers practically make this program a mini-spreadsheet.

The program has two separate text areas, and it gives you the ability to interrupt a screen preview, make changes and resume the preview without starting from the beginning of the document. Anyone who has ever spent hours checking the formatting of multi-paged documents will appreciate not having to cycle through the first 28 pages of a report in order to check the layout of the 29th page.

Superscript runs on the Commodore 128 in either 40- or 80-column mode. If your printer can handle it, the software also supports text up to 240 columns. The first time you run the program, you'll have to set up at least one work disk to hold your documents.

Unfortunately, only a limited number of printers will work properly without modification to the defaults file. It's not difficult to follow the instruction manual and enter control codes for your printer, if you know what you're doing. But software that the average home computerist buys should be ready to work right out of the box. My Gemini 10X with Cardco G-Wiz interface, one of the more popular printer combinations, was not fully supported by any of the six definition files on the Superscript disk.

However, once past this stumbling block, practically all you have to do is enter text and rely on the fl key to help you manipulate it. The fl key takes you to a series of branching menus that allow access to disk functions, preview or printout, embedded commands, text editing, spelling checker and the system's built-in calculator. All can be accessed simply by

moving the cursor to highlight the desired function and pressing the re-

Text entry is straightforward and simple. Word wrap is available and an insert mode allows non-destructive additions to existing text. The word wrap function is a bit lazy, and text must be reformatted after editing to restore unity to all the words on

On many word processors, hitting the return key in the middle of a line automatically erases all text to the right of the cursor. Superscript's return is non-destructive. Text doesn't disappear unless you want it to. On the other hand, once something has been erased, it's gone for good. There is no undelete function.

Two excellent features are the userdefinable keys (macros) and the Automatic Repeat command. Frequently used command sequences or text can be assigned to keys of your choice, saving a good deal of time when the software is used for repetitive tasks.

Editing functions are comprehensive, but at times clumsy. Text to be moved must first be identified by entering the Block Definition mode and highlighting it via the cursor controls. Logical cursor movement, the ability to move the cursor in increments of words or sentences, is unavailable for defining a block of text. Erasure of three words could require one threestroke command followed by two CTRL-Rs.

Spending a little time with this package reveals some other minor flaws. The copy-protection scheme bangs the head of a 1541 disk drive every time the program is loaded, and the Printer routine doesn't automatically feed out the remaining portion of the last page.

On the other hand, the spelling checker deserves nothing but praise. You need only copy the dictionary on the back of the program disk to a separate disk to get the most out of this function. There is no need to exit Superscript in order to access the spelling functions. Not only does Superscript review your final draft quickly, highlighting candidates for correction, it can also learn new words as it goes, automatically adding them to its dictionary. Best of all, the search function allows you to look up words as you write.

On balance, Superscript is potentially the most powerful word processor available for the 128. Businesses and experienced users would have to search far to find more flexibility and features. The ease with which it handles numbers is astonishing. While novices can spend months, even years, without ever leaving the security of the full menu command system, experts will have a hard time outgrowing this powerful package. Other word processors may offer easier editing to the writer who does a great deal of text manipulation, but feature for feature, Superscript is hard to beat. (Manufacturer: Precision Software, Ltd.; distributor: Progressive Peripherals & Software, 464 Kalamath St., Denver, CO 80204. C-128/ \$79.95 disk.)

> John Premack Lexington, MA

## Elite

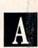

Garner Galactic Riches

# Silver Disk Series R

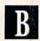

Take Your Pick of Ten Game Disks

'here is an almost Jekyll and . Hyde quality about the differences between Elite, a complex space trading-exploration-conquest game, and the simple arcade-like games of the Silver Disk series.

First, Elite has the greatest scope of any space simulation game that's ever illuminated my computer screen. It's more like a stock market in space. The goal of the game isn't to rid the galaxy of space vermin, but rather to buy and sell wisely, so that you can accumulate the greatest wealth.

Armed only with a pulse laser, three homing missiles, seven light years' worth of fuel, 100 credits and a Cobra MK III ship, you begin by blasting off from a space station orbiting the planet Lave.

But while the earth-bound denizens of financial empires have only bear and bull markets, depressions, booms and sluggish economies to deal with, the space trader will find things a bit more interesting.

Since there are eight galaxies and about 2000 planets in which to wheel and deal, the possibilities for accumulating wealth or losing your shirt are nearly endless. Traveling between planets is no picnic, what with pirates eager to rob you of your possessions if you relax your defenses.

Depending upon your own greed, you may choose to deal either in legal goods or slightly less than legal fare. For example, you can try asteroid mining or take up bounty hunting.

Execution is fast, especially in maneuvering your ship during combat. Though commands are given in a combination of joystick and keyboard inputs, most of the quick maneuvers are done with the stick. In combat, one set of normally idle keys will prove invaluable. The f1 through f7 keys control your viewpoint (front, back, left, right) of the screen.

When you're docked at a planet, those same keys will control all of your trading functions.

The documentation is superb. Not only is there a concise, 64-page Space Traders Flight Training Manual, but there's also a Robert Holdstock short story, "The Dark Wheel," which serves as a background piece on the Elite world, and a Quick Key Control Guide to enable you to scan your command choices in seconds. You may not have much more time than that.

As a couple of hints, take notice of what goods sell well on what type of planet. Look for patterns in price fluctuations. Also, don't be too foolhardy in battle, but at the same time, don't retreat just because you think you're overmatched.

But my best hint for you is to buy Elite for some complex space adventures that are as interesting and diverse as any I've seen.

Having also played all ten games in the Silver Disk series, I can confess to both joy and disappointment. Of course, much can be said for getting a pair of games for \$19.95 (the cost of each two-game disk), but there are also some other things that might be more than you bargained for.

Frustration is one of those. None

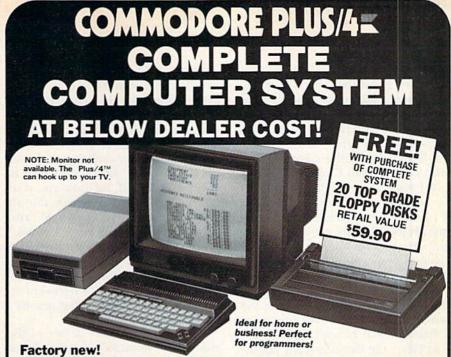

Factory warranted by Commodore®. Built-in software for word processing, data processing, spreadsheets and 128 color graphics!

Commodore® designed this Plus/4™ specifically for programmers and small businesses! And then they made it VERY EASY to learn and use for novices. Popular business software is available for a variety of purposes. For programmers, this machine has easy-to-use powerful commands and 60K of usable memory. Can hook up as many as four disk drives.

Team up the computer with our compatible units of famous brand, factory reconditioned and warranted DISK DRIVE and DOT MATRIX PRINTER! Sorry, we can't print the brand name of the disk drive and printer. But phone us Toll-Free and we can tell you. With Disk Drive for data storage and Printer for "hard copies", you'll have a complete system...at low liquidation

prices. Order TODAY! YOUR Original Units sold individually or in any List Price combination you desire. COST PLUS/4 COMPUTER \$299.00 Item H-1365-5035-001 Ship, hand: \$8.00 DISK DRIVE \$269.00 Item H-1365-3553-013 Ship, hand: \$8.00 PRINTER \$200.00 Item H-1365-3831-005 Ship, hand: \$7.00 TOTAL \$768.00 S Ship, hand: \$23.00

Additional Features of COMMODORE PLUS/4

Data base of 999 records. Computer holds 99 lines of text before it must be transferred to disk drive. Excellent terminal for use with modern. 128 colors available for graphics. Split screen and windowing capabilities Compatible with all Commodore hardware except joystick and dataset. NOT compatible with C64 software.

#### DISK DRIVE

Intelligent, high-speed. External 51/4" floppy diskette recorder, 2K RAM, 16K ROM. Maximum storage of 170K formatted data: 35 tracks. Uses single sided, single density disk. Serial interface. Second serial port for chaining second drive or printer. Data transfer rate of 400 bytes per second.

#### DOT MATRIX PRINTER

Bi-directional 6 x 7 dot matrix impact printer. 60 characters per second. Has upper and lower case letters, numerals and symbols. All PET graphic characters. Standard friction feed. Maximum of 80 columns width, dot addressable. CBM, ASCII character codes. Original plus maximum of two copies. Paper width: 4.5" to 8.5". Size: 13" Wx.8" D x 3\%" H. Weicht: 6\fo Ibs.

| COMPLETE       | SYSTEM       |
|----------------|--------------|
| WITH 20 FREE I | FLOPPY DISKS |
|                |              |

Total Original List . . . \$827.90

Credit card customers can order by phone, 24 hours a day, 7 days a week.

V/SA

Woosle-Cord

EXCHANGE (XX)

Toll-Free: 1-800-328-0609

Sales outside contiguous 48 states are subject to special conditions. Please call or write to inquire.

C.O.M.B. Direct Marketing Corp.
Authorized Liquidator
14605 28th Avenue North
Minneapolis, Minnesota 55441-3397

| C.O.M.B. Direct Marketin<br>14605 28th Ave. N./Minn                                                                                                    | g Corp. Item H-1365<br>leapolis, MN 55441-3397                                                                                                    |
|----------------------------------------------------------------------------------------------------|----------------------------------------------------------------------------------------------------|
| Send the following items<br>sales tax. Sorry, no C.O.D                                                                                                    | s. (Minnesota residents add 6%<br>b. orders.)                                                                                                    |
| Disk Drive, Printer and F<br>019 at \$339 each plus \$1<br>SendCOMMODORE*<br>H-1365-5035-001 at \$79<br>SendDISK DRIVE(s)<br>each plus \$8 each for ship,<br>SendPRINTER(s) Iten<br>plus \$7 each for ship, har | PLUS/4" COMPUTER(s) Item<br>each plus \$8 each for ship, hand.<br>Item H-1365-3553-013 at \$149<br>ip, handling.<br>n H-1365-3831-005 at \$119 each |
| processing orders paid b                                                                                                    | y check, thanks to TeleCheck.) Card. ☐ American Express®                                                                                            |
| Acct. No.                                                                                                    | Exp                                                                                                    |
|                                                                                                    | Cxp                                                                                                    |
| PLEASE PRINT CLEARLY                                                                                                    |                                                                                                    |
| Name                                                                                                    |                                                                                                    |
|                                                                                                    |                                                                                                    |
| Name                                                                                                    |                                                                                                    |
| NameAddress                                                                                                    | ZIP                                                                                                    |
| NameAddress                                                                                                    | _ ZIP                                                                                                    |

# ■ Software Gallery

of the ten games has adequate documentation. This means that learning the game, for the most part, is a seatof-the-pants experience. And that's not bad for the strictly arcade games like Booty, Gerry the Germ, Microcosm and Chicken Chase.

In Booty, you're trying to grab all the loot you can from several holds of pirate treasure, while at the same time avoiding ghosts, rats and the captain's parrot. In Microcosm, you're trying to keep a shipload of priceless plants alive until help arrives. In Chicken Chase, you're protecting the hen house, while trying to make the most of some friendly treatment from Madame. I still haven't figured out what Gerry the Germ is really about.

The other games in the series are graphic or arcade adventures. In the sight-and-sound department, these games are easily worth the price. The graphics are bright and clear, if not entirely functional. The music is pleasing, even though it can get tedious. Some games have functions for turning off the sound.

Some of the games have a fast loader. When these games are used, you must disable any fast load cartridge you might be using or the game

won't load properly.

I suppose the true value of these games is in the eyes of the customer. And I guess that most of the ten would be worth the cost. Arcade gaming hasn't yet died, and it's a vice that isn't quite as expensive as it used to be. (Firebird Licensees, Inc., PO Box 49, Ramsey, NJ 07446. Elite: C-64/\$29.95 disk; Silver Disk Series: C-64/\$19.95 each disk.)

> Rick Teverbaugh Anderson, IN

## **Leader Board**

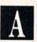

Putting On the Fritz? Iron Out Your Weaknesses With this 3-D Golf Game

en if you've never set foot on a golf course, you're likely to find Leader Board to be one of the most enjoyable sports simulations to come along in quite some time. Unlike other golf games that use map-like,

overhead views of the course, Leader Board provides a subjective, three-dimensional perspective of the fairway that positions you behind and slightly above your on-screen golfer.

Adding further realism are the superb animation and sound effects. When you tee off, for instance, your down stroke slices through the air with an authentic "swoosh" and smacks your ball with a solid "crack." All the while, the golfer's movements are smooth and life-like. As the ball climbs, gently arcs, and bounces appropriately against its own shadow on the green, you'll swear that gravity's controlling its flight.

When the ball lands in one of the many water hazards, you not only see a small splash, but you hear it as well. And, the closer you are to the splash, the louder it sounds. Even the familiar hollow "plop" of your golf ball dropping into the hole and the slight metallic ring as the ball deflects off of a flagged marker pole have been ac-

curately reproduced.

But it's not just the sights and sounds of Leader Board that make it hard to stop playing. The game also includes many features and options that give it the depth of play necessary to keep things interesting round after round. From one to four golfers can tee off, with each player competing at his own ability and experience level. You can play 18, 36, 54 or 72 holes using the game's four 18-hole courses in any combination.

Each golfer has a choice of three woods, nine irons, a pitching wedge and a putter that is automatically selected on the green. To help you decide which club to use, your distance from the hole is displayed before each shot and the minimum and maximum ranges for each club are listed in the instruction booklet. The actual distance you get on each shot, as well as the degree to which the ball will hook or slice when playing at the professional level, depends on the wind direction and speed, the slope of the green (when putting), and the exact timing of your pressing and releasing the joystick fire-button. To help perfect your timing, Leader Board even features a driving range where you can work all the kinks out of your swing. About the only thing Leader Board is lacking is an option

to save long games in progress. Once you begin a round, however, you probably won't want to stop until you've completed every hole.

Leader Board isn't copy-protected, so you can easily make all the backups you need. The copies will only work, however, if you have the key that comes with the original program disk plugged into the cassette port of your 64 or 128. (Access Software, Inc., 2561 S. 1560 W., Woods Cross, UT 84087. C-64/ \$39.95 disk.)

> **Bob Guerra** Charlestown, MA

#### WillWriter

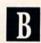

Leave Your Inheritance And Estate Planning To WillWriter

t took me 15 minutes plus printer Ltime to write a four-page will using WillWriter. My will is simple, but it has everything I need, and, when I sign it before witnesses, it is a legal instrument. WillWriter provides for the distribution of simple estates according to the laws of your state, and lets you recommend a guardian for minor children. Its wills are valid in every state except Louisiana.

The documentation is excellent, both in the 200-page manual and within the program. The manual goes far beyond telling you how to run the program. It explains not only what WillWriter can and cannot do, but also covers the basics of the laws of inheritance and the principles of estate planning. It is written in clear, simple language that anyone can

The software package is probably worth its cost just in the education it gives you, even if you don't use it to write your will. It covers as much as most adult education courses in estate planning. While the book does not pretend to give legal advice, it explains enough to help you make informed decisions on how to provide for your family and to help them avoid paying inheritance taxes for which they should not be liable.

The software lets you dispose of

specific personal property to as many as 16 beneficiaries. You can name an executor and specify other choices if you outlive him. It allows you to disinherit your children or others who have a claim on your estate. The program reminds you, however, that most states don't permit you to cut your spouse out of your estate. You can save your will to disk and update it easily if you move to another state, have more children, change your marital status or just your mind.

Unfortunately, WillWriter also has many limitations. For instance, you cannot divide your real estate, as the program assumes you will use one of several techniques for passing on real property outside of probate. Also, you cannot leave a bequest on the condition that your heir fulfill some requirement, nor can you provide for your funeral or for the care of your

The print program is primitive. It provides no margins and uses the back arrow instead of the dash for signature lines. While the document's appearance has nothing to do with its function, a professional-looking format makes a will more credible.

If you have complex last instructions or a complicated estate, you need a lawyer. But, if you merely wish to leave everything to your spouse and children, or have a few simple bequests, you just need to make sure you have the right form and language. WillWriter provides these and the necessary instructions on how to execute the will. For most of us, it's sufficient.

My estate isn't large enough to be taxed, but now I am assured that my family heirlooms will go to my sisters and that no one can quarrel over what little I own. WillWriter costs less than a visit to a lawyer, and I can update my new will any time I wish, at my convenience and in the privacy of my home. Because of it, I now know as much as I need about estate planning until I acquire more property or there are more claims on my estate. WillWriter is a computer application that simplifies my life and increases my personal options. I like it. (Nolo Press, 950 Parker St., Berkeley, CA 94710. C-64/\$39.95 disk.)

> Annette Hinshaw Tulsa, OK

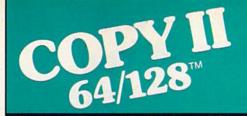

#### BACKUP PROTECTED SOFTWARE FAST.

From the team who brought you COPY II PLUS (Apple), Copy II PC (IBM) and COPY II MAC (Macintosh) comes a revolutionary new copy program for the Commodore 64 and 128 computers.

- Copies many protected programs—automatically. (We update Copy II 64/128 regularly to handle new protections; you as a registered owner may update at any time for \$15 plus \$3 s/h.)
- Copies even protected disks in under 2 minutes (single drive).
- Copies even protected disks in under 1 minute (dual drive).
- Maximum of four disk swaps on a single drive.

Includes fast loader, 12-second format

Requires a Commodore 64 or 128 computer with one or two 1541 or 1571 drives.

Call 503/244-5782, M-F, 8-5:30 (West Coast time) with your in hand. Or send a check for \$39.95 U.S. plus \$3 s/h, \$8 overseas.

\$39.95

Central Point Software, Inc. 9700 S.W. Capitol Hwy. #100 Portland, OR 97219

Central Point Software

Backup utilities also available for the IBM, Apple II, Macintosh and Atari ST.

This product is provided for the purpose of enabling you to make archival copies only.

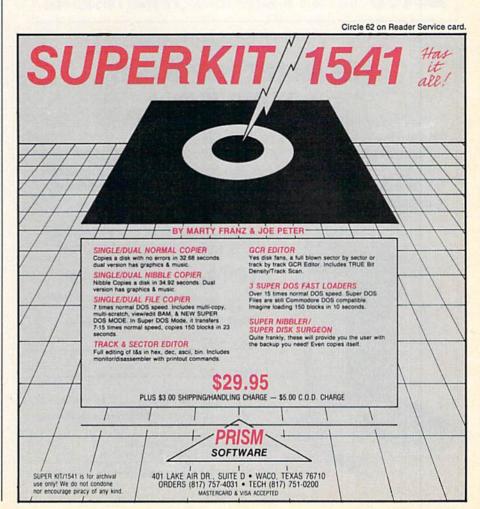

# Super Graphix

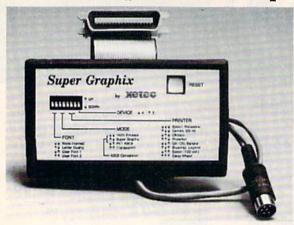

You Asked For Here It Is!!!

GRAPHICS and FONTS plus an 8K BUFFER for the ultimate in performance and speed. The XETEC Super Graphix interface for Commodore Computers now offers a new high in technology with these features:

- 8K Buffer Standard
- 10 Printing Modes
- 3 Internal Screen Dumps
- Extensive Command Channel
- · Reset Button to Halt Printing from Buffer
- · Switch Settings on Label for Quick Reference
- Correspondence Quality Font Built-In
- Capable of Storing 2 Additional Fonts
- · Correct Graphics/Text Aspect Ratio for all Major Printers
- 8 Active Switches with Changes Constantly Monitored
- · Internal Fonts Support Super-script, Sub-script, Underlining, Bold-face and Choice of 9 Pitches

Suggested list \$99.95

Includes Lifetime Warranty

XCICC , Inc. / 3010 Arnold Rd. / Salina, KS 67401 / 913-827-0685

#### THE SMART WAY TO SAVE YOUR RUN

You'll find all your favorite issues of **RUN** in minutes—and in great condition with smart-looking binders or file cases from Jesse Jones.

Sturdy, protective file cases make for easy access to each issue, while rugged binders allow magazines to lay flat for easy reference. Both hold 12 issues, are custom-designed in brown with gold spine lettering, and are unconditionally

quaranteed.

RUN

#### Order today!

File Cases: \$6.95 ea.; 3/\$20; 6/\$36. Binders: \$8.50 ea.; 3/\$24.75; 6/\$48.

YES! Please send me protection for my RUN:

\_ File Cases

I enclose my check or money order for \$\_\_\_\_\_

Name

Address

\_\_ State \_\_\_ \_Zip\_

US currency only. Outside US, add \$2.50 per item for postage and handling. Please allow 4-6 weeks for delivery.

MAIL TO:

Jesse Jones Box Corp. PO Box 5120-Dept. RUN Philadelphia, PA 19141

# ■ Software Gallery

# Bank Street Filer

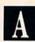

Here's an Easy-to-Use Electronic Filing Program To Organize Information

ou may not always be able to tell a book by its cover, but in some cases you can tell quite a bit about a software package by its title.

That's true of Bank Street Filer. This is a program that many other software producers would call a computer-driven database. But that does sound too pretentious and complicated for a Bank Street program. All of the software developed by the Bank Street College of Education and marketed by Broderbund has a reputation for being simple to learn and easy to use.

So Broderbund decided to call this home productivity package exactly what it is-an electronic filing program. But don't think that makes it any less powerful than programs that call themselves databases. Bank Street Filer will do almost everything they do, enabling you to organize information, store it on disk, update and sort it and make printouts.

Like Bank Street's word processing, mailing and spelling programs, this program is extremely user-friendly; so much so, in fact, that it gives you four different ways to use it.

The one I find particularly appealing is the tutorial program that comes right on the program disk. Boot up the program, and your C-64 will take you on a guided tour of Bank Street Filer. You'll be shown the basics of operation and be given a chance to try many of its functions. Even if you've never used a computer before, the tutorial should get you off and

If you prefer the more traditional approach, Bank Street Filer comes with a wonderful 93-page instruction manual. It's complete, easy to follow and simple to understand. You can read the entire manual or, if you want to get started right away, just the first 20 pages.

Within those pages you'll find yet another way of "Getting Started," which is the title of that chapter, which

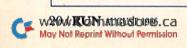

animated graphics give you a perfect view of the playgraphics give you a perfect view of the playing field. Each player acts and moves into the player acts and moves the playing the playing t ing field. Each player acts and moves in-dividually on every play. Three different dividually on every play with the program, and stadiums are included with the program, and BASEBALL'S stadiums are included with the program, and any play in any an optional Stadium Disk lets you play in any an optional Stadium in the United States.

Major League stadium in the United States.

BASEBALL can maintain a complete statistic BASEBALL can maintain a complete statistic cal record of each team player's performance and team players are considered as a considered as a c car record of each ream players penoli-mance. All player stats and game Box Scores can be displayed on the screen of some Statistics mance. All player stats and game Box Scores can be displayed on the screen or sent to an can be displayed on the screen or sent to external printer for a hardcopy printout. BASEBALL also includes a unique Auto-Play option that lets the computer play a complete ophor har lets the computer play a complete whole game in less than three minutes. A whole game in less man mee minutes. A whole series of games can be played unattended. series of games can be played unattended, and team and an entire season of player and taus and an entire season of player and feam states of player and feam states of player and feam states of the season of player and feam states of the season of player and feam of the season of player and feam of the season of the season of the statistics can be compiled over several days with all game stats printed out for your

records.

write of call for more information. or write or call for more information.

BASEBALL is available on disk for 128

Commodore 64 and Commodore classes

Commodore 64 and create classes anchore See Your Dealer... Commodore 64 and Commodore enclose computers. For direct orders please enclose computers, computers and specific computers. computers. For direct orders please enclose computers. For direct orders please enclose and specify and specify and specify of the specific specific computers. For direct orders or sirest class mail delivery. UPS or first class mail delivery. Diners Club Card. American Express, and Diners Club cards accepted

Commodore 64 and Commodore 128 are trademarks of Commodore Electronics, Ltd. cards accepted.

MAJOR LEAGUE BASEBALL PLAYERS

From the author of FOOTBALL comes an in-From the author of FOU TEALL comes an incredibly sophisticated, realistic and complete credibly sophisticated, realisticated accomplete credibly sophisticated accomplete contact and complete contact and complete contact accomplete contact and contact accomplete contact and contact accomplete contact and contact accomplete contact and contact accomplete contact and contact accomplete contact and contact accomplete contact and contact accomplete contact and contact accomplete contact and contact accomplete contact and contact accomplete contact and contact accomplete contact and contact accomplete contact and contact accomplete contact accomplete contact and contact accomplete contact accomplete contact accom creatory sophisticated, realistic and complete statistical baseball simulation for one or two statistical baseball simulation for one or two players. Game play, manager's functions, players, and a statistical library establish graphics, and a statistical sports circulated as the ultimate sports circulated as the ultimate sports of the players. graphics, and a statistical library establish BASEBALL as the ultimate sports simulation

BASEBALL's underlying statistical frameprogram. Game Play

Work simulates the realities of baseball like Work simulates the realities of baseball like the framework, the never before. Within this player's batting program considers each player and right program considers each backed and right craticities against both latt backed and right craticities against both latt backed and right craticities against both latt backed and right program. program considers each players batting statistics against both left-handed and right-banded purchases and outshore statistics and outshore statistics. statistics against both left-handed and right-handed pitchers, and pitchers statistics vs. nanced pitchers, and pitchers statistics vs.
left and right-handed batters, Every player's left and right-handed batters. Every players are also fielding and base-running abilities are also accordant to the second second to the second second secon fielding and base-running abilities are also when considered (an important factor when attempting to steal a base, etc.).

B

Select the team you'd like to manage, then Select the learn you or like to manage, men pick the team you want to play against. pick the learn you want to play against. Every learn from the 1985 season is accurately rean non me 1985 season is accurately represented, along with eight classic teams from the past. Determine your starting transfer from the past. represented, along with eight classic learns from the past. Determine your starting lineup. non me past. Determine your starting lineup, designate a starting picher, and make player designate a starting picher, and make player designate a starting picher, and make player designate a starting picher, and make player designate a starting picher, and make player designate a starting picher, and make player designate a starting picher designate a starting picher designate a starting pi designate a staning piloter, and make player substitutions when necessary. You call the substitutions when had determed to a conclusion of the second determined to the second determined to the sec SUBSTITUTIONS When necessary. You call the plays, offense and defense. In a one-player plays, offense and defense and defense plays, offense and defense. In a one-player game, your computer opponent displays ungame, your computer opponent displays ungame. game, your computer opponent displays un-canny intelligence in reacting to your manag-

ing decisions.

Manager's Functions Built-in manager's functions provide extra Built-in managers functions provide extra
versatility. You can trade team players, quantities are supplied to the control of the control of t versamily. You can trade learn players, draft new players, create your own team, form your own because new players, create your own team, even torm your own league. The program's season torm your own leadue. The program's season tracker keeps tracker leaduridual plauer uparrio date statistics and leaduridual plauer uparrio date statistics and leaduridual plauer. tracker keeps track of your teams season statistics and individual player year-to-date

sublog!

Order Line: (800) 537,4983

# ■ Software Gallery

is basically a condensed version of the rest of the manual, including some special "Quick Start" instructions.

Another set of quick-start instructions—and the fourth way to get into Bank Street Filer—comes in the form of an index card that contains just enough information to get you going. This card may be enough for those who have used other Bank Street programs, but its contents are a bit too sketchy for my taste.

Whichever instructions you choose, you'll undoubtedly find Bank Street Filer easy to use, because it is totally menu driven. Menus appear on virtually every screen within the program, and most are accompanied by instructions. Commands are similar—in many cases identical—to those in the other Bank Street programs; and, if you ever do get stuck, a help screen is always just a keystroke away.

In addition to being easy to use, a good filing program should be flexi-

ble, which Bank Street Filer is. Using an address book as an example, why not list birthdays, anniversaries, clothing sizes and hobbies of every person entered in your file? A simple computerized search at the beginning of each month would mean you'd never forget to send a birthday card to that rich aunt or uncle whose will you're in. And imagine how much easier it would be to buy her or him a Christmas gift.

Bank Street Filer makes it easy for you to store and retrieve that kind of information. You begin by creating the format on which you want to keep your records, with various menus guiding you through the process. A record is an electronic file card that consists of different categories of information called fields. Each record in Bank Street Filer can have as many as 50 fields, each capable of storing about 80 characters of information.

A nice feature of Filer is its ability to

let you set up fields that can be "computed." This means that if your fields contain numbers or money figures, you can instruct Filer to perform various calculations within your records. Within a file created to keep track of club members, for example, you could have Filer automatically calculate dues paid to date and dues owed.

Features such as these make Filer a powerful program. And Filer can perform many other functions you'd expect from a database, such as printing out records in various configurations or sorting information alphabetically and searching through those records.

Bank Street Filer's search and sort procedures are among the easiest to use of any filing program on the market. You set the conditions for a search or sort by completing the sentence, "Find every record where...." The items you use to complete the sentence come from menus containing your own field titles and other key words provided by the program.

Since these are based on the type of fields you create, it's unlikely you'll come up with a search criterion this program won't be able to carry out. That, of course, assumes that you do a little planning and have a pretty fair idea of what you may later want to search for when you first set up your records. But if you happen not to be such a great planner, Bank Street Filer even allows you to add, delete and move fields after the file is created.

In fact, there's very little in the way of electronic filing that this program won't allow you to do. Its only real limitation is in the small number of fields and characters per field you can store on each record. This can be a problem in some unusual applications, so make sure the records you want to keep will not exceed the program's limitations.

I expect those cases will be rare, since Bank Street Filer is one of the most powerful, flexible and easy to use programs of its kind. Unless your needs are exceptional, you'll probably be delighted with this program. So much so, in fact, that you may give the old address book the heave-ho. (Broderbund Software, 17 Paul Drive, San Rafael, CA 94903. C-64/\$49.95 disk.)

Scott Wasser Wilkes-Barre, PA

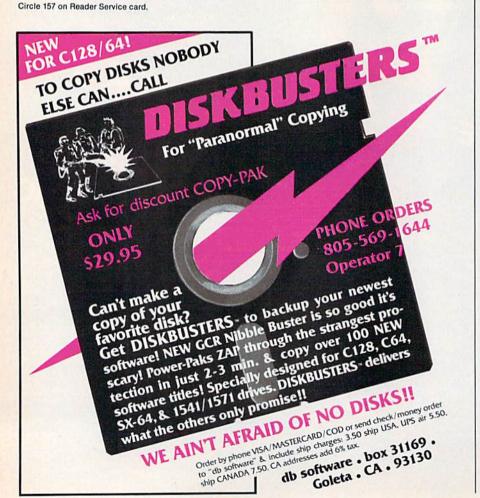

# Great Software for I Inder \$7

Now is your chance to build your software library at a very reasonable cost! For ONLY \$6.99 you can get software for your Commodore or Apple computer. Choose from entertainment, home management or education titles.

Save \$1.00 on a 10-pack of DS/DD Blank Diskettes with any merchandise order over \$10.00.

#### For the Commodore 64/128

#### **Entertainment Series**

- C-1 Memory Quest
- Sky Fighters
- C-3 Atomic Challenger
- Professional Gambler
- The Survival Instinct
- C-6 Arcade Action
- Adventure Master A PACaLIPS NOW
- C-9 Bits, Pieces and Clues C-10 Board Games 1
- 11 Board Game Challengers
- 12 Chess Champion
- C-13 Crazy Corners
- C-14 Galactic Empire Builder C-15 Just Games (With a Twist!) C-16 Land, Sea & Air Adventures
- 17 Maze Madness!
- 18 Peg Out (The Cribbage Game)
- C-19 Star Trek Evolution
- 20 Trivia Quest
- C-21 Open-
- Golfing Royal St. George's
- C-22 Alien
- C-23 Bulge-Battle for Antwerp C-24 Wizard & the Princess
- C-25 Ulysses & the Golden Fleece
- C-26 Mission Asteroid
- 27 Passport to London
- C-28 Passport to Paris

#### Home Management

- C-30 Vital Data Keeper
- 31 Wordmaster Senior
- C-32 Master Word C-33 Personal Spreadsheet
- C-34 g'BASE, database manager
- C-35 My 64-A Computer Tutor
- C-36 Commodore 64 Utilities
- C-37 Financial Analyzers

#### C-38 Home and Business Card File

- C-39 Home Expense Manager
- C-40 Home Finance Organizer 1 C-41 Home Finance Organizer 2
- C-42 Home Income Manager C-43 Home Money Manager
- C-44 Home Property Manager
- C-46 Personal File Keeper
- C-47 Personal Investment Manager
- C-48 Family Tree
- C-49 Electronic Scheduler
- C-50 Pro Financial Organizer
- -51 Recipe Box
- C-52 Tax Record Organizer

#### **Education Series**

- C-53 Number Builder
- C-54 Number Chaser
- C-55 Hide & Seek
- C-56 Picture This
- C-57 Let's Count
- C-58 Time Trucker
- C-59 Fancy Face C-60 Math Manor
- C-61 Typing Tutor
- C-62 Speed Reader
- Electric Book Co.

#### **Education Series**

- C-63 Why?
- C-64 When?
- C-65 The Three Bears
- C-66 Gingerbread Man
- C-67 Baby Animals
- C-68 Hoppy the Curious Kangaroo C-69 Wild Animals
- C-70 Tom Thumb
- C-71 I Was a Second Grade Werewolf
- C-72 Tough Eddie

#### For the Apple II+, IIc, IIe

- A-1 Beginner's Cave, an Adventure
- Cave of the Mind, an Adventure A-3 River Adventure, an Adventure
- A-4 Fore!, Golfing Simulator
- A-5 Lady Luck
- A-6 Space Adventure
- Classic Games
- Android Invasion
- Championship Gambler
- A-10 Chess Champion
- A-11 Memory Quest
- A-13 Ulysses & the Golden Fleece
- A-15 Passport to London
- A-16 Passport to Paris

#### Home Management

- A-17 The Addresser-Mailing List
- A-18 Financial Planner
- A-19 General Ledger A-20 Monthly Budgeter
- A-21 Nutrition Monitor
- A-22 Securities Portfolio
- A-23 Recipe Box
- A-24 Database Manager
- A-25 Disk Library A-26 Electronic Calendar
- A-27 Electronic Phone Book
- A-28 Family Tree
- A-29 Personal Spreadsheet
- A-30 JWriter, Word Processor
- A-31 Utility Master
- A-32 Vital Data Keeper
- A-33 Typing Tutor A-34 Tax Record Organizer
- A-35 Checkbook Balancer A-36 JBase

- A-37 Mr. Math
- A-38 Speed Reading
- A-39 Beginning Counting A-40 Counting Skills
- A-41 Addition I
- A-42 Addition II
- A-43 Addition III
- A-44 Addition IV
- A-45 Subtraction I
- A-46 Subtraction II
- A-47 Subtraction III
- A-48 Multiplication I A-49 Multiplication II
- A-50 Multiplication III
- A-51 Division I
- A-52 Division II
- A-53 Division III
- A-54 Division IV

#### Electric Book Co. **Education Series**

- A-55 Why?
- A-56 When?
- A-57 The Three Bears
- A-58 Gingerbread Man
- A-59 Baby Animals A-60 Hoppy the Curious Kangaroo
- A-61 Wild Animals
- A-62 Tom Thumb A-63 I Was a Second Grade Werewolf
- A-64 Tough Eddie

## Plus these Super Accessories

Universal Blank Diskettes (for Apple or Commodore) compatible with any 51/4" disk drive. Double-notched, DS/DD disks give single-sided users twice the storage at the same great price! Box of 5:

City \_

# **ENHANCER 2000™ Disk Drive \$149.95**

#### plus \$8.00 postage/handling Commodore compatible floppy disk drive

#### \$6.99. Blank Diskettes: 100% certified, DS/DD, Box of 10: \$8.50. for Commodore 64/128 ShareData 300C™ 300

Baud Modem: Autodial,

- autoanswer, includes terminal software: \$32.95. Utility Cartridge: 30 func-
- tions: \$19.95 Warp Drive Cartridge: Faster loading plus more functions for more efficient use

#### of your computer: \$19.95 CALL TOLL-FREE CREDIT CARD ORDERS ONLY

1-800-257-9411 In Minnesota CALL: (612) 829-1911

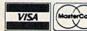

Firstline Software, Inc. P.O. Box 5297 Hopkins, MN 55343-2297 www.Commodore.ca

Please list the ordering number(s) (C-1, A-3, etc.) of the program(s) you wish to order and return this order form along with your check, money order or VISA/MasterCard information to: Firstline Software, P.O. Box 5297, Hopkins, MN 55343-2297.

| A   |           | No. VINTER | V PERSON |
|-----|-----------|------------|----------|
|     |           | _          | -        |
| Cha | alr on mo | nou order  | onelocad |

I'm ordering the following programs:

- U.S. FUNDS ONLY
- □ VISA □ MasterCard Card #\_\_\_
- Expiration Date \_ Phone ( ) \_\_ Allow 4-6 weeks for delivery for check orders. Name \_\_\_

\_\_\_\_\_ Date\_\_\_\_ Sig.

State

May Not Reprint Without Permission

#### ORDER FORM

| .O. Box 5251, Hopkins, Min       | 00040-2201.           |
|----------------------------------|-----------------------|
| Total number of software pkgs    | x \$6.99 each \$_     |
| Boxes of 5 Universal blank disks | x \$6.99 per box \$_  |
| Boxes of 10 blank disksx         | \$8.50 per box \$_    |
| 300C 300 Baud Modem x            | \$32.95 per modem \$_ |

Utility Cartridge \_\_\_\_\_ x \$19.95 each ...... Warp Drive Cartridge \_\_\_\_\_ x \$19.95 each ...........\$. Total amount of order .....

Postage/handling (8.00 For Disk Drive; \$2.00 For Software) . . . . MN Residents add 6% state sales tax ...... Total (enclose check, money order or fill in VISA/MC information at left) \$\_ Money orders/Credit card orders shipped immediately.

> \_Address Zip\_

# ENTER THE ON-LINE WORLD OF LUCASFILM

By MARGARET MORABITO

#### Definition

Habitat: A make-believe world inhabited by small, colorful creatures, called Avatars. Human beings may visit Habitat and move freely about its regions, interacting at will with Avatars. Human beings reach Habitat by traveling many miles through tiny telephone lines and entering through a large gateway, called QuantumLink.

Once a human being enters Habitat, he or she takes on the visual form of an Avatar, and for all intents and purposes becomes one of these new-world beings. In the world of Habitat, people can play games and go on quests, but mainly they meet other people and have fun.

#### Lucasfilm's Vision

We all know Lucasfilm as the company that created such blockbuster films as Star Wars and The Return of the Jedi, but Lucasfilm has done much more than make movies. For several years, the company has invested in an extensive research and development effort, conducted by the Lucasfilm Computer Division. Its primary aim is to develop new technology for filmmaking and to discover what kinds of interesting things might be done in the entertainment field by applying the technology that exists for manipulating information.

Their efforts have promulgated a new computer graphics technology and new off-shoot companies. One

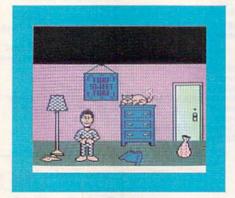

Photo 1.

Lucasfilm project in computer graphics spun off into a company called Pixar, now owned by Steven Jobs. Pixar has developed the newest state-of-the-art graphics computer in the industry.

Lucasfilm is involved in projects dealing with film editing using video-disc technology, and in digital-audio projects for film sound editing and sound effects. The company also develops game software for a variety of home computers, Commodore included. They now have four games that are marketed by Epyx: Ballblazer, Rescue on Fractalus, Koronis Rift and The Eidolon.

The people at Lucasfilm have a vision. As stated by Chip Morningstar, the principal designer and architect behind Habitat, this vision is "that

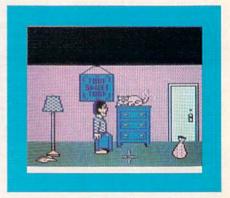

Photo 2.

films and television and computer games and interactive technology are all on converging paths."

In all cases, the intent is the same: to convey ideas, stories and sensations to people. But the boundaries between various forms of technology are becoming blurred as people, like those at Lucasfilm, start doing experiments with interactive theatre and computer animation.

"At some point," says Aric Wilmunder, graphics programmer on the Habitat project, "there will be a merging. There is already a crossover. We're going to see it very soon with the compact disc interactive projects—CD ROMs."

Stephen D. Arnold, Director of Lucasfilm Games Division, sums it up this way: "Habitat is another way to make interactive technology teach us about what's possible and what's interesting and what's fun for people and for us to do. Our charter is to anticipate the synthesis of interactive technology and film-making; to experiment with it; to craft it into better entertainment experiences. Habitat is another piece of what we hope is the ability to move ahead in entertainment technology all across the board."

#### Accessing Habitat

Habitat is only available through QuantumLink (1-800-392-8200) and requires that you have a Habitat program disk and an object database. Q-Link was chosen by Lucasfilm because the network was best set up to handle the graphics, sound and interaction that Habitat relies on.

Also, there are six million C-64s in the real world, and the price of the new 64C is so low that just about anyone can afford to go out and buy this computer, a modem and a sign-on to The Habitat realm is unique. It is actually like a cartoon world in which you get the chance to play a permanent part. You are able to select your looks, your home (turf), your clothes, your furniture, your pets—all those things that are inherent in our own real world.

You live in your home, have a telephone and your own mailbox. You can walk around just like a real person. You can see other characters and yourself on the computer, and others can see you. You can also speak to others, interacting with them through this huge game, and can become involved in adventures, fantasy and special quests.

The Lucasfilm team has provided the ability to perform most of the activities that you are normally accustomed to performing in your everyday life—but you perform them via your computer.

Sound strange? Well, at first it is. It's actually a huge leap beyond what you usually think you can do on tabase. They have been designed by Lucasfilm's artist, Gary Winnick.

When you join Habitat, you have access to the same objects as everyone else. From these, your first task is to decide what you will look like to others. You may be male or female, of course. You can pick the color of your hair, the shape of your head and your facial features.

Once you've designed your physical person, you can then pick those objects that you want to have as part of your own world. It's just like going to a store and shopping for your clothes, your furniture and other items that you want.

In addition, there is an Official Avatar Handbook, which tells you such necessary information as great moments in Habitat history, do's and don'ts of social behavior in Habitat, how to assemble an impressive wardrobe, great Habitat movies and the mandatory reading for all Avatars. There are other goodies in this handbook that are bound to elicit a chuc-

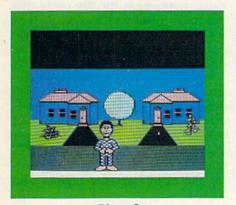

Photo 3.

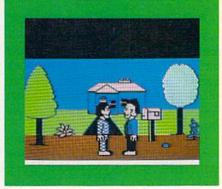

Photo 4.

a telecommunications network. In

the words of Wilmunder, "What you

should visualize is making a play-

and you're the set designer. Imagine

a little cardboard tree on a little stand

that you can walk behind. The world

graphically is based around a back-

drop like those they bring down at

the rear of a stage. The Avatars are to

a great extent very much like actors

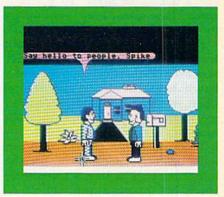

Photo 5.

Q-Link, which is now a captivating network for Commodore owners. Lucasfilm programmer Randy Farmer handles the communications between C-64 program development and Q-Link's mainframe.

To find Habitat on Q-Link, you make menu selections. (Its exact location was not determined at the time this article was written, nor was its exact name finalized.) Once you are on Q-Link and decide to enter Habitat, you'll be prompted to take out your Q-Link disk and put in your Habitat program disk.

#### Visualizing Habitat

I got a chance to preview Habitat with the Lucasfilm people at the Consumer Electronics Show in Chicago last June. inside this world.

"Right now, a lot of people use the chat system on telecommunications networks, and they create their own personalities. To a great extent, Habitat is super-chat, or a great extension beyond chat."

#### How Do You Get Born?

All the objects of the Habitat universe are on your disk in a large da-

kle as you become familiar with the Avatars' world.

#### How Do They Do That?

The Lucasfilm programming and design team have brought cartooning technology into the creation of these objects. For example, your body is composed of different parts. To create animation, your torso remains the same, while the legs and arms are changed in sequence.

The big difference between Habitat and other on-line social interaction is not just that you can see who you are speaking with, but that you can move freely through a huge world populated by other people and recognizable real-world things.

The animation on Habitat is fluid, and the graphics are all bit mapped

RUN AUGUST 1986 / 25

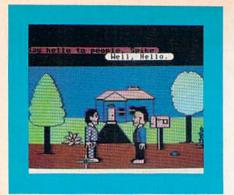

Photo 6.

images, so that you see smooth circles and curves around the images. Also, this world has color and sound. You can move objects around, people can walk and things make sounds. Some of the objects in the world are just for decoration, but many are functional.

For example, your telephone works like a real phone. When you pick it up, you hear a dial tone. When you dial a number, you hear it ring. When the other guy is already on the phone, you get a busy signal. To find out someone's phone number, you consult a telephone book. To get your name in the phone book, you contact the telephone company.

Every house has a mailbox out front, where you can send and receive messages. The bureau in your room has drawers that open and close, and when you open the drawer, you can see whatever is inside and pick out what you need.

To travel within Habitat, you can walk, or, for long distances, use the teleport. This is like a telephone booth, but instead of your voice traveling somewhere, your body goes there.

The Habitat world is composed of many screen regions, or places. When you move off the side of one screen region, it is replaced by a new one. The idea is that each region is connected on all four sides to other places, and those in turn are connected to still others.

#### The Oracle

Habitat is not a world left alone to its own devices. There is an extraworldly presence that oversees everything and everyone. This is the Oracle.

The Oracle is available to those who seek him. You can ask the Oracle for advice, file complaints against evil-doers and nasty people, and otherwise be in touch with Habitat's Almighty One.

The Oracle grants wishes and sends

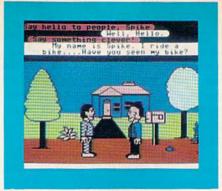

Photo 7.

Avatars on quests and adventures. It occasionally plays tricks on Avatars. It can step in at any time to intervene in the various dramas that are being played.

Conflict is an important element in drama, and Habitat is rather like an ever-evolving drama. The creators have deliberately included objects in the world that will evoke fear and motivate Avatars to band together for their common good. The inhabitants of Habitat have a strong respect for life and community and are careful not to upset the Oracle.

#### How Do You Control Your World?

You control the activities, movement and speech of your Avatar throughout Habitat with a joystick and keyboard typing. There are five simple, yet powerful commands that you have at your beck and call: Go, Do, Get, Put and Talk.

If you want to move your Avatar, you tell it to Go. You place the cursor at the spot to which you want to move, press the joystick button, toggle the stick to the Go position and release the button. Your Avatar then walks to the cursor position.

The Do command makes your Avatar perform the action dictated by the object at which you are pointing your joystick. To close the door, you point to it, press the joystick button, select Do and release the button.

To pick up objects in the Avatar world, you Get them with the joystick. To place objects down somewhere, you Put them.

The Talk command does not require the use of a joystick, as do the other four. You speak to other Avatars by pointing at them with the cursor and typing your words on the keyboard.

The words appear in a message bar at the bottom of your computer screen. When you want to send your message, press the return key. Your

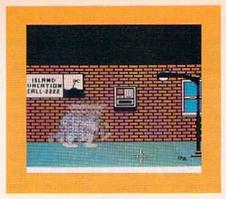

Photo 8.

words will move from the message bar to the top of the screen where they will be held in a colored balloon, reminiscent of a newspaper comic strip.

#### As the World Grows

The Habitat creators are dedicated to letting the individual express creativity. The entire system has been designed so that all participants can implement their own individualized appearance, places and activities.

The designers and programmers have provided the ability to create a visual impression for the users that will make them feel as though they are actually doing something in the world—that they are real people inside that world.

When Habitat goes public in August, it will include close to 2000 different pre-made regions, or backdrops. And there will be hundreds of objects with which you can adorn those backdrops. But even with all of this, the design team is anticipating the need for more regions and objects.

"The intent is that the world will be a constantly growing and evolving place," says Morningstar. "It will be constantly changing, with new things being added to make this an interesting place that you'd want to visit. Habitat is very much like our real world, but with one big difference...it's rigged to be fun."

"The reason that QuantumLink has been so successful," says Wilmunder, "is that it's very much in tune with its audience. And the same will be true with us. If the audience says we need this or that widget, we have to have the system there to do this. So, we're putting in the hooks so that we can create more objects after the world's been around a while."

#### A Trip Through Habitat

Let's take a little trip through Habitat. The photos accompanying this

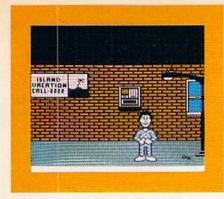

Photo 9.

article were taken while Habitat was still in its developmental stages, but they'll help you to visualize this world.

Our Avatar is Phred. We start off with Phred in his "turf" (Photo 1). He is a simple, unassuming guy, who doesn't go overboard on internal decorations, like some of the other Avatars. He is content with a bureau, a floor lamp, a Turf Sweet Turf picture, and his faithful cat, named Friday.

Friday lies on top of the bureau and patiently waves his tail as he waits for Phred to put on his shirt and get ready to go outside. When Phred is ready, he moves to the right side of the room, opens the door and goes outside, where he stands in front of his house taking in the clean fresh air and the view.

Walking down the sidewalk, Phred meets his friend, Spike. They stop and chat for a while in front of Spike's house (Photos 4–7).

Spike is an erudite fellow and welcomes the opportunity to speak to RUN's readers. (I wonder if he ever found his bike.)

After a bit of chit-chat, the friends go their separate ways. Phred has to go to the bank. He has been planning a trip to a tropical vacation island for several weeks, and he has to pick up his travel money at the electronic teller (Photos 8 and 9).

I wonder if he ever noticed that key on the ground under the lamp post. When he gets to the island, he'll kick himself for not picking it up.

After getting his money and hanging around downtown for a while doing other errands, Phred heads off for the island (Photo 10). It's a great place to be. Phred loves palm trees and lying in the sun. This is just the break he needed from his hectic job at the daily newspaper.

The island is fun, but Phred wants to get back into civilization. He teleports himself back to his hometown, meets a nice girl in the park and introduces

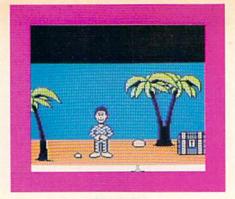

Photo 10.

himself to her (Photos 11-13).

This is a typical Avatar park, with its fountain, mailbox, street light and,

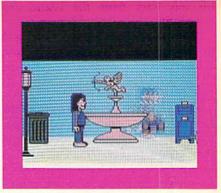

Photo 11.

of course, a trash can. You may notice that Phred is now carrying a boom box. He stopped off at the store on

Circle 98 on Reader Service card.

# Dallas Direct The Most Competitive Prices on COMMODORE

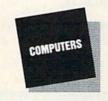

Commodore Products

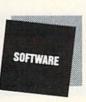

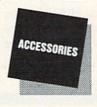

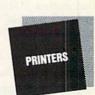

| Commodute Froducts       |           |  |
|--------------------------|-----------|--|
| C128 Computer \$         | Call      |  |
| C1571 Disk Drive\$       | Call      |  |
| C1902 RGB Monitor \$     | Call      |  |
| MPS 1000 Printer \$      | Call      |  |
| C1700 128K RAM\$         | Call      |  |
| C1750 512K RAM\$         | Call      |  |
| Commodore 128 Software   |           |  |
|                          | 400 05    |  |
| CMS Accounting\$         | 139.95    |  |
| SuperBase 128\$          | 64.95     |  |
| SuperScript 128\$        | 54.95     |  |
| Epyx Multiplan \$        | 42.95     |  |
| Fleet System 2\$         | 44.95     |  |
| Fleet System 3\$         | 49.95     |  |
| PaperBack Writer\$       | 34.95     |  |
| PaperBack Planner\$      | 34.95     |  |
| PaperBack Filer \$       | 34.95     |  |
| Freeze Frame \$          | 39.95     |  |
| Fast Load Cartridge \$   | 23.00     |  |
| Vorpal Utility Kit\$     | 23.00     |  |
| to par ounty fact        | The later |  |
| Matrix (C128 Utility) \$ | 49.95     |  |
| Bobs Term Pro 128 \$     | 59.95     |  |

| ORDERING INFORMATION:             |
|-----------------------------------|
| Order TOLL FREE 1-800-233-6081    |
| Others Call (214) 247-7373        |
| Visa/Master Card — C.O.D. or      |
| Prepaid Orders Accepted           |
| Same Day Shipments . All Products |

Shipped F.O.B. Dallas, Texas

Commodore 128/64 Accessories

Anchor 6480 Modem . (New) \$ 149.95

PPI SuperSketch ..... \$ 19.95

Call and Order Today!

| DSI-PPI Interface\$                | 39.95  |
|------------------------------------|--------|
| Tymac Parallel Interface \$        | 59.95  |
| C128 Programmers Ref.              |        |
| Guide\$                            | 19.95  |
| Fuji 51/4" DS/DD Diskettes (Bx) \$ | 12.95  |
| Fuji 31/2" DS/DD Diskettes (Bx) \$ | 26.95  |
| Printer Sale                       |        |
| Transtar 120\$                     | 219.95 |
| Transtar 130\$                     | 294.95 |
| Cardco LQ-1\$                      | 184.95 |
| CBM 6400 (40 cps)\$                | 349.95 |
| Star SG-10C                        | 229.95 |
| Star SG-15                         | 364.95 |
| Star NX-10 (New) \$                | 249.95 |
| Citizen MSP-10 (160 cns) \$        | Call   |

| New Computers from Commodo | re   |
|----------------------------|------|
| PC10 & PC20                |      |
| (IBM PC Compatibles) \$    | Call |
| C-64C NEW Low Profile 64   |      |
| with GEOS\$                | Call |
| C1541C NEW Low Profile     |      |
| 1541 S                     | Call |

Citizen MSP-15 (160 cps) ... \$

1-800-233-6081 DALLAS DIRECT

"We used to work for Commodore now we work for you!"

3208 Beltline Road Ste. 210 Dallas, Texas 75234 his way back from the island and bought it.

A little later, Phred will walk back to his turf, if he doesn't get sidetracked along the way.

#### Implications of Habitat

Habitat is a direct outgrowth of the fact that social interaction is a primary use of telecommunications in the home today. If you look at CompuServe's CB Simulator and Q-Link's own People Connection, you'll see a demonstration of this large-scale social element.

"Habitat," states Stephen Arnold, "offers a lot of the social aspects that people now enjoy in a telecommunications environment, where you're talking to each other, relating to each other as human beings. It will have the additional world-simulation dimension of having characters and graphics environments that will allow you to experiment over the phone lines with dimensions of shared interactivity other than those you can experience with text."

What makes Habitat different? In Morningstar's view, the current online interaction on systems like the

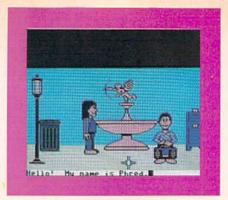

Photo 12.

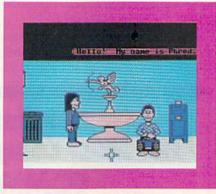

Photo 13.

CB Simulator and People Connection is very transient. People talk; they

come and they go; but it is very much a stream-of-consciousness activity, focused on the present. There is no sense of continuity from time to time; no sense of place.

"One of the things that we want to achieve," says Morningstar, "is a sense that Habitat is actually a world where you can have a lasting effect, where you can make changes. Your changes will be things that other people will come in contact with and experience. You can affect other people in a lasting way through your interaction with the environment you're in—which I think is much more satisfying."

"In a simulation, it's a different experience to have a world that cares whether you're there or not," says Arnold. "Habitat has a lot of promise for adventuring and gaming and the social aspects of exploring imaginary worlds. If it comes to matter to people as another world that they care about, it will add an experience that hasn't really existed before."

Address all author correspondence to Margaret Morabito, c/o RUN editorial, 80 Pine St., Peterborough, NH 03458.

Circle 126 on Reader Service card

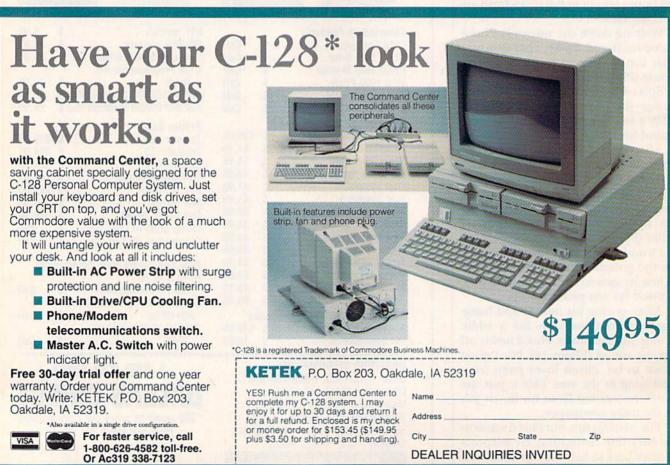

## TWO EXCITING SPORTS SIMULATORS FROM ACCESS!

Circle 7 on Reader Service card.

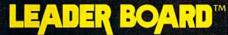

"Pro Golf Simulator" **Bruce & Roger Carver** 

Access welcomes you to the exciting world of professional golf with LEADER BOARD. Featuring amazing realistic 3-D animation, golfers will face multiple 18-hole courses that demand strategy, total concentration and control to come in under par. LEADER **BOARD** is the most realistic golf game available because it is accually a simulator that gives you a true perspective view of your golf game. Features include:

- 1 to 4 Players
- Choice of Club, Distance, Type of Shot (hook, slice, putting) and More
- Realistic Sound
- Joystick Controlled
- **Multiple 18-Hole Golf Courses**
- **Automatic Scoring**
- Disk: Commodore 128/64, Amiga, Atari 520ST
- Practice Driving Range
- Suggested Retail Price \$39.95

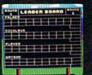

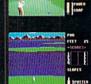

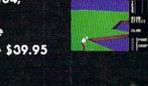

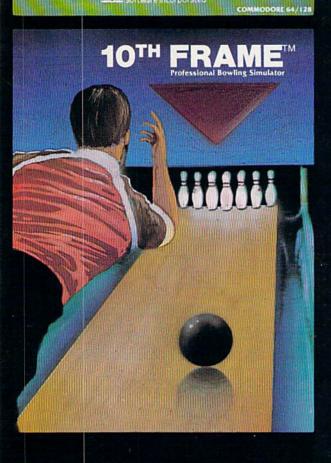

·SECURITY KEY ·UNLIMITED BACKUPS

·FAST LOAD OPTION •WORKS ON ALL

DISK DRIVES

# 10TH FRAME™

The Professional Bowling Simulator By Bruce & Roger Carver

Put on your shoes and get ready to roll with 10th Frame. Featuring outstanding graphics and true perspective view, 10th frame captures the look and "feel" of real bowling and sets a new standard of excellence for computer based sport simulation. Features

- Up to eight different players including league play.
- · Multiple levels of play.
- Outstanding sound and pin action
- Joystick controlled
- Automatic scoring
- Suggested retail price \$39.95
- Available for Commodore 128/64

#### **Attention Dealers!**

If you wish to be included on our dealer list for new product information and special promotional material, please at 18(809):824-2549 termission

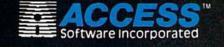

If you can't find our products at your local dealer, you can order direct.

For mail orders, enclose check or money order, plus \$1.00 shipping and handling, and specify machine version desired. Order by phone on VISA, Master Charge or C.O.D. by calling (801) 298-9077. ACCESS SOFTWARE, INC. 2561 South 1560 West Woods Cross, UT 84087

# "The Second Annual

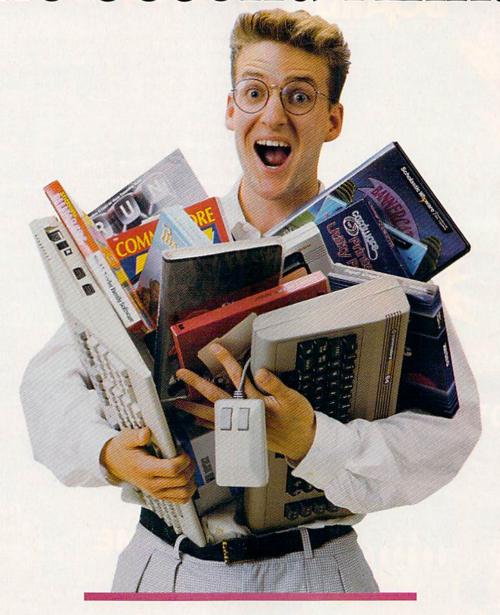

# OVER \$25,000 IN PRIZES! ENTER AND WIN!

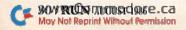

## "EACH MONTH...THERE HAVE BEEN MORE AND MORE USEFUL TIPS, UTILITIES AND INFORMATION...I'VE ALREADY GOTTEN MY MONEY'S WORTH OUT OF THE FIRST FOUR ISSUES. THANKS!"

Larry B. Hlavsa...MN

#### INCREASED VALUE

Each month, more and more Commodore users find that *RUN* not only repays the low subscription cost, but actually increases the value of their computer, issue after issue!

And why not? When every issue of RUN is packed with valuable programming tips, utilities and proven ideas that make computing on your C-64 and C-128 easier, more productive, and more fun.

# The Commodore C-128/C-64 Home Computing Guide RUN AND STATE A CHICA AGAINST DISCOVER GEOS: CREATE A FRIENDLIER AND MORE POWERFUL C-64 C-128 CHARACTER GENERATOR QUICK MERIOE 64 C-04 EASY DISK FILE CONVERSION PUS IN SEARCH OF THE PERFECT PRINTER, PART II

#### SAVE TIME • SAVE MONEY!

If RUN's expert product reviews help you avoid even one mistaken purchase, you'll again save yourself enough to repay your subscription, not to mention time and hassle. And when you're ready to buy, you won't find a better marketplace than in the pages of RUN.

#### SAVE 44% RIGHT NOW!

Speaking of savings, you can start those savings right now, by entering your RUN subscription at a full 44%

off the cover price! Just complete the coupon below or mail the postpaid card opposite. Be assured of getting every issue of *RUN*, every month to add value and enjoyment to every hour you spend with your computer.

#### MANY EXCLUSIVE FEATURES

In addition, RUN's Telecommunicating Workshop brings you all the latest developments in the fast-growing sphere of telecommunications for your Commodore, with special emphasis on efficient, error-free use. In the education area, RUN's exclusive Resource Center shows you the many new and exciting ways your Commodore can be used for education both at home and in the classroom.

And when it comes to programs, no one brings you a wider range of helpful projects and programs you can put to use immediately for education, home and business applications, managing your home finances...or just to take "time out" with a delightful, imaginative game.

► Better yet, **2** CALL TOLL FREE 1-800-258-5473 (In NH, dial 1-924-9471) and get *RUN* working for you even sooner!

| YES, I want to star<br>computing enjoyment<br>next 12 issues of RUN at to<br>just \$19.97—a full 44% off | he low Introductory | Rate of |
|----------------------------------------------------------------------------------------------------|---------------------|---------|
| ☐ Payment enclosed ☐                                                                                     | Bill me             | 368B5   |
| Name (Please Print)                                                                                      |                     |         |
| Address                                                                                                  |                     |         |
| City                                                                                                    | State               | Zip     |
| Canada and Mexico, \$22.97, Foreign su<br>on US banks Foreign airmail, \$74.97, Pl                       |                     |         |
| RUN • Box 954 • Farm                                                                                     | ingdale, NY 117     | 37-9854 |

# Great RUNaway"

| List of Contributors       |            | Epyx, Inc.                      | 749.25  | Mimic Systems Inc.         | 300.00      | Softlore Corp.                | 399.50  |
|----------------------------|------------|---------------------------------|---------|----------------------------|-------------|-------------------------------|---------|
| Abacus Software            | \$309.50   | Firebird Software               | 342.00  | Mindscape, Inc.            | 248.50      | Softsync, Inc.                | 750.00  |
| Abby's Software            | 35.00      | Free Spirit Software, Inc.      | 224.25  | Minnesota Educational      |             | Star Software Company         | 97.50   |
| Access Software Inc.       | 199.75     | Future Age Computers            | 179.70  | Computing Corp.            | 1200.00     | StatSoft, Inc.                | 495.00  |
| Applied Technologies, Inc. | 100.00     | Gamestar                        | 249.50  | North Ohio Firmware        | 174.75      | Strategic Simulations, Inc.   | 199.75  |
| Aprotek                    | 1375.00    | GE Ridge Services, Inc.         | 150.00  | Passport Designs, Inc.     | 449.85      | Sunburst Communications, Inc. | 295.00  |
| Arrays, Inc.               | 574.45     | Great Game Products             | 229.80  | PlayNet, Inc.              | 99.75       | Tab Books                     | 101.60  |
| Avante Garde Software      | 350.00     | iht Software                    | 199.75  | Polarware/Penguin Software | 524.25      | TENEX Computer Express        | 119.00  |
| Batteries Included         | 1500.00    | Infinity Software               | 750.00  | Professional Handicapping  |             | Timeworks                     | 569.50  |
| Bowater Computer Forms, In | nc. 250.00 | Innovative Software             | 50.00   | Systems                    | 259.90      | Tussey Computer Products      | 736.80  |
| Central Point Software     | 239.70     | Intelligent Software            | 149.75  | Progressive Peripherals &  |             | Ultrabyte, Inc.               | 199.75  |
| Cheatsheet Products, Inc.  | 124.90     | Kingswood Software Associates   | 99.75   | Software                   | 2365.55     | Value-Soft Inc.               | 304.60  |
| Clockwork Computers        | 228.95     | Kyan Software                   | 69.95   | QuantumLink Free Gift T    | o Everyone  | Weekly Reader Family Software | 149.75  |
| Comal Users Group, U.S.A.  |            | Lambs Information               |         | Who Ent                    | ers Contest | Wilserv Industries            | 100.00  |
| Limited                    | 125.00     | Systems, Inc.                   | 1607.32 | Radarsoft                  | 420.50      | Xetec, Inc.                   | 1049.75 |
| Crystal Computer           | 329.50     | Lotic Enterprises Quality       |         | R.J. Softshop              | 369.00      | X*Press Information Services  | 100.00  |
| DataShare, Inc.            | 150.00     | Assurance Software              | 106.00  | RUN magazine               | 400.00      | X-10 USA                      | 300.00  |
| Digital Vision             | 649.75     | Master Software                 | 249.75  | Scholastic, Inc.           | 419.50      |                               |         |
| Electronic Courseware      |            | Mastertronic International Inc. | 95.94   | Serendipity Software       | 399.50      |                               |         |
| Systems, Inc.              | 199.75     | Michaelsoft                     | 274.50  | Shannon Software 8         | 9.85        | ALLRING                       |         |
| Emerald Components Int'l   | 139.00     | Microlit                        | 260.00  | SM Software, Inc. 50       | 00.00       | ALL RUNAWAY ENTRANT           |         |

RUN magazine is sponsoring The Second Annual Great RUNaway-the only Commodore software/hardware sweepstakes of its kind.

Last year's RUNaway was so successful, we're doing it again. Our readers sent in over 90,000 entries! The five lucky winners walked away with thousands of dollars worth of software, hardware peripherals and supplies. This year we will pick 20 winners. Your chances of winning are even better!

To enter, just fill out the attached coupon, send it in an envelope to: The Second Annual Great RUNaway, 80 Pine Street, Peterborough, NH 03458. The entry must arrive by October 31, 1986. On November 3, 1986, we will randomly draw the names of 20 winners.

How can you pass up this opportunity to win thousands of dollars worth of Commodore products? This is your one and only chance to enter a sweepstakes of this kind. Don't hesitate-MAIL YOUR ENTRY IN TODAY ...

QuantumLink is the on-line service that will help you get much more out of your Commodore computer. When you connect to "Q-Link," you'll be able to meet people, exchange programs, access information, and have a lot of fun. You'll also be able to participate in the on-line version of RUN's popular Resource Center.

Send coupon to: The Second Annual Great RUNaw 80 Pine Street Peterborough, NH 03458

Please Print Address \_\_\_\_ City, State, Zip \_\_\_\_\_ Phone \_

Do you want to subscribe to RUN?

- ☐ YES, I want 12 issues of RUN for the low subscription price of \$19.97—a savings of 44% off the cover price. (We will bill you.)
- \* By special arrangement, everyone who enters the RUNaway will receive a free bonus from Q-Link. (Offer limited to one Q-Link bonus per household.) Q-Link subscribers have access to a wide range of services for a monthly fee of \$9.95. The Q-Link bonus will be delivered after the November 3rd drawing.
- ☐ I don't yet subscribe to Q-Link, but I want to try it. Send me a free Q-Link disk and users guide.
  - Type of Modem: ( ) 300 Baud ( ) 1200 baud ( ) Don't yet own one
- ☐ I already subscribe to Q-Link, so send me a free gift instead.

O-Link USER NAME:

May Not Reprint Without Permission

To officially enter the Second Annual Great RUNaway, fill out the attached coupon or facsimile. Entries must reach the RUN offices by October 31, 1986. Your entry must be in an individual postage paid envelope. Only one prize will be awarded per household. The odds of winning a prize will depend on the number of entries received. Taxes and duties on all prizes are the sole responsibility of the winners. No substitutions will be made for any of the prizes. All prizes will be awarded. In the event that all prizes are not claimed, random drawings will be held from all entries received to award unclaimed prizes. All federal, state and local laws apply. Void where prohibited by law. Contest is open to www.Commodore.ca

residents of the U.S., its possessions, Canada and Mexico. All winners will be notified by phone and mail. Anyone of any age may enter, bu prizes won by a minor must be claimed by a parent or legal guardian. A complete list of winners will be published in RUN magazine. Employees of CW Communications, Inc., its affiliates, subsidiaries, advertising and promotion agencies and the families of each are not eligible to enter. Entry constitutes permission to use winners' names, photographs, or other likenesses for promotional purposes without further compensation to the winners. Winners will be selected in a random drawing held on Monday, November 3, 1986. RUN magazine will not be responsible for lost, misdirected or late mail.

After hours of staring at that little screen and typing at remarkable speed He went GNOME

> Hacker Gnome introduces

The Programming Tool Kit

**GNOME KIT is a collection of** programming, designing and debugging aids for writing BASIC and ASSEMBLER programs.

C64/C128 \$39.95 NO COPY PROTECTION

Restructure BASIC programs with RENUMBER, MERGE, APPEND. Use FIND to locate variables, commands, text strings, line references. Simplify debugging with auto HELP, TRACE

Create Machine Language programs with extended Machine Language monitor. Restructure with

BLOCK MOVE/INSERT/DELETE. Debugging is easy with BLOCK COMPARE/FIND BREAKPOINT and TRACE

Directly access the disk drive with BLOCK READ/WRITE. You can extend DOS, restore corrupted disks and create REM routines.

#### SYNTECH BULLETIN BOARD SYSTEM CONSTRUCTION

#### SYNTECH BBS Features:

- -Menus will suit almost any implementation allows you to completely customize Menus, Command Letters and Names, Prompts, Short Responses, Bulletins, Special Status and Access Levels
- Completely menu driven makes it easy for Users and System Operators
- Up to 25 Subboards, each with a rotating, self-maintaining Message Base, a Download/Upload Section and a Magazine Section
- Complete custom design capabilities on 11 Status Levels with Special Access Tag and Subboard Sysop Options, Status and Password Access Requirement options for Subboards and general System access
- Upload/Download in Punter, Xmodem and ASCII/DFT protocols 300/1200 baud Upload or Download capabilities - (C64)

Supports virtually all combinations of disk drives and modems

To See In Action Call BBS LINE 1 (217) 356-0044 or BBS LINE 2 (217) 893-3772 lines open 24 hours/day, 7 days/week \$49.95

#### SEE YOUR DEALER

OR write or call for more information on GNOME KIT and SYNTECH BULLETIN BOARD SYSTEM CONSTRUCTION SET

(215) 683-5433 24-HOUR ORDER LINE

P.O. Box 129, Kutztown, PA 19530

Dealer Inquiries: Micro Pace, Inc. (217) 356-1885

Circle 97 on Reader Service card.

# EIKOSHA

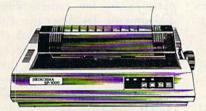

#### THE SP-1000 SERIES UNCOMPROMISED QUALITY AT AN AFFORDABLE PRICE.

The SP-1000 Personal Printer is lightweight, durable and offers 100 cps draft/20 cps near-letter quality. Features also include: dot addressable graphics, adjustable tractor and friction feed, automatic paper loading, long-lasting special cassette ribbon and a variety of fonts. Optional cut sheet feeder available. Full two year warranty.

#### DIRECT CONNECT COMMODORE \$189.00

|        | STAR MICRONICS | PANASONIC                       |
|--------|----------------|---------------------------------|
|        |                | L KX-P1080209.0                 |
| SG-15. |                | 0 KX-P1091                      |
| SD-10. |                | 5 KX-P1092                      |
| SD-15  |                | 0 KX-P1592Cal                   |
|        |                | 0 KX-P1595Cal                   |
|        |                | 0 KX-P3131259.95                |
|        |                | 0 KX-P3151                      |
|        | ype299.9       |                                 |
|        | LEGEND         | MSP10259.00                     |
| 808    | LEGEND 154.9   | 5 MSP15 359.95                  |
| 1080.  |                | 5 MSP20 335.95                  |
| 1380   |                | 5 MSP25                         |
| 1385   |                |                                 |
| 200000 | OKIDATA        | EPSON                           |
|        |                | Call for current pricing on all |
|        | e 10170.9      |                                 |
|        | e 20210.C      | DRINTER RIBRONS                 |
| 182    | 219.9          | 5 AND                           |
| 192    |                | 5 DUST COVERS AVAILABLE         |

#### MODEMS

| Team Modem  |  |  |   |  |  |  | 199.00  |
|-------------|--|--|---|--|--|--|---------|
| Mitey Mo    |  |  |   |  |  |  | . 59.95 |
| Messenger   |  |  |   |  |  |  | . 46.95 |
| Volks 6470. |  |  | v |  |  |  | 159.95  |

#### COMMODORE

| 19 C A 115 C | ď. |   | 8 |   | o | 889 | 3 | 33 | 47 | 33 | 3 | 3 |   | 74 | W | 100    |
|--------------|----|---|---|---|---|-----|---|----|----|----|---|---|---|----|---|--------|
| C-128.       |    |   |   |   |   |     |   |    |    |    |   |   |   | *  |   | 275.95 |
| C-1571       |    |   |   |   |   |     |   |    |    |    |   |   |   |    |   | 249.95 |
| C-1670       |    |   |   |   |   |     |   |    |    | ,  |   |   |   |    |   | 169.95 |
| Enhanc       | e  | r | 2 | 0 | 0 | 0   |   |    |    |    |   |   | , |    |   | 179.95 |
| -            |    |   |   |   |   |     |   |    |    |    |   |   |   |    |   |        |

#### SOFTWARE

|   |                         |                              |                | ú                                           |                                 |                  |                  |       |                          |       |                           |                                                        | 31.95                     |
|---|-------------------------|------------------------------|----------------|---------------------------------------------|---------------------------------|------------------|------------------|-------|--------------------------|-------|---------------------------|--------------------------------------------------------|---------------------------|
|   |                         |                              |                |                                             |                                 |                  |                  |       |                          |       |                           |                                                        |                           |
|   |                         |                              |                |                                             |                                 |                  |                  |       |                          |       |                           |                                                        |                           |
|   |                         |                              |                |                                             |                                 |                  |                  |       |                          |       |                           |                                                        |                           |
|   |                         |                              |                |                                             |                                 |                  |                  |       |                          |       |                           |                                                        |                           |
|   |                         |                              |                |                                             |                                 |                  |                  |       |                          |       |                           |                                                        |                           |
|   |                         |                              |                |                                             |                                 |                  |                  |       |                          |       |                           |                                                        |                           |
|   |                         |                              |                |                                             |                                 |                  |                  |       |                          |       |                           |                                                        |                           |
| k | s                       |                              | 0              |                                             | Ü                               |                  |                  |       |                          | 0     | ĺ                         | Ó                                                      | CALL                      |
|   |                         |                              |                |                                             |                                 |                  |                  |       |                          |       |                           |                                                        |                           |
|   |                         |                              |                |                                             |                                 |                  |                  |       |                          |       |                           |                                                        |                           |
|   |                         |                              |                |                                             |                                 |                  |                  |       |                          |       |                           |                                                        |                           |
|   |                         |                              |                |                                             |                                 |                  |                  |       | •                        | į     | į                         |                                                        | 24.9                      |
|   |                         |                              |                |                                             |                                 |                  |                  |       |                          |       |                           |                                                        |                           |
|   |                         |                              |                |                                             |                                 |                  |                  |       |                          |       |                           |                                                        |                           |
|   | · · · · E E a k · · · · | Ea<br>ce.<br>ato<br>ks<br>Ba | Eagliceator ks | Eagle<br>ceator II<br>ks<br>Base<br>ue Base | Eagle ator II . ks Basebue Base | Eagleeeator IIks | Eagleeeator IIks | Eagle | Eagleeeator IIksBaseball | Eagle | Eaglee.<br>ator II.<br>ks | Eaglee.<br>e. ador II<br>ks<br>Baseball<br>ue Baseball | Eagleee<br>ator II.<br>ks |

#### INTERFACES

| Super G     59.95       MW350     56.95       G-WIZ     48.95       Micro Stuffer     69.95 |      |
|---------------------------------------------------------------------------------------------|------|
| Super G                                                                                     | .95  |
| Super G                                                                                     | 3.95 |
| Super G 59.95                                                                               | 5.95 |
|                                                                                             | 1.95 |
| PPI39.95                                                                                    |      |

#### MONITORS

|  |  | 1 | E | 1 | ( | N | ı  | K | ľ | ١ |  |                  |
|--|--|---|---|---|---|---|----|---|---|---|--|------------------|
|  |  |   |   |   |   |   |    |   |   |   |  | 189.95<br>254.95 |
|  |  | 0 | A | ١ | 1 | D | IE | 1 | < |   |  |                  |

|  |  |   |   |   |   |   |   |   |   |  | 289.95<br>469.00 |
|--|--|---|---|---|---|---|---|---|---|--|------------------|
|  |  |   |   |   |   |   |   |   |   |  | 539.00           |
|  |  | S | A | ı | ( | A | Т | , | 1 |  |                  |

#### 

#### THOMSON

| CM365 RGB/Color Composite  | 269.00  |
|----------------------------|---------|
| CM366 Color Composite      | 149.95  |
| 36-632 Composite Green     |         |
| w/speaker                  | . 79.95 |
| Composite Ambas w (anashas | 84 05   |

# HOUSE

| Á | Indus GT 198.00                    |
|---|------------------------------------|
| 7 | Precision (DYSAN) SS/DD 8.50       |
|   |                                    |
|   | DS/DD . 12.50                      |
|   | 5 Boxes Precision Disks with       |
|   | Flip-N-File 50 SS/DD 47.95         |
|   | DS/DD59.95                         |
|   | Disk Notchers 3.99                 |
|   | MW350 14K Interface 54.95          |
|   | Xetec Super 64.95                  |
|   | 2500 Sheets Lazor Paper 24.95      |
|   | Messenger Modem 46.95              |
|   | Mitey Mo                           |
|   | Thomson Color Composite with       |
|   | Green Screen (2 yr. war.) . 175.95 |
|   | Home Accountant 27.95              |
|   | Print Shop & Graphics Library      |
|   | 1, 11, & 111                       |

Graphics Libraries ...... 15.95

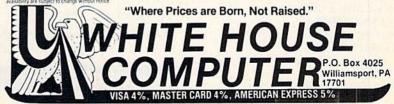

# Disk Keeper

This menu-driven disk utility performs a variety of functions, from formatting your disks to making disk jackets.

#### By MICHAEL BROUSSARD

My computer workstation is usually stacked with piles of papers, books, disks and other paraphernalia. Cleaning up involves throwing away the obsolete listings, returning the books to their proper places on the bookshelf, putting the disks back into their jackets and filing them in their respective cabinets.

It was during one such cleaning binge that I wished I could carry the clean-up process down to the disk level. If only it were easier to make labels, get rid of obsolete files, protect important files from accidental deletion and perform other disk-keeping chores. Well, now I can, and you can, too—with Disk Keeper.

Disk Keeper is a menu-driven utility designed to help you easily manage your disks. This article is divided into two sections. The first part explains how to use Disk Keeper, and the second explains some of the more interesting technical aspects of how the program works.

#### How to Use the Program

To use Disk Keeper, simply load the program and type RUN. Disk Keeper prints the following menu:

- 1) DISPLAY DIRECTORY
- 2) MAKE DISK LABEL
- 3) CLEAN UP DISK
- 4) PROTECT FILE
- 5) UNPROTECT FILE

- 6) RENAME DISK
- 7) FORMAT NEW DISK
- 8) SEND DISK COMMAND
- 9) EXIT

You are then prompted to choose one of the activities on the menu. Simply type in the number of your selection and press the return key. Depending on the option that you choose, you may be prompted for further information, such as a filename. When Disk Keeper is waiting for input, the cursor will be blinking in an input window. While the cursor is in this window, you'll notice that some keys (the cursor keys, for example) do not work.

To correct a typing error, you must use the DEL (delete) key to erase characters to the left of the cursor. Once you have typed the requested information into the window, press the return key. When an input window is empty, pressing the return key will usually return you to the main menu and abort the operation in progress.

Following is a description of what each menu selection does.

Display Directory. This menu selection displays the filenames, sorted in alphabetical order, on the disk currently in the drive. A typical entry might look like this:

7 MYPROG PRG<

The sample entry shows that MY-PROG is a program (PRG) file that

takes up seven disk blocks. The "<" character after the filetype means that MYPROG is a protected file and can't be deleted. (Protected files are described in more detail later.)

Ten file entries are shown at a time, and you advance to the next ten by pressing any key. (Press the cursor-up key to move back a screen.) When all the files have been displayed, pressing any key returns you to the main menu. To abort the display at any time, press the asterisk (\*) key.

When you ask for a directory display, Disk Keeper reads the disk's name and compares it to the name of the last disk it read. If the names match and Disk Keeper thinks you haven't done anything to the directory in the meantime (such as scratching a file), the program saves time by not bothering to read the rest of the directory. It assumes that the file information it read the first time is still valid and uses it again.

Make Disk Label. Choosing this menu option allows you to make hard-copy listings of the information displayed by option 1. You are asked to choose a label format:

1) JACKET INSERT 2) FULL JACKET

If you choose format 1, the program sends to the printer an alphabetized listing that you can cut out and slip into the disk jacket along with the

#### **RUN** It Right

C-64; C-128 (in C-64 mode) Disk drive

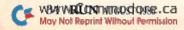

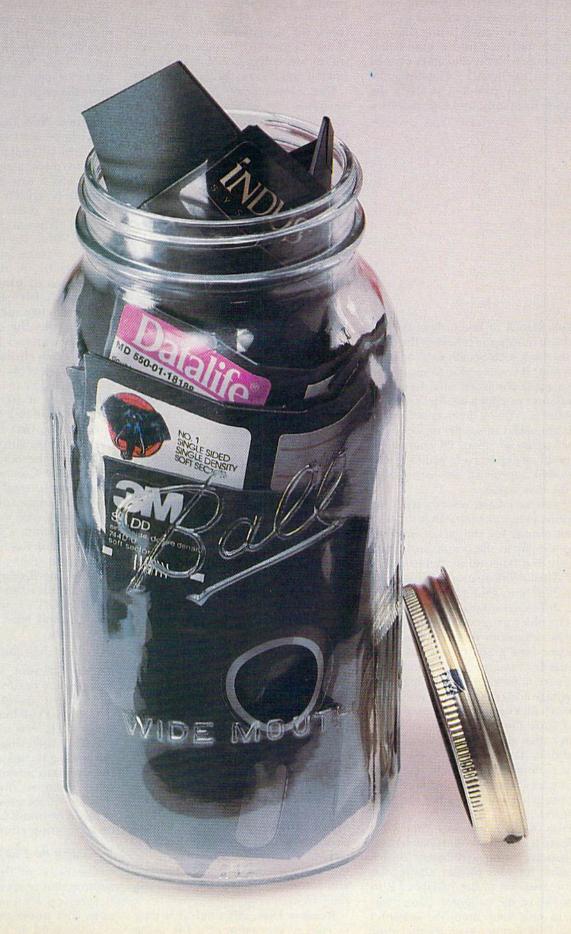

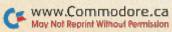

disk. If you have trouble keeping the label and the disk together, or if the disk jacket itself is becoming worn, you can choose format 2 instead. This produces a directory listing that you cut out and fold into a brand new disk jacket, with the filenames printed right on the front! Assembling the jacket is easy. Simply cut along the outside lines only, and fold as shown below.

| 2   |   | 3   |
|-----|---|-----|
|     |   |     |
| ::  |   | : : |
| :B: |   | :C: |
| ::  |   | : : |
| ::  |   | : : |
|     |   |     |
| :   | 1 | :   |
| :   |   |     |
| :   |   |     |
| :   | A | :   |
| :   |   | :   |
|     |   |     |

Fold flap A at line 1. Fold flaps B and C at lines 2 and 3. Secure the flaps in the back with Scotch tape or glue. Warning: if you use glue to secure the flaps, make absolutely sure the glue is dry before you put a disk in the jacket.

After specifying the output format, you are asked to supply an optional label string of up to 24 characters. Type in any characters you like, and they will appear on the listing next to the disk name.

If you have been reading RUN for a while, you may notice that the disk label output for the jacket insert is very similar to the output produced by my disk label utility published in the April 1984 issue ("Calling Disk Directories to Order"). There are a few differences, however.

The older program does not print the two-character disk ID. Also, Disk Keeper uses a completely different method of reading the directory, and the sort is now written in machine language and is *much* faster. For a disk with 45 files on it, Disk Keeper reads and sorts the directory three times faster than the previous version! In addition, Disk Keeper doesn't use any Commodore-specific graphics characters when printing labels, so it's compatible with a wider range of printers.

Disk Keeper assumes that your printer is device #4 on the serial bus. If you are using a different device number for your printer, change the value assigned to the variable PR in line 110 of the program. (Don't forget to save your modified version.) Also, Disk Keeper assumes that your

printer prints in standard pica type. If you have a printer that uses the smaller, elite typeface (such as Commodore's 1526), change from 0 to 1 the value assigned to the variable "Elite" in line 110. (Failure to do this will produce disk jackets that are too small if you choose format option 2.)

Disk Keeper prints its border and separator lines using the hyphen for horizontal lines and the colon for vertical lines. Depending on the graphics set of your printer, you might like to experiment by changing these to some other characters. This is easily done by changing the values assigned to the variables A\$ and B\$ in line 110. If you have a Commodore printer, try setting A\$ = CHR\$(192) and B\$ = CHR\$(221).

Clean Up Disk. After you have been using a disk for a while, it begins to fill up. A lot of the files eventually become obsolete. When you choose this menu option, Disk Keeper reads the disk directory. It then displays each filename in turn, asking if the file is to be deleted.

After you are asked about all the files on the disk, Disk Keeper goes through and deletes the ones you specified. Before the mass deletion starts, you are also asked if you want to validate the disk. If you answer Y, the disk is validated after the files have been scratched.

You can abort and return to the main menu without deleting any files by pressing the return key in response to any question before the deletion process actually begins. Also, once you have specified some files for deletion, you can skip the "Delete This File?" question for the rest of the files on the disk by typing in an asterisk in response to the prompt.

Protect File. (See caution, p. 34.) A little-known feature of the disk operating system is the ability to protect a file so that it can't be accidentally deleted by the Scratch command. You need only type into the input window the name of the file you want to protect and press the return key. Protected files show up in the directory with a "<" next to the filetype.

Unprotect File. Once a file has been protected with the Protect File option above, it can't be deleted (scratched) until it has been "unprotected." This option prompts you for the name of the file to unprotect, and turns the protect bit off in the directory.

Rename Disk. Although it is easy to change the name of a file using

normal DOS commands, there is no regular DOS command for changing the name of a disk. When you choose this option, the name of the disk currently in the drive is displayed, and Disk Keeper prompts you for a new name. Type into the input window whatever new name you wish and press the return key. The disk will be renamed.

Format New Disk. Before a new disk can be used in the Commodore 1541 disk drive, it must be formatted. This involves assigning the disk a name and a two-character ID. (The disk ID is written onto every track and sector during the formatting process.) When you choose this menu option, Disk Keeper prompts you first for a name and then for a two-character ID for the new disk. You are warned that formatting the disk will destroy any existing files on it.

You are then asked if you wish to proceed; the disk will be formatted only if you answer Y to the question. (Note: When choosing a disk ID, be sure to select two characters you haven't used as an ID for any of your other disks. If DOS sees two disks with the same disk ID, it may mistakenly assume that the two disks are the same disk, with disastrous results to the files thereon.)

Send Disk Command. This option allows you to send to the disk drive any DOS command of your liking. You simply type the command into the input window and press the return key. Disk Keeper sends the command and then reads the error channel and displays the disk status. For example, to scratch a file named "OLD-PROG" from the disk, you would simply type:

S0:OLD-PROG

and press the return key.

**Exit.** Choosing this menu option allows you to exit from Disk Keeper and returns you to Basic.

Well, that's all there is to using Disk Keeper. The rest of this article is devoted to explaining some of the more interesting technical features of how the program works. The program itself is long, so the subsequent discussion will focus on those parts most likely to be of use to you in your own programming efforts.

#### Reading the Disk Directory

The heart of Disk Keeper is the routine that reads the disk directory. Before you see how to do this, you must first understand how information is stored on a disk.

# Top shelf books

# from Abacus

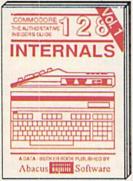

Detailed guide presents the 128's operating system, explains graphic chips, Memory Management Unit, 80 column graphics and commented ROM listings. 500pp \$19.95

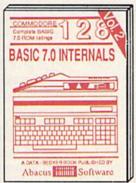

Get all the inside information on BASIC 7.0. This exhaustive handbook is complete with commented BASIC 7.0 ROM listings. Coming Summer 96.

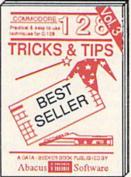

Filled with info for everyone. Covers 80 column hi-res graphics, windowing, memory layout, Kernal routines, sprites, software protection, autostarting. 300pp \$19.95

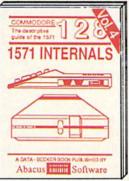

Insiders' guide for novice & advanced users. Covers sequential & relative files, & direct access commands. Describes DOS routines. Commented listings. \$19.95

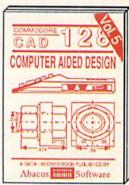

Learn fundamentals of CAD while developing your own system. Design objects on your screen to dump to a printer. Includes listings for '64 with Simon's Basic. 300pp \$19.95

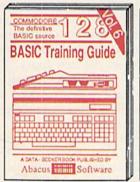

Introduction to programing; problem analysis; thorough description of all BASIC commands with hundreds of examples; monitor commands; utilities; much more. \$16.95

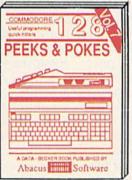

Presents dozens of programming quick-hitters. Easy and useful techniques on the operating system, stacks, zoro-page, pointers, the BASIC interpreter and more. \$16.95

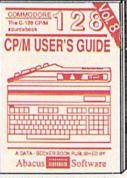

Essential guide for everyone Interested in CP/M on the 128. Simple explanation of the operating system, memory usage, CP/M utility programs, submit files & more. \$19.95

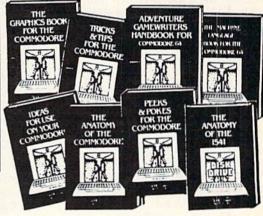

ANATOMY OF C-64 Insiders guide to the '64 internals. Graphics, sound, I/O, kernal, memory maps, more. Complete commented ROM listings.

ANATOMY OF 1541 DRIVE Best handbook on floody explains all. Many examples and willities Fully commented 1541 ROM listings. 500pp \$19.95

MACHINE LANGUAGE C-64 Learn 6510 code write fast programs. Many samples and listings for complete assembler, monitor, & simulator. ' 200pp \$14.95

GRAPHICS BOOK C-64 - best reference covers basic and advanced graphics. Sprites, animation, Hires, Multicolor, lightpen, 3D-graphics, IRQ, CAD, projections, curves, more. 350pp \$19.95

TRICKS & TIPS FOR C-64 Collection of easy-to-use techniques: advanced graphics, improved data input, enhanced BASIC, CP/M, more. 275pp \$19.95

1541 REPAIR & MAINTENANCE Handbook describes the disk drive hardware. Includes schematics and techniques to keep 1541 running. 200pp \$19.95

ADVANCED MACHINE LANGUAGE
Not covered elsewhere: - video controller,
interrupts, timers, clocks, VO, real time,
extended BASIC, more. 210pp \$14.95

PRINTER BOOK C-64/VIC-20 Understand Commodore, Epson-compatible printers and 1520 plotter. Packed: utilities; graphics dump; 3D-plot; commented MPS801 ROM listings, more. 330pp \$19.95 SCIENCE/ENGINEERING ON C-64 In depth intro to computers in science. Topics: chemistry, physics, biology, astronomy, electronics, others. 350pp \$19.95

electronics, others. 350pp \$19.95 CASSETTE BOOK C-64/VIC-20 Comprehensive guide; many sample programs. High speed operating system fast file loading and saving. 225pp \$14.95

IDEAS FOR USE ON C-64 Themes: auto expenses, calculator, recipe file, stock lists, diet planner, window advertising, others. Includes listings. 200pp \$12.95

COMPILER BOOK C-64/C-128 All you need to know about compilers: how they work; designing and writing your own; generating machine code. With working example compiler. 300pp \$19.95

Adventure Gamewriter's Handbook Step-by-step guide to designing and writing your own adventure games. With automated adventure game generator. 200pp \$14.95

PEEKS & POKES FOR THE C-64 Includes in-depth explanations of PEEK, POKE, USR, and other BASIC commands. Learn the "inside" tricks to get the most out of your '64. 200pp \$14.95

Optional Diskettes for books

For your convenience, the programs contained in each of our books are available on diskette to save you time entering them from your keyboard. Specify name of book when ordering. \$14.95 each

C-128 and C-64 are trademarks of Commodore Business Machines Inc.

# Abacus

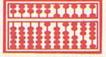

# Software

P.O. Box 7219 Dept. R9 Grand Rapids, MI 49510 - Telex 709-101 - Phone (616) 241-5510

Optional diskettes available for all book titles - \$14.95 each. Other books & software also available. Call for the name of your nearest dealer. Or order directly from ABACUS using your MC, Visa or Amex card. Add \$4.00 per order for shipping. Foreign orders add \$10.00 per book. Call now or write for your free catalog. Dealer inquires welcome--over 1400 dealers nationwide.

A disk is organized into tracks and sectors. The surface of the disk is like a circular race course. The course is divided into lanes, which are the tracks of the disk. Each lane is divided into crosswise slices called sectors (or blocks), each capable of holding 256 characters of data. The sectors on each track are numbered starting with 0 (the "starting line"), so it's possible to uniquely identify any block on the disk by its track and sector number.

Most of the blocks on the disk are available to hold programs or files. Near the middle of the disk, however, some sectors are set aside to hold information about the files the disk contains. These special-purpose blocks make up the directory. The first directory block is always at track 18, sector 0, and it contains header information, such as the name of the disk, and a "map" of which sectors on the disk have been used.

The other sectors on track 18 hold information about the actual files themselves. The first such sector describes the first eight files. If there are more files, the first two bytes of the block contain the track and sector of the block containing the directory information for the next eight files, and so on.

A file entry in the directory contains 32 characters of data, such as the file's name, what sort of file it is and the track and sector of the block where it begins. Disk Keeper reads the directory by examining the appropriate disk blocks. Let's see how it's done by stepping through a short Basic program that prints the names of all the files on a disk.

The following sample program has been simplified from the way Disk Keeper actually reads the directory, in order to make the underlying principles easier to understand.

10 CLOSE15 : OPEN15,8,15,"10:" 20 CLOSE3: OPEN3,8,3,"#" 30 PRINT#15,"B - R:3,0,18,1" 40 PRINT#15,"B - P:3,0" 50 GET#3,T\$: GET#3,S\$ 60 T = 0 : IF T $^{<}$  >"" THEN T = ASC(T $^{<}$ ) 70 S = 0: IF S\$ < >"" THEN S = ASC(S\$) 80 FOR J = 0 TO 7 : REM LOOP 8 TIMES 90 PRINT#15,"B-P:3";J\*32+2 100 GET#3,X\$: IFX\$ = ""THEN 150 110 PRINT#15,"B - P:3";J\*32 + 5 120 N\$ = "":FORK = 1TO16 130 GET#3,X\$ : N\$ = N\$ + X\$ 140 NEXT K : PRINT N\$ 150 NEXT J 160 IF T\$<>"" THEN PRINT #15, "B-R:3,0";T;S: GOTO 40 170 CLOSE3: CLOSE15: END Line 10 opens the disk command channel and initializes the drive. Line 20 then opens an input channel to the disk, which also causes the disk drive to set aside some internal buffer space. Now it's time to access the first block of file information in the directory. Line 30 sends to the disk through the disk-command channel a Block Read command, which tells the disk to read the block at track 18, sector 1, and store it in the internal buffer associated with channel 3 that was opened earlier.

Associated with each disk buffer is a "pointer," which indicates the next byte of the buffer to be accessed. Line 40 sets this pointer to 0 (the beginning of the block). Line 50 reads the first two bytes of the buffer, storing them in the variables T\$ (track) and S\$ (sector), respectively. These bytes tell the program the track and sector of the *next* directory block.

The program converts T\$ and S\$ to their numeric equivalents on lines 60 and 70, storing the results in T and S. (The program will make use of T and S later, but, for now, the information in the current directory block is the main concern.)

Each file entry in this directory block contains a status byte, the length of the file, the filename and some other information. The program now loops through the eight file entries in this block by positioning the buffer pointer to the beginning of each file entry and then getting the appropriate information.

Line 80 begins a loop that will execute eight times, once for each file entry in this sector. Each file entry is 32 bytes long, and the first one starts two bytes from the beginning of the block. (Remember that bytes 0 and 1 are the track and sector of the next directory block.)

Line 90 positions the buffer pointer to the file entry identified by the variable J. The first time through the loop, J is equal to 0, so the pointer is set to 0\*32+2, or byte 2. This is the first byte of the first file entry. The next time through the loop, J will be equal to 1, and the pointer will be set to 1\*32+2, which is 32 bytes further into the sector and where the information for file 2 is stored. This process continues for all eight file entries in the block.

Line 100 reads the first byte of the file entry and checks to see if it is a null string. If it is, it means there is no file information in this entry (perhaps the file has been deleted), so the program goes to the end of the loop

at line 150 and continues on to the next file entry.

If X\$ is not null, then this is a valid file entry and the program will proceed to read the filename. The name is stored beginning three bytes further into the file entry, so line 110 sets the buffer pointer to point to the first byte of the name. The program then sets the variable N\$ to the null string and loops 16 times. (A filename can be up to 16 characters long.) For each iteration of the loop (line 130), the program reads a byte of the filename and adds it on to the end of N\$. When the loop terminates (line 140), N\$ contains the filename, and it gets printed.

The program will stay in the outer For loop eight times, once for each file entry in this directory block. When it is finished, it's time to read the next directory block, if there is one.

Recall that the first thing the program looked at in the current block was the track and sector of the next one, which was saved as T and S. If T is not equal to 0, there is another block to be read, so line 160 uses the Block Read command to read that sector into the disk buffer, and then branches back to line 40 to begin the process of extracting the information about the files in the new block.

The program continues looping in this fashion until it has worked its way through all the blocks containing directory information.

That's basically how the disk accessing portion of Disk Keeper works. Now let's look at a couple of other subroutines that may be useful for you to use in your own applications.

#### The Sort

After Disk Keeper reads the directory and stores the names of the files in the array D\$, it sorts them into alphabetical order. Since sorting is a relatively time-consuming chore in Basic, I elected to write a machine language sort. This sort routine can be easily adapted to your own program.

The sort works only on string arrays. String arrays in Basic are stored with three bytes for each element of the array. The first byte tells how long the element is, and the other two bytes make up a pointer to the text of the string in string memory. The sort is fast because it doesn't move the actual strings around to get them in the right order; instead, it moves the pointers.

Here's how to integrate the sort subroutine into your own programs.

# SUPER SOFTWARE

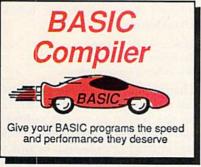

The complete compiler and development package. Speed up your programs 5x to 35x. Many options: flexible memory management; choice of compiling to machine code, compact p-code or both. '128 version: 40 or 80 column monitor output and FAST-mode operation. '128 Compiler's extensive 80-page programmer's guide covers compiler directives and options, two levels of

optimization, memory usage, I/O handling, 80 column hi-res graphics, faster, higher precision math functions, speed and space saving tips, more. A great package that no software library should be without. 128 Compiler \$59.95 64 Compiler \$39.95

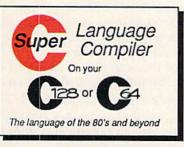

For school or software development. Learn C on your Commodore with our indepth tutorial. Compile C programs into *fast* machine language. C-128 version has added features: UnixTM-like operating system; 60K RAM disk for fast editing and compiling Linker combines up to 10 modules; Combine ML and C using CALL; 51K available for object code;

Fast loading (8 sec. 1571, 18 sec. 1541); Two standard I/O librarys plus two additional libraries—math functions (sin, cos, sqrt, etc.) & 20+ graphic commands (line, fill, dot, etc.).

C-128 \$59.95

C-64 \$59.95

| OCESTIC PUTO DELES | 100 | 100 | 100 | 100 | 100 | 100 | 100 | 100 | 100 | 100 | 100 | 100 | 100 | 100 | 100 | 100 | 100 | 100 | 100 | 100 | 100 | 100 | 100 | 100 | 100 | 100 | 100 | 100 | 100 | 100 | 100 | 100 | 100 | 100 | 100 | 100 | 100 | 100 | 100 | 100 | 100 | 100 | 100 | 100 | 100 | 100 | 100 | 100 | 100 | 100 | 100 | 100 | 100 | 100 | 100 | 100 | 100 | 100 | 100 | 100 | 100 | 100 | 100 | 100 | 100 | 100 | 100 | 100 | 100 | 100 | 100 | 100 | 100 | 100 | 100 | 100 | 100 | 100 | 100 | 100 | 100 | 100 | 100 | 100 | 100 | 100 | 100 | 100 | 100 | 100 | 100 | 100 | 100 | 100 | 100 | 100 | 100 | 100 | 100 | 100 | 100 | 100 | 100 | 100 | 100 | 100 | 100 | 100 | 100 | 100 | 100 | 100 | 100 | 100 | 100 | 100 | 100 | 100 | 100 | 100 | 100 | 100 | 100 | 100 | 100 | 100 | 100 | 100 | 100 | 100 | 100 | 100 | 100 | 100 | 100 | 100 | 100 | 100 | 100 | 100 | 100 | 100 | 100 | 100 | 100 | 100 | 100 | 100 | 100 | 100 | 100 | 100 | 100 | 100 | 100 | 100 | 100 | 100 | 100 | 100 | 100 | 100 | 100 | 100 | 100 | 100 | 100 | 100 | 100 | 100 | 100 | 100 | 100 | 100 | 100 | 100 | 100 | 100 | 100 | 100 | 100 | 100 | 100 | 100 | 100 | 100 | 100 | 100 | 100 | 100 | 100 | 100 | 100 | 100 | 100 | 100 | 100 | 100 | 100 | 100 | 100 | 100 | 100 | 100 | 100 | 100 | 100 | 100 | 100 | 100 | 100 | 100 | 100 | 100 | 100 | 100 | 100 | 100 | 100 | 100 | 100 | 100 | 100 | 100 | 100 | 100 | 100 | 100 | 100 | 100 | 100 | 100 | 100 | 100 | 100 | 100 | 100 | 100 | 100 | 100 | 100 | 100 | 100 | 100 | 100 | 100 | 100 | 100 | 100 | 100 | 100 | 100 | 100 | 100 | 100 | 100 | 100 | 100 | 100 | 100 | 100 | 100 | 100 | 100 | 100 | 100 | 100 | 100 | 100 | 100 | 100 | 100 | 100 | 100 | 100 | 100 | 100 | 100 | 100 | 100 | 100 | 100 | 100 | 100 | 100 | 100 | 100 | 100 | 100 | 100 | 100 | 100 | 100 | 100 | 100 | 100 | 100 | 100 | 100 | 100 | 100 | 100 | 100 | 100 | 100 | 100 | 100 | 100 | 100 | 100 | 100 | 100 | 100 | 100 | 100 | 100 | 100 | 100 | 100 | 100 | 100 | 100 | 100 | 100 | 100 | 100 | 100 | 100 | 100 | 100 | 100 | 100 | 100 | 100 | 100 | 100 | 100 | 1

Easily create professional high quality charts and graphs without programming. You can immediately change the scaling, labeling, axis, bar filling, etc. to suit your needs. Accepts data from CalcResult and MultiPlan. C-128 version has 3X the resolution of the '64 version. Outputs to most printers.

C-128 \$39.95 C-64 \$39.95

#### PowerPlan

One of the most powerful spreadsheets with integrated graphics. Includes menu or keyword selections, online help screens, field protection, windowing, trig functions and more. PowerGraph, the graphics package, is included to create integrated graphs and charts.

C-64 \$39.95

Technical Analysis System for the C-64 Ada Compiler for the C-64 VideoBasic Language for the C-64 \$59.95 \$39.95 \$39.95

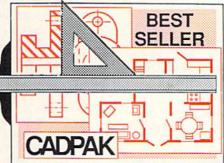

Remarkably easy-to-use interactive drawing package for accurate graphic designs. New dimensioning features to create exact scaled output to all major dot-matrix printers. Enhanced version allows you to input via keyboard or high quality lightpen. Two graphic screens for COPYing from one to the other. DRAW, LINE, BOX, CIRCLE, ARC, ELLIPSE available. FILL objects with preselected PAT-

TERNS; add TEXT; SAVE and RECALL designs to/from disk. Define your own library of symbols/objects with the easy-to-use OBJECT MANAGEMENT SYSTEM-store up to 104 separate objects.

C-128 \$59.95
C-64 \$39.95

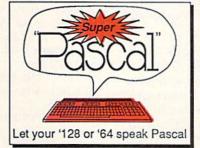

Not just a compiler, but a complete system for developing applications in Pascal with graphics and sound features. Extensive editor with search, replace, auto, renumber, etc. Standard J & W compiler that generates fast machine code. If you want to learn Pascal or to develop software using the best tools available—SUPER Pascal is your first choice.

C-64 \$59.95

#### OTHER TITLES AVAILABLE:

**COBOL Compiler** 

Now you can learn COBOL, the most widely used commercial programing language, and tearn COBOL on your 64. COBOL is easy to learn because its easy to read. COBOL Compiler package comes complete with Editor, Compiler, Interpreter and Symbolic Debugger.

C-64 \$39.95

Personal Portfolio Manager

Complete portfolio management system for the individual or professional investor. Easily manage your portfolios, obtain up-to-the-minute quotes and news, and perform selected analysis. Enter quotes manually or automatically through Warner Computer Systems.

C-64 \$39.95

Xper

XPER is the first "expert system" for the C-128 and C-64. While ordinary data base systems are good for reproducing facts, XPER can derive knowledge from a mountain of facts and help you make expert decisions. Large capacity. Complete with editing and reporting.

C-64 \$59.95

C-128 and C-64 are trademarks of Commodore Business Machines Inc.
Unix is a trademark of Bell Laboratories

# Abacus

# Software

P.O. Box 7219 Dept. R9 Grand Rapids, MI 49510 - Telex 709-101 - Phone (616) 241-5510 Call now for the name of your nearest dealer. Or to order directly by credit card, MC, AMEX of VISA call (616)

Call now for the name of your nearest dealer. Or to order directly by credit card, MC, AMEX of VISA call (616) 241-5510. Other software and books are available—Call and ask for your free catalog. Add \$4.00 for shipping per order. Foreign orders add \$12.00 per item. Dealer inquires welcome—1400+ nationwide.

First, you must include the Data statements, which are numbered from 10000 to 10110 in Disk Keeper. (If you wish, you may renumber these lines in your own program.) The values in those Data statements are the machine language instructions that make up the sort subroutine, which must reside at locations 49152 to 49364 in RAM.

Your Basic program must first Poke the instructions into the proper place in memory before the sort can be used. This is accomplished with the following Basic statements:

- 10 C = 0 : FOR J = 49152 TO 49364
- 20 READ N : C = C + N : POKE J,N
- 30 NEXT : IF C <> 29842 THEN PRINT "ERROR IN DATA" : END

The subroutine is designed to sort the first array it encounters in your program. So, if you want to sort the array X\$, you must make sure that the very first DIM statement executed in your program is for X\$. For example:

The sort subroutine sorts by default, beginning with the first character of each string. If you would like the sort to begin at some other character position, you can make it do so by Poking the offset of the first character to be considered in the sort into location 49248. Disk Keeper, for example, builds its array of filenames with the size of the file in front of the name, like this:

100 MYFILE SEQ

1 DIM X\$(100)

Since the array is to be sorted by program name and not by program size, the first character looked at during the sort should be the fifth character, not the first. The fifth character is offset four characters from the beginning of the string, so Disk Keeper performs the following Poke after Poking the rest of the subroutine into RAM:

POKE 49248.4

The last thing you must do before calling the subroutine is to let it know how many values it will be sorting. This number must be Poked into RAM locations 49366 and 49367 in standard low-byte, high-byte format. Below is a demonstration program that shows you all of these parts put together:

- 1 DIM X\$(400): REM ARRAY TO BE SORTED
- 10 C = 0 : FOR J = 49152 TO 49364
- 20 READ N: POKE J,N: C=C+N: NEXT
- 30 IF C<>29842 THEN PRINT "ERROR IN DATA!" : END
- 35 POKE 49248,0 : REM SORT ON FIRST CHARACTER
- 40 N = 0 : PRINT "TYPE IN WORDS TO BE SORTED."
- 50 PRINT "TYPE 'END' TO QUIT."
- 60 INPUT A\$: IF A\$ = "END" THEN 80
- 70 N = N + 1 : X\$(N) = A\$ : GOTO 60
- 80 REM NOW CALL SORT
- 90 GOSUB 500
- 100 PRINT"THE SORTED WORDS ARE:"
- 110 FOR J = 1 TO N : PRINT X\$(J) : NEXT
- 120 END
- 490 REM INVOKE MACHINE LANGUAGE SORT
- 500 N2 = INT(N/256) : N1 = N 256\*N2
- 510 POKE 49366,N1 : POKE 49367,N2 : REM N SORT VALUES
- 520 SYS 49152 : RETURN

10000 DATA...

To save space here, the Data statements necessary to complete the program are not shown (statements 10000–10110 of Disk Keeper).

#### The Input Window Subroutine

Another subroutine you may find

useful is the one Disk Keeper uses to input strings. It creates an input window on the screen, then flashes the cursor and inputs a string of characters, making sure you stay within the confines of the window. When you press the return key, the subroutine ends, with the string you typed stored in the variable S\$. Before the subroutine is called, the following variables must be set up:

R = screen row number C = screen column number W = width of input window

Then when you call the subroutine, the input window will be displayed on the screen at row R, column C, and it will be W characters wide. (Row and column numbering begins with 0, so row 0, column 0 is the upperleft corner of the screen.)

To use the subroutine, all you have to do is include in your program Disk Keeper lines 8000–8110 and line 9000. Now suppose you wanted to input a string of up to 12 characters with the input window near the center of the screen. You could do this with the following Basic statement:

W = 12 : R = 12 : C = 13 : GOSUB 8000

When the program returns from the Gosub, S\$ will contain the string that was typed into the window.

I will be happy to answer any questions you may have about these subroutines or any other aspect of Disk Keeper (please enclose a self-addressed stamped envelope).

Address all author correspondence to Michael Broussard, 13136 Lazy Glen Court, Herndon, VA 22071.

- Listing 1. Disk Keeper program.
- 100 REM F\$ AND D\$ MUST BE FIRST TWO PROGRAM VARIABLES!
- :REM\*12Ø 11Ø F\$="":DIMD\$(2ØØ),D%(2ØØ):PR= 4:ELITE=Ø:A\$="-":B\$=":"
- :REM\*242 120 POKE53280,0:POKE53281,0:FORK =1TO80:BL\$=BL\$+" ":NEXT:BB\$= MID\$(BL\$,1,9) :REM\*144
- MID\$(BL\$,1,9) :REM\*144 DIMTP\$(4):TP\$(1)=" SEQ":TP\$( 2)=" PRG":TP\$(3)=" USR":TP\$( 4)=" REL" :REM\*4\$
- 140 DIME\$(2):E\$(0)="":E\$(1)="{2 SPACES}":E\$(2)="{3 SPACES}" :REM\*174
- 15Ø GOSUB91ØØ:R=12:C=7:GOSUB9ØØØ :PRINT"PLEASE WAIT--INITIALI ZING"; :REM\*118
- 16Ø J=Ø:FORK=49152TO49364:READN: J=J+N:POKEK,N:NEXT:POKE49248

- 17Ø IFJ<>29842THENPRINT"ERROR IN
  DATA STATEMENTS 10000-10110
  :END :REM\*234
- 18Ø J=Ø:FORK=828TO866:READN:J=J+ N:POKEK,N:NEXT :REM\*124
- 19Ø IFJ<>6665THENPRINT"ERROR IN DATA STATEMENTS 2ØØØØ-2ØØ2Ø: END :REM\*1Ø2
- 200 J=0:FORK=50000TO50098:READN: J=J+N:POKEK,N:NEXT :REM\*46
- 210 IFJ<>14887THENPRINT"ERROR IN DATA STATEMENTS 3000-3050 :END :REM\*50
- 22Ø GOSUB9ØØØ:PRINTBL\$ :REM\*13Ø 23Ø GOSUB91ØØ:GOSUB 92ØØ:REM\*12Ø 24Ø ON X GOTO65ØØ,3ØØØ,85ØØ,71ØØ ,72ØØ,75ØØ,55ØØ,5ØØØ,9999
- :REM\*92 3000 GOSUB9100:PRINTTAB(12)"{CRS R DN}MAKE DISK LABEL":GOSUB 9500:IFER>19THEN230 :REM\*57
- 3010 PRINTTAB(12)"{CRSR DN}1) JA CKET INSERT" :REM\*125 3020 PRINTTAB(12)"2) FULL JACKET (CRSR DN)" :REM\*179

- 3030 PRINTTAB(11)"CHOOSE FORMAT: {4 SPACEs}{2 CRSR LFs}";:GO SUB9090:W=1:GOSUB8000:X=VAL (S\$) :REM\*57 3040 IFS\$="1"ORS\$="2"THEN3070
- 3040 IFS\$="1"ORS\$="2"THEN3070 :REM\*249 3050 IFS\$=""THEN230 :REM\*73
- 3969 PRINT: PRINTTAB(4)"(CTRL 9)C
  HOOSE A NUMBER BETWEEN 1 AN
  D 2{3 CRSR UPS}":GOTO3939
- :REM\*185 3070 G=VAL(S\$)-1 :REM\*75 3080 PRINTAB(4)"{CRSR DN} TYPE IN OPTIONAL LABEL STRING(2 SPACES}":R=14:C=8:W=24:GOSU
- B8000 :REM\*250 3000 L\$=S\$:FF=1 :REM\*86 3100 GOSUB9000:PRINTTAB(11)"{2 C RSR DNS}{CTRL 9}READING DIR
- ECTORY":GOSUB6ØØØ :REM\*246
  311Ø GOSUB94ØØ:POKE781,R:SYS828:
  PRINTTAB(16)"{2 CRSR DNs}{C
- PRINTTAB(16)"{2 CRSR DNS}{C TRL 9}PRINTING" :REM\*168 3120 CLOSE4:OPEN4,PR:X\$="":FORK=

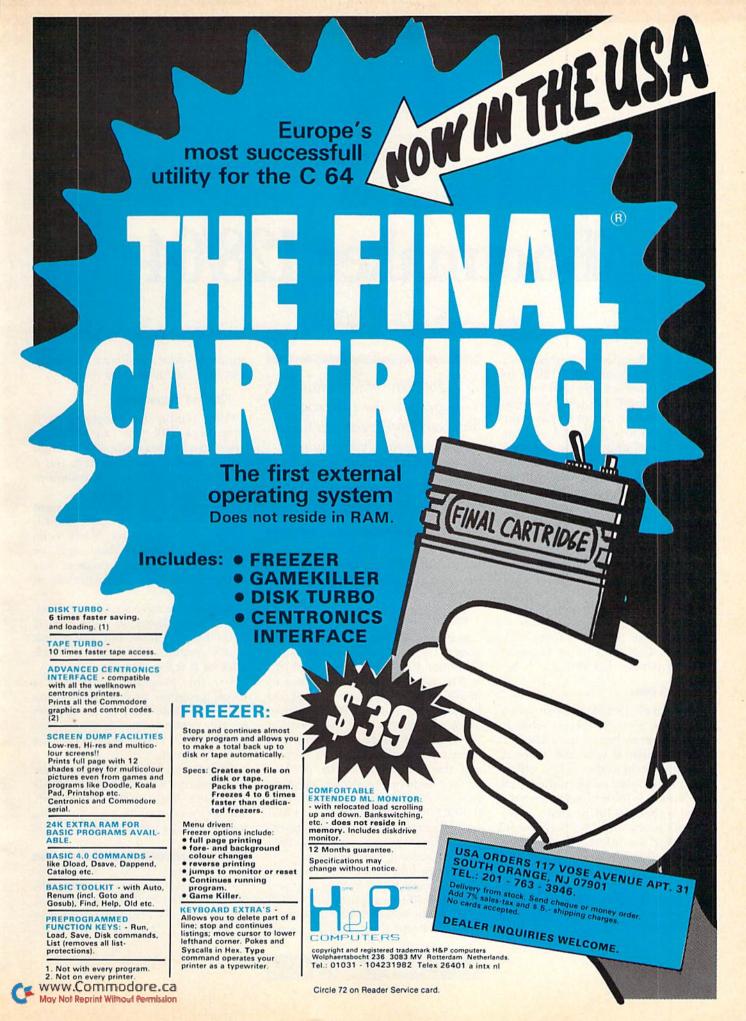

# Bootmaker 128/64

By BILL PYTLOVANY

One of the most refreshing features of the Commodore 128 is its ability to automatically load and execute specified C-128 programs that are on your disk. An example is the CP/M system disk packaged with the 128; you need only turn on the computer with this disk in the drive, and the CP/M operating system will be automatically activated. With some modification, you may apply this autoboot function to any disk used on the C-128.

The accompanying program, Bootmaker 128/64 (Listing 1), permits you to use this special feature on your C-64 programs. And, with it, you no longer have to press down your Commodore key or type GO64 when powering up. The program works with the 1571, 1541 and other Commodore-compatible disk drives.

#### What It Does

Bootmaker 128/64 performs two operations. First, it creates what is called a boot sector on track 1/sector 0 of your disk. If your disk drive is turned on when the C-128 off/on switch is activated or when the C-128 reset button is pushed, then this boot sector is checked for program information. Bootmaker 128/64 places in this sector the information needed to load a program called BOOT64.

Second, it performs the actual creation of the P1BOOT64 program on your disk. This machine language program contains the data required to switch the C-128 into C-64 mode,

For those of you who appreciate the 128-mode autobooting feature, you'll love this program. Now you can autoboot your 64-mode programs, too—simply by turning on your 128.

while still retaining the name of the program you wish to be loaded and executed.

#### How to Use It

Just load Bootmaker 128/64 into your C-128 computer in C-128 mode (in either 40- or 80-column) and run it. The program will instruct you to insert your C-64 disk and prompt you to enter the name of the C-64 program you wish to boot. After typing in the name of the program and pressing the return key, the program will run for about 10-15 seconds while it displays the phrase "creating BOOT SECTOR" followed by "saving P1BOOT". It will then tell you when its operation has been completed, and you may test your newly bootable disk by pressing the reset button.

Sit back and watch. In a few seconds, if everything has been typed correctly, your computer will switch to 64 mode. You will see the 64 start-up screen and a message from the

authors as your specified 64 program automatically loads and runs.

#### Tips and Suggestions

After typing this program, try it first on a disk you can afford to lose—just as a precaution. You might take a newly formatted disk, put a copy of one of your C-64 programs on it and use it as a test.

Use extreme caution if you want to use the P1BOOT64 program on commercial programs. Many commercially produced disks may be damaged by writing any type of data to them. Make a working backup of your disk first!

Be sure you have a sufficient number of free blocks on your disk. If your disk is almost full, use a disk editor program to determine if track 1/sector 0 is free for use.

Use this program to autoboot a menu program such as those commonly available from on-line services or user group public domain libraries. (See *RUN*'s April issue for a C-64 menu program.)

So, instead of holding down the Commodore key or typing LOAD "whatever",8, get up out of your chair and s-t-r-e-t-c-h while your program loads. It really can't be beat!

Bill Pytlovany is the SYSOP for the 128th Precinct on QuantumLink. His user name is Bill P1 if you'd like to contact him. You may also write to him at 7 Center St., Scotia, NY 12302.

**RUN** It Right

The Authoritative
New Magazine
From the Publishers
of PC World and
Macworld

# Publish!

The Magazine of Desktop and Personal Computer Publishing

If you use a Macintosh or PC system to publish documents, reports, newsletters, books, brochures, ads, presentation graphics, or any other printed material, then you need *Publish!*, the Magazine of Desktop and Personal Computer Publishing.

### Act Now for Charter Subscriber Savings— 33% Off!

Personal computer publishing is the most significant development in producing printed material since Gutenberg invented movable type. Laser printers and other advanced peripherals and software have made it possible to create high-quality printed documents without the time-consuming expense of typesetting and pasteup.

Publish! is a new, sophisticated magazine to be entirely written, edited, and produced on personal computer-based systems. By being on the cutting edge of this exciting new technology, Publish! is the one truly expert guide that you can depend on for all the information you need to set up and manage your own operation.

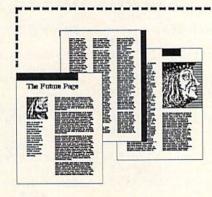

Each colorful, feature-filled issue is extraordinarily easy to read and understand. *Publish!* answers all your questions about using personal computers with laser printers, plotters, digitizers, word processors, page-makeup software, and even the latest personal-computer-interface commercial typesetting systems. We cover stand-alone systems as well as completely networked editorial systems.

Publish! saves you money and time while giving you total control over your published material. In addition to showing you the shortcuts and tricks of the technology, Publish! teaches you about design and graphics as well as other publishing fundamentals.

In *Publish!* you get the benefit of unbiased, professional reviews, practical how-to articles, and the latest news of what's happening in this fast-moving area of computer publishing.

Best of all, *Publish!* can be yours at a surprisingly low price—if

you act now and become a Charter Subscriber! For a limited time, Charter Subscriptions are available for just \$19.95 for a full year (6 bimonthly issues). You save 33% off the basic subscription price others will pay when the Charter offer closes.

Take advantage of this limitedtime Charter Subscriber offer now and get the full benefit of *Publish!*'s expertise as soon as possible. Mail the attached postpaid card or the coupon below. Or for faster service, call TOLL-FREE 800/222-2990.

#### Charter Subscription Savings

YES, I want to be among the first to take advantage of Publish!. Enter my Charter Subscription for 1 year-6 bimonthly issues—at only \$19.95. I save 33% off the basic subscription price.

□ Payment enclosed □ Bill me later Charge my □ Visa □ MasterCard

| Card no. (please print) |             |  |
|-------------------------|-------------|--|
| Expiration date         | Name of the |  |
| Name                    |             |  |
| Company (if applicable) |             |  |
| Street                  | W-p-set     |  |
| City                    |             |  |
| State                   | Zip         |  |

Mail to: Publish!, Subscription Department, P.O. Box 51966, Boulder, Colorado 80321-1966

Guarantee: If you're ever dissatisfied with Publish!, let us know, and we'll promptly refund you for every issue remaining on your subscription. No questions, no problems. We guarantee it.

Offer valid in the U.S. only. Premier issue will be mailed in August 1986. 5BME 6

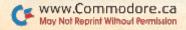

#### Listing 1. Bootmaker 128/64 program.

| 3Ø 1         | REM BOOTMAKER 128/64 :REM*38                                       |
|--------------|--------------------------------------------------------------------|
| 4Ø 1         | REM BOOTMAKER 128/64 :REM*38<br>REM FOR THE COMMODORE 128 :REM*178 |
| 6Ø I         | EM WRITTEN BY: DICK BEST & BILL PYTLOVA                            |
| 1            | Y :REM*92                                                          |
| 100          | SP\$="P1BOOT" :REM*116                                             |
| 11Ø          | FOR I=1 TO 4:Z1\$=Z1\$+CHR\$(Ø):NEXT                               |
|              | :REM*212                                                           |
| 12Ø          | FOR I=1 TO 21:Z2\$=Z2\$+CHR\$(Ø):NEXT                              |
|              | :REM*3Ø                                                            |
| 13Ø          | FOR I=1 TO 16:S1\$=S1\$+CHR\$(16\$):NEXT                           |
|              | :REM*2                                                             |
| 140          | SA=2831+LEN(SP\$) :REM*182                                         |
| 15Ø          | SH=INT(SA/256) :REM*86                                             |
|              | SL=SA-SH*256 :REM*78                                               |
| 17Ø          | CS\$="CBM"+Z1\$+SP\$+CHR\$(Ø)+CHR\$(Ø)                             |
|              | :REM*228                                                           |
| 18Ø          | CT\$=CHR\$(76)+CHR\$(165)+CHR\$(175)+"RUN"+                        |
| and the same | CHR\$(34) :REM*186                                                 |
| 200          |                                                                    |
| 400          | PRINT" (SHFT CLR) {2 CRSR DNs} PLEASE INSE                         |
|              | RT YOUR 64 DISK" :REM*177                                          |
| 41Ø          | PRINT" {3 CRSR DNs}ENTER NAME OF PROGRAM                           |
|              | TO BE BOOTED" :REM*19                                              |
| 420          | INPUT CM\$ :REM*45                                                 |
| 430          | OPEN15,8,15,"IØ" :REM*53                                           |
| 440          | GOSUB 500 :REM*163                                                 |
| 45Ø          | GOSUB 1000 :REM*153                                                |
|              |                                                                    |

APROSPAND-64™ Gives your Commodore 64 or 128 full expandability! This superbly designed expansion module plugs into the expansion port & gives you 4 switchable (singly or in any combination) expansion connectors - plus fuse protection - plus a reset button! Before you buy an expander, be sure that it has a fuse to protect your computer and that you can activate your cartridges in ANY combination allowed by the cartridges.

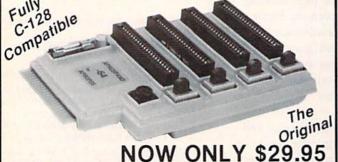

#### Commodore Interfaces and Cables

Cardprint G-WIZ Printer Interface #1108......\$46.95 Cardprint B (without Graphics) #1105......\$35.95 Amiga Printer Cable (6 ft) #3040-6MM......\$17.95 Amiga Printer Cable (10 ft) #3040-10MM......\$21.95 Commodore 6 Pin Serial Cable (5 ft) #3006-5MM...\$ 6.95 Commodore 6 Pin Serial Cable (8 ft) #3006-8MM...\$ 8.95 \$6.00 CAN, PR, HI, AK, APO, UPS Blue Add Shipping Per Item: \$3.00 Cont. U.S. APROTEK Daisy 1120, 20 CPS Daisy Wheel.......\$299.95 Elite 5CD, 10 CPS Daisy, Commodore......\$174.95

SEIKOSHA SP-1000VC ..... \$169.95!! Add Shipping Per Item: \$10.00 Cont. U.S. \$22.00 CAN, PR, HI, AK, APO, UPS Blue

TECHNICAL INFORMATION (805) 987-2454 CALIF. CALL TOLL FREE TO ORDER: (800) 962-5800 US

Dept RN

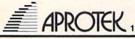

CA Res. Add 6% Tax. Listed are 1071-A Avenida Acaso, Camarillo, CA 93010

| 460 CLOSE15:DCLEAR :REM*191 490 PRINT"{CRSR DN}*OPERATION COMPLETED*":E                |
|----------------------------------------------------------------------------------------|
| 490 PRINT"{CRSR DN}*OPERATION COMPLETED*":E ND :REM*35                                 |
| 500 REM BOOT CREATOR :REM*39                                                           |
| 505 PRINT"{2 CRSR DNs}CREATING BOOT SECTOR.                                            |
| " :REM*98                                                                              |
| 51Ø OPEN8,8,8,"#" :REM*63                                                              |
| 52Ø PRINT#15, "B-P 8 Ø" :REM*26<br>53Ø PRINT#8, CS\$; CHR\$(162); CHR\$(SL); CHR\$(16Ø |
|                                                                                        |
| 540 PRINT#8.CT\$:SP\$:72\$: :REM*180                                                   |
| 55Ø PRINT#15,"U2:8 Ø 1 Ø" :REM*128<br>56Ø PRINT#15,"B-A Ø 1 Ø" :REM*19Ø                |
| 56Ø PRINT#15,"B-A Ø 1 Ø" :REM*19Ø                                                      |
| 57Ø PRINT#8, CT\$; SP\$; Z2\$; :REM*21Ø                                                |
| 58Ø PRINT#15,"U2:8 Ø 1 Ø" :REM*158                                                     |
| 59Ø CLOSE8:RETURN :REM*1Ø 1ØØØ REM{2 SPACEs} PROGRAM CREATOR                           |
| :REM*179                                                                               |
| 1005 PRINT" (2 CRSR DNs)SAVING P1BOOT"                                                 |
| :REM*23Ø                                                                               |
| 1010 OPEN2,8,2,SP\$+",P,W":IF DS THEN 1090                                             |
| :REM*97                                                                                |
| 1020 FOR I=1 TO 14:READY:PRINT#2,CHR\$(Y);:N<br>EXT :REM*177                           |
| 1030 SP\$=LEFT\$(SP\$+S1\$,16) :REM*80                                                 |
| 1040 PRINT#2,SP\$; :REM*150                                                            |
| 1050 FOR I= 31 TO 219:READY:PRINT#2,CHR\$(Y)                                           |
| ;:NEXT :REM*124                                                                        |
| 1060 PRINT#2, CHR\$(LEN(CM\$)); LEFT\$(CM\$+S1\$,1                                     |
| 6); :REM*142                                                                           |
| 1065 FOR I= 1 TO 63:READY:PRINT#2,CHR\$(Y);: NEXT :REM*99                              |
| 1070 PRINT#2,"ING ";CM\$+"";CHR\$(0);                                                  |
| :REM*116                                                                               |
| 1080 F-DC.CLOSE2. TE E-0 THEN DETILEN. DEM*214                                         |
| 1090 PRINT"DISK ERROR ";DS\$ :REM*184                                                  |
| TIPP CHOOLE CHOOLIS                                                                    |
| 116Ø DATA 1,8,2Ø8,36,24Ø,34,254,2,49,53,58,                                            |
| 254,17,34,34,58,158,50 :REM*132<br>1170 DATA 48,52,57,0,0,0,169,227,133,1,169,         |
| 47,133,0,162,8 :REM*170                                                                |
| 1180 DATA 189,62,8,149,1,202,208,248,142,48                                            |
| ,208,76,2,0,169,247 :REM*170                                                           |
| 119Ø DATA 141,5,213,76,71,8,162,255,120,154                                            |
| ,216,142,22,208,32,163 :REM*94 1200 DATA 253,32,80,253,32,21,253,32,91,255             |
| ,88,32,83,228,32,191 :REM*84                                                           |
| 1210 DATA 227,32,34,228,169,8,162,8,160,15,                                            |
| 32,186,255,169,Ø,32 :REM*226                                                           |
| 1220 DATA 189,255,32,192,255,162,8,32,201,2                                            |
| 55 :REM*38                                                                             |
| 123Ø DATA 162, Ø, 232, 189, 145, 8, 32, 21Ø, 255, 22                                   |
| 4,5,208,245,32,204,255 :REM*222<br>1240 DATA 169,8,32,195,255,208,5,85,48,62,7         |
| 7,48,162,54,189,164 :REM*164                                                           |
| 1250 DATA 8,157,166,2,202,208,247,76,167,2,                                            |
| 32,138,255,32,231,255 :REM*116                                                         |
| 1260 DATA 169,0,232,189,234,8,32,210,255,20                                            |
| 8,247,169,2,162,8,168 :REM*11Ø                                                         |
| 127Ø DATA 32,186,255,173,218,8,162,219,16Ø,<br>8,32,189,255,169,Ø,32 :REM*16Ø          |
| 8,32,189,255,169,0,32 :REM*160<br>1280 DATA 213,255,134,45,132,46,32,142,166,          |
| 32,96,166,76,174,167 :REM*167                                                          |
| 1290 DATA 13,10,17,17,32,73,32,76,79,86,69,                                            |
| 32,77,89,32,67,45,49,50,56 :REM*157                                                    |
| 1300 DATA 33,33,33,13,17,17,66,89,32,68,73,                                            |
| 67,75,32,66 :REM*253 131Ø DATA 69,83,84,13,38,32,66,73,76,76,32,                       |
| 1310 DATA 69,83,84,13,38,32,66,73,76,76,32,<br>80,89,84,76 :REM*65                     |
| 1320 DATA 79,86,65,78,89,13,17,17,17,66,79,                                            |
| 79,84 :REM*189                                                                         |
|                                                                                        |
|                                                                                        |

# C COMMODOR

**MONITORS** 

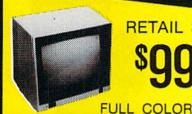

RETAIL \$299

FREE TRIAL PERIOD

RETAIL \$400

RGB

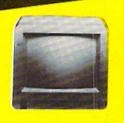

### **PRINTERS**

E LETTER

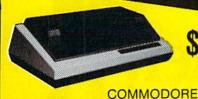

AR QUALIT FREE TRIAL PERIOD

**EPSON** 

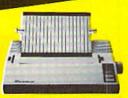

**HOMEWRITER 10** 

### DISK DRI

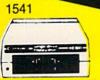

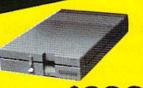

1571

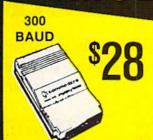

1200 BAUD

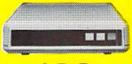

# **64 POWER SUPPLY**

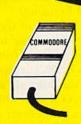

# RADAR DETEC1

High **Performance** 

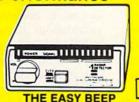

NOW

RETAIL

\$24900

FREE TRIAL PERIOD

# PRO-TECH-TRONICS

6870 Shingle Crk. Pkwy. #103 Minneapolis, MN 55430

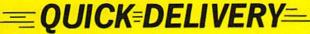

**CALL TODAY** 

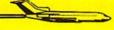

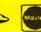

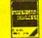

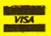

SCHOOL P.O.'s ACCEPTED

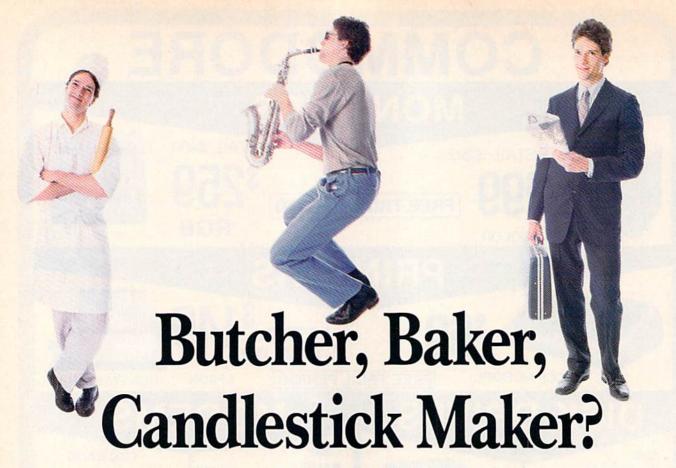

Which career is best for you? These commercial programs can help you choose a career and improve your skills within your present job.

The computer is ideal for systematically analyzing career information. Exciting, in-depth programs are available that help you choose a field of work or determine whether the one you've already selected is right for you—and then help you find a job!

And if you're already in your ideal career, you can use your computer to acquire communication, negotiation and decision-making skills for optimizing your career even further. Yes Virginia, such helpful programs are available right now.

I'll first review career software, then move on to programs designed to help you maximize your potential on the job.

Career programs require you to input information about yourself that is then matched against hundreds of career fields. This kind of program is very useful if you're a high school or college student or someone considering a career change.

#### Career Scan IV

Career Scan IV (National Educational Software Services, 1879 Locust

#### By CHRISTINE ADAMEC

Drive, Verona, WI 53593) is a twodisk program for the C-64 that includes a mind-boggling database of over 800 occupations. The program is easy to understand, and a search takes about 30 minutes.

You begin by selecting your area of interest—vocational or general. Vocational refers to such diverse subjects as home economics, marketing and agriculture, while general includes language, mathematics, chemistry, social studies and other such subjects.

Next, you're asked such questions as: Would you prefer a career that deals with 1. data; 2. people or animals; 3. things (machines, tools, etc.); or 4. ideas? You choose up to two.

What kind of working environment is important to you? Do you want clearly defined tasks with little or no pressure; tasks that require problem-solving methods? You have several other choices. Would you prefer a job that employs your verbal, numerical, visual or physical-coordination abilities? And what kind of an environment would you *not* like—a job where there's mostly sitting, standing, walking or lifting and bending?

Of course, the amount of time you are willing to spend training for this occupation is important, too. You might like to be a brain surgeon, but don't really like the idea of attending school for several years beyond college. Therefore, a medical career wouldn't show up if you chose an option that limited your schooling.

What kind of outer environment are you seeking—city, country, small town?

Your final task will be to rate your answers, from very important to important to not important. Then comes the exciting part—the search!

Occupations are divided into 20 major groups, with as many as 122 occupations in the largest group, production work, and as few as ten in the smallest group, health-diagnosis and treatment practitioners.

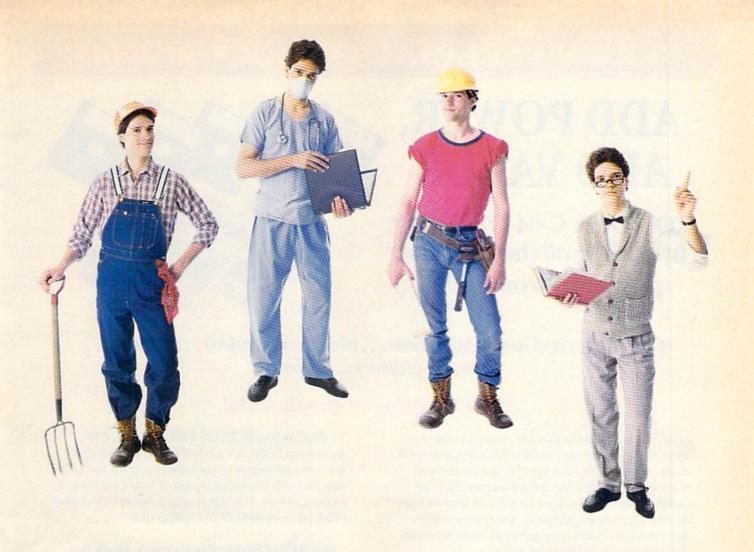

Once the program chooses a general group for you, you may search for specific career fields.

A good feature of this program is that you're told what the impact of high tech, social and economic trends on job tasks is likely to be—whether, for example, the tasks involved in a certain profession are expected to change much in the future.

You can also make a printout of your careers and find out in what standard occupational classification your career is and where you can find more information about it. For example, if you think you'd like to be an editor, you should read p. 159 in the Occupational Handbook for 1984–85.

What did I think? On the plus side, this program was easy to use and a lot of fun, providing solid information from which to work. It was thought-provoking and comprehensive, and I was impressed with the great number of careers in the database. It's a highly interactive program, and you can readily change any of your answers and run another search.

My chief misgiving was the price, which might be in line with what educational institutions pay, but, at \$169, is pretty steep for an individual consumer. As a result, I recommend the program primarily for schools and unemployment offices—places where career information is important.

Overall, Career Scan IV is a very good start to a comprehensive career search, and I recommend it.

#### **Career Directions**

Career Directions (Jefferson Software, 723 Kanawha Blvd. East, Charleston, WV 25301) is another career program for the C-64. At the time of this writing, the program has yet to be released. However, I've seen the TRS-80 and Apple versions and am greatly impressed.

This program offers a database of nearly 500 careers and includes career assessment, analysis and exploration.

After you complete the career assessment, you enter career analysis, and the computer will print out a listing of careers with a numerical code for each one. If you want to

search further (career exploration), type in a code and you'll receive additional information about any career in the database, whether it was selected for you or not. (Each career code is in the manual.)

Career Directions will retail for \$89, an affordable price for many consumers.

I strongly recommend you ask your local high school or college to request review copies of either or both of these career-search programs. (Annual updates are available.) Also, keep in mind that there are several programs oriented strictly to job-searching, such as Compu-Job by Education Associates, Inc., of Frankfort, Kentucky. (\$119 on the C-64.)

All right, you've found your ideal career. Now why not enhance that career with specialized programs designed to help with communication, negotiation and decision-making?

#### The Communication Edge

Effective communication is the topic of The Communication Edge (Info Designs, Inc., 445 Enterprise

### RerUN • SPECIAL OFFER • 30% off!

# ADD POWER, ADD VALUE

TO YOUR C-64 OR C-128\* by adding all the top rated programs from RUN!

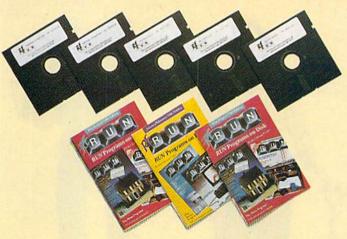

Get business and home applications...telecommunications...utilities...
games...graphics...music...

#### All on ready-to-run quality disks!

Now you can get all the valuable programs—not just selected programs—published in RUN magazine with Bi-Monthly ReRUN. Each super disk is packed with two months' worth of top rated programs for your Commodore. Here is a low-cost treasure trove of helpful and interesting applications, productive utilities and enjoyable, challenging games, all ready-to-run on quality disks you can just load and go!

| VECI | I want to add power and value to                        |
|------|---------------------------------------------------------|
| ILS. | I want to add power and value to my Commodore. Send me: |

- ☐ Full year (6 issues) subscription to ReRUN for \$89.97—a full 30% off the single issue price.
- ☐ January/February ReRUN (18 programs) just \$21.47
- ☐ March/April ReRUN (10 programs) just \$21.47
- ☐ May/June ReRUN (11 programs) just \$21.47
- ☐ Payment enclosed ☐ VISA ☐ AE ☐ MC

Card # Exp. Date

Signature

Name (print)
Address

Foreign airmail, please add \$1.50 per item or \$25 per subscription. US funds drawn on US banks only. Please allow 4-6 weeks for delivery.

Pre-payment orders only!

May/June Edition Available in June 1986.

Mail to: ReRUN • Elm Street • Peterborough, NH 03458

#### Exclusive, BONUS PROGRAM, too!

As an extra BONUS, each ReRUN Bi-Monthly disk features a previously unpublished program, specially selected by RUN experts to update your Commodore software library. The high-quality program is included FREE on every ReRUN Bi-Monthly disk.

## Put RUN Quality Programs to Work for You, INSTANTLY!

Here's the ideal way to multiply the value of RUN magazine to you, while you increase the value of your Commodore for your business, home, education and entertainment computing needs. No need to spend hours keyboarding RUN program listings, and fixing your typing errors. Now the programs you want are all right here on bug-free disks, ready to run! Each issue comes with its own color documentation booklet, so you can boot up in just minutes!

# Get All Six Bi-Monthly Disks and SAVE 30% OFF!

Enter your subscription now to receive all six ReRUN Bi-Monthly disks, and you'll save a full 30% off the single issue price, making this one of the best software bargains in the industry! You'll get all six disks for just \$89.97, including postage and handling. Or, order ReRUN disks individually at \$21.47 per disk.

Top rated programs...plus 30% savings off the single issue price. Two good reasons to get ReRUN Bi-Monthly working for you all year long! Complete the coupon and mail today!

\*Includes 128 Mode programs

City

Court, Bloomfield Hills, MI 48013) for the C-64, C-128 and Plus/4. This program is part of a series that also includes Sales Edge, Management Edge and Negotiation Edge.

According to The Communication Edge's manual, this two-disk program will "help you evaluate the personalities, strengths and weaknesses of people in your meetings and provide specific tactics to listen accurately and speak persuasively."

First, you assess yourself. The computer asks you to agree or disagree with such statements as, "I take charge in most meetings," "I like working alone," "I desire feedback on my performance," etc.

Once that data is saved, you're ready to input information on your colleagues; the disk can save data on as many as nine people.

The final step is the analysis, which you can receive on the screen or on your printer. Analysis includes what you can expect from those you work with and specific tips on how to handle them most effectively.

What did I think? Initially skeptical, I was won over. I ran through four very different people, including one person I like, one I dislike and two about whom I feel neutral.

The program asks you a lot of questions about the people you're having analyzed, so you must know them fairly well (well enough to know, for instance, if he or she is shy, aggressive, insecure, etc.). The program is beneficial in that it forces you to think about your counterparts, consider their personalities. That's something we often don't do enough.

Regarding the "nice" person, I received such comments as, "known for her friendly, straightforward communication style." I also received some very good tips. For example: "You may find that Ms. X conforms to authority during discussions...prepare in advance for this conversation. Know your facts and figures." And other useful advice.

What about the person I didn't like? To my surprise, according to the program, we have something in common-and it does ring true.

"You both are reserved people who dislike much small talk...Ms. Y will probably be impatient to get to the point of your conversation." So, consequently, I should "establish a clear agenda before the conversation."

I should also expect Ms. Y to "take a tough stance" and was told to "stand your ground and avoid giving www.Commodore.ca

in to everything." I was also given various tactics to prepare for a win/ lose confrontation, deal with anger, remember the facts and others.

I liked this program and see it as useful for both new entrants into the business world as well as for jaded "old hands." It's simple to run, yet you'll obtain sophisticated and prac-

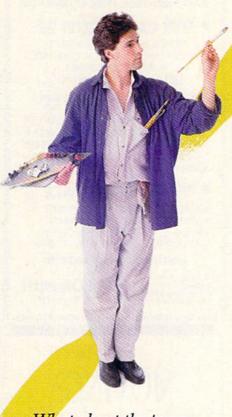

What about the person I didn't like? To my surprise, we have something in common.

tical advice. It stimulates you to think harder about your communication style, another factor in improving it. The program costs \$79.95.

#### The Negotiation Edge

In Info Designs' The Negotiation Edge for the C-64, C-128 and Plus/4, the goal is to anticipate "likely opponent maneuvers, implement alternative tactics and test their effectiveness."

This program is composed of two disks, but, like The Communication Edge, one of the disks is doublesided, so you get the equivalent of three disks.

You start with self-assessment and

are prompted to agree or disagree with such questions as "Job disappointments don't bother me long, "I usually arrive early for an appointment," "I would like to be leader of my country," etc. You rate your opponent's traits, such as "blaming," "inquiring," "flexible," etc.

This program also uses situational questions, such as whether your opponent has a "shortage of time" or "feels a strong need to finalize an agreement" and whether "the power to control the proceedings is equally divided between us." In fact, this section makes me believe Negotiation Edge is even more valuable than Communication Edge. (They cost \$79.95 each.)

What about bottom-line results? It took exceptionally long for my printer to complete my report; I thought the program had crashed or was in some kind of a loop.

However, it was worth the wait. I was given a general evaluation first. "You have strong ideas and tend to present them forcefully. Avoid pushing your proposals too aggressively with Ms. Z, as she is likely to be intimidated by such an approach." Instead, I should be low-key and non-threatening, and, if necessary, I should reschedule the meeting.

The program also provides an "anticipated counterpart position," "tactics and strategies" advice for during the negotiation and closing advice. For example, "organize your thoughts in writing," "appeal to prestige and authority" and others (these are explained in greater detail). Key points are summarized.

I liked The Negotiation Edge, found it provided practical and detailed advice on handling negotiations.

#### Creative Problem Solving

Creative Problem Solving (Harvsoft, PO Box 725, Kenmore, NY 14217) is for the C-64 and C-128. This program is much faster and simpler than previously described ones, and, at \$29.95, it's also the least expensive.

Creative Problem Solving requires that you first state your problem. For example, you might want to know how you can more easily sell your house, market your product or better manage your time.

I decided my problem is that I need more free time. I was instructed to select factors or elements influencing or causing this problem, so I input such things as: my older two kids, the baby, poor scheduling, difficulty

### **DUST COVERS**

- Heavy 32-oz. VINYL ANTI-STATIC
- EXTENDS EQUIPMENT LIFE
- Choice of Colors Lt. Tan or Brown

| COMPUTERS                  |    |   |  |  |  |   |   |       |    |
|----------------------------|----|---|--|--|--|---|---|-------|----|
| C-64; VIC-20; C-16; Plus 4 |    |   |  |  |  |   |   | . 8.0 | 0  |
| C-128, B-128               |    | , |  |  |  |   | ٠ | 13.0  | 10 |
| DATASSETTE (NEW, C2N)      | ٠. |   |  |  |  | ٠ |   | . 5.0 | 0  |
| DISK DRIVES                |    |   |  |  |  |   |   |       |    |
| C-1541; C-1571 INDUS GT .  |    |   |  |  |  |   |   |       |    |
| MSD S/D; APPLE S/D         |    |   |  |  |  |   |   |       |    |
| MSD D/D; APPLE D/D UNIT    |    |   |  |  |  |   |   |       |    |
| ENHANCER 2000              |    |   |  |  |  |   |   | . 8.0 | 10 |

| PRIN | FRS               |     |
|------|-------------------|-----|
|      | 5/MPS80110        | .00 |
|      | 3/MPS802 13       |     |
|      | S 803; C-1520 8   |     |
|      | SONIC KX-P1090/91 |     |
|      | N MX/RX/FX 80 13  |     |
|      | NI 10 & STAR 10's |     |
|      | ATA 91/92         |     |
| OKI  | MA 31/32          | .uu |

| OKI  | MATE 10  |      |    |   |       |    |  |  |  |  | <br>. 8.00 |
|------|----------|------|----|---|-------|----|--|--|--|--|------------|
|      | TORS     |      |    |   |       |    |  |  |  |  |            |
| C-17 | 02       |      |    |   |       |    |  |  |  |  | <br>16.00  |
|      | 02/AMIG/ |      |    |   |       |    |  |  |  |  |            |
|      | TH ZVM   |      |    |   |       |    |  |  |  |  |            |
|      | EK COLC  |      |    |   |       |    |  |  |  |  |            |
|      | NIKA MJ  |      |    |   |       |    |  |  |  |  |            |
| CM-  | 141      |      |    |   |       |    |  |  |  |  | 19.00      |
| BMC  | COLOR    |      |    |   |       |    |  |  |  |  | 16.00      |
| VIDE | O RECO   | RDER | S  |   |       |    |  |  |  |  | <br>13.00  |
|      | (Dimene  | ione | De | ~ | <br>- | 41 |  |  |  |  |            |

Order by stating NAME and MODEL and COLOR CHOICE TAN or BROWN.

Enclose check or money order plus \$1.50 per item (4.50 max.) shipping and handling. California Res. Include 6.5% Sales Tax.

SPECIAL COVERS WILL BE MADE TO YOUR DI MENSIONED SKETCH, SEND YOUR REQUIRE-MENTS FOR OUR LOW PRICE QUOTES

#### Crown Custom Covers

9606 SHELLYFIELD RD., Dept. B DOWNEY, CA 90240 (213) 862-8391

Circle 60 on Reader Service card.

# MIDI! MIDI! MUSIC

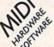

MIDI: MIDI: MIDI

- ALL MAJOR BRANDS
- THE BEST PRICES TECHNICAL SUPPORT

#### Introductory SALE! START MAKING REAL MUSIC AT HOME NOW!

#### \$299 CASIO CZ101 SAVE

PROFESSIONAL SYNTHESIZER SOUND, UP TO 4 UNIQUE SOUNDS AT ONCE, MIDI, PROGRAMABLE, PORTABLE, EASY TO USE - THE STANDARD

#### 5 109 MUSIC SHOP SAVE S40

MIDI VERSION, COMPOSE ON YOUR COMPUTER OR FROM A MIDI KEYBOARD — PLAYS BACK 4 SYNTHS AT ONCE - UP TO 8 VOICES! THE BEST PROGRAM FOR COMPOSING ON THE C64!

NON MIDI VERSION ONLY \$34.95!

#### \$99 MIDI INTERFACE SAVE

- MORE PRODUCTS FOR ALL COMPUTERS!
- CONSUMER GUIDE TO MIDI, 82 PAGES
- SEND \$3.95 & 50¢ P/H FOR YOUR COPY TO: FUTURE MUSIC, BOX 1090, RENO, NV 89504

**MASTERCARD & VISA ACCEPTED** 

WARRANTED BY MEG FOR CUSTOMER SERVICE CALL 702-359-6434 9-9 PDT

I-800-FOR-MIDI NEVADA 702-826-MIDI

#### **DELUXE RS232** INTERFACE

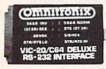

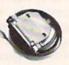

- COMPATIBLE WITH ALL STANDARD RS232 EQUIPMENT
- SUPPORTS ALL NEEDED PINS (2 thru 8, 12, 20, & 22)
- INCLUDES 3 FOOT CABLE AT NO EXTRA CHARGE
- BASIC TERMINAL ROUTINE INCLUDED
- RECOMMENDED BY COMMODORE & BROTHER
- EASY TO USE
- SUGGESTED LIST ONLY \$49.95

#### **NEW FOR RS232 PRINTERS!!!**

The RS232 Printer Interface is an accessory which allows you to connect your RS232 Printer to the Commodore Serial Bus. Supports 300, 600, 1200, 2400 and more! This is the only interface available which gives you maximum software compatibility! Suggested list only \$79.95

See your local dealer or CALL (206) 236-2983 **DEALERS CALL US!** 

P.O. BOX 43-DEPT.R -MERCER IS., WA 98040

# MOVING? **SUBSCRIPTION**

PROBLEM? Get help with your subscription by calling our new toll free number:

1-800-227-5782\*

between 9 a.m. and 5 p.m. EST, Monday-Friday.

If possible, please have your mailing label in front of you as well as your cancelled check or credit card statement if you are having problems with payment.

If moving, please give both your old address and new address.

\* New York State residents call 1-800-732-9119

turning down jobs, procrastination, visitors, housework and too many phone calls. (I'm a writer who works at home.)

The next step is to come up with ideas for possible solutions. Some of mine were: doing the tough jobs first, turning down some marginal jobs, working at night, making lists, hiring babysitters, etc.

You'll rate the importance of each factor and evaluate the control you have over each one. I put down a low of 2 for the baby, since he has many

I feel better already! The printout evaluated each solution and gave me percentages.

MIDITATION AND MIDITATION AND MIDITA

demands, and I put a high of 8 for scheduling, since I should be able to handle that one better.

Each factor's importance to the problem is then considered, and the program walks you through a comparison of each factor to each possible solution.

For example, my babysitter solution was compared to each factor. It relates highly with "children" and "baby," but doesn't relate at all to "too many phone calls" or "visitors."

The end result? My factors were 72 percent important to my problem, and I had 66 percent control over them. I feel better already! The printout evaluated each solution and gave me percentages for each.

The winning solution, at 86 percent, was to make lists, and the runner-up was to do some of my work at night, when there wouldn't be as many interruptions.

I liked this program and enjoyed quantifying a tough problem. Sure, I had to do a lot of work in identifying the problem, breaking it down into elements-even thinking up possible solutions-but it gave me a logical framework from which to work. It's not as sophisticated a program as the others, but it's very useful nonetheless.

I may have forgotten key elements of a problem when initially analyzing it, but I found that after running the program several times, I became more adept at breaking down problems and thinking of solutions.

Address all author correspondence to Christine Adamec, 1921 Ohio St. NE, Palm Bay, FL 32907.

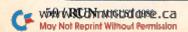

#### VALUE-SOFT

9513 S.W. Barbur Blvd. B-56 Portland, Oregon 97219 DEALERS WELCOME

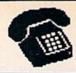

#### TOLL FREE

1-800-544-SOFT

OREGON CALL, 1-503-246-0924

Add \$2.00 S & H. Visa and MC gladly.

#### SAVER SWITCH

S SAVER SWITCH CONNECTS THE COMPUTERS TO ONE PRINTER OR DIEK DRIVE. BETTER YET, SHARE A DRIVE AND PRINTER BETWEEN THO COMPUTERS, LINK 2 PRINTERS TO 1 COMPUTER JUST FLIP THE SWITCH FROM ONE DEVICE TO THE OTHER. NO ALTERATIONS OR EXTRAS NEEDED, PLUGS IN.

\$29.95

MODEL 1... COMES WITH THO & PINDIN FEMALE SOCKETS AND A 4 FT. 6 PINDIN HALE CABLE

NODEL 2....COMES WITH THREE & PINDIN FEMALE SOCKETS. CAN BE USED WITH MOST PRINTER INTERFACES

C-128

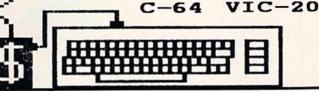

#### -----THE RI ACK BOOK OF C-128

OVER 75 EASY TO READ CHARTS AND TABLES 261 PAGES OF SOLID INFORMATION NOT ONE MASTED PAGE LAYS FLAT FOR EASY READING COLOR CODED, ALMAYS FIND WHAT YOU NEED

WE ARE SO CERTAIN YOU WILL LIKE THE BLACK WE AME BU CERTAIN TOU WILL LIKE THE BLOCK DE DOOK OF C-128, THAT HE HAKE THIS UNUSUAL OFFER, IF YOU BON'T FEEL THAT IT CONTAINS HORE INFORMATION THAN ANY OTHER REFERENCE BOOK FOR THE C-128, SEND IT BACK IN GOOD CONDITION WITHIN 10 DAYS. WE WILL REFUND THE PURCHASE PRICE WITH A SMILE.

\$15.95

#### 128 VIDEO CABLE

NO NEED TO BUY A NEW MONITOR FOR A 128. BET SO COLUMNS ON THE 1701 OR 1702 MONITOR. SAVE BIG DOLLARS.

\$12.95

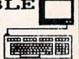

#### BRAND X

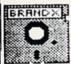

BRAND X IS A DISK CATALOGER. 4,000 ENTRIES OR 100 DISKS. ADD, SAVE TO FORMAT SCRATCH, ETG. ISCRYFFICE 14 TYPES. PRINTS LIST IN OME, TMG, OR THREE COLUMNS, AND LABELS. END THE DISK CONFUSION WITH BRAND X

C-64 \$19.95

#### CABLES

9 FT., 6 PIN DIN, HALE BOTH ENDS

& PIN DIN. MALE BOTH ENDS 18 FT., 6 PIN DIN, MALE BOTH ENDS

MONITOR. 5 PIN DIN TO 4 RCA PLUGS 

EXTENSION, S PIN DIN, MALE/FEMALE 

FT. HALE/FEHALE CENTRONICS CONECTOR 

TOOLS

FOR

USERS

BY

USERS

\$19.95

#### SUPER SAVER

IDEAL FOR SCHOOLS AND BUSINES ..... MODEL 4 CONNECT UP TO FOUR COMPUTERS TO ONE DEVICE ..... \$79.95

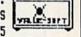

MODEL 6 CONNECT UP TO SIX COMPUTERS TO ONE DEVICE ..... \$89.95

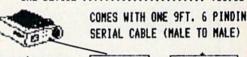

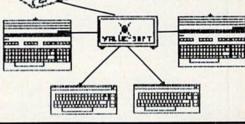

#### PROTECTION REVEALED

TAKE COMMAND OF YOUR BOFTWARE. END THE BPIRAL OF BUYING COPY PROGRAMS. THE PROTECTION REVEALED HANDBOOK UNRAVELS
THE PUZZLE OF SOFTWARE PROTECTION. FOR AUTHORS AND USERS BECOME A MASTER OF ILLUSION. LEARN HOW TO PROTECT OR UN-PROTECT YOUR SOFTWARE. INCLUDES A LARGE SECTION ON SUCCESSFUL BASIC PROGRAM SECURITY. COVERS THE LATEST EVOLUTION OF COPY PROTECTION TECHNIQUES.TOPICS INCLUDE: DE-COMPILERS EXTRA SECTORS

DISK FREDRS COMPILERS NIBBLE COUNTING

DENBITY CHANGES NIBBLE BACK-UP

GAP BYTES BUARD BAND AUTO-LOADERS

DOS PROTECTION REVEALS THE MYSTICAL TRADE SECRETS OF THE C-64 A FREE DISK CONTAINING 21 UTILITY PROGRAMS IS INCLUDED.

THIS BOOK IS WRITTEN FOR EVERYONE

#### VIDEO LOG

\$19.95

HAVE YOU EVER THOUGHT OF CATALOGING ALL THOSE HOVIES YOU HAVE BEEN BAVING ON VIDED TAPE?

NOW YOU CAN DO THE JOB ON YOUR C-64 OR C-128. IN TRUE C-128 NODE, VIDEO LOG CAN HANDLE 2,000 FILMS OF 500 TAPES. THE C-64 VERSION ALLOHS FOR 1,000 TITLES OR 250 TAPES. A PRINTER 18 NOT REQUIRED, BUT IF YOU HAVE DNE, PRINT COMPLETE CATALOGS OF YOUR LIBRARY OR LABELS FOR YOUR TAPES. LIST BY TAPE NUMBER OR FILM NAME. INFORMATION SAVED, TAPE NUMBER, FILM TITLE, COUNTER START AND END, LENGTH IN MINUTES, PLUS CATEGORY.

PLEASE STATE WHICH COMPUTER ( C-64 OR C-128 ) PROGRAM YOU WANT, AS THIS ONE RUNS IN TRUE 128 HODE ALSO.

THE C-64 FOR & C-128 \$15.95 SUPER HELP

#### PROGRAMMER'S KIT

MORE THAN 180 USEFUL BUBROUTINES ON DISK. JUST ADD THEN TO YOUR OWN PROGRAMS. SORTS SRAPHICE, PRINTER/DISK OPERATIONS, ETC. LEARN TO WRITE PROGRAMS THE EASY WAY.

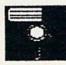

\$18.95

THE PROGRAMMER'S DEST FRIEND

1. POSTER SIZE (21X25) SCREEN AND COLOR MEMORY MAP. 2. EXTENSIVE C-64 HEHORY HAP.

3. IS SOUND REFERENCE CARDS. COMMANDS FOR THE SISK DRIVE, PRINTERS, & COMPUTER AT YOUR FINGER TIPS, GREAT FOR ANY LEVEL PROGRAMMER.

Circle 121 on Reader Service card.

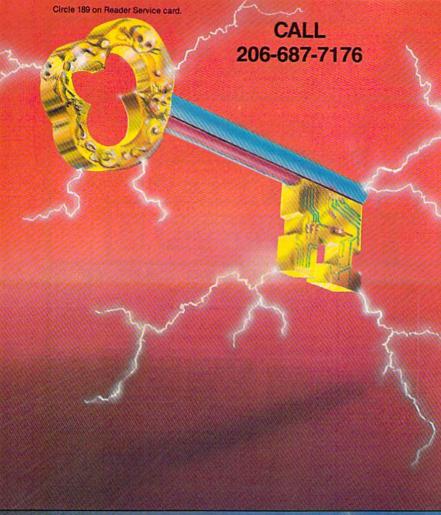

www.Commodore.ca

#### **KEY MASTER**

One of the easiest-to-use, most powerful disk backup program ever written for the 64. Working with the 1541 or the 1571 KEYMASTER is like getting two copy programs for the price of one. Its main feature comes with 50 keys that unlocks protected disks by ELIMINATING the protection scheme originally written on the disk.

Once one of the KEYMASTER'S KEYS has unlocked a disk, the program can generally be FILE COPIED onto another disk (also making the program compatible with non-1541 drives.)

In addition to the UNLOCKING KIT it contains a powerful yet easy to use general purpose copier for the programs not listed as a key.

#### With One 1541:

- FAST FILE COPIER up to 5 times faster!
   FAST full protected disk GCR nibble copier works in only 75 seconds!
- · FAST full unprotected disk copier.
- FAST 10 second disk formatter.

#### With Two 1541:

- FAST file copier up to 6 times faster!

- FAST file copier up to 6 times faster!
   FAST full protected disk GCR nibble copier works in only 37 seconds!
   FAST full unprotected disk copier.
   SO KEYS for popular programs will be provided on the first KEYMASTER disk. Frequent updates of 25 to 50 additional KEYS will be available periodically. (No original disk return required for updates!).

ALL OF THIS AT THE RIGHT PRICE! ONLY -

\$29.95 for KEYMASTER \$10.00 for update disks KEYMASTER created by Jim Drew

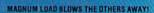

#### ATTENTION 1541 AND MSD OWNERS!

- MAGNUM LOAD will LOAD and VERIEV programs up to 6 TIMES FASTER than before it is a nei replacement KERNAL (operating system) 80M cmp for your Commodore 64 or 128 computer.
  A high-speed loader, high-speed verify, disk drive no head cathe routine (1541 drive) and a BASI UNNEW ROUTINE (MSD drive) have replaced the Datasette lape routines.
  The first program on a disk may be loaded and run by pressing only two keys (SHIFT/RUN).
  Ifolike the older, cartridge-style last loaders, no ports are field up at the rear of your computer the screen is not blanked during loading and there is no wear-and-tear on the game port.
  For maximum convenience and performance, MAGNUM LOAD is installed DIRECTLY in the circuit board. Generally, a socket has already been provided to make the operation easy, but occasionall some soldering may be required.
  Now you can give your 1541 disk drive. 1571 speed.

The chart below compares ACTUAL MEASURED loading times

| PROGRAM                                       |      | REGULAR<br>LOAD | MACH<br>5 | FAST<br>LOAD | MAGNUM<br>LOAD |
|-----------------------------------------------|------|-----------------|-----------|--------------|----------------|
| Pitstop II (EPYX)                             | 11.2 | 144 sec         | 43 sec    | 41 sec       | 31 sec         |
| Music Shop (BRODERBUND)                       | 2    | 105 sec         | 105 sec*  | 105 sec*     | 21 sec         |
| Hitchhiker's Guide to the Galaxy<br>(INFOCOM) | *    | 70 sec          | 70 sec*   |              | 68 sec*        |
| On-field Football (GAMESTAR)                  | 1    | 159 sec         | 66 sec    | 63 sec       | 56 sec         |
| EASY FINANCE I (COMMODORE)                    | 3    | 58 sec          | 13 sec    | 13 sec       | 11 sec         |

- defaulted back to regular load

| VERSION | APPLICATION                                        |  |
|---------|----------------------------------------------------|--|
| A       | C64 computer and one 1541 drive                    |  |
| B       | C64 and one MSD drive (single or dual)             |  |
| 6       | C64, one 1541 drive AND one MSD drive (switchable) |  |
| 0       | C128 computer and one 1541 drive***                |  |
| E       | C128 and one MSD drive (single or dual)***         |  |

ORDER THE VERSION YOU NEED NOW! MAGNUM LOAD created by Jim Drew

G64, C128, 1541, 1521 and Datasette TM Commodore, MSD TM Micro Systems Development MACH 5 TM ACCESS, FAST LOAD TM EPYX, STAR DOS TM Star Point.

#### **Tele-Communications Package**

A complete package for several uses. One disk includes 64 Swifterm, 128 Swifterm and the War Games auto dialer. Three packages all for the price of one! \$1 95

#### **GRAPHICS AND GAME DISK**

A stimulating x-rated adventure game, complete with graphics representation your typical adventure game. FEATURES ANIMATED: X-RATED CARTOON

'Joystick required

#### THE XXXXXXXXXX

#### X-RATED GRAPHICS LIBRARY

Your Print Shop May Never Be The Same!

X-Rated Graphics guaranteed to spice up your special letterheads, greating cards, signs and banners! Everything from mild to Look Out Nelly! 60 Erotic additions to heat up your print shop graphics library, plus 5 ribald Screen Magic additions? \$24<sup>95</sup>

Print Shop is a trademark of Broderbund

#### 1541 M.A.S.H.

Now you can service your own 1541 disk drive using 1541 M.A.S.H. Save big bucks on repair bills. Rate the performance of your drive. Test and adjust RPM's. Test and adjust head align ment. Step by step instructions that anyone can follow. Pays for itself the first time you use it to adjust a misbehaving drive. No knowledge of electronics is necessary. All you ne screwdriver and 20 minutes.

NOW ONLY \$1995

#### MAGNUM LOAD

MAGNUM LOAD is a new replacement KERNAL (operating system) ROM chip to MAGNUM LOAD is a new replacement KERNAL (operating system) ROM chip for your Commodor 65 or 128 computer that will load and verify programs up to 6 times faster than before. The tape routines have been removed from the old chip and in their place have been put a high-speed loader, high-speed verify, and disk driver no-head-rattle routine. Unlike the older cartridge Tast loaders, no ports are fied up at the rear of the computer, the screen is not blanked during loading and there is no wear-and-tear on the expansion port. For maximum convenience and performance, the chip is installed directly in the circuit board. Generally a socket has already been provided to make the operation easy, but occasionally some soldering may be required. Now you can give your 1541 disk drive "1571 speed."

Rather than give you more exagerated claims about how many times faster our ROM chip is compared to the slower cartridge versions, a comparison chart is supplied listing MEASURED loading times.

| Programed by Jim Drew<br>Program | Star-<br>Dos | Reg.<br>Load | Mach<br>5 | Fast<br>Lond | MAGNUM  |
|----------------------------------|--------------|--------------|-----------|--------------|---------|
| Pitstop II                       | 2            | 144 sec      | 43 sec.   | 41 sec.      | 31 sec. |
| Music Shop                       | 2            | 105 sec      | 105 sec.* | 105*         | 21 sec. |
| Hitchhiker's Guide to the Galaxy | 2            | 70 sec       | 70 sec.*  | N.G **       | 68 sec. |
| On-field Football                | 2            | 149 sec.     | 66 sec.   | 63 sec.      | 56 sec. |
| EASY FINANCE I                   | ?            | 58 sec.      | 13 sec.   | 13 sec.      | 11 sec. |

\$**24**95

For 1541 or MSD Version

Will not fast load - defaulted back to regular load

"Failed to load at all

KEY MASTER
One of the easiest-to-use, most powerful disk backup programs ever written for the 64. price of one, its main feature comes with 50 keys that unlocks protected disks by ELIMINATING the protection scheme originally written on the disk.

Once one of the KEYMASTER'S KEYS has unlocked a disk, the program can generally be

FILED COPIED onto another disk (also making the program compatible with non-1541

In addition to the UNLOCKING KIT it contains a powerful yet easy to use general purpose copier for the programs not listed as a key.

- . FAST FILE COPIER up to 5 times faster!
- FAST full protected disk GCR nibble copier works in only 75 seconds
   FAST full unprotected disk copier
   FAST 10 second disk formatter.

Wirth Two 1541's

- FAST file copier up to 6 times faster!
   FAST full protected disk GCR nibble copier works in only 37 seconds!
   FAST full unprotected disk copier.
- 50 KEYS for popular programs will be provided on the first KEYMASTER disk. Frequent. required for updates!)

ALL OF THIS AT THE RIGHT PRICE! ONLY -

\$10.00 for update disks

Give your labels the professional touch. With Hi Rez Gra one our 60 premade labels with easy to use on screen editor can print out as many labels as you want. This has got to be the neatest label program out

\*Also available — the x-rated Graphic package for the 64 and your print shop. There's 60 Hi Rex pictures.

S2495

#### D-CODER

- Translates any machine language program into easy-to-read. English descriptions with complete explanations of each command.
- . Makes complete notations of all important memory locations accessed by the program (SID. VIC. MOS. KERNAL, etc.)
- Gives you three ways of accessing programs:
- 1. Will read and list programs from DISK
- 2. Will read and list programs from MEMORY
- 3. Direct user input (from magazines, etc.)
- . Can be used to locate and examine any machine language program's protection
- . Can be used to easily break apart machine language programs for study and
- · Printer option for complete hard copy listings!

You no longer need to be an EGGHEAD to read Machine Language.

S 1 995

#### N-CODER

#### THE PERFECT COMPANION PROGRAM TO D-CODER! Allows you to easily make changes in machine language programs .... right on the disk!

- · Rewrite ability allows code to be altered and then rewritten directly to the disk!
- · Features sector by sector scrolling assembly language display of machine language
- · Notation of ASCII text equivalents for easy spotting of embedded text strings!
- · Handy reference display of all assembly language commands and their ML numerical
- Byte splitter for easy splitting of decimal addresses into low byte-high byte format!

\$**19**95

#### WANTED: PROGRAM SUBMISSIONS

Megasoft is currently seeking quality program submissions for marketing on a national scale. We pay good royalties and can work several options. If you feel that you have something of interest, call (206) 687-7176 for more information. Unique utilities and hardware devices a

#### **PHOTOCOPY**

PHOTOCOPY is a graphics integration program which lets you create NEWSROOM photos and banners from other graphics programs. Files also can be converted from NEWSROOM to PRINTSHOP. Photocopy is an idea enhancement to NEWSROOM giving you the versatility to increase your graphics library.

- Photocopy will convert NEWSROOM photos to PRINTSHOP
- Photocopy works with a variety of files "DOODLE, FLEXIDRAW, PRINTSHOP, SCREEN MAGIC, GRAPHICS BASIC, COMPUTER-EYES"
  Photocopy will convert a NEWSROOM photo or banner to a PRINTSHOP graphic.
  Photocopy works with the 1541, 1571 and the Indus drives.

  \$ 1 095

**\$19**95

Newsroom, Doodle, Printship, Flexidraw, and Graphics Basic are trademarks of Springboard Software, City Software, Broderbund Software, Inkwell Systems, and Hesware respectively.

or in Canada:

#### Dealer and Distributor Inquires Invited.

Enclose Cashiers Check, Money Order or Personal Check. Allow 14 days for delivery.

Software Submissions Invited

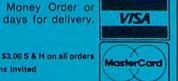

To place your order by phone Call (705) 746-8081. For Mail Orders:

P.O. Box 1080 Battle Ground, WA 98604

MegaSoft Canada ITD P.O. Box 10

Parry Sound, Ontario 92A 1P8

(206) 687-7176 or in Canada call

www.Commodore.ca May Not Reprint Without Permission

Programs for C-64/128

RUN AUGUST 1986 / 53

# Add Some Character To Your C-64

Here's a program that lets you make custom characters the easy way.

#### By VITO SOLIMENE

A nice feature of the Commodore 64 is its ability to let you redefine the current character set. With this ability, you can program any of the keyboard letters, numbers or graphics symbols to represent your own designs. You can then very easily place these new designs into your own programs.

However, to make a custom character set this way, you have to sit down with a pencil and some graph paper and draw every character you want to modify; you must then add up the bits to form the character. Once this is done, you have to take the data and Poke it into character memory to see how it looks.

With my MAKECHARS program (Listing 1), you can easily create your custom character set without any tedious "pencil pushing" and immediately see the results.

#### The Program

When you first run Listing 1, the screen will clear and display the message that the 64 is in the process of copying the character set.

The program copies the entire character ROM (all 4096 bytes) into RAM.

When I first wrote the program, I used Basic to do the copying. However, it took too long, so I wrote the copy routine in machine language. The copy routine takes the characters at 53248 (\$D000) and copies them into 12288 (\$3000). (Keep in mind that rerunning the program will cause the character set to be recopied.)

After this is done, a prompt will appear, asking you which character set you would like to edit. Answer by pressing the corresponding number. If you answer with an X, the program will end.

The next screen is known as the editing screen. This is where almost everything takes place. On the top of the screen, a message will appear ("XXX – YYY 'Q' TO QUIT 'H' FOR HELP CHAR#?"). The XXX is the lowest number allowed to be entered and the YYY is the highest. These numbers depend on the character set you picked earlier. This is known as the Prompt mode. A message at the bottom of the screen should appear to confirm this.

If you press H, a help screen will appear, giving a brief description of

all the options available to you. If you enter Q, you'll be returned to the beginning of the program, where you can pick another character set to edit or quit the program.

Once you choose a number and press the return key, a box will be drawn, with the character you picked inside. The box is eight columns wide and eight lines high. Each line corresponds to one byte of the character shape, and each column corresponds to one bit in that byte. A few columns to the right of this box is the character you are currently working on, in its actual size. You are now in the Edit mode, and a message should appear at the bottom of the screen confirming this.

In this mode, there are a lot of features available to you. If at any time you forget them, press H in the Prompt mode. The features are:

Cursor controls. The cursor-control keys enable you to move a flashing cursor around in the box.

Asterisk key (\*). When you press this key, an asterisk is placed at the current cursor location. Note: This will not advance the cursor in any direction.

**RUN** It Right

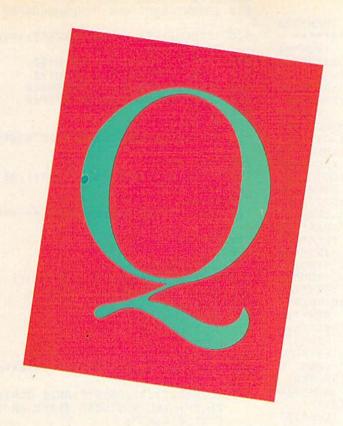

Space bar. When you press the space bar, a space is placed at the current cursor location. Like the asterisk, it does not advance the cursor in any direction.

CLR/HOME. Depressing this key doesn't change the character in any way; it just puts the cursor in the upper-left corner of the box.

Shift with CLR/HOME. If you simultaneously press the shift and CLR/HOME keys, the character box is cleared and your character erased.

CTRL 9. When you press the control key with the 9 key, the current character is reversed. Each asterisk becomes a space and each space becomes an asterisk.

N key. This advances you to the next character in numerical order without returning to Prompt mode.

P key. This is the exact opposite of the N command. It allows you to see the character before the one you are currently editing.

f1. Pressing this key while in the Edit mode causes the changes made in the enlarged character box to be transferred to memory and to be displayed. Note: Any alterations to the

character will not be incorporated into the actual character until this key is pressed.

f3. When this key is pressed, it will return you to the Prompt mode.

f5. Pressing this key allows you to save to disk or tape the character set you're working on. Once you press this key, a message will appear at the top of the screen, asking for the device to which you want to save your file. After you have answered, another prompt appears underneath, asking you for the filename. If you pressed f5 by mistake, responding with an X returns you to the Prompt mode.

f6. Pressing this key allows you to load a character set from disk or tape. After you press f6, the screen clears, and a message appears, asking for the device from which to load your character file. The f6 feature has the same protection against accidental pressings as f5.

f7. Pressing this key allows you to print the data for the custom characters to screen or printer (you must instruct it by entering either S or P). If, at any time, you wish to stop printing the data, press any key. To restart

the printing, press C, for continue. To stop printing, press X, and you'll be returned to the Prompt mode. Be aware that the first number in the Data statements should not be used, since it is the number of the character and is for reference only.

Note: If you are working on the reverse uppercase character set, for example, and decide to save your file, it will be reloaded in the place of the normal reverse uppercase character set. This is true of each of the other character sets as well.

#### What Now?

So, you have a list of Data statements—now, what do you do with them? I've included another program, Listing 2, which takes care of this problem. I call it a skeleton program. It contains all you need in order to use the Data statements, except, of course, the data, which you will provide. See Table 1 for a line-by-line explanation of Listing 2.

Address all author correspondence to Vito Solimene, 3750 Hudson Manor Terrace, Bronx, NY 10463.

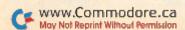

### Listing 1. MAKECHARS program.

| 1øø<br>11ø        | GOTO1610:REM GO COPY CHARS*******                                                                                          |  |
|-------------------|----------------------------------------------------------------------------------------------------|--|
| 12ø               | :REM*94<br>DIMA(7):A(7)=128:A(6)=64:A(5)=32:A(4)=1<br>6:A(3)=8:A(2)=4:A(1)=2:A(\emptyset)=1:P=42                           |  |
| 13ø               | PRINT" (SHFT CLR)": POKE53272, 21: REM GET CHARACTER #****** : REM*32                                                      |  |
| 140               | PRINTD\$SPC(14)"{CTRL 9}PROMPT MODE":PRINT"{HOME}"RL"-"RH;"'Q' TO QUIT, OR 'H'                                             |  |
| 15ø<br>16ø        | FOR HELP" :REM*132 INPUT"CHAR #";C\$ :REM*246 IFLEFT\$(C\$,1)="Q"THENGOSUB175Ø:GOTO14Ø                                     |  |
| 17ø               | :REM*234 IFLEFT\$(C\$,1)="H"THENGOSUB1940:GOTO140                                                                          |  |
| 18ø<br>19ø        | :REM*98<br>C=VAL(C\$) :REM*198<br>IFC <rlorc>RHTHEN14Ø :REM*242</rlorc>                                                    |  |
| 2ØØ<br>21Ø        | AD=12288+8*C :REM*46 PRINTD\$;SPC(14)"{2 SPACEs}{CTRL 9}EDIT MODE{CTRL 0}" :REM*36                                         |  |
| 215<br>22Ø        | POKE53272,29 :REM*181<br>FORI=ØTO9:POKE1Ø24+4*4Ø+16-I,16Ø:NEXT                                                             |  |
| 23ø               | :REM*176<br>FORI=ØTO9:POKE1Ø24+13*4Ø+16-I,16Ø:NEXT<br>:REM*226                                                             |  |
| 240               | FORI=ØTO9:POKE1Ø24+(4+I)*4Ø+16,16Ø:NEXT<br>:REM*14                                                                         |  |
| 25ø<br>26ø        | FORI=ØTO9:POKE1Ø24+(4+I)*4Ø+7,16Ø:NEXT<br>:REM*248<br>REM DECODE CHAR TO USE IN MATRIX****                                 |  |
| 27ø               | FORI=ØTO7 :REM*87                                                                                                    |  |
| 28Ø<br>29Ø        | X=PEEK(AD+I) :REM*149<br>B(Ø)=((XAND1)=Ø)+1 :REM*13                                                                        |  |
| 3ØØ<br>31Ø<br>32Ø | B(1)=((XAND2)=Ø)+1 :REM*47<br>B(2)=((XAND4)=Ø)+1 :REM*89<br>B(3)=((XAND8)=Ø)+1 :REM*147                                    |  |
| 33Ø<br>34Ø        | $B(4) = ((XAND16) = \emptyset) + 1$ :REM*115<br>$B(5) = ((XAND32) = \emptyset) + 1$ :REM*93                                |  |
| 35Ø<br>36Ø<br>37Ø | $B(6) = ((XAND64) = \emptyset) + 1$ :REM*175<br>$B(7) = ((XAND128) = \emptyset) + 1$ :REM*181<br>FOR J=7TOØSTEP-1 :REM*229 |  |
| 38Ø<br>39Ø        | V=32*(1-B(J))+42*B(J) :REM*217<br>POKE1Ø24+4Ø*(I+5)+15-J,V :REM*111                                                        |  |
| 400<br>410<br>420 | POKE55296+4Ø*(I+5)+15-J,14 :REM*143<br>NEXT :REM*165<br>NEXT :REM*175                                                      |  |
| 43Ø               | PRINTCHR\$(142+128*(C>255))"{HOME}":POKE<br>1232+40*3+20,C+256*(C>255) :REM*223                                            |  |
| 44ø<br>45ø        | POKE55296+8*4Ø+28,14 :REM*147<br>QN=Ø:QO=Ø:PF=Ø:REM GET COMMAND****<br>:REM*1Ø1                                            |  |
| 46Ø<br>47Ø        | P=PEEK(1232+QO):POKE1232+QO,P :REM*127<br>GETM\$:P=(POR128)-(PAND128):POKE1232+QO,                                         |  |
| 48Ø               | P=(POR128)-(PAND128):POKE1232+QO,P:FORI<br>=1TO5Ø:NEXT:IFM\$=""GOTO47Ø :REM*137                                            |  |
| 490               | IFM\$="{CRSR UP}"THENON=OO-40 :REM*41                                                                                      |  |
| 5ØØ<br>51Ø        | IFM\$="{CRSR DN}"THENQN=QO+40 :REM*115<br>IFM\$="{CRSR RT}"THENQN=QO+1 :REM*33                                             |  |
| 52Ø               | IFM\$= {CRSR RT} THENQN=QO+1 :REM*33<br>IFM\$="{CRSR LF}"THENQN=QO-1 :REM*236                                              |  |
| 53Ø               | IFM\$="{FUNCT 3}"THENGOTO140:REM F3 GET<br>TO PROMPT :REM*128                                                              |  |
| 54ø<br>55ø        | <pre>IFM\$="{FUNCT 1}"THENGOSUB740:GOTO450:RE M F1 COMPILE SHAPE :REM*70 IFM\$="{FUNCT 5}"THENGOSUB1070:GOTO140:R</pre>    |  |
| 56Ø               | EM F5 SAVE A FILE :REM*222<br>IFM\$="{FUNCT 6}"THENGOSUB860:GOTO140:RE                                                     |  |
| 57Ø               | M LOAD A FILE :REM*142<br>IFM\$="{FUNCT 7}"THENGOSUB1270:GOTO140:R<br>EM F7 DATA STATEMENTS :REM*20                        |  |
| นก็ติสมั          | RUNhamusidose.ca                                                                                                    |  |

| 58Ø                | IFM\$="*"THENP=42:PF=1                                   | :REM*14              |
|--------------------|----------------------------------------------------------|----------------------|
| 590                | IFM\$=" "THENP=32:PF=1                                   | :REM*2               |
| 600                | IFM\$="{HOME}"THEN45Ø                                    | :REM*14Ø             |
| 61Ø                | IFM\$="{SHFT CLR}"THENGOSUB69Ø:                          |                      |
|                    |                                                          | :REM*138             |
| 62Ø                | IFPEEK(197)=32ANDPEEK(653)=4THE                          |                      |
| 63Ø                | 10:GOTO450<br>IFM\$="N"THENC=C+1:GOTO190                 | :REM*98              |
| 640                | IFM\$="P"THENC=C-1:GOTO19Ø                               | :REM*18Ø<br>:REM*222 |
| 65Ø                | IFPEEK(1232+QN)=16ØTHEN46Ø                               | :REM*52              |
| 66Ø                | IFPFTHENPOKE1232+ON, P:PF=Ø                              | :REM*116             |
| 67Ø                | QO=QN                                                    | :REM*74              |
| 68Ø                | GOTO46Ø                                                  | :REM*22Ø             |
| 69Ø                | FORI=ØTO7:REM CLEAR CHAR BOX***                          |                      |
|                    |                                                          | :REM*88              |
| 700                | FORJ=ØTO7                                                | :REM*14              |
| 71 Ø               | POKE(1024+40*(I+5)+(15-J)),32                            | :REM*202             |
| 72Ø<br>73Ø         | NEXT:NEXT<br>RETURN                                      | :REM*214             |
| 740                | REM COMPILE SHAPE**********                              | :REM*22              |
| 749                | REM COMPTEE SHAPE                                        | :REM*17Ø             |
| 75Ø                | FORI=ØTO7                                                | :REM*56              |
| 76Ø                | T=Ø                                                      | :REM*23Ø             |
| 77Ø                | FORJ=ØTO7                                                | :REM*85              |
| 78Ø                | X = PEEK(1024 + 40*(I+5) + (15-J))                       | :REM*229             |
| 79Ø                | IFX=32THEN81Ø                                            | :REM*85              |
| 800                | T=T+A(J)                                                 | :REM*167             |
| 81 Ø               | NEXT                                                     | :REM*55              |
| 82Ø                | POKEAD+I,T                                               | :REM*245             |
| 830                | NEXT                                                     | :REM*75              |
| 84Ø<br>85Ø         | RETURN REM LOAD FILE************************************ | :REM*133             |
| OSW                | REM LOAD FILETTITTTTTTTTTTTTTTT                          | :REM*151             |
| 860                | POKE53272,21:PRINT" (SHFT CLR)LO                         |                      |
| 000                | FROM {CTRL 9}T{CTRL Ø}APE OR {C                          | TRL 9)D(             |
|                    | CTRL Ø}ISK?";                                            | :REM*243             |
| 87Ø                | GETFD\$                                                  | :REM*233             |
| 88Ø                | IFFD\$<>"D"ANDFD\$<>"T"THEN87Ø                           | :REM*161             |
| 890                | IFFD\$="D"THENFD=8:FW=3:FR\$=",S,                        | R":FW\$="            |
|                    | ,S,W":FR=FW                                              | :REM*249             |
| 900                | IFFD\$="T"THENFD=1:FW=1:FR\$="":F                        |                      |
| 014                |                                                          | :REM*61              |
| 91ø                | PRINT:INPUT"NAME OF FILE TO LOA OTO930                   | :REM*255             |
| 920                | GOTO1050                                                 | :REM*1               |
| 93Ø                | IFNF\$=""THEN91Ø                                         | :REM*207             |
| 940                | IFNF\$="X"THENGOTO1050                                   | :REM*251             |
| 95Ø                | OPEN1,FD,FR,NF\$+FR\$                                    | :REM*207             |
| 96Ø                | INPUT#1,RL:INPUT#1,RH                                    | :REM*73              |
| 97Ø                | IFSTTHENGOSUB217Ø:CLOSE1:GOTO91                          |                      |
| 98Ø                | FORC=RLTORH                                              | :REM*181             |
|                    | AD=12288+8*C                                             | :REM*71              |
| 1000<br>1010       | FORI=ADTOAD+7<br>INPUT#1,XX                              | :REM*33<br>:REM*117  |
| 1020               |                                                          | :REM*139             |
| 1030               |                                                          | :REM*139             |
| 1040               |                                                          | :REM*32              |
| 1050               |                                                          |                      |
|                    |                                                          | :REM*50              |
| 1060               | REM SAVE A FILE***********                               | ****                 |
| 10 100 100 100 100 |                                                          | :REM*14Ø             |
| 1070               |                                                          |                      |
|                    | TO {CTRL 9}T{CTRL Ø}APE OR {C                            |                      |
| 1 40 4             | CTRL Ø SISK?";                                           | :REM*23Ø             |
| 1Ø8Ø               |                                                          | :REM*188<br>:REM*4   |
| 1100               | IFFD\$="D"THENFD=8:FW=3:FR\$=",S                         |                      |
| 1100               | ",S,W":FR=FW                                             | :REM*204             |
| 1110               |                                                          | FW\$="":F            |
| UID of             | R=Ø                                                      | :REM*16              |
| 1120               |                                                          | :REM*148             |
| 1130               |                                                          | :REM*158             |
| 1140               | IFNF\$="X"THENPRINT"{SHFT CLR}"                          |                      |
| 115Ø               | OPEN1 FD FW NEC FWC                                      | :REM*140<br>:REM*168 |
| 1160               |                                                          | :REM*108             |
|                    | ZAZIVANI JAZIVANI JANI                                   | -KEM-110             |
|                    |                                                          | The second second    |

# What's a CD-ROM and what will it mean for YOU?

# Find out fast in... **CD-ROM Review**

Here it is. The full story on CD-ROM (Compact Disc—Read Only Memory)—one of the most important data storage developments in the history of the personal computer.

With a storage capacity of 550 megabytes (up to 250,000 pages on a single 4\%" compact disc!)... and with the added capability for sound and images... CD-ROM promises to revolutionize personal and business computing. A full, 20-volume encyclopedia fits on a single disc with room to spare. The entire card catalog of the Library of Congress fits on three discs. What will it mean for you? Where is it headed? You'll find out in CD-ROM Reviewthe first major publication devoted solely to this startling new way of storing and using information.

From CD-ROM Review, you'll get a thorough understanding of CD-ROM technology. . . examine its applications, present and future... and learn what to look for in the purchase of CD-ROM discs and drives with CD-ROM Review's valuable Buyer's Guide.

BE THERE FIRST with CD-ROM Review—the special issue devoted exclusively to the emerging CD-ROM technology! Complete and mail the attached order form to learn the details of CD-ROM and the future of personal computing! Or, call 1-800-258-5473.

#### Articles include:

- A Guided Tour of Grolier's Electronic Encyclopedia
- How CD-ROMs Work
- Buyer's Guide to CD-ROM Drives
- Business Databases on CD-ROM
- Professional Applications—Law and Medicine
- CD-ROMs for Science and Engineering
- Education and CD-ROMs
- Library Applications
- Compatibility—Can my computer use CD-ROMs?

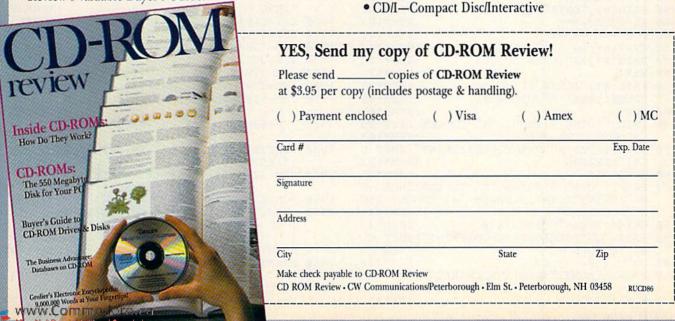

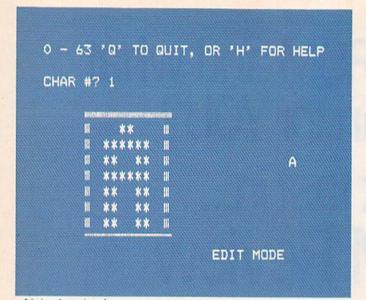

| Listing                                                                                                    | 1 continued                                                                                                    |
|----------------------------------------------------------------------------------------------------|----------------------------------------------------------------------------------------------------|
| 1170                                                                                                    | IFSTTHENGOSUB217Ø:CLOSE1:GOTO112Ø                                                                                                    |
|                                                                                                    | :REM*168                                                                                                    |
| 118Ø                                                                                                    | FORC=RLTORH :REM*126                                                                                                    |
| 1190                                                                                                    |                                                                                                    |
| 1200                                                                                                    |                                                                                                    |
| 1210                                                                                                    |                                                                                                    |
| SALES OF THE SALES OF THE SALES | XX=PEEK(I) :REM*62                                                                                                    |
| 122Ø<br>123Ø                                                                                                    | PRINT#1,XX :REM*152                                                                                                    |
| 1240                                                                                                    | NEXT :REM*22Ø                                                                                                    |
| 125Ø                                                                                                    | NEXT :REM*23Ø<br>CLOSE1:PRINT"{SHFT CLR}":RETURN                                                                                                    |
| 1250                                                                                                    | Manufacture of the Control of the Control of the Co |
| 1260                                                                                                    | :REM*236 REM PRINT OUT DATA**********************************                                                                                                    |
| 1200                                                                                                    | :REM*26                                                                                                    |
| 127Ø                                                                                                    | POKE53272,21:PRINT" {SHFT CLR}OUTPUT TO                                                                                                    |
| 12/10                                                                                                    | (CTRL 9)S(CTRL Ø)CREEN OR (CTRL 9)P(C                                                                                                    |
|                                                                                                    | TRL Ø)RINTER?"; :REM*25Ø                                                                                                    |
| 1280                                                                                                    | GETDV\$ :REM*250                                                                                                    |
| 1290                                                                                                    | IF DV\$<>"P"ANDDV\$<>"S"THEN128Ø:REM*149                                                                                                    |
| 1300                                                                                                    | IFDV\$="S"THENDV=3 :REM*241                                                                                                    |
| 1310                                                                                                    | IFDV\$="P"THENDV=4 :REM*57                                                                                                    |
| 1320                                                                                                    | CO=C:PRINT" {SHFT CLR} {CTRL 9} PRESS ANY                                                                                                    |
| 1320                                                                                                    | KEY TO (6 SPACES) STOP THE LISTING (CTRL                                                                                                    |
|                                                                                                    | Ø}":OPEN1,DV:CMD1 :REM*43                                                                                                    |
| 133Ø                                                                                                    | FORI=1TO1000:NEXT :REM*229                                                                                                    |
| 1340                                                                                                    | FORC=RLTORH :REM*31                                                                                                    |
| 135Ø                                                                                                    | PRINT#1,"DATA";C; :REM*195                                                                                                    |
| 136Ø                                                                                                    | AD=12288+8*C :REM*187                                                                                                    |
| 137Ø                                                                                                    | FORI=ADTOAD+7 :REM*149                                                                                                    |
| 138Ø                                                                                                    | XX=PEEK(I) :REM*233                                                                                                    |
| 139Ø                                                                                                    | PRINT#1, XX" {CRSR LF},"; :REM*173                                                                                                    |
| 1400                                                                                                    | NEXT :REM*135                                                                                                    |
| 1410                                                                                                    | PRINT#1,"{CRSR LF} " :REM*19                                                                                                    |
| 1420                                                                                                    | GETQ\$:IFQ\$<>""THEN147Ø :REM*45                                                                                                    |
| 1430                                                                                                    | NEXT :REM*165                                                                                                    |
| 1440                                                                                                    | PRINT" (CTRL 9) PRESS 'X' TO GET BACK TO                                                                                                    |
| татр                                                                                                    | PROMPT (CTRL Ø)" :REM*143                                                                                                    |
| 145Ø                                                                                                    | GETZ\$:IFZ\$<>""THENCLOSE1:PRINT" {SHFT C                                                                                                    |
| 1436                                                                                                    | LR)": RETURN :REM*123                                                                                                    |
| 1460                                                                                                    | GOTO145Ø :REM*95                                                                                                    |
| 1470                                                                                                    | PRINT" (CTRL 9) PRESS 'C' TO CONTINUE -O                                                                                                    |
| 1116                                                                                                    | R-":PRINT" (CTRL 9) PRESS 'X' TO GET BAC                                                                                                    |
|                                                                                                    | K TO PROMPT" :REM*141                                                                                                    |
| 148Ø                                                                                                    | GETQ\$:IFQ\$="C"THEN143Ø :REM*45                                                                                                    |
| 1490                                                                                                    | IFQ\$="X"THENCLOSE1:C=CO:PRINT"{SHFT CL                                                                                                    |
|                                                                                                    | R)":RETURN :REM*67                                                                                                    |
| 15ØØ                                                                                                    | GOTO148Ø :REM*233                                                                                                    |
| 151Ø                                                                                                    | PRINT" {HOME}": REM RVS CHARACTER******                                                                                                    |
| ######################################                                                                                                    | * :REM*9                                                                                                    |
| 152Ø                                                                                                    | FORI=ØTO7 :REM*61                                                                                                    |
|                                                                                                    | Company of the control of the control of the contro |

| 1524                                                                                                 |                                                                                                    |
|----------------------------------------------------------------------------------------------------|----------------------------------------------------------------------------------------------------|
| 153Ø                                                                                                 | T=Ø :REM*235                                                                                                    |
| 154Ø                                                                                                 | FORJ=ØTO7 :REM*9Ø                                                                                                    |
| 155Ø                                                                                                 |                                                                                                    |
|                                                                                                    |                                                                                                    |
| 156Ø                                                                                                 | IFX=32THENPOKE1 $\emptyset$ 24+ $4\emptyset$ *(I+5)+(15-J),42:                                                                                                    |
|                                                                                                    | GOTO158Ø :REM*222                                                                                                    |
| 157Ø                                                                                                 | POKE1Ø24+4Ø*(I+5)+(15-J),32 :REM*118                                                                                                    |
| 158Ø                                                                                                 | NEXT :REM*6Ø                                                                                                    |
|                                                                                                    |                                                                                                    |
| 159Ø                                                                                                 | NEXT :REM*7Ø                                                                                                    |
| 16ØØ                                                                                                 | RETURN :REM*128                                                                                                    |
| 161Ø                                                                                                 | REM COPY CHARS**************                                                                                                    |
| Total Season                                                                                         | :REM*254                                                                                                    |
| 162Ø                                                                                                 | ML=12*4Ø96:CK=Ø:RESTORE:FORI=MLTOML+46                                                                                                    |
| 1020                                                                                                 |                                                                                                    |
|                                                                                                    | :READA:CK=CK+A:POKEI,A:NEXT :REM*52                                                                                                    |
| 163Ø                                                                                                 | IFCK <> 7117THENPRINT" (CTRL 9) CHECKSUM E                                                                                                    |
|                                                                                                    | RROR {CTRL Ø}":STOP :REM*1Ø6                                                                                                    |
| 1640                                                                                                 |                                                                                                    |
|                                                                                                    | OCESS OF COPYING CHARACTER SET": PRINT"                                                                                                    |
|                                                                                                    | DEPLOY WITH "                                                                                                    |
|                                                                                                    | PLEASE WAIT." :REM*68                                                                                                    |
| 165Ø                                                                                                 | PLEASE WAIT." :REM*68<br>SYS(ML) :REM*22Ø<br>FORXX=1TO1ØØØ:NEXT :REM*14Ø<br>GOSUB175Ø:GOTO12Ø :REM*198                                                                                                    |
| 166Ø                                                                                                 | FORXX=1TO1ØØØ:NEXT :REM*14Ø                                                                                                    |
| 167Ø                                                                                                 | GOSUB175Ø:GOTO12Ø :REM*198                                                                                                    |
| 1680                                                                                                 | DATA 120,169,51,133,1 :REM*206                                                                                                    |
|                                                                                                    | DATA 160 d 133 351 160 340 133 353                                                                                                    |
| 169ø                                                                                                 | DATA 169,0,133,251,169,208,133,252                                                                                                    |
|                                                                                                    | :REM*142                                                                                                    |
| 1700                                                                                                 | DATA 169, Ø, 133, 253, 169, 48, 133, 254                                                                                                    |
| All all                                                                                              | :REM*16                                                                                                    |
| 171Ø                                                                                                 | DATA 162,16,160,0,177,251,145,253                                                                                                    |
| 1719                                                                                                 | DATA 102,10,100,0,177,231,143,233                                                                                                    |
| to a constraint of                                                                                   | :REM*186                                                                                                    |
| 172Ø                                                                                                 | DATA 200,192,0,208,247,230,252,230                                                                                                    |
|                                                                                                    | :REM*244                                                                                                    |
| 173Ø                                                                                                 | DATA 254,202,208,240 :REM*4                                                                                                    |
| 174Ø                                                                                                 | DATA 169,55,133,1,88,96 :REM*42                                                                                                    |
|                                                                                                    |                                                                                                    |
| 175Ø                                                                                                 | REM PICK CHARACTER SET*********                                                                                                    |
|                                                                                                    | :REM*88                                                                                                    |
| 176Ø                                                                                                 | POKE2Ø4, Ø: POKE53272, 21: PRINT" {SHFT CLR                                                                                                    |
|                                                                                                    | }{3 SPACEs}1) UPPER CASE" :REM*74                                                                                                    |
| 177Ø                                                                                                 | PRINT" (3 SPACES) 2) LOWER CASE": REM*200                                                                                                    |
|                                                                                                    | PRINT (3 SPACES)2) LOWER CASE : REM*200                                                                                                    |
| 178Ø                                                                                                 | PRINT" (3 SPACES) 3) GRAPHICS CHARS"                                                                                                    |
|                                                                                                    | :REM*152                                                                                                    |
| 1790                                                                                                 | PRINT" (3 SPACEs) 4) REV UPPER CASE"                                                                                                    |
| 100000000000000000000000000000000000000                                                              | :REM*132                                                                                                    |
|                                                                                                    | • ILDI 132                                                                                                    |
| 1044                                                                                                 | DRING!! (2 CDACES) E) DEU CDADUTCE CUADE!                                                                                                    |
| 1800                                                                                                 | PRINT" (3 SPACES) 5) REV GRAPHICS CHARS"                                                                                                    |
|                                                                                                    | :REM*217                                                                                                    |
| 18ØØ<br>181Ø                                                                                         | :REM*217 PRINT" [3 SPACEs]6) REV LOWER CASE"                                                                                                    |
|                                                                                                    | :REM*217 PRINT" [3 SPACEs]6) REV LOWER CASE"                                                                                                    |
| 181ø                                                                                                 | :REM*217 PRINT"{3 SPACEs}6) REV LOWER CASE" :REM*225                                                                                                    |
|                                                                                                    | :REM*217 PRINT"{3 SPACEs}6) REV LOWER CASE" :REM*225                                                                                                    |
| 181ø<br>182ø                                                                                         | :REM*217 PRINT"{3 SPACEs}6) REV LOWER CASE" :REM*225 PRINT"ENTER THE NUMBER OF YOUR CHOICE" :PRINT"('X' TO EXIT)?"; :REM*129                                                                                                    |
| 181ø<br>182ø<br>183ø                                                                                 | :REM*217 PRINT"{3 SPACEs}6) REV LOWER CASE" :REM*225 PRINT"ENTER THE NUMBER OF YOUR CHOICE" :PRINT"('X' TO EXIT)?"; :REM*129 GETR\$:IFR\$=""THEN183\$ :REM*119                                                                                                    |
| 181ø<br>182ø                                                                                         | :REM*217 PRINT" {3 SPACEs}6) REV LOWER CASE" :REM*225 PRINT"ENTER THE NUMBER OF YOUR CHOICE" :PRINT"('X' TO EXIT)?"; :REM*129 GETR\$:IFR\$=""THEN1830 :REM*119 IFR\$="X"THENPRINT"(SHFT CLR)BYE NOW!!!                                                                                                    |
| 181ø<br>182ø<br>183ø                                                                                 | :REM*217 PRINT"{3 SPACEs}6) REV LOWER CASE" :REM*225 PRINT"ENTER THE NUMBER OF YOUR CHOICE" :PRINT"('X' TO EXIT)?"; :REM*129 GETR\$:IFR\$=""THEN183\$ :REM*119                                                                                                    |
| 181ø<br>182ø<br>183ø<br>184ø                                                                         | :REM*217 PRINT" {3 SPACEs}6) REV LOWER CASE" :REM*225 PRINT"ENTER THE NUMBER OF YOUR CHOICE" :PRINT"('X' TO EXIT)?"; :REM*129 GETR\$:IFR\$=""THEN1830 :REM*119 IFR\$="X"THENPRINT"(SHFT CLR)BYE NOW!!! ":END :REM*39                                                                                                    |
| 181Ø<br>182Ø<br>183Ø<br>184Ø<br>185Ø                                                                 | :REM*217 PRINT"{3 SPACEs}6) REV LOWER CASE" :REM*225 PRINT"ENTER THE NUMBER OF YOUR CHOICE" :PRINT"('X' TO EXIT)?"; :REM*129 GETR\$:IFR\$=""THEN183\$ :REM*119 IFR\$="X"THENPRINT"(SHFT CLR)BYE NOW!!! ":END :REM*39 R=VAL(R\$) :REM*83                                                                                                    |
| 181Ø<br>182Ø<br>183Ø<br>184Ø<br>185Ø<br>186Ø                                                         | :REM*217 PRINT"{3 SPACEs}6) REV LOWER CASE" :REM*225 PRINT"ENTER THE NUMBER OF YOUR CHOICE" :PRINT"('X' TO EXIT)?"; :REM*129 GETR\$:IFR\$=""THEN183\$ :REM*119 IFR\$="X"THENPRINT"{SHFT CLR}BYE NOW!!! ":END :REM*39 R=VAL(R\$) :REM*83 IFR<10RR>6THENGOTO183\$ :REM*2\$3                                                                                                    |
| 181Ø<br>182Ø<br>183Ø<br>184Ø<br>186Ø<br>186Ø<br>187Ø                                                 | :REM*217 PRINT" {3 SPACES}6) REV LOWER CASE" :REM*225 PRINT"ENTER THE NUMBER OF YOUR CHOICE" :PRINT"('X' TO EXIT)?"; :REM*129 GETR\$:IFR\$=""THEN183\$ :REM*119 IFR\$="X"THENPRINT"(SHFT CLR)BYE NOW!!! ":END :REM*39 R=VAL(R\$) :REM*83 IFR<10RR>6THENGOTO183\$ :REM*2\$3 IFR=1THENRL=\$:RH=63:GOTO193\$ :REM*21                                                                                                    |
| 181Ø<br>182Ø<br>183Ø<br>184Ø<br>186Ø<br>187Ø<br>188Ø                                                 | :REM*217 PRINT" {3 SPACES}6) REV LOWER CASE" :REM*225 PRINT"ENTER THE NUMBER OF YOUR CHOICE" :PRINT" ('X' TO EXIT)?"; :REM*129 GETR\$:IFR\$=""THEN1830 :REM*119 IFR\$="X"THENPRINT" (SHFT CLR)BYE NOW!!! ":END :REM*39 R=VAL(R\$) :REM*83 IFR<10RR>6THENGOTO1830 :REM*203 IFR=1THENRL=0:RH=63:GOTO1930 :REM*21 IFR=2THENRL=256:RH=319:GOTO1930:REM*37                                                                                                    |
| 181Ø<br>182Ø<br>183Ø<br>184Ø<br>186Ø<br>186Ø<br>187Ø                                                 | :REM*217 PRINT" {3 SPACES}6) REV LOWER CASE" :REM*225 PRINT"ENTER THE NUMBER OF YOUR CHOICE" :PRINT" ('X' TO EXIT)?"; :REM*129 GETR\$:IFR\$=""THEN1830 :REM*119 IFR\$="X"THENPRINT" (SHFT CLR)BYE NOW!!! ":END :REM*39 R=VAL(R\$) :REM*83 IFR<10RR>6THENGOTO1830 :REM*203 IFR=1THENRL=0:RH=63:GOTO1930 :REM*21 IFR=2THENRL=256:RH=319:GOTO1930:REM*37                                                                                                    |
| 181Ø<br>182Ø<br>183Ø<br>184Ø<br>185Ø<br>186Ø<br>187Ø<br>188Ø<br>189Ø                                 | :REM*217 PRINT"{3 SPACEs}6) REV LOWER CASE" :REM*225 PRINT"ENTER THE NUMBER OF YOUR CHOICE" :PRINT"('X' TO EXIT)?"; :REM*129 GETR\$:IFR\$=""THEN183Ø :REM*119 IFR\$="X"THENPRINT"(SHFT CLR)BYE NOW!!! ":END :REM*39 IFR<10RR>6THENGOTO183Ø :REM*2Ø3 IFR=1THENRL=Ø:RH=63:GOTO193Ø :REM*21 IFR=2THENRL=256:RH=319:GOTO193Ø:REM*37 IFR=3THENRL=64:RH=127:GOTO193Ø:REM*111                                                                                                    |
| 181Ø<br>182Ø<br>183Ø<br>184Ø<br>185Ø<br>186Ø<br>187Ø<br>188Ø<br>19ØØ                                 | :REM*217 PRINT" {3 SPACES}6) REV LOWER CASE" :REM*225 PRINT"ENTER THE NUMBER OF YOUR CHOICE" :PRINT"('X' TO EXIT)?"; :REM*129 GETR\$::IFR\$=""THEN183Ø :REM*119 IFR\$="X"THENPRINT"(SHFT CLR)BYE NOW!!! ":END :REM*39 R=VAL(R\$) :REM*39 IFR<10RR>6THENGOTO183Ø :REM*2Ø3 IFR=1THENRL=Ø:RH=63:GOTO193Ø :REM*2I IFR=2THENRL=256:RH=319:GOTO193Ø:REM*37 IFR=3THENRL=64:RH=127:GOTO193Ø:REM*111 IFR=4THENRL=128:RH=191:GOTO193Ø:REM*89                                                                                                    |
| 181Ø<br>182Ø<br>183Ø<br>184Ø<br>185Ø<br>186Ø<br>187Ø<br>188Ø<br>189Ø                                 | :REM*217 PRINT" {3 SPACES}6) REV LOWER CASE" :REM*225 PRINT"ENTER THE NUMBER OF YOUR CHOICE" :PRINT" ('X' TO EXIT)?"; :REM*129 GETR\$:IFR\$=""THEN1830 :REM*119 IFR\$="X"THENPRINT" (SHFT CLR)BYE NOW!!! ":END :REM*39 IFR<10RR>6THENGOTO1830 :REM*83 IFR<10RR>6THENGOTO1830 :REM*203 IFR=1THENRL=0:RH=63:GOTO1930 :REM*21 IFR=2THENRL=256:RH=319:GOTO1930:REM*37 IFR=3THENRL=64:RH=127:GOTO1930:REM*111 IFR=4THENRL=128:RH=191:GOTO1930:REM*89 IFR=5THENRL=198:RH=255:GOTO1930                                                                                                    |
| 181Ø<br>182Ø<br>183Ø<br>184Ø<br>185Ø<br>186Ø<br>187Ø<br>188Ø<br>19ØØ                                 | :REM*217 PRINT" {3 SPACEs}6) REV LOWER CASE" :REM*225 PRINT"ENTER THE NUMBER OF YOUR CHOICE" :PRINT"('X' TO EXIT)?"; :REM*129 GETR\$:IFR\$=""THEN183Ø :REM*119 IFR\$="X"THENPRINT"(SHFT CLR)BYE NOW!!! ":END :REM*39 R=VAL(R\$) :REM*39 IFR<10RR>6THENGOTO183Ø :REM*2Ø3 IFR=1THENRL=Ø:RH=63:GOTO193Ø :REM*2Ø3 IFR=2THENRL=256:RH=319:GOTO193Ø:REM*37 IFR=3THENRL=64:RH=127:GOTO193Ø:REM*37 IFR=3THENRL=64:RH=127:GOTO193Ø:REM*89 IFR=5THENRL=128:RH=191:GOTO193Ø:REM*89 IFR=5THENRL=198:RH=255:GOTO193Ø :REM*2Ø5                                                                                                    |
| 181Ø<br>182Ø<br>183Ø<br>184Ø<br>185Ø<br>186Ø<br>187Ø<br>188Ø<br>19ØØ                                 | :REM*217 PRINT" {3 SPACES}6) REV LOWER CASE" :REM*225 PRINT"ENTER THE NUMBER OF YOUR CHOICE" :PRINT" ('X' TO EXIT)?"; :REM*129 GETR\$:IFR\$=""THEN1830 :REM*119 IFR\$="X"THENPRINT" (SHFT CLR)BYE NOW!!! ":END :REM*39 IFR<10RR>6THENGOTO1830 :REM*83 IFR<10RR>6THENGOTO1830 :REM*203 IFR=1THENRL=0:RH=63:GOTO1930 :REM*21 IFR=2THENRL=256:RH=319:GOTO1930:REM*37 IFR=3THENRL=64:RH=127:GOTO1930:REM*111 IFR=4THENRL=128:RH=191:GOTO1930:REM*89 IFR=5THENRL=198:RH=255:GOTO1930                                                                                                    |
| 181Ø<br>182Ø<br>183Ø<br>184Ø<br>185Ø<br>186Ø<br>187Ø<br>188Ø<br>19ØØ<br>191Ø                         | :REM*217 PRINT" {3 SPACEs}6) REV LOWER CASE" :REM*225 PRINT"ENTER THE NUMBER OF YOUR CHOICE" :PRINT"('X' TO EXIT)?"; :REM*129 GETR\$:IFR\$=""THEN183Ø :REM*119 IFR\$="X"THENPRINT"(SHFT CLR)BYE NOW!!! ":END :REM*39 R=VAL(R\$) :REM*39 IFR<10RR>6THENGOTO183Ø :REM*2Ø3 IFR=1THENRL=Ø:RH=63:GOTO193Ø :REM*2Ø3 IFR=2THENRL=256:RH=319:GOTO193Ø:REM*37 IFR=3THENRL=64:RH=127:GOTO193Ø:REM*37 IFR=3THENRL=64:RH=127:GOTO193Ø:REM*89 IFR=5THENRL=128:RH=191:GOTO193Ø:REM*89 IFR=5THENRL=198:RH=255:GOTO193Ø :REM*2Ø5                                                                                                    |
| 181Ø<br>182Ø<br>183Ø<br>184Ø<br>185Ø<br>186Ø<br>187Ø<br>189Ø<br>199Ø<br>191Ø                         | :REM*217 PRINT" {3 SPACEs}6) REV LOWER CASE"  :REM*225 PRINT"ENTER THE NUMBER OF YOUR CHOICE" :PRINT" ('X' TO EXIT)?"; :REM*129 GETR\$::IFR\$=""THEN1830 :REM*119 IFR\$="X"THENPRINT" (SHFT CLR)BYE NOW!!! ":END :REM*39 R=VAL(R\$) :REM*39 IFR<10RR>6THENGOTO1830 :REM*203 IFR=1THENRL=0:RH=63:GOTO1930 :REM*21 IFR=2THENRL=256:RH=319:GOTO1930:REM*37 IFR=3THENRL=64:RH=127:GOTO1930:REM*11 IFR=4THENRL=128:RH=191:GOTO1930:REM*89 IFR=5THENRL=198:RH=255:GOTO1930 :REM*205 IFR=6THENRL=385:RH=488:GOTO1930 :REM*239                                                                                                    |
| 181Ø<br>182Ø<br>183Ø<br>184Ø<br>185Ø<br>186Ø<br>187Ø<br>188Ø<br>19ØØ<br>191Ø                         | :REM*217 PRINT" {3 SPACEs}6) REV LOWER CASE" :REM*225 PRINT"ENTER THE NUMBER OF YOUR CHOICE" :PRINT" ('X' TO EXIT)?"; :REM*129 GETR\$:IFR\$=""THEN183\$ :REM*119 IFR\$="X"THENPRINT" (SHFT CLR)BYE NOW!!! ":END :REM*39 R=VAL(R\$) :REM*2\$3 IFR<1ORR>6THENGOTO183\$ :REM*2\$3 IFR=1THENRL=\$0:RH=63:GOTO193\$ :REM*2\$1 IFR=2THENRL=\$256:RH=319:GOTO193\$ :REM*2\$1 IFR=2THENRL=\$256:RH=319:GOTO193\$ :REM*37 IFR=3THENRL=\$64:RH=127:GOTO193\$ :REM*11 IFR=4THENRL=\$128:RH=191:GOTO193\$ :REM*89 IFR=5THENRL=\$198:RH=255:GOTO193\$ :REM*2\$5 IFR=6THENRL=\$385:RH=488:GOTO193\$ :REM*239 POKE2\$4,1:POKE53272,29:PRINT" {SHFT CLR                                                                                                    |
| 181Ø<br>182Ø<br>183Ø<br>184Ø<br>185Ø<br>186Ø<br>187Ø<br>189Ø<br>191Ø<br>192Ø<br>193Ø                 | :REM*217 PRINT" {3 SPACEs}6) REV LOWER CASE" :REM*225 PRINT"ENTER THE NUMBER OF YOUR CHOICE" :PRINT" ('X' TO EXIT)?"; :REM*129 GETR\$:IFR\$=""THEN183\$ :REM*119 IFR\$="X"THENPRINT" {SHFT CLR}BYE NOW!!! ":END :REM*39 R=VAL(R\$) :REM*2\$ IFR<10RR>6THENGOTO183\$ :REM*2\$ IFR=1THENRL=\$:RH=63:GOTO193\$ :REM*2\$ IFR=2THENRL=\$:RH=63:GOTO193\$ :REM*2\$ IFR=3THENRL=\$:RH=319:GOTO193\$ :REM*37 IFR=3THENRL=\$:RH=127:GOTO193\$ :REM*11 IFR=4THENRL=\$:RH=127:GOTO193\$ :REM*11 IFR=4THENRL=\$:RH=191:GOTO193\$ :REM*89 IFR=5THENRL=\$:RH=255:GOTO193\$ :REM*2\$ IFR=6THENRL=\$:RH=255:GOTO193\$ :REM*2\$ POKE2\$4,1:POKE53272,29:PRINT" {SHFT CLR} ":REM*239                                                                                                    |
| 181Ø<br>182Ø<br>183Ø<br>184Ø<br>185Ø<br>186Ø<br>187Ø<br>189Ø<br>199Ø<br>191Ø                         | :REM*217 PRINT" {3 SPACEs}6) REV LOWER CASE" :REM*225 PRINT"ENTER THE NUMBER OF YOUR CHOICE" :PRINT"('X' TO EXIT)?"; :REM*129 GETR\$:IFR\$=""THEN1830 :REM*119 IFR\$="X"THENPRINT"(SHFT CLR)BYE NOW!!! ":END :REM*39 R=VAL(R\$) :REM*39 IFR<1ORR>6THENGOTO1830 :REM*203 IFR=1THENRL=0:RH=63:GOTO1930 :REM*21 IFR=2THENRL=256:RH=319:GOTO1930:REM*37 IFR=3THENRL=64:RH=127:GOTO1930:REM*37 IFR=3THENRL=128:RH=191:GOTO1930:REM*111 IFR=4THENRL=128:RH=191:GOTO1930:REM*89 IFR=5THENRL=198:RH=255:GOTO1930 :REM*205 IFR=6THENRL=385:RH=488:GOTO1930 :REM*239 POKE204,1:POKE53272,29:PRINT"{SHFT CLR}":RETURN :REM*83                                                                                                    |
| 181Ø<br>182Ø<br>183Ø<br>184Ø<br>185Ø<br>186Ø<br>187Ø<br>189Ø<br>191Ø<br>192Ø<br>193Ø                 | :REM*217 PRINT" {3 SPACEs}6) REV LOWER CASE" :REM*225 PRINT"ENTER THE NUMBER OF YOUR CHOICE" :PRINT" ('X' TO EXIT)?"; :REM*129 GETR\$:IFR\$=""THEN183\$ :REM*119 IFR\$="X"THENPRINT" (SHFT CLR)BYE NOW!!! ":END :REM*39 R=VAL(R\$) :REM*2\$ IFR<10RR>6THENGOTO183\$ :REM*2\$ IFR=1THENRL=\$:RH=63:GOTO193\$ :REM*2\$ IFR=2THENRL=\$:CRH=63:GOTO193\$ :REM*21 IFR=3THENRL=\$:CRH=127:GOTO193\$ :REM*37 IFR=3THENRL=\$:RH=191:GOTO193\$ :REM*11 IFR=4THENRL=\$:RH=191:GOTO193\$ :REM*89 IFR=5THENRL=\$:RH=255:GOTO193\$ :REM*2\$ IFR=6THENRL=\$:RH=255:GOTO193\$ :REM*2\$ POKE2\$\$4,1:POKE53272,29:PRINT" (SHFT CLR) ":RETURN :REM*83 REM HELP************************************                                                                                                    |
| 181Ø<br>182Ø<br>183Ø<br>184Ø<br>185Ø<br>186Ø<br>187Ø<br>189Ø<br>191Ø<br>192Ø<br>193Ø<br>194Ø         | :REM*217 PRINT" {3 SPACEs}6) REV LOWER CASE" :REM*225 PRINT"ENTER THE NUMBER OF YOUR CHOICE" :PRINT" ('X' TO EXIT)?"; :REM*129 GETR\$:IFR\$=""THEN183\$ :REM*119 IFR\$="X"THENPRINT" (SHFT CLR)BYE NOW!!! ":END :REM*39 R=VAL(R\$) :REM*2\$ IFR<10RR>6THENGOTO183\$ :REM*2\$ IFR=1THENRL=\$:RH=63:GOTO193\$ :REM*2\$ IFR=2THENRL=\$:CRH=63:GOTO193\$ :REM*21 IFR=3THENRL=\$:CRH=127:GOTO193\$ :REM*37 IFR=3THENRL=\$:RH=191:GOTO193\$ :REM*11 IFR=4THENRL=\$:RH=191:GOTO193\$ :REM*89 IFR=5THENRL=\$:RH=255:GOTO193\$ :REM*2\$ IFR=6THENRL=\$:RH=255:GOTO193\$ :REM*2\$ POKE2\$\$4,1:POKE53272,29:PRINT" (SHFT CLR) ":RETURN :REM*83 REM HELP************************************                                                                                                    |
| 181Ø<br>182Ø<br>183Ø<br>184Ø<br>185Ø<br>186Ø<br>187Ø<br>189Ø<br>191Ø<br>192Ø<br>193Ø<br>194Ø<br>195Ø | :REM*217 PRINT" {3 SPACEs}6) REV LOWER CASE" :REM*225 PRINT"ENTER THE NUMBER OF YOUR CHOICE" :PRINT" ('X' TO EXIT)?"; :REM*129 GETR\$:IFR\$=""THEN183\$ :REM*119 IFR\$="X"THENPRINT" (SHFT CLR)BYE NOW!!! ":END :REM*39 R=VAL(R\$) :REM*2\$ IFR<10RR>6THENGOTO183\$ :REM*2\$ IFR=1THENRL=\$:RH=63:GOTO193\$ :REM*2\$ IFR=2THENRL=\$:CRH=63:GOTO193\$ :REM*21 IFR=2THENRL=\$:CRH=127:GOTO193\$ :REM*37 IFR=3THENRL=\$:RH=191:GOTO193\$ :REM*11 IFR=4THENRL=\$:RH=191:GOTO193\$ :REM*89 IFR=5THENRL=\$:RH=255:GOTO193\$ :REM*2\$ IFR=6THENRL=\$:RH=255:GOTO193\$ :REM*2\$ POKE2\$4,1:POKE53272,29:PRINT" (SHFT CLR)":RETURN :REM*83 REM HELP************************************                                                                                                    |
| 181Ø<br>182Ø<br>183Ø<br>184Ø<br>185Ø<br>186Ø<br>187Ø<br>189Ø<br>191Ø<br>192Ø<br>193Ø<br>194Ø<br>195Ø | REM*217 PRINT" {3 SPACES}6) REV LOWER CASE"  REM*225 PRINT"ENTER THE NUMBER OF YOUR CHOICE" :PRINT"('X' TO EXIT)?"; REM*129 GETR\$:IFR\$=""THEN183Ø REM*119 IFR\$="X"THENPRINT"(SHFT CLR)BYE NOW!!! ":END REM*39 IFR<10RR>6THENGOTO183Ø REM*2Ø3 IFR=1THENRL=Ø:RH=63:GOTO193Ø REM*21 IFR=2THENRL=256:RH=319:GOTO193Ø:REM*37 IFR=3THENRL=64:RH=127:GOTO193Ø:REM*111 IFR=4THENRL=128:RH=191:GOTO193Ø:REM*89 IFR=5THENRL=198:RH=255:GOTO193Ø REM*2Ø5 IFR=6THENRL=385:RH=488:GOTO193Ø REM*295 IFR=6THENRL=385:RH=488:GOTO193Ø REM*29 POKE2Ø4,1:POKE53272,29:PRINT"(SHFT CLR)":RETURN REM HELP************************************                                                                                                    |
| 181Ø<br>182Ø<br>183Ø<br>184Ø<br>185Ø<br>186Ø<br>187Ø<br>189Ø<br>191Ø<br>192Ø<br>193Ø<br>194Ø<br>195Ø | REM*217 PRINT" {3 SPACES}6) REV LOWER CASE"  REM*225 PRINT"ENTER THE NUMBER OF YOUR CHOICE" :PRINT" ('X' TO EXIT)?"; REM*129 GETR\$:IFR\$=""THEN1830 REM*119 IFR\$="X"THENPRINT" (SHFT CLR)BYE NOW!!! ":END REM*39 IFR<10RR>6THENGOTO1830 REM*203 IFR=1THENRL=0:RH=63:GOTO1930 REM*21 IFR=2THENRL=256:RH=319:GOTO1930:REM*37 IFR=3THENRL=64:RH=127:GOTO1930:REM*111 IFR=4THENRL=128:RH=191:GOTO1930:REM*89 IFR=5THENRL=198:RH=255:GOTO1930 REM*205 IFR=6THENRL=385:RH=488:GOTO1930 REM*205 IFR=6THENRL=385:RH=488:GOTO1930 REM*205 IFR=105 IFR=105 IFR=105 IFR=105 IFR=105 IFR=105 IFR=105 IFR=105 IFR=105 IFR=105 IFR=105 IFR=105 IFR=105 IFR=105 IFR=105 IFR=105 IFR=105 IFR=105 IFR=105 IFR=105 IFR=105 IFR=105 IFR=105 IFR=105 IFR=105 IFR=105 IFR=105 IFR=105 IFR=105 IFR=105 IFR=105 IFR=105 IFR=105 IFR=105 IFR=105 IFR=105 IFR=10  |
| 181Ø 182Ø 183Ø 184Ø 185Ø 186Ø 186Ø 187Ø 189Ø 199Ø 191Ø 192Ø 193Ø 194Ø 195Ø 196Ø                      | :REM*217 PRINT"{3 SPACEs}6) REV LOWER CASE"                                                                                                    |
| 181Ø 182Ø 183Ø 184Ø 185Ø 186Ø 186Ø 187Ø 189Ø 199Ø 191Ø 192Ø 193Ø 194Ø 195Ø 196Ø                      | REM*217 PRINT" {3 SPACES}6) REV LOWER CASE"  REM*225 PRINT"ENTER THE NUMBER OF YOUR CHOICE" :PRINT" ('X' TO EXIT)?"; REM*129 GETR\$:IFR\$=""THEN183Ø REM*119 IFR\$="X"THENPRINT" (SHFT CLR)BYE NOW!!! ":END REM*39 R=VAL(R\$) REM*2Ø3 IFR=1THENRL=Ø:RH=63:GOTO193Ø REM*21 IFR=2THENRL=Ø:RH=63:GOTO193Ø REM*21 IFR=2THENRL=256:RH=319:GOTO193Ø:REM*37 IFR=3THENRL=64:RH=127:GOTO193Ø:REM*37 IFR=3THENRL=128:RH=191:GOTO193Ø:REM*89 IFR=5THENRL=198:RH=255:GOTO193Ø REM*2Ø5 IFR=6THENRL=385:RH=488:GOTO193Ø REM*2Ø5 IFR=6THENRL=385:RH=488:GOTO193Ø REM*2Ø5 IFR=5THENRL=385:RH=488:GOTO193Ø REM*2Ø5 IFR=5THENRL=385:RH=488:GOTO193Ø REM*2Ø5 IFR=5THENRL=385:RH=50:RH*3 IFR=5THENRL=385:RH=50:RH*3 IFR=5THENRL=385:RH=50:RH*3 IFR=5THENRL=385:RH=50:RH*3 IFR=5THENRL=385:RH=50:RH*3 IFR=5THENRL=385:RH=50:RH*3 IFR=5THENRL=385:RH=50:RH*3 IFR=5THENRL=385:RH=50:RH*3 IFR=5THENRL=385:RH=50:RH*3 IFR=5THENRL=385:RH=50:RH*3 IFR=5THENRL=385:RH=50:RH*3 IFR=5THENRL=385 |
| 181Ø 182Ø 183Ø 184Ø 185Ø 186Ø 186Ø 187Ø 189Ø 199Ø 191Ø 192Ø 193Ø 194Ø 195Ø 196Ø                      | REM*217 PRINT" {3 SPACES}6) REV LOWER CASE"  REM*225 PRINT"ENTER THE NUMBER OF YOUR CHOICE" :PRINT" ('X' TO EXIT)?"; REM*129 GETR\$:IFR\$=""THEN183Ø REM*119 IFR\$="X"THENPRINT" (SHFT CLR)BYE NOW!!! ":END REM*39 R=VAL(R\$) REM*2Ø3 IFR=1THENRL=Ø:RH=63:GOTO193Ø REM*21 IFR=2THENRL=Ø:RH=63:GOTO193Ø REM*21 IFR=2THENRL=256:RH=319:GOTO193Ø:REM*37 IFR=3THENRL=64:RH=127:GOTO193Ø:REM*37 IFR=3THENRL=128:RH=191:GOTO193Ø:REM*89 IFR=5THENRL=198:RH=255:GOTO193Ø REM*2Ø5 IFR=6THENRL=385:RH=488:GOTO193Ø REM*2Ø5 IFR=6THENRL=385:RH=488:GOTO193Ø REM*2Ø5 IFR=5THENRL=385:RH=488:GOTO193Ø REM*2Ø5 IFR=5THENRL=385:RH=488:GOTO193Ø REM*2Ø5 IFR=5THENRL=385:RH=50:RH*3 IFR=5THENRL=385:RH=50:RH*3 IFR=5THENRL=385:RH=50:RH*3 IFR=5THENRL=385:RH=50:RH*3 IFR=5THENRL=385:RH=50:RH*3 IFR=5THENRL=385:RH=50:RH*3 IFR=5THENRL=385:RH=50:RH*3 IFR=5THENRL=385:RH=50:RH*3 IFR=5THENRL=385:RH=50:RH*3 IFR=5THENRL=385:RH=50:RH*3 IFR=5THENRL=385:RH=50:RH*3 IFR=5THENRL=385 |
| 181Ø 182Ø 183Ø 184Ø 185Ø 186Ø 186Ø 187Ø 189Ø 199Ø 191Ø 192Ø 193Ø 194Ø 195Ø 196Ø                      | REM*217 PRINT" {3 SPACES}6) REV LOWER CASE"  REM*225 PRINT"ENTER THE NUMBER OF YOUR CHOICE" :PRINT" ('X' TO EXIT)?"; REM*129 GETR\$:IFR\$=""THEN183Ø REM*119 IFR\$="X"THENPRINT" (SHFT CLR)BYE NOW!!! ":END REM*39 R=VAL(R\$) REM*2Ø3 IFR=1THENRL=Ø:RH=63:GOTO193Ø REM*21 IFR=2THENRL=256:RH=319:GOTO193Ø:REM*21 IFR=2THENRL=256:RH=319:GOTO193Ø:REM*37 IFR=3THENRL=64:RH=127:GOTO193Ø:REM*37 IFR=3THENRL=128:RH=191:GOTO193Ø:REM*89 IFR=5THENRL=198:RH=255:GOTO193Ø REM*2Ø5 IFR=6THENRL=385:RH=488:GOTO193Ø REM*2Ø5 IFR=6THENRL=385:RH=488:GOTO193Ø REM*299 POKE2Ø4,1:POKE53272,29:PRINT" (SHFT CLR)":RETURN REM*83 REM HELP************************************                                                                                                    |
| 181Ø 182Ø 183Ø 184Ø 185Ø 186Ø 187Ø 189Ø 191Ø 192Ø 193Ø 194Ø 195Ø 195Ø 196Ø                           | REM*217 PRINT" {3 SPACES}6) REV LOWER CASE"  REM*225 PRINT"ENTER THE NUMBER OF YOUR CHOICE" :PRINT" ('X' TO EXIT)?"; REM*129 GETR\$:IFR\$=""THEN183\$ REM*119 IFR\$="X"THENPRINT" (SHFT CLR)BYE NOW!!! ":END REM*39 R=VAL(R\$) REM*2\$3 IFR<10RR>6THENGOTO183\$ REM*2\$3 IFR=1THENRL=\$6:RH=63:GOTO193\$ REM*2\$1 IFR=2THENRL=256:RH=319:GOTO193\$ REM*37 IFR=3THENRL=64:RH=127:GOTO193\$ REM*37 IFR=3THENRL=64:RH=191:GOTO193\$ REM*11 IFR=4THENRL=128:RH=191:GOTO193\$ REM*89 IFR=5THENRL=198:RH=255:GOTO193\$  REM*2\$5 IFR=6THENRL=385:RH=488:GOTO193\$  REM*2\$9 POKE2\$4,1:POKE53272,29:PRINT" (SHFT CLR)":RETURN REM*83 REM HELP************************************                                                                                                    |
| 181Ø 182Ø 183Ø 184Ø 185Ø 186Ø 186Ø 187Ø 189Ø 199Ø 191Ø 192Ø 193Ø 194Ø 195Ø 196Ø                      | REM*217 PRINT" {3 SPACES}6) REV LOWER CASE"  REM*225 PRINT"ENTER THE NUMBER OF YOUR CHOICE" :PRINT" ('X' TO EXIT)?"; REM*129 GETR\$:IFR\$=""THEN1830 REM*119 IFR\$="X"THENPRINT" (SHFT CLR)BYE NOW!!! ":END REM*39 R=VAL(R\$) REM*203 IFR<10RR>6THENGOTO1830 REM*21 IFR=1THENRL=0:RH=63:GOTO1930 REM*21 IFR=2THENRL=256:RH=319:GOTO1930:REM*37 IFR=3THENRL=64:RH=127:GOTO1930:REM*37 IFR=3THENRL=128:RH=191:GOTO1930:REM*89 IFR=5THENRL=128:RH=191:GOTO1930:REM*89 IFR=5THENRL=385:RH=488:GOTO1930 REM*205 IFR=6THENRL=385:RH=488:GOTO1930 REM*239 POKE204,1:POKE53272,29:PRINT" (SHFT CLR)":RETURN REM*83 REM HELP************************************                                                                                                    |
| 181Ø 182Ø 183Ø 184Ø 185Ø 186Ø 187Ø 189Ø 191Ø 192Ø 193Ø 194Ø 195Ø 195Ø 196Ø                           | REM*217 PRINT" {3 SPACES}6) REV LOWER CASE"  REM*225 PRINT"ENTER THE NUMBER OF YOUR CHOICE" :PRINT" ('X' TO EXIT)?"; REM*129 GETR\$:IFR\$=""THEN183\$ REM*119 IFR\$="X"THENPRINT" (SHFT CLR)BYE NOW!!! ":END REM*39 R=VAL(R\$) REM*2\$3 IFR<10RR>6THENGOTO183\$ REM*2\$3 IFR=1THENRL=\$6:RH=63:GOTO193\$ REM*2\$1 IFR=2THENRL=256:RH=319:GOTO193\$ REM*37 IFR=3THENRL=64:RH=127:GOTO193\$ REM*37 IFR=3THENRL=64:RH=191:GOTO193\$ REM*11 IFR=4THENRL=128:RH=191:GOTO193\$ REM*89 IFR=5THENRL=198:RH=255:GOTO193\$  REM*2\$5 IFR=6THENRL=385:RH=488:GOTO193\$  REM*2\$9 POKE2\$4,1:POKE53272,29:PRINT" (SHFT CLR)":RETURN REM*83 REM HELP************************************                                                                                                    |

# Please Send Me The Following Back Issues of ReRUN:

| Buy  | Both          | Vol. I | and          |
|------|---------------|--------|--------------|
| Vol. | 11*-          | SAVE   | \$5          |
| Case | ettes \$17 Q. | 1 B9T  | lieke \$37 0 |

|         | Spring      | 1 Edit      | ion*     | —Inclu   | des:  |
|---------|-------------|-------------|----------|----------|-------|
| + Tax   | Records 64, | + CalcAid,  | °Quatro  | , and +  | - Fly |
| The G   | rand Canyon | . (Runs on  | C-64, VI | C-20, an | d/or  |
| C-128.  | Separate me | dia for C-6 | 4 and VI | C-20. Pl | ease  |
| specify | .)          |             |          |          |       |

| GAMEPAK-Features never-be-                          |
|-----------------------------------------------------|
| fore-published games: Ski, + Hassle-Castle, and     |
| + Lava Pit, Plus, RUN favorites like Find The Word, |
| and Tag. (Runs on C-64/C-128.)                      |

|       | Sum      | mer         | Edit    | ion-   | -Inclu | ides: |
|-------|----------|-------------|---------|--------|--------|-------|
| Sound | Effects, | + Joystick  | Artist, | + Play | Ball,  | and   |
| Money | Manager  | r. (Runs on | C-64, C | -128.) |        |       |

| Fall Edition—Includes: Home R                    | un  |
|--------------------------------------------------|-----|
| Derby, Turtle Graphics, Big Letters, Function Ke | ys, |
| Test Maker, Flynn's Gold, + Disk Doctor, and mo  | re! |
| (Runs on C-64, C-128.)                           |     |

#### Productivity Pak Disk +

—Includes: Home Finance Aid, Basic 4.5, Datafile, DF Mail, DF Report, DF Print, DF Calc, Run Term, Run It Write, Disk Master, Graphmaker, Memo, Screen Print (programs run on C-64/C-128 in 64 Mode only)

| Winter Edition—Includes: Per-                         |
|-------------------------------------------------------|
| fect Typist, Pay the Bills, UltraQuiz, Perfect Pitch, |
| Make Music, Source Reader, Source Print, Brain-       |
| storming, + Songfest, + Joy to the World, + Adeste    |
| Fideles, + Spirited Sprites, and more! (programs run  |
| on C-64/C-128 in 64 Mode only)                        |

- + Available on disk only.
- O Available on C-64 version only.

Disks contain more programs than cassettes.

- \* Separate version available for VIC-20
- ☐ C-64 ☐ VIC-20
- ☐ Cassette \$11.47 each
- ☐ Disk \$21.47 each
- ☐ Payment enclosed ☐ AE ☐ Visa ☐ MC

Card #\_\_\_\_

Exp. Date

Signature \_\_\_\_\_

Address \_\_\_\_\_

City \_\_\_\_\_ State \_\_\_\_ Zip \_\_ Prices include postage and handling.

Prices include postage and handling.

Please allow 4-6 weeks for delivery.

US funds on US banks only.

8-86BI

80 Pine St. • Peterborough, NH 03458

# If Your ReRUN Library Is Incomplete,

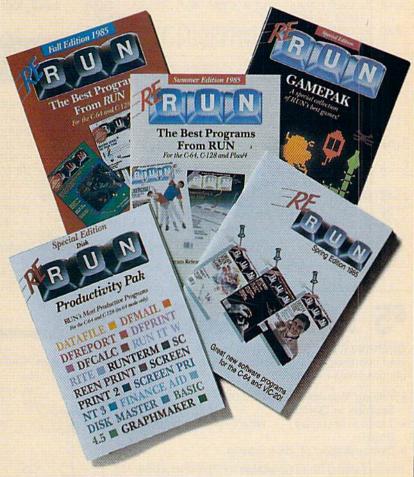

# Fill In The Blanks!

Missing any of these hot selling back issues of ReRUN?

- **■** Volume I
- Volume II
- Spring Edition
- Gamepak
- Summer Edition
- Fall Edition
- Productivity Pak
- Winter Edition

It's not too late to catch up! While quantities last, you can get every **ReRUN** published. Enjoy the most popular RUN programs on cassette or disk! It's as easy as filling out the coupon, or calling **1-800-258-5473**. In NH, dial 1-924-9471.

| Listing . | I continued                                                                                   |
|-----------|-----------------------------------------------------------------------------------------------|
| 2000      | PRINT"{CTRL 9}F1{CTRL \$\phi\$}","COMPILE SHA PE" :REM*181                                    |
| 2Ø1Ø      | PRINT"{CTRL 9}F3{CTRL \$\phi\$}","RETURN TO P ROMPT" :REM*63                                  |
| 2Ø2Ø      | PRINT"{CTRL 9}F5{CTRL \$\phi\$}", "SAVE CHAR F ILE" :REM*249                                  |
| 2Ø3Ø      | PRINT"(CTRL 9)F6(CTRL 0)","LOAD CHAR FILE" :REM*9                                             |
| 2Ø4Ø      | PRINT"{CTRL 9}F7{CTRL Ø}","DATA FOR CH<br>AR FILE":REM*79                                     |
| 2Ø5Ø      | PRINT" {CTRL 9}*{CTRL Ø}","PUT STAR AT CURRENT LOCATION" :REM*198                             |
| 2Ø6Ø      | CURRENT LOCATION" :REM*198 PRINT"' '","PUT SPACE AT CURRENT LOCAT ION" :REM*84                |
| 2Ø7Ø      | PRINT"{CTRL 9}CLR{CTRL Ø}","CLEAR CHAR BOX" :REM*152                                          |
| 2080      | PRINT"(CTRL 9)HOME(CTRL Ø)","PLACE CUR<br>SOR IN UPPER LEFT(14 SPACES)HAND CORNE<br>R":REM*32 |
| 2Ø9Ø      | PRINT" (CTRL 9) CTRL 9 (CTRL 0)", "REVERSE S CURRENT CHAR" :REM*202                           |
| 21 Ø Ø    | PRINT" {CTRL 9}N(CTRL Ø)", "GOES TO NEX T CHAR" :REM*138                                      |
| 211ø      | PRINT" {CTRL 9}P{CTRL Ø}", "GOES TO PRE VIOUS CHAR" :REM*6Ø                                   |
| 2120      | PRINT"{CTRL 9}>>>>CURSOR KEYS MOVE CUR<br>SOR<>>>(CTRL 0)" :REM*20                            |
| 213Ø      | PRINT"{CTRL 9}{CRSR DN}PRESS 'X' TO GE<br>T BACK TO PROMPT" :REM*38                           |
| 2140      | GETO\$ :REM*182                                                                               |
| 215Ø      | IFQ\$="X"THENPRINT"(SHFT CLR)":POKE5327                                                       |
|           | 2,29:RETURN :REM*124                                                                          |

# \$5 TALKING DISK

OVER 100 WORDS in vocabularies that you can put into your own programs! No extra hardware required. Sample programs include:

- Talking four-function calculator choose English, Spanish, or German.
- Talking keyboard letters and punctuation in English.
- Demonstration of voice editing.

The \$5 Talking Disk is available for Commodore 64, 128, Atari 800, 800XL, 130XE, and Apple II+ (64K), Ile, and Ilc.

If you want to make your own vocabularies, in any language or accent, then you must have a VOICE MASTER for processing speech input. VOICE MASTER lets you do much more: YOU CAN RECOGNIZE SPOKEN COMMANDS and WRITE MUSIC AS YOU HUM! And affordable too — under \$90 including the headset and microphone.

Send \$5 for the talking disk. Prepaid orders only. Includes postage. (\$7 outside USA, Canada, and Mexico.) Information on VOICE MASTER will accompany your disk. Or you can call or write for VOICE MASTER information separately. Please specify computer make and model with your order.

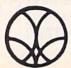

COVOX INC. 675 Conger St., Dept. R Eugene, OR 97402

Eugene, OR 97402 Telephone (503) 342-1271

| 216Ø | GOTO214Ø :REM*214                            |
|------|----------------------------------------------|
| 2170 | REM ERROR CHECKING**********                 |
|      | :REM*92                                      |
| 2180 | IFFD=8THENGOTO222Ø :REM*18Ø                  |
| 2190 | PRINT" (CRSR DN) (CTRL 9) TAPE ERROR (CTRL   |
|      | Ø}" :REM*224                                 |
| 2200 | FORI=1TO1ØØ:NEXT :REM*78                     |
|      | RETURN :REM*228                              |
| 2220 | PRINT" (CRSR DN) (CTRL 9) DISK ERROR (CTRL   |
|      | Ø}" :REM*14                                  |
| 2230 | OPEN15,8,15:INPUT#15,A1\$,B1\$,C1\$,D1\$:P   |
|      | RINTA1\$; B1\$; C1\$; D1\$: CLOSE15 : REM*10 |
| 2240 | OPEN15,8,15,"IØ":CLOSE15 :REM*66             |
| 2250 | FORI=1TO1ØØØ:NEXT :REM*128                   |
| 2260 | RETURN :REM*22                               |
|      |                                              |

## **Listing 2.** Short loader program to utilize the Data statements created in Listing 1.

| 100  | POKE52,48:POKE56,48              | :REM*134 |
|------|----------------------------------|----------|
| 110  | POKE56334, PEEK (56334) AND 254  | :REM*18  |
| 120  | POKE1, PEEK(1) AND 251           | :REM*44  |
| 130  | FORI=ØTO511                      | :REM*92  |
| 140  | POKE12288+I, PEEK(53248+I)       | :REM*66  |
| 150  | NEXT                             | :REM*16Ø |
| 160  | POKE1, PEEK(1)OR4                | :REM*16Ø |
| 170  | POKE56334, PEEK (56334) OR1      | :REM*94  |
| 180  | POKE53272, (PEEK(53272) AND 240) |          |
| 190  | ADDRESS=12288+8*CHARACTER        | :REM*1Ø6 |
| 200  | FORX=ADDRESSTOADDRESS+7          | :REM*214 |
| 21 Ø | READ DT                          | :REM*88  |
| 220  | POKEX, DT                        | :REM*92  |
| 23Ø  | NEXT                             | :REM*24Ø |
| 240  | DATA #'S THAT MAKE UP YOUR CH    | ARACTER  |
|      |                                  | :REM*52  |

| Line Number | Description                                                                                                    |
|-------------|----------------------------------------------------------------------------------------------------|
| 100         | Sets aside memory for custom character set.                                                                                                    |
| 110-120     | Turn off interrupts and keyboard.                                                                                                    |
| 130         | Starts counting loop for the characters to be copied. The way it is set now, it will only copy the first 64 characters. If you want to copy more than 64 characters, multiply the number of characters you want to copy by 8 and replace 511 with that number. |
| 140         | Copies 64 ROM characters into RAM, starting at 12288 (\$3000).                                                                                                    |
| 150         | Closes loop.                                                                                                    |
| 160-170     | Turn on keyboard and interrupts.                                                                                                    |
| 180         | Switches in RAM character set (only 64 characters).                                                                                                    |
| 190         | Sets ADDRESS to the start of the eight bytes containing the data for your character. Replaces CHAR with the Poke code for the character you wish to replace.                                                                                                   |
| 200         | Starts loop for the beginning of the character you are replacing.                                                                                                    |
| 210         | Reads in the data containing the eight bytes of<br>information that make up your character.                                                                                                    |
| 220         | Pokes the data into the character you are replacing (ADDRESS).                                                                                                    |
| 230         | Closes loop.                                                                                                    |
| 240         | This is where you put in your new character data!                                                                                                    |

Table 1. Line-by-line description of Listing 2.

### A Printer For All Reasons

#### Search For The Best High Quality Graphic Printer

The Results Are In We ran many printers through our battery of tests and this one came out first in its class. Our SP-1000, built by Seiko is a 100 characters per second, (12 horizontal by 9 vertical matrix), full bidirectional, logic seeking, true descender printer. The character matrix in NLQ (Near Letter Quality) mode is a very dense 24 (horizontal) by 18 (vertical).

Features That Won't Quit With the SP-1000 your computer can now print 40, 48, 68, 80, 96, or 136 characters per line. You can print in scores of style variations. You not only have standard Pica, Elite, Condensed and Italics, but also true Superscripts and Subscripts. Use bold, or italics to make the words stand out. Or, if you wish to be even more emphatic, underline the words. You can combine many modes and styles to make the variation almost endless.

#### Forms? Yes! Your Letterhead? Of Course!

The tractors are adjustable from 4 to 10 inches. You can also use single sheets, plain typing paper, your letterhead, short memo forms, labels, whatever you choose. Any size to 10" in width. It will even load your paper automatically. Multiple copies? Absolutely! Use forms up to 3 thick. Spread sheets with many columns? Just go to condensed mode printing and print a full 136 columns wide all on a standard 8½" wide page. Forget expensive wide-carriage printers and having to change to wide carriage paper.

An Extra Long Life (2.5 million character) ribbon cartridge is only \$11.00. Order #2001. You need absolutely nothing else to start printing—just add paper (single sheet or fanfold tractor).

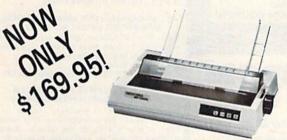

The warranty has now been extended to 2 years and service centers are located nationwide for your convenience.

#### The Bottom Line:

Commodore C-64 & C-128, Order #2200. graphics interface & cable built in. \$169.95

IBM-PC and compatibles, Order #2100, \$189.95 plus 8' shielded cable #1103, \$16.95

Apple IIc or Macintosh, Order #2300, \$194.95 with cable, specify computer

Standard Parallel with 36 pin Centronics connector. Order #2400, \$189.95 no cable

Standard Serial with RS-232 (DB-25) Connector, Order #2500, \$189.95 no cable

Be sure to specify the order # for the correct version printer designed for your computer.

Interfaces and cables for other computers. Call 805/987-2454 for details.

Shipping in cont. US is \$10.00. UPS Blue is \$22.00.

**Letter Perfect** 

Now! Full Feature, 20 CPS, Letter Quality Printer only \$279.95

For those who need a Daisy Wheel Printer, our Daisy 1120 has it all. To start with, it has a front control panel with indicators for Pitch Selection which allows for 10, 12 or 15 pitch or Proportional Space printwheels. There is a Select (Online) button with indicator and a Line Feed button. You can also set Top-of-Form or Form Feed with the touch of a button. Other indicators include Power and Alarm. The built in 2K buffer allows a page or two of concurrent printing and use of your computer for the next job. To really take advantage of your printer's optional features, the automatic

Cut Sheet Feeder eliminates tiresome single page handling and the adjust able Tractor Feed option handles all continuous form paper. Best of all the Daisy 1120 is quiet; only 58 dB.

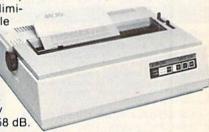

**Total Compatibility** The Daisy 1120 uses 96 character Diablo " compatible printwheels. At 15 pitch you can print 165 columns—a must for spreadsheets.

The Daisy 1120 uses the Diablo Hytype II " standard ribbon cartridges, also universally available.

Not only is the hardware completely compatible, the control codes recognized by the Daisy 1120 are Diablo 630 " compatible (industry standard). You can take advantage of all the great features of your word processing package and automatically use superscripts, subscripts, automatic underlining, boldface and doublestrike.

The printer has a set of rear switches which allow the use of standard ASCII as well as foreign character printwheels. Page length can be set to 8, 11, 12, or 15". The Daisy 1120 can also be switched to add automatic line feed.

Try the Daisy 1120 for 2 weeks. If you are not satisfied we will issue a prompt refund. 1-year parts and labor warranty is included.

The Bottom Line Aprotek Daisy 1120 (Order #1120) \$279.95 w/standard Centronics parallel interface, 2K buffer, ribbon and printwheel. Shipping in cont. US is \$11. UPS Blue is \$24.

Options: Compare our prices!

Auto Cut Sheet Feeder (#1110) \$185. Shipping \$7. Bidirectional Tractor Feed (#1112) \$75. Shipping \$5. Interfaces for most computers are available—call.

ORDERING INFORMATION California residents add 6% tax. All prices are cash prices — VISA and MC add 3% to total. We ship the next business day on money orders, cashier's checks, and charge cards. A 14-day clearing period is required for checks. Prices subject to change—CALL, Dealer inquiries invited.

For information call 805/987-2454 TO ORDER CALL TOLL FREE

1 (800) 962-5800 - USA 1 (800) 962-3800 - Calif.

(8-8 PST)

Or send order to:

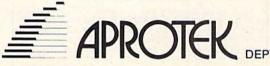

1071-A Avenida Acaso, Camarillo, CA 93010

### **COMMODORE 64** COMPUTER

(Order Now)

- C128 Disks 79° ea.\*
- Commodore Writer 64 \$19.95
- 13" Color Monitor \$139.95

#### **COMMODORE 64** SYSTEM SALE

Commodore 64

Plus \$30.00 S&H

Com. 1541 Disk Drive

13" Color

Monitor

C128 Commodore Computer & 1571 Disk Drive

- Voice Synthesizer \$39.95
- 12" Monitor \$79.95

#### PRICES MAY BE LOWER

#### CALL BEFORE YOU ORDER

#### COMMODORE 64 COMPUTER \$139.95

You pay only \$139.95 when you order the powerful 84K COMMODORE 64 COMPUTER! LESS the value of the SPECIAL SOFTWARE DISCOUNT COUPON we pack with your computer that allows you to SAVE OVER \$250 off software sale prices!! With only \$100 of savings applied, your net computer cost is \$39.95!!

#### C128 DOUBLE SIDED DISKS 79' EA

Get these 5½" Double Sided Floppy Disks specially designed for the Commodore 128 Computer (1571 Disk Drive). 100% Certified, Lifetime Warranty, Automatic Lint Cleaning Liner included. 1 Box of 10 - \$9.90 (99° ea.), 5 Boxes of 10 - \$44.50 (89° ea.), 10 Boxes of 10 - \$44.50 (89° ea.), 10 Boxes of 10 -\$79.00 (79° ea.).

#### 13" COLOR MONITOR \$139.95

You pay only \$139.95 when you order this 13" COLOR MONITOR. LESS the value of the SPECIAL SOFTWARE DISCOUNT COUPON we pack with your monitor that allows you to save over \$250 off software sale prices!! With only \$100 of savings applied, your net color monitor cost is only \$39.95. (16 Colors).

#### Premium Quality 150-170 CPS Comstar Aero 160 Printer \$199.00

The COMSTAR Aero 160 gives you a 10" carriage, 150-170 CPS, 9 x 9 dot matrix with double strike capability for 18 x 18 dot matrix (near letter quality), high resolution bit Image (120 x 144 dot matrix), underlining, back spacing, left and right margin setting, true lower decenders with super and subscripts, prints standard, block graphics and special characters. It gives you print quality and special characters. It gives you print quality and features found on printers costing twice as much!! (Centronics Parallel Interface) List \$499.00 Sale \$199.00.

#### 9" SAMSUNG GREEN SCREEN MONITOR

Super High Resolution composite green scree monitor. Perfect for 80 column use with The C128 computer (Req. \$19.95 Cable) List \$129.95 Sale \$59.95.

#### **80 COLUMNS IN COLOR** COMMODORE WRITER 64 WORD PROCESSOR \$19.95

This COMMODORE WRITER 64 WORD PROCESSOR This COMMODORE WRITER 64 WORD PROCESSOR is the finest available for the COMMODORE 64 computer! The ULTIMATE FOR PROFESSIONAL Word Processing, DISPLAYS 40 or 80 COLUMNS IN COLOR or black and white! Simple to operate, powerful text editing, complete cursor and insert/delete key controls line and paragraph inserting sustematic deletion contains market Insertion, automatic deletion, centering, margin settings and output to all printers! List \$99.00. SALE \$19.95. Ltd. Qty Closeout Item

MONITOR we sell! This coupon allows you to SAVE OVER \$250 OFF SALE PRICES!!

#### (Examples)

#### PROFESSIONAL SOFTWARE **COMMODORE 64**

| Name                        | List    | Sale    | Coupon  |
|-----------------------------|---------|---------|---------|
| PaperClip                   | \$59.95 | \$34.95 | \$29.95 |
| Consultant                  | \$59.95 | \$49.95 | \$39.95 |
| Leader Board                | \$39.95 | \$24.95 | \$22.95 |
| The Print Shop              | \$44.95 | \$27.95 | \$26.95 |
| Halley's Project            | \$39.95 | \$22.95 | \$19.95 |
| Practicals (spread sheet)   | \$59.95 | \$19.95 | \$14.95 |
| Voice Command Module        | \$79.95 | \$39.95 | \$34.95 |
| Nine Princes in Amber       | \$32.95 | \$24.95 | \$21.95 |
| Super Bowl Sunday           | \$35.00 | \$22.95 | \$19.95 |
| Flip and File Disk Filer    | \$24.95 | \$14.95 | \$12.95 |
| Pro Joy Stick               | \$19.95 | \$12.95 | \$10.00 |
| PartyWare                   | \$19.95 | \$14.95 | \$11.95 |
| Dust Cover                  | \$ 8.95 | \$ 6.95 | \$ 4.60 |
| Financial Planner           |         |         |         |
| Sylvia Porter               | \$59.95 | \$38.95 | \$35.95 |
| Hardball                    | \$29.95 | \$18.95 | \$16.95 |
| C64 Troubleshoot &          |         |         |         |
| Repair Guide                | \$24.95 | \$15.95 | \$12.95 |
| III Water to City The Asset |         |         |         |

(See over 100 coupon items in our catalog)

Write or call for

#### SPECIAL SOFTWARE COUPON

We pack a SPECIAL SOFTWARE DISCOUNT COUPON with every COMMODORE 64 COMPUTER, DISK DRIVE, PRINTER, or

| Nam    |                      | List    | Sale    | Coupon  |
|--------|----------------------|---------|---------|---------|
| Pape   | rClip                | \$59.95 | \$34.95 | \$29.95 |
|        | ultant               | \$59.95 | \$49.95 | \$39.95 |
| Lead   | er Board             | \$39.95 | \$24.95 | \$22.95 |
| The F  | rint Shop            | \$44.95 | \$27.95 | \$26.95 |
| Halle  | y's Project          | \$39.95 | \$22.95 | \$19.95 |
| Pract  | icalc (spread sheet) | \$59.95 | \$19.95 | \$14.95 |
|        | Command Module       | \$79.95 | \$39.95 | \$34.95 |
| Nine   | Princes in Amber     | \$32.95 | \$24.95 | \$21.95 |
| Supe   | r Bowl Sunday        | \$35.00 | \$22.95 | \$19.95 |
| Flipe  | ind File Disk Filer  | \$24.95 | \$14.95 | \$12.95 |
| Pro J  | oy Stick             | \$19.95 | \$12.95 | \$10.00 |
|        | Ware                 | \$19.95 | \$14.95 | \$11.95 |
| Dust   | Cover                | \$ 8.95 | \$ 6.95 | \$ 4.60 |
| Finar  | icial Planner        |         |         |         |
| PERMIS | Sylvia Porter        | \$59.95 | \$38.95 | \$35.95 |
| Hard   | ball                 | \$29.95 | \$18.95 | \$16.95 |
| C64 1  | roubleshoot &        |         |         |         |
|        | Repair Guide         | \$24.95 | \$15.95 | \$12.95 |

Sample SPECIAL SOFTWARE COUPON!

### ATTENTION

Computer Clubs

We Offer Big Volume Discounts

CALL TODAY!

#### PROTECTO WARRANTY

All Protecto's products carry a minimum 90 day warranty. If anything fails within 90 days from the date of purchase, simply send your product to us via United Parcel Service prepaid. We will IMMEDIATELY send you a replacement at no charge via United Parcel Service prepaid. This warranty proves once again that We Lave Our Customers.

#### C128 COMPUTER & 1571 \$499.00

Now you can get the C128 Commodore computer & the 1571 Disk Drive for one low price of only \$499.00. List \$698.00 SALE \$499.00

#### 340K 1571 COMMODORE DISK DRIVE \$259.00

Double Sided, Single Disk Drive for C-128 allows you to use C-128 mode plus CPM mode. 17 times faster than 1541, plus runs all 1541 formats. List \$349.00. Sale \$259.00.

#### UPER AUTO DIAL MODEM \$29.95

Easy to use. Just plug into your Commodore 64 computer and you're ready to transmit and receive messages. Easier to use than dialing your telephone, just push one key on your computer! Includes exclusive easy to use program for up and down loading to printer and disk drives.

Bost in U.S.A. List \$99.00. SALE \$29.95. Coupon \$24.95.

#### **VOICE SYNTHESIZER \$39.95**

For Commodore-64 computers. Just plug it in and you can program words and sentences, adjust volume and pitch, make talking adventure games, volume and pitch, make talking adventure games, sound action games and customized talkies!! PLUS (\$19.95 value) TEXT TO SPEECH program included FREE, just type a word and hear your computer talk — ADD SOUND TO "ZORK", SCOTT ADAMS AND OTHER ADVENTURE GAMES!! (Disk or tape.) List \$89.00. SALE \$39.95

#### " MAGNAVOX (NAP) 80 COLUMN MONITOR WITH SOUND \$79.95

Super High Resolution green screen monitor. 80 columns x 24 lines, easy to read, plus speaker for audio sound included. Fantastic value. List \$129.00. Sale \$79.95. (C128 cable \$19.95. C64, Atari cable \$9.95)

#### PRINTER/TYPEWRITER COMBINATION \$229.95

letter quality, daisy wheel Superb printer/typewriter combination. Two machines in one — just a flick of the switch. Extra large carriage, typewriter keyboard, automatic margin control compact, lightweight, drop in cassette ribbon! (90 day warranty) centronics parallel interface Built -in. List \$349.00. SALE \$229.95. (Ltd. Qty.)

#### 14" RGB & COMPOSITE COLOR MONITOR \$259.95

Must be used to get 80 columns in color with 80 column computers (C128 - IBM - Apple). (RGB Cable \$19.95) Add \$14.50 shipping. List \$399.00. SALE \$259.95.

- LOWEST PRICES
   15 DAY FREE TRIAL
- BEST SERVICE IN U.S.A. ONE DAY EXPRESS MAIL

#### PHONE ORDERS

- 8 a.m. 8 p.m. C.S.T. Weekdays 9 a.m. 12 noon C.S.T. Saturdays
- 90 DAY FREE REPLACEMENT WARRANTY
- OVER 500 PROGRAMS FREE CATALOGS

Add \$10.00 for shipping, handling and insurance. Illinois residents please add 6% tax. Add \$20.00 for CANADA, PUERTO RICO, HAWAII, ALASKA, APO-FPO orders. Canadian orders must be in U.S. dollars. WE DO NOT EXPORT TO OTHER COUNTRIES EXCEPT CANADA. Enclose Cashiers Check, Money Order or Personal Check. Allow 14 days for delivery, 2 to 7 days for phone orders, 1 day express mail VISA - MASTER CARD - C.O.D. No C.O.D. to Canada, APO-FPO

#### PROTECTO

We Love Our Customers Box 550, Barrington, Illinois 60010

312/382-5244 to order

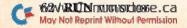

# **Famous Comstar National Brand**

# Printer Sal

**Includes Commodore** 

Near Letter Quality

Interface Near Letter Quality

### Best Value in the USA

• 100 CPS draft/20CPS near-letter quality • Dot Addressable Graphics • Adjustable Tractor and Friction Feed • Automatic Paper Loading • Right and Left Margin settings • Pica, Elite, Condensed, Italics • Superscript • Subscript • Underline, Bold print, Double Strike • Superb NEAR LETTER QUALITY

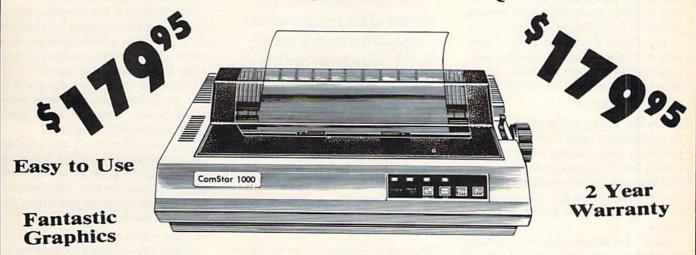

The Comstar 1000 is one of the best values in the United States today. Print your letters, documents, programs, pictures, and more at a blazing 100 Characters Per Second or 20 cps in the Near Letter quality mode. (Looks just like it came from a typewriter.) Plus, choose your printing mode (NLQ, Draft) from your wordprocessor or by simply pushing the controls on the front panel. Fantastic Quality at a Fantastic Price.List \$349.00 SALE\$179.95.

#### Print Method

Serial impact dot matrix (9 pin)

#### **Print Speed**

Draft- 100 CPS NLQ- 20 CPS

#### **Character Sets**

96 ASCII Characters, Marker, Symbols (includes italic font)

#### Ribbon (Life exp.)

Black: cassette (2.5 million characters)

#### **Dimensions**

15.4 (W) x 10.9 (D) x 4.7 (H) inch

#### Weight

Approx. 10 lbs

#### **Character Spacing**

Fixed

#### **Line Spacing**

1/6, 1/8, 7/72, and 1/216 inch

#### **Paper Feed**

Adjustable tractor and friction feed

#### **Paper feeding Direction**

**Bi-directional** 

#### Copies

2 plus original

Supply is Limited so Buy Today

Add \$10.00 for shipping, handling and insurance. Illinois residents please add 6% tax. Add \$20.00 for CANADA, PUERTO RICO, HAWAII, ALASKA, APO-FPO orders. Canadian orders must be in U.S. dollars. WE DO NOT EXPORT TO OTHER COUNTRIES, EXCEPT CANADA.

Enclose Cashiers Check, Money Order or Personal Check, Allow 14 days for delivery, 2 to 7 days for phone orders, 1 day express mail! VISA - MASTER CARD - C.O.D.

No C.O.D. to Canada, APO-FPO

#### PROTECTO

We Love Our Customers 22292 N. Pepper Rd., Barrington, Illinois 60010

312/382-5244 to order

# **Easy String Input**

By MICHAEL BROUSSARD and JIM BORDEN

If you write Basic programs that input strings, you may use either the Input or Get statement. However, there may be cases where neither statement offers the flexibility you need.

The Input statement is very easy to use. It allows you to specify both a prompt and the variable(s) to be input. For example, the statement

10 INPUT "NAME";N\$

prints the prompt, NAME? followed by a blinking cursor, and Basic waits until you type a string and press the return key. Whatever string you type will be stored in the variable N\$. Although this is fine for most applications, there are some pitfalls to watch out for.

First, the string must not contain either a comma or a colon, because Basic interprets these characters as input separators. If you were to type:

Smith, John

as the input for the NAME? prompt shown above, the string "Smith" would be stored in N\$, and Basic would warn you:

PEXTRA IGNORED

You can get around this problem by enclosing the string in quotation marks like this:

"Smith, John"

The quotation marks tell Basic to interpret everything inside them as a single string, even if it contains commas or colons. However, there are also disadvantages to this approach.

First, you must remember to enclose your input in quotation marks This subroutine combines the best of the Input and Get statements to give you a flexible, easy-to-use method of inputting strings.

if it contains commas or colons. Second, you can't use the Input statement to input a string that contains both double quotes and separators, such as:

Mary said "Let's go, John."

The other alternative is to abandon the Input statement and use the Get statement. The Get statement inputs one character at a time from the keyboard, but leaves you with the annoying chore of building the input string yourself. The Get statement neither prints a blinking cursor nor "echoes" the characters you type on the screen, so it's virtually impossible to be sure what you're typing.

#### There's an Easier Way

The rest of this article explains a machine language (ML) subroutine you can use to input strings in your programs. Like the Get statement, it allows you to input strings that contain double quotation marks and separators. Like the Input statement, it prints a blinking cursor and echoes characters so that you can see what

you're typing. See Listing 1 for a sample C-64 Basic program that demonstrates the subroutine.

At first glance, the program seems rather long for an input subroutine, but it contains checking logic and many remarks to ensure that you type in the Data statements correctly. To use the subroutine, you need add to your program only the three statements below, plus the Data statements at the end of Listing 1.

The line numbers I used below match the ones in Listing 1. When incorporating the subroutine into your own programs, you may, of course, use whatever line numbers you'd like. The important statements are:

160 XX\$ = "":FORX = 1TO80: XX\$ = XX\$ + " ":NEXT:BASE = 49152 165 FOR I = BASE TO BASE + 42:READ J:POKE I,J:NEXT 1020 SYS BASE:L\$ = MID\$(XX\$,1, PEEK(253)):RETURN

Line 160 sets up an 80-character buffer, where the ML subroutine will store the input string. You may use any variable name you like (instead of XX\$), but this buffer must be 80 characters long and must be the first variable Basic sees when executing your program. (Notice that all the lines prior to line 160 in Listing 1 are REM statements. This makes XX\$ the first variable of the program.)

You must also make sure that no other statement in the program modifies the contents of this variable. I'll explain later why this variable must be the first one in your program and why it must not be changed.

**RUN** It Right

# Sensational Prices! . . On Our Most Popular Items!

from micro al ...

Are you paying too much for diskettes? Try our first quality, prime, 51/4" diskettes (no rejects, no seconds) at these fantastic sale prices and save, save, SAVE! Disks are packaged in boxes of 50; each box contains 5 shrink-wrapped 10-packs that include diskettes in sleeves, labels, and write-protect tabs.

Each diskette is certified to be 100% error free and comes with a lifetime warranty (if you have a problem, we'll replace the diskette). All diskettes include hub reinforcement rings and write-protect notch.

All diskettes are double density and work in either single or double density drives

SS, DD Diskettes, Box of 50

32391

\$34.50-69¢ ea.!

DS, DD Diskettes, Box of 50 32403

\$44.50-89¢ ea.!

#### POWER and PROTECTION FOR YOUR C-64!

#### POW'R PAK 64 % " "

Pow'r Pak is a replacement power supply (1.5 amp) for the Commodore 64...but that's not all! Pow'r Pak also supplies two additional surge protected outlets (120V) for monitor, disk drive, or other peripherals. On/off switch. Fuse protection. Sturdy all-metal casing is ventilated for heat dissipation. Full 1 year

34910

\$49.95

#### LOWEST PRICES IN U.S.A.!

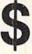

We can offer you some of the lowest prices in the country on the most popular printers, monitors and interfaces. Our normal prices are already low, but to make sure you get the best deal you can, we will also meet most competitive prices in this publication when placed on an equal basis (Remember—we don't charge for use of your credit card, impose excessive shipping fees, or use any other hidden extras to boost the price you pay. Due to the rapid change in prices in the computer industry, we can only meet prices at the time you place your order, we cannot adjust prices on items ordered or shipped on an earlier date.) Another plus for charge card customers
— your charge card is billed at time of shipment only for the items shipped — no early billing. no long wait for the merchandise you already paid for.

COMMODORE

FX-286

C-128 Computer 1571 Disk Drive 1670 Modem **EPSON** 

SCALL SCALL

\$CALL

SCALL

NX-10 SG-10C CARDCO G-Wiz Interface S'MORE

STAR MICRONICS

Super-G

FAMOUS NAME SOFTWARE SCALL Epyx Broderbund SCALL

Infocom Sierra Timeworks Random House

Activision, and many more!

\* THE BEST PRICES \* \* THE BEST SERVICE \*

WHY SHOP ANYWHERE ELSE?

#### COMMODORE-READY PRINTER

Fastext 80 80-column dot-matrix printer from Smith-Corona includes interface/cable (no other interface needed).

includes interface/cable (no other interface needed), 80 cps, bi-directional printing, friction feed (tractor optional), six character sizes, some graphics

41740 Fastext 80 Printer 41755 Tractor for Fastext 80

SCALL

SCALL

\$CALL

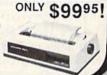

#### 80-COLUMNS ON YOUR COMPOSITE MONITOR!

Switch Selectable

Our new cable connects your C-128 to any color or monochrome monitor and lets you switch-select 40-column color (color monitor only), or 40-column monochrome, or 80-column monochrome. A great way to use 80-columns on the C-128 without the expense of an RGB monitor! No other cable

#### OUR BEST MONITOR VALUE EVER!

The black matrix picture tube on this 14" com site monitor provides impressive color blacks, vivid colors and brilliant whites. Includes built-in audio speaker; controls for volume, brightness, contrast, color, tint and sharpness. One year warranty on parts and labor, 2 years on picture tube From Samsung, Supply Limited! Order Today!

\$149.95

Monitor Cable (required). Works with C64, C128 (in. composite mode). TI 99/4A and many others

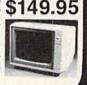

#### CARTRIDGE EXPANDER

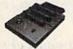

Plus \$22.95 **FAST LOAD** OFFER!

wearing out your computer by endless cartridge swapping! The Navarone cartridge expander features 3 cartridge slots. Reset the computer independently of the power switch. Cartridge slots are vertical for easy access — no blind fumbling behind the

33227 3-slot Cartridge Expander

The cartridge expander is a great companion for the Epyx Fast Load cartridge — you can keep it permanently installed plus have two sides free for other cartridges! 34216 Fast Load Cartridge (Sug. Retail \$39.95)

Fast Load Only \$22.95 with purchase of cartridge expander!

#### **DUST COVER and** "EVERYTHING BOOK" SPECIAL OFFER

Get to know us by ordering this great dust cover for your C-64 or C-128 and our catalog, "The Everything Book for the C-64 and C-128 Home Computers," for \$2.95 (no extra shipping and handling charges). Cover is antistatic, translucent 8-gauge vinyl sewn to our exacting standards with reinforced seams. Discover the savings and easy shipping available from TENEX Computer Express!

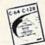

\$24 95

31627 C-64 Dust Cover and Catalog (R1U) 38464 C-128 Dust Cover and Catalog (R1U)

#### The Right Interface For All Your Printing Needs!!

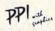

" a sound investment for your Commodore" RUN, Dec. '85 This high-performance graphics parallel printer interface from DSI for

C-64 and VIC-20 emulates a Commodore printer. Comes with

33565 \$39.95

Interface Built-in buffer provides super high-speed printing for parallel printers. Prints all Commodore characters. Cables and connectors included. From Cardco. Lifetime

This upgrade to the G-Wiz offers more eed, large buffer, and an 18" ribbon cable. From Cardoo letime guaranty

40502 \$CALI

P.O. Box 6578 South Bend, IN 46660

Questions? Call 219/259-7051

SHIPPING CHARGES less than \$20.00

> \$40.00-\$74.99 5.75 \$75.00-\$149.99 6.75 \$150.00-\$299.99 7.75 \$300 & up 8.75

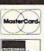

NO EXTRA FEE FOR CHARGES

WE VERIFY CHARGE CARD **ADDRESSES** 

ORDER TOLL FREE 1-800-348-2778

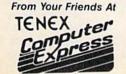

We gladly accept mail orders!

Ad R<sub>1</sub>U

ORDER AMOUNT CHARGE \$3.75 \$20.00-\$39.99 4.75

VISA

Line 160 also sets the variable BASE to 49152. This is the base, or starting address, of the subroutine in memory. The routine is relocatable, so you can change where it is Poked into memory by changing this valuejust be careful not to Poke into an area of memory that Basic is using for something else.

Line 165 is the part of the program that actually reads the ML instructions from the Data statements and Pokes them into memory. Once the ML subroutine has been Poked in, you can use it by printing a prompt and then jumping to the short Basic subroutine at line 1020, which in turn will invoke the ML subroutine. For example:

30 PRINT "INPUT YOUR NAME: ";: **GOSUB 1020** 

When you invoke the ML subroutine in line 1020 ("SYS BASE"), the routine gets characters from the keyboard buffer until you press the return key, and stores the characters in the 80byte buffer reserved as the variable XX\$ on line 160. It also Pokes a count of the number of characters read into memory location 253.

After the ML routine returns, line 1020 copies the string into the variable L\$, which is then ready to be accessed by your program.

One disadvantage of the subroutine is that it always puts the input string into the same variable (in this instance, L\$). This really isn't a problem, though, because you can easily move the input string somewhere else.

The following program fragment shows how you might use the subroutine to input a name and address, storing the input strings in the variables N\$ and A\$, respectively.

300 PRINT "INPUT NAME: ";:GOSUB 1020:N\$ = L\$

310 PRINT "INPUT ADDRESS: ";:GOSUB 1020:A\$ = L\$

You now know enough about the subroutine to use it effectively.

#### How It Works

For the curious, here is an explanation of how the ML routine actually works.

Each time the Basic interpreter encounters a new variable, it stores information about it in the symbol table. Each entry in the symbol table is seven bytes long and contains the variable's name and type.

If the variable is an integer (N%) or a real number (N), then the value is also kept in the symbol table. In

the case of a string variable (N\$), the actual string is not stored in the table, since symbol table entries are only seven bytes long and Basic strings can be up to 255 bytes in length. Instead, the symbol table entry contains a two-byte pointer to the place in RAM where Basic stored the string. Another byte in the table tells the string's length.

The ML subroutine works by inputting characters one at a time from the keyboard and storing them in a string variable. Unfortunately, it's not possible for ML to reference a Basic variable by name. So, to set up space for the subroutine to use as a buffer, I set aside 80 bytes of memory in the variable XX\$ on line 160 of Listing 1. Since I was careful to ensure that XX\$ is the first variable Basic sees when it executes the program, it will be first in the symbol table; this means that the ML routine can find it by Peeking at the first table entry.

Earlier in this article I stressed that XX\$ must never be changed by your program after being initially set up. This is because Basic usually only allows enough room in RAM for the exact length of a string. XX\$ is initialized to 80 bytes, which is long enough to contain up to two full screen lines of input.

If you subsequently change XX\$ to the string "ABC", Basic will set aside only three bytes for the string; if the ML subroutine later attempts to stuff more than three characters into it, unpredictable things can happen. By not changing XX\$, you'll always have 80 bytes for an input buffer.

See Listing 2 for a description of the ML code for the C-64.

#### String Input on the C-128

Below are two listings for the C-128. The first (Listing 3) is a Basic program that contains the data and subroutine as well as a demonstration section like the C-64 version. The C-128 version uses the cassette buffer (at \$0B00 on the C-128) to store the ML subroutine. Due to the C-128's larger input buffer, 160 bytes are reserved for XX\$. Different locations are used in zero-page to allow the normal free bytes at \$FB-\$FE, and the length is passed back to Basic by Peeking location 8. Other than that (and the bank-switching in the ML code), the C-128 version is very similar to the C-64 version.

The ML listing for the C-128 (Listing 4) shows how to read bytes from, and store bytes in, different banks.

You should be in bank 15 to call any Kernal subroutine, but the strings are stored in bank 1. For this reason, two subroutines are used to transfer data between banks. By loading the X register with the value of the bank you want to read from or write to, you can call the Fetch or Stash subroutines in common memory (at \$02A2 and \$02AF, respectively). The concept of bank-switching is rather involved, but an experienced ML programmer should be able to learn the basics by studying Listing 4.

You now have another subroutine that should make string input easy on the C-64 or the C-128. We hope you enjoy the programs and find them useful.

Address C-64 questions to Michael Broussard, 13136 Lazy Glen Court, Herndon, VA 22071; address C-128 questions to Jim Borden, 641 Adams Road, Carlisle, PA 17013.

#### Listing 1. C-64 Basic program.

- 150 REM\* 64 ML STRING INPUT ROUTINE \*
- 155 REM
- 160 XX\$ = "":FORX = 1TO80:XX\$ = XX\$ + " ":NEXT:BASE = 49152
- 165 FORI = BASE TO BASE + 42:READ  $J:POKE\ I, J:N = N + J:NEXT$
- 170 IF N < > 6223THENPRINT"ERROR IN DATA STATEMENTS!":END
- 180 REM
- 185 PRINT "INPUT A STRING: ";
- 190 REM CALL THE SUBROUTINE
- 195 GOSUB1020:PRINT:PRINT
- 200 PRINT"THE STRING WAS ' "L\$ " ' "
- 205 PRINT"THE LENGTH WAS" LEN(L\$):END
- 1000 REM
- 1010 REM STORE RESULT STRING IN L\$
- 1020 SYS BASE:L\$ = MID\$(XX\$,1,PEEK (253)):RETURN
- 5000 REM
- 5010 DATA 160,3,177,45,133,251,200,177,45, 133,252,160,0,32,207,255,145,251,200
- 5015 DATA 201,13,208,246,136,152,170, 201,1,208,9,160,0,177,251,201,32,208,1
- 5020 DATA 202,138,133,253,96

#### Listing 2. C-64 ML code.

C000 LDY #\$03 C002 LDA (\$2D),Y C004 STA \$FB **C006 INY** 

C007 LDA (\$2D),Y C009 STA \$FC

;Point past name & len. ;Get pointer LO ;Save in indirect :Increment index ;Get pointer HI ;Save in indirect

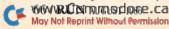

#### Service Your Disk Drive!

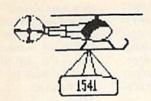

Now you can service your own disk drive with the popular program 1541 MASH. You can check and adjust the head alignment; Check and adjust the RPM's. You can also use MASH to clean your drive and check disks for errors. Complete instructions quide you step by step as you rate your drive's performance and make the necessary adjustments. All you need is a screwdriver and about an hour of your time. No knowledge of electronics is necessary. This is the easiest program of its type to use.

Only \$19.95

#### 1541 MASH V2.0

#### Disk Tracker

Use Disk Tracker to catalog all of your disks into a neat filing system. Read and Edit each disk directory. Sort each directory and print disk jacket labels or a long master list of your programs. Display any directory at will. Search function finds lost programs quickly. Get your wares organized.

Only \$19.95

#### Check Tracker

Check Tracker is the fast acting versatile banking program that you have been waiting for to handle all your banking transactions. Handles checking and savings account at the same time with transfers and money machine functions. Each account can be divided into Business/Home/or Husband/Wife. Each item can be coded for automatic budgeting or automatic double entry bookkeeping with "T" accounts. Justifies the account; One or two drives; Automatic backup; Menu Driven... easy to use. Works great for simple home use or complicated business applications.

Only \$24.95

#### Nibble Nailer

Now you can protect your programs from the disk nibblers. The Nibble Nailer is effective disk protection against all of the off the shelf nibblers now in use. We have tried them all. Menu Driven. Easy to Use. The Nibble Nailer works along with or from within your program as you desire. Complete instructions are included. This is not an antique "error" protection system.

Only \$49.95

#### Bible Trivia

Bible Trivia is one of the finest trivia games available. 1000 questions, 1-10 players, exciting board game, question editor for making your own question files. You can even use it to make quizzes for your kids.

Only \$24.95

1-800-331-3428

#### What a Mess

A text adventure game for kids. No monsters, demons, or witches, just real life problems and solutions, your folks are away from home and you must clean up all your toys before they get home... but that may not be easy. Excellent for ages 6 and up.

#### Songs for Kids

25 Delightful, traditional childrens songs with words and 3 voice music. Everything from Hickory Dickory Doc to Farmer in the Dell. Ages 3-7.

Only \$14.95

#### **Great Hymns**

25 terrific hymns with words and music in 3 part harmony

Only \$14.95

#### Alpha Charlie

Alphabet game for age 3-5. Large letters. Great sounds.

Only \$9.95

Commodore 64

#### Custom Drives

You can customize your 1541 into a real convenience machine. This booklet will show you how to move the power switch to the front of the drive; install a write protect switch (allowing you to write on the back of a disk at will without punching any holes or removing any tapes); Install a device number switch (a must if you have two drives.) Easy Instructions. All you need is a few switches, a screwdriver, drill, a soldering iron an hour of your time.

Booklet - Only \$4.95 Complete Kit - \$24.95

#### Speed-Script Utilizer

The Utilizer works along with your copy of the popular word processor, Speedscript. The Utilizer allows you to print multiple copies of your documents unattended. You can also merge a mailing list or other data file with your speedscript text so that multiple copies are printed changing names etc. on every copy. The powerful sort routine can be used to sort any Speedscript file into useful order. This program will work with any word processor that has sequential file op-

Only \$19.95

(Speedscript is a TM of Compute Gazette Magazine)

#### Use a Doodle

Here is a nifty way to use your graphic doodle pictures in your own programs. You can load in whatever picture you want then toggle instantly to the scene whenever you want. Unprotected and written in BASIC ... this routine allows you great flexibility using your doodles.

Only \$6.95

#### Sub-Sonics

Here is a library of sound effects and music that you can use in your own programs. Some in Basic...others in interrupt driven code that you can call up with a simple SYS command. Liven up your programs with sound. Also included: the sound game for

Only \$19.95

#### No Shipping Charges

Add \$2.00 for COD or Foreign Delivery

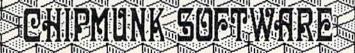

Box 463 631 N. Cherry Battle Ground, Wa. 98604

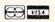

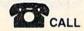

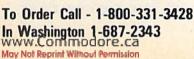

## May Not Reprint Without Permission

| : >conut = 1                           |                   |
|----------------------------------------|-------------------|
| :Not space =                           | OB3D INK          |
| Xes  > count = 0/exit                  | OB3B BEO \$0B3E   |
| A space?                               | 0B36 CWb #\$50    |
| Get char (XX\$),0                      | 0B36 JSR \$02A2   |
| : FETCH                                |                   |
| Bank value for                         | 0B34 FDX #\$4E    |
| (Dec 1 29d);                           | 0B33 DEX          |
| ;No = okay (exit)                      | 0B31 BNE \$0B3E   |
| Gnly I char.?                          | 0B5E CbX #\$01    |
| Gorrect the count                      | OBSE DEA          |
| dool < = oN:                           | 0B5C BME \$0B51   |
| ;A return char.?                       | 0B5V CWP #\$0D    |
| ;Increment index                       | 0B29 INY          |
| y,\$XX ni 51yd H2AT2;                  | 0B56 JSR \$02AF   |
| HSATE ;                                |                   |
| Bank I value for                       | 0B54 TDX #\$1E    |
| dus Juqui ;                            |                   |
| Call KERNAL                            | OB51 JSR \$FFCF   |
| ; value for Bank 15)                   | OBIE 2LX \$EE00   |
| osls) rists of $0 = x \Rightarrow ni;$ | 0BIC FDA #\$00    |
| FETCH sub indirect                     | 0B19 STA \$02AA   |
| ;STASH sub indirect                    | 0B16 STA \$02B9   |
| Put indirect into subs                 | 0BI4 FDV #\$8C    |
| one in N = N = N = N;                  | 0BI5 BME \$0B07   |
| Read two bytes yet?                    | 0BI0 CbX #\$02    |
| xəpui ənl;                             | OBOE INY          |
| ; value (lo/hi)                        |                   |
| OBSAMIPARODIWWW 💌                      | OBOC STA \$0089 3 |

| 2032 DATA 255,032,207,255,162,127,032,    |
|-------------------------------------------|
| 185,000,141,170,002,160,000,140,000       |
| 2016 DAYA 192,005,208,243,169,141,        |
| 162,127,032,162,002,153,137,000,200       |
| 2000 DATA 162,047,142,170,002,160,003,    |
| 1990 REM                                  |
| KETURN                                    |
| 1000 SAS 5816:L\$ = MID\$(XX\$,1,PEEK(8)) |
| 990 REM STORE RESULT STRING IN I          |
| 980 REM                                   |
| TEN(T\$):END                              |
| 110 PRINT"THE LENGTH WAS"                 |
| 100 PRINT"THE STRING WAS ' "L" " " "      |
| 90 GOSUBI000:PRINT:PRINT                  |
| 80 KEM CVIT THE SUBROUTINE                |
| 70 PRINT "INPUT A STRING: ";              |
| 90 KEW                                    |
|                                           |
|                                           |

| 1" C-128 ML code. | Listing |
|-------------------|---------|
|-------------------|---------|

162,002,201,032,240,001,200,201 2048 DATA 001,208,011,136,162,127,032,

175,002,200,201,013,208,243,136,192

:((8)

\$TN

| ; to org.bank          |
|------------------------|
| Get byte/return        |
| : EELCH                |
| Bank I value for       |
| Point past name & len. |
| ; {LDA (\$2F)}         |
| ; FETCH subroutine     |
| il ndirect used in     |
| :<br>I:<br>I:<br>:     |

; and store it. C058 2LV \$ED A of fauor evoM; C027 TXA 0 of xabni abb < = saY; C059 DEX Mo = NoC054 BME \$C051 'y sbaces C055 CWb #\$50 C020 LDA (\$FB),Y ;Get (XX\$),0  $0 = x \Rightarrow u < = s \Rightarrow Y$ ; COIE IDX #\$00 |No = > okay (exit)C01C BNE \$C051 Only I char? C01Y CWP #\$01 ; and then to X XVI 6100 A omi Y releast; C018 TYA Correct the count COLY DEY dool < = oN: C012 BNE \$C00D ;A return char.? C013 CWb #20D ;Increment index C012 INY ;Store in XX\$,y C010 STA (\$FB),Y Call KERNAL input sub COOD JSR \$FFCF findex = 0 to start C00B IDX #\$00 Listing 2 continued.

#### Listing 3. C-128 Basic program.

;Return to Basic

| $I_1 I_2 I_3 = I_4 I_3 I_3 I_4 I_3 I_4 I_5 I_5 I_5 I_5 I_5 I_5 I_5 I_5 I_5 I_5$ |    |
|---------------------------------------------------------------------------------|----|
| FORI = 2816 TO 1 + 62:READ J:POKE                                               | oŧ |
| " ":NEXL                                                                        |    |
| +\$XX = \$XX:001OTI = XAOT:"" = \$XX                                            | 90 |
| KEM                                                                             |    |
| KEW * 158 ML STRING INPUT ROUTINE *                                             | 01 |

20 IF N < > 7610THENPRINT"ERROR IN

DATA STATEMENTSPIEND

COSY RTS

Circle 202 on Reader Service card.

> > pack to Basic = anob JM;

H DUO

#### GREAT PRODUCTS FOR YOUR COMMODORE

#### CAPTURE"

OBSE RTS

starting cartridge using the promenade C1 and a CPR from your disk 3-5 times faster. Or make an autoaccessible to you and your program can be re-booted memory-resident software. Your program is then fully cartridge. Lets you make a back-up disk of your Take control of your '64 or '128' with this easy to use

CAPTURE" is a bargain at 39.95 cartridge kit. Its magic!

95%! With Disk Software ..... still just \$99.50 programming capability can cut programming time by personality modules and switches. Intelligent software controlled programmer does away with around the world for quality and value. The original carefully constructed, the promenade C1" is respected The Eprom Programmer. Thoughtfully designed, promenade C1"

PE14 - Industrial quality eraser, 7 to 9 at a time ..

|                      | or use with CAPT | case and 3 eproms, f | CPR-3 - Three socket board, |
|----------------------|------------------|----------------------|-----------------------------|
| cico in timbina n ci | 71101.1110       |                      | CARTRIDGE MATERIALS:        |

| 34.95  |                     | Datarase - Hobbyist eprom eraser, 2 at a time, 3 to 10 minutes            |
|--------|---------------------|---------------------------------------------------------------------------|
|        |                     | EPROM ERASERS:                                                            |
|        | ebom 40 ni nedw*    |                                                                           |
| .6     | 38' anut əldslisvs† | Eproms - Always in stock at competitive prices.                           |
| 2.25   |                     |                                                                           |
| 186.61 |                     | PTM4 - Four sockets, 27128 & 27256 eproms. 128 mode bank switcher         |
| 196.8  |                     | PTM2 - Basic 128 mode cartridge board. Two 2764 or 27128 eproms           |
| 24.95  |                     | PRB4 - Four sockets, eprom & battery backed RAM combination               |
| 59.95  |                     | PCC8 - Like the PCC4 but twice the capacity. For multiple programs        |
| 56.71  |                     | PCC4 - Four sockets for 2764, 27128 or 27256 (32K) eproms. Bank switching |
| 96.4   |                     | PCC2 - Two 2732 (4K) or 2764 (8K) eproms. For '64 or '128 in 64 mode      |
| 29.95  |                     | CPR-3 - Three socket board, case and 3 eproms, for use with CAPTURE".     |

| FOREIGN (AIR MAIL ONLY) \$13.00 | SHIPPING & HANDLING: USA - UPS SURFACE \$3.00             |
|---------------------------------|-----------------------------------------------------------|
|                                 | Deluxe Set - CAPTURE", promenade C1, Datarase and two CPR |
| 96.6ht                          | Starter Set - CAPTURE", promenade C1 and one CPR3 kit     |

MC, VISA, AMEX WELCOME FROM OUTSIDE USA 916-823-3285 TECHNICAL SUPPORT 916-823-3284 FROM CALIFORNIA 800-421-7748 TO ORDER TOLL FREE 800-421-7731

AUBURN, CA USA 95603 1805 INDUSTRIAL DRIVE MI3HNAR-NOSAL

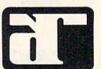

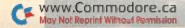

# If you compute after dark...

# ..., switch to the magic of GEnie and stay on-tine tonger, for tess!

Introducing GEnie, the General Electric Metwork for Information Exchange, It's part of General Electric Information Services—the largest commercial teleprocessing network.

Now the power of GEnie stands ready to bring a little magic into the life of PC owners just like you. And for potentially much less than other on-line information services. With GEnie, you pay no hidden charges or monthly minimum fees. You pay only for the actual time you're on-line and the \$18.00 registration fee. Nothing more.

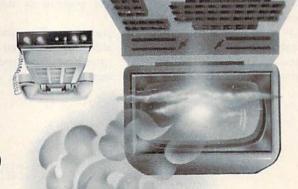

|              | Сотраге & Save |         |              |           |         |           |               |            |           |                     |
|--------------|----------------|---------|--------------|-----------|---------|-----------|---------------|------------|-----------|---------------------|
| Pricing      |                |         |              | Pricing   |         |           |               |            |           |                     |
| sater amit s | Mon-prime      | Monthly | Registration | 2400 baud | Sames   | Computing | CB Simulator  | Electronic | SIGS/User |                     |
| 1200 baud    | 300 baud       | unuiuiu | 991          | scess     | cauring | News      | IOTOTOTOTO GO | lisM       | Groups    | The restrict of the |
| 00.2\$       | 00.2\$         | auou    | 00.81\$      | X         | X       | X         | X             | X          | X         | *9in∃∂              |
| \$12.75      | 57.9\$         | anon    | \$6.65\$     | X         | X       | X         | X             | X          | X         | CompuServe          |
| 08.01\$      | 04.8\$         | 00.01\$ | 56.64\$      | X         | X       | X         | ou            | X          | X         | The Source          |

\*Rates and Services shown in effect 12/85. Non-prime time rate applies Mon-fri, 6pm-8am local time, all day Sat, Sun, and nat'i. holidays. Subject to service availability.

Additional surcharge applies for 2400 baud service.

With your personal computer, modem, communications software, and telephone, you already have everything you need to make GEnie come to life. So why not Sign-Up today. Let GEnie bring a little magic into your life!

#### Sign Up From Your Keyboard Today 4 Easy Steps:

- 1. Have ready your VISA, MasterCard or checking account number to set up your personal GEnie account.
- 2. Set your modem for half duplex (local echo)—300 or 1200 baud.
- Dial 1-800-638-8369. When connected, enter HHH
   At the U# = prompt, enter XJM11945, GENIE then RETURN.

No Modem Yet? Need more information or assistance? We can help! Call 1-800-638-9636, ext. Z1.

Get on-line with GEnie. And stay longer, for less.

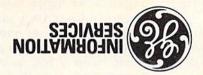

### **Save up to 60%**Check out the chart above and compare it for yourself. You'll find GEnie can deliver all of your favorite services for an incomparable

Check out the chart above and compare it for yoursen, rou in mid GEnie can deliver all of your favorite services for an incomparable price at incomparable savings!

#### Put the power of GEnie at your command

- Discuss the latest in computer products and accessories or download public domain software with GEnie's RoundTable™
- Meet new people, share ideas with friends—old and new—with LiveWire TM, GEnie's GB simulator that has everybody talking!
- Get your message across and back again with GE Mail <sup>Mr</sup>, GEnie's electronic mail service.

Special Interest Groups.

- Organize a local, regional or national get-together in one of GEnie's 40 "conference rooms" with GEnie's Business Band
- Real-Time Conferencing.

   Go one-on-one with classic computer games, match your wi
- Go one-on-one with classic computer games, match your wits against others with multi-player games, or download for future play in GEnie's Game Room.
- Stay in touch with what's new on the microcomputer scene, courtesy of GEnie's news service, News and Commentary.

GEnie can take you to new highs in speed and keep you there. Because our non-prime time rate for 300 OR 1200 baud is only \$5.00 an hour. And that means you save 20 to 60%. Or if you prefer, 2400 baud service is now available.

With services and prices like these—talk, read, learn, or play to your heart's content. Because now you can keep your eyes on the

screen, not on the clock.

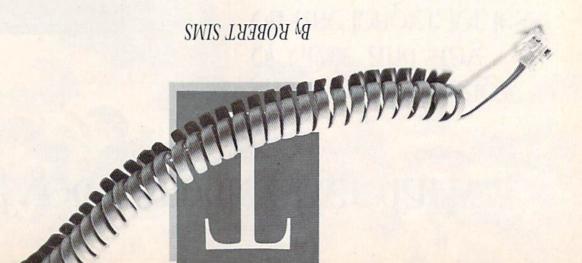

you need is to examine the programs written by other software writers and then write your own program based on your findings. There are several public domain BBS programs around, in Basic as well as in assembly language. In addition, you can usually contact the authors on the national networks.

dore Information Network, for more munications section of the Commoon QuantumLink, in the Telecomguage, you may also want to check If you're working in assembly lanworking on their own BBS programs. contact plenty of people who are communications, you'll be able to Forum messages on the topic of telehelpful examples. If you read the several Basic programs that provide database. In that database, you'll find area or in the Telecommunications They are usually in the conference modore SIG (special interest group). Delphi network in the Flagship Com-BBS programs can be found on the Many authors of the most popular

I've been waiting for some time to purchase a modem for my C-64 and join the telecomputing fun. But, as far as I can tell, this won't work out

BBS source code.

Long ago I got out of the credit card trap, with its high interest, and I now pay for everything with cash or check. Apparently, all the telecomputing networks require a credit card for billing and won't open an account unless I have a card. I'm perfectly willing to pay in advance, even put

The VT52 is the basic model; the VT100 has advanced editing capabilities; the VT120 has graphics; and there are still more sophisticated models.

VT100 emulation is needed because of the way the VT100 editing system works. Most DEC systems are equipped with an editing package called EDT, which is used for text editing and is also the environment in which programs are entered and debugged. EDT commands are entered with 15 special keys, which nontered with 15 special keys, which nontered with 15 special keys, which nontered with 15 special keys, which nontered with 15 special keys, which nontered with 15 special keys, which nontered with 15 special keys, which nontered with 15 special keys, which nontered with 15 special keys, which nontered with 15 special keys, which nontered with 15 special keys, which nontered with 15 special keys, which non-

Second, EDT transmits a series of cursor commands. Without VT100 emulation, these cursor commands foul up the structure of the document and make it difficult to know if an error is present. VT100 emulation filters out the commands and executes them.

#### Paul Eckler Address unknown

I am writing a bulletin board program and would like to know the codes and routines to make my modem receive and answer calls and how to save names and access numbors to disk as sequential files. Please do not refer me to a book!

Eric Brown Baden, PA

Don't worry about being referred to a book; I don't know of any books that provide practical help in writing a BBS. There's certainly enough material for a book, though.

The best way to get the information

Telecomputing Workshop is a monthly column directed to the needs of RUN readers who are using, or intend to use, a Commodore computer for telecommunications or We invite you to submit your questions or comments to:

David Bradley Telecomputing Workshop c/o RUN Magazine 80 Pine St. Peterborough, NH 03458

In your April 1986 column, a reader asked if anyone knew of any cassette-based terminal programs. Well, the Telecomm64 and Telecomm20 terminal and data-capture programs (Metaphase Software, PO Box 7263, San Jose, CA 95150; 408-280-2978) are menu-oriented for disk or cassette. I use them with my HESmodem I.

Pete Lowas Hot Springs, AR

In your April column, you said that if a phone has a dial, then it's a pulse system, and that if it has buttons, then it's a tone system. This isn't entirely true, Some push-button phones are pulse only; others can do either pulse or tone.

Joseph MacKenzie Pittsford, NY

Your comments on VT100 emulation were good, but I think your readers could use more information. VT100 terminals are used with Digital Equipment Corporation (DEC) minicomputers, which are usually equipped with multiple terminals.

70 / RUN AUGUST 1986

place a call to my computer phone number; not recognizing the modem carrier signal, she reported there was a problem with my line. This misunderstanding cost me \$28 for a service call.

I have a 1660 Commodore modem and an excellent smart terminal program, is easy to use, but it does not allow you to load and run what you've downloaded until it's converted from a sequential to a program file. My problem is that I've tried using the file-translator protram listed in the manual, but can't get it to work. Any suggestions?

Stanley Patyrak Slidell, LA

I'd first check to make sure you typed in the translator program correctly. If you did, and it still doesn't work, you'll find a utility program that converts sequential files to program files in the June 1986 issue of RUN ("Easy Disk-File Conversion," p. 78). II

the billing office of your preferred network and ask them about the

CheckFree service.

There are some modem owners who have neither credit cards nor checking accounts. While this effectively eliminates them as customers of the national networks, it doesn't mean that they are cut out of telecomputing. There are local bulletin boards and regional networks all over the continent that either are free or accept cash in advance for their services. Your local advance for their services. Your local user group should have a list of the user group should have a list of the

Do I really need to inform the telephone company of my modem use? Victor Borras

ones in your area.

Yes. The law requires it, and so

does your wallet.

A repairman once showed up at 7 o'clock in the morning to fix my phone, although I had no problem. It seems an operator had tried to

up a deposit. Do you know of any networks open to people who pay with cash?

Douglas Slicer Richmond, VA

If it's any comfort, you're not alone; lots of computer owners prefer cash or checks. Unfortunately, it's almost unAmerican these days not to carry plastic. Some networks do offer a checking alternative, through a service called CheckFree. You authorize to authorize your bank to pay the bill automatically out of your checking automatically out of your checking account balance.

The networks' billing policies are changing. A couple of years ago, direct cash billing was possible. Today (as far as I know), there are no networks that do cash billing. Compusorts that do cash billing both have billing policies are subject to peribilling policies are subject to peribilling policies are subject to peribilling policies. You should contact for this service. You should contact

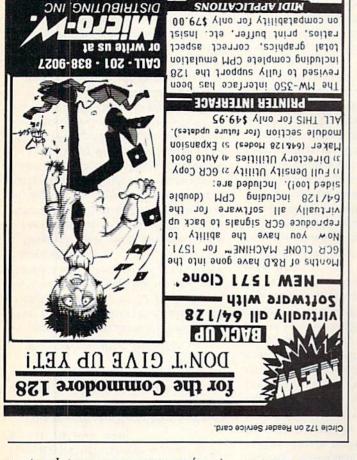

Disks, Sequencer Software, Etc.

Synthesizers, Interfaces, Music

### Q-Link Happenings

This is the first in a series of columns for current and would-be subscribers to QuantumLink, the telecommunications service for C-64/128 users. Each month, we'll examine Q-Link's latest features and improved services. The introduction of Lucasfilm's new on-line interactive game, tentatively called Habitat, has generated much excitement among Q-Link users. To find out how you can soon become a player in this unique world simulation, soon become a player in this unique world simulation,

be sure to read the review on p. 24.

Q-Link subscribers can now make airline, hotel and car-rental reservations directly by accessing EAASY SABRE, the American Airlines personal reservations service. You can choose from over 650 airlines, 12,000 hotels and 20 car-rental companies worldwide, as well as check the weather report for the area you'll be visiting. The

exclusive "Bargain Finder" feature assures you of getting the lowest possible air fare.

Q-Link has also expanded its news and information department by adding the Reuters NewsView Service. Updated every ten minutes, Reuters provides the latest news on nativery ten minutes,

tional, international, weather and business developments.

The Resource Center, RUN's popular education column, is now available on-line. Q-Link subscribers can view curriculum guides, teaching strategies, eduational applications and software reviews and can download programs.

Did you know that Q-Link software, which lets you access QuantumLink via modem, is now being bundled with each new 64C computer? Now, new owners can immediately new 64C computer? Now, new owners can immediately

experience the world of QuantumLink.

128 WITH 1571 drive

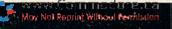

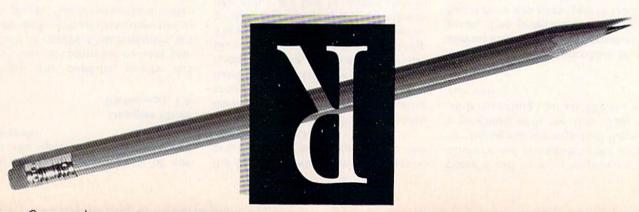

### By MARGARET MORABITO

voted solely to education. Edu-SIG and start a separate BBS deproblem finally led Blystone to stop quently couldn't gain access. This time), the teachers in Edu-SIG fresingle line BBS (only one caller at a hundred users, and, because it was a other SIGs on it. It attracted several was very popular and had about ten

### Electric Chalkboard

in the El Paso area. enrichment courses for young people board currently provides after-school tional activities for students, the his previous SIG. Aimed at instrucnew service has a different focus from Electric Chalkboard, last April. The Blystone began his new BBS, the

reading. history, vocabulary development and uled include astronomy, computer and tests. Subjects currently schedown lessons in the form of articles the BBS. The teachers create their teachers with computers to teach on educational BBS. He has contacted structional potential for this type of Blystone is excited about the in-

the material, she or he can take a test the student feels comfortable with loaded for study afterwards. When be read on-line and can be downer-prepared lessons. The lessons can dents can log on and access the teach-The board is designed so that stu-

the specific teachers. questions about certain subjects for a private message teature to leave communication, with students using is the option for direct student-teacher and score the test themselves. There from the board's SYSOP (Blystone) Students can request test answers

> areas of expertise, to post messages puter Education Association. These with its connections on The Electric

> > ın education.

znoitasinummossist znizu

aiscusses how teachers are

nmulos s'Atnom siAT

activities. cators could benefit from on-line was a good place to learn how edufrom the state and national level. It and to read the latest policy decisions exchange ideas with others in their networks give members a chance to agencies, as well as the Texas Comworks for a variety of educational Pages holds public and private net-Pages network, in Austin. The Electric

get advice about computers. KiloNet, to ask them questions and to other SIGs who were regular users of conjq gain access to computerists in ricular ideas. In addition, the teachers tion among teachers and to share curits goal was to promote communicanew group was named Edu-SIG, and isting BBS (KiloNet) in El Paso. The a SIG (special interest group) on an exconcept on a local level by starting up Blystone decided to implement this

side network would cost them. long-distance phone bills that an outscription fees, hourly connect fees or teachers wouldn't have to pay the suba monetary one. To Join the SIG, the than a national or state network was The choice to use a local BBS rather

Edu-SIG was that the KiloNet board One problem encountered with

> munity or even state. boundaries of a single school, comwith others are extending beyond the ties for communicating and studying volved with education, the possibiliworks, as well as local BBSs, get instudents. As national and state netserving teachers, administrators and portunities are now in the works, modems falls. A myriad of on-line opcially as the price of computers and coming a tool for education, espe-Telecommunications is quickly be-

> munications in education. and discuss the potential for telecomthis on-line activity at the local level This month, we'll explore some of

### Telecommunicating Teachers

ednibment cational activities using Commodore confacted me about his on-line educomputer literacy in El Paso, Texas, year veteran teacher of English and Earlier this year, Ken Blystone, a 15-

pow they would approach the task. asked to teach the courses and, if so, teachers wondered if they would be 7th and 8th grades. At the time, many that computer literacy be taught in all when the state of Texas mandated cative aspects of telecommunications brompted to explore the communiyear-and-a-half now. Last year he was telecommunications for about a Blystone has been involved with

tion was to get the teachers on-line. learning about computers. One soluask questions, get advice and start computer experts so that they could ities for getting teachers in touch with Blystone explored various possibil-

statewide education organizations providing on-line opportunities for Texas was already involved with

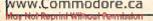

Villneup YnA. •DS/DD only \$1.15 each •SS/DD only \$1.00 each ·Reliable, lifetime warranty · Quality Nationally Known Brand 5 1/4 " 0

Brother M-1509 Serial Impact

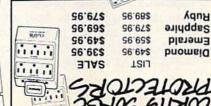

**69.912** Priced at only SAFE-STRIP Super Value!

converts one outlet into six. spike suppressor and noise combination and data files from damage. Surge and Protect Valuable electronic adupment

36.41\$ 96'61\$ micro-perted S1994S 0001 #02 LIST SALE SOMPUTER PAPER

3500 Sheets 36.75\$ 96'/#\$ \$35'82 micro-perfed 96'92\$ SO# S200 Sheets

15# Green bar

Software! All products listed below can be yours for only \$8.57 Don't MISS OUT on these INCREDIBLE savings on VIC-20 VIC-20 SAVINGS!!

Practicalc (C) Fly Snatcher (C) ED QUANTITIES—ORDER NOW!!!

Sub Command (C) Sprint Typer (C) Disassembler (C) Flower Power (C) Tank Wars (C) CCADD Tiny Tutor (C) Вю Яћућт (С) Super Alien (C) Johnny Jumpet (C) Math Duel (C) (D) MHAWS (C) Snackman (C) Voodo Castle (C) Barrel Jumper (C) Васкдаттоп Capic (C) Onpic (C) The Cube Game (C)

Super Slither (C) Apple Panic (C) Pac Bomber (C) uodnon Spiders of Mars (C) The Carpooler (C) The Gambler (C) Galactic Blitz (C) Aggressor (C) (BOOK) Graphics (C) VIC REVEALED Habbit Base (C) SOH-IH

(a) unicers Micro Chips (D) Godek &

(O) bhowtuO (S) sels (C) Grimms Fairy Black Jack (C) (a) Jesodwo Heversal (C) (a) ise i peoH (a) ZUIR UBIIV Mole Attack (cart) Rat Race

QUESTIONS? Call 603-924-9267 Ext. 133

Allow 2-6 weeks for delivery. Selection may vary. All sales final. Returns need HMA. \$3.00 Postage & Handling. Quantities Limited. Hours: M-F 8:00-5:00 EST

MOOJSMAN MC VISA Money Order 1544 World's Great Baseball We reserve the right to substitute similar items. Print Shop Math Blaster F-12 Strike Eagle Silent Service 190

Gato

csn touch!

LOOK AT THESE GREAT PRICES & TITLES!!!!!

izidW 999

Teak Roll Top/100

Teak Rolltop/100

eldelisvA oslA

51/4 " diskettes.

M Quiet Operation

Stores up to 15

debris and moisture. Protect Software from dust,

Elim, compact, and attractively styled

Variety of printing fonts and functions

One inch paper cut function

Mear Letter Quality printing

High speed output (180 cps)

Large buffer memory

Optional auto cut sheet feeder
Compatible with IBM PC\* and
Epson FX-100+\*

Teak Holl Tops 31/2-45

Teak Roll Tops 5%-50

Flip 'n' File/50

lection?

Clegi

29.95 35.95 Dr. J and Larry Bird 29.95 00.0p Construction Set Adventure 96'bL of the Commodore 96'61 Anatomy 33.95 23.00 11.95 C-64 Graphics and Sound 12.95 39.95 **UOZEMA** 96'66 Sargon III Fast Load (rom)
Rainbow Quest (D&C) 96'6 96'61 25.95 36'66 56.8 96'6t Practicale (C) 19.00 54.95 Graphics Library 1,2,3 24.95 96'6 Flight Simulator II 34.95 Wishbringer 34'95 PKY FOX 26.95 35.95 Racing Destruction set 36.75 96'6 leud otuA 96'72 35.95 Golden Oldies 26.95 00.09 Movie Maker 24.95 96'6 Mail Controller 19.95 35'82 Farmeneit 451 22.95 Super Disk Utility 59.95 Indiana Jones 29.95 96'61 Bankstreet Musicwriter 96'68 Paper Clip 24.95 00.04 Archon 26.7 96.41 Commodore 64 Basic 24.95 **Inventory Control** Software O)°

"37. x "01 x "11 . . Can Swivel & Tilts ABS Construction.

96'6

96'6€

25.95

96'61

94.64

09.48

42.95

36'68

Reference Guide C-64 Programmer's

Cut and Paste

Stock Analyzer

Срапрак 64

Sea Stalker

Lighted Rocker Switches

TL2 DWA 5/41

On/Off Switch

• 6FT Cord

• Master Power

 High Grade Against Fire on Rear Panel

Individual Sockets

Correspond to Five

• 15A, 125V, 60Hz, 1800W

• 15A Circuit Breaker

NOISE EMI/FILT

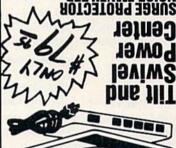

Aguotodrasa of Peterborough

96'bE\$

254.95

98'97

96'16\$

252.95

254.95

56'LES

251.95

Our Low Price

26'68\$

36.7 2

96'415

36'46\$

26.912

56'8LS

96'61\$

96'46\$

96'55\$

96'6+\$

96'46\$

96'46\$

96'68\$

\$56.95

ISIT

96'61\$

96.61\$

\$53,95

\$35,95

**39.72 9162** 

List Price \$9.95

Uist \$550.00

Dot Matrix Printer

List \$69.95 Best price only \$48.95

face. Price + performance no other printer interface

Printer Interface w/buffer! CAROCO G-Whiz inter-

dot-matrix printer, a 300-baud Westridge modem and a television set as a monitor. The BBS uses the Telemessage Software from Tailored Solutions (\$79.50).

Blystone is very enthusiastic about the Commodore line of computers. His setup cost him only \$600, which he estimates would be about the average cost for anyone just starting out. Blystone has a C-128 that he'll be using for the board when Tailored Solutions comes out with the C-128 version of their software.

### stagnoal smol

On-line education is still new, and there are problems that have yet to be discovered and ironed out. Teacher training is a big concern. If telecommunity and in schools, teachers must learn how to handle their own on-line activity. Teacher training sessions will have to be offered so that the learning is shared and encouraged.

There is also the cost involved for the BBS hardware and software. A single BBS, like Blystone's, is quite affordable and might be all that is needed for a single school. For a large school district where each school will be using their own BBS, the costs would be multiplied.

Also, schools have to pay to have more telephone lines installed. At a minimum, a school should have one line installed that will be used strictly for the BBS and then at least one other line devoted to a computer with modem that could be used for telecommunications activities. This minimal setup wouldn't be very expensive, but the cost of providing an entire computer lab with modems could get steep.

In addition, students and teachers have to buy modems for their home computer systems. In Blystone's case, this is the biggest roadblock right now. While many of the students and teachers have computers, they do not yet have modems; however, prices of modems for Commodore computers continue to fall and are now available for well under \$50.

Although there are problems to consider, we must also consider that computer use and telecommunications will be a part of our students'

The BBS is open to everyone, but most students on the Electric Chalk-board range in age from 11 to 17. Users are from various schools throughout the district, creating a diversified user base.

### Possible Applications

The Electric Chalkboard has a lot of potential for implementation by schools, as well as by other teachers working out of their homes. Schools could set up their own BBSs and tailor the materials to their particular curriculum. Teachers could then post lessons, assignments and quizzes that were directly tied in with their classes, and they could offer enrichment and they could offer enrichment courses.

The benefits to students are varied. For example, a student who is home-bound with an illness could keep on schedule by being able to access assignments, submit homework by uploading it on-line and even take tests. Interaction with the student's own teachers could be maintained on a daily basis through the BBS.

If several schools in a district had their own BBSs, computer literacy classes could well use these as opportunities to learn about telecommunications. Students could practice skills such as logging on, capturing textfiles into a computer's buffer, downloading, uploading, leaving and sending mail and even real-time chatting. This would be free practice.

Furthermore, there is the possibility of using the BBS as an after-school tutoring center for basic skills. Blystone's school, Desert View, already has an after-school tutoring program. This concept could be applied to a community or school BBS without the restrictions of time schedwithout the restrictions of time schedules or physical presence.

The BBSs could also be used as a point of contact to talk with teachers for any purpose: academic problems, counseling, job referrals and bibliographic information, to name a few.

### Cost and Equipment

Setting up the Electric Chalkboard with Commodore equipment made the project quite affordable for Blystone. He uses a C.64 and two 1571 disk drives to run the board (1541s can also be used). He also uses a 1525

# This Publication is available in Microform.

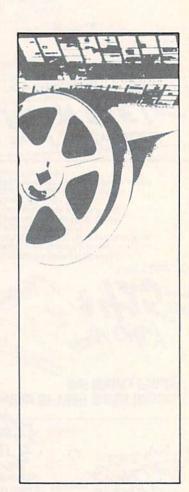

## University Microfilms International

| Ocpt. P.R. in Arbor, Mi. 48106  |          |
|---------------------------------|----------|
| bsoЯ dээZ dпоИ 00               |          |
| State Zip                       | di       |
| Ziity.                          |          |
| Joons                           |          |
| noitutisn                       |          |
| Vame                            |          |
| 10                              |          |
| lease send additional informati | ormation |

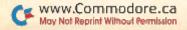

\$27.50 to the foundation. The first awards will be given in 1997. Contact the Young Astronaut Council, PO Box 64532, Washington, DC 20036 or call 202-682-1986 for more details.

If you are using Commodore computers for educational purposes (at home or at school) and would like to share your experiences through The Resource Center, write me a letter detailing the equipment you're using, the subject areas involved, the age or grade level of your students, software you have found effective and any other information you feel like including. Send letters to:

Margaret Morabito The Resource Center c/o RUN Editorial 80 Pine St. Peterborough, NH 03458

You can also leave messages in my online mail boxes: CompuServe (70616,114), Delphi (MARG M) and QuantumLink (MARG M). The Resource Center now has its own on-line SIG in The Learning Center on QuantumLink.

would like to find out how they are being used.

I was recently contacted by a representative from Mewton's Apple television show. Many schools use this PBS science series as a classroom tool. The underwriters of the show offer say aupplement to the television shows, and they are now offering a free disk and they are now offering a free disk of educational programs directly related to these shows. This freeware disk will be available to any local educational BBS. Contact me if you're

interested in getting this.

Lastly, the Young Astronaut Council has announced the creation of the Young Astronaut Continuing Education Foundation. Its main focus will be to provide \$1000 awards to young people who graduate from a college or university with a bachelor's degree or university with a bachelor's degree

in math or science.

In order to be eligible now, a child under the age of ten must be nominated by an individual who donates

futures. This is certainly an area that will be getting more attention.

If you would like more information about the Electric Chalkboard BBS, contact Ken Blystone at 3012 Killarney, El Paso, TX 79925. For information about the Telemessage Software, you would like information about the Electric Pages Network in Austin, TX write to PO Box 2550, Austin, TX 78768.

#### SWS

Speaking of telecommunications, the Resource Center on Quantum-Link is in action. Also, there are two new education features on Q-Link: a tutoring center and on-line courses. If you would like to teach in these new areas, contact me in the Resource center—either by mail or on-line.

Also, if you are already running an education BBS, please contact me. I am compiling a list of these BBSs and

Circle 100 on Reader Service card.

# ARE YOU CAUGHT UP IN THE COPY PROTECTION ARMS RACE?

DEFEND YOURSELF WITH KRACKER JAX

A REVOLUTION IN ARCHIVAL SOFTWARE!

Check out some of these exclusive features:

- Kracker Jax is the BEST program of its kind!
- Mracker Jax will back up titles that the nibblers CAN'T!
- Kracker Jax requires NO special knowledge to operate!
- Xracker Jax strips protection in a matter
   of SECONDS!
- Kracker Jax is priced RIGHT—just \$19.95 complete!
- Krecker Jex updates are available
   Krecker Jex updates are available
- OUNDATERLY!

  Remember, the minute a new program is released, the Kracker Jax deem will be developing a new parameter for it. This means that future Kracker Jax disks will siways contain parameters for the hottest always contain parameters for the hottest new titles on the market! Kracker Jax is

In the copy protection arms race, Kracker

the system that cannot fall behind the

(заші)

PROTECTION BUSTERS

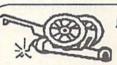

BLAST DISK PROTECTION

### ONLY \$19.95 COMPLETE!

No shipping or handling charges!
(C.O.D. please add \$3.00)
Volume Two available NOW!
Volume One still available.

Dealer Inquiries Invited.

SAME DAY SHIPPING!

You know the routine by now; you buy an expensive nibbler and next month it's obsolete. How many times is your wallet going to be nibbled?

Xracker 4ax is NOT a nibbler. It is a parameter copy system. Volume Two contains well over 100 separate copy parameters. What Is a parameter? Just a custom program that allows your 1641 or 1571 disk drive to strip all, and we mean ALL, copy protection from your expensive software, leaving you with UNPROTECTED, TOTALLY even a simple fast copier.

This system has many advantages over the older nibbler type of utilities. For one think parement. Each you don't have to experiment. Each sted for. Period. For another, a back-up the title it was crecested with \*Krecker Jax will NEVER rattle to the control of the control of t

NSIA

CHECKS, MONEY ORDERS OR VISAMASTERCARD ACCEPTED.

Amil your order to: Computer Mart

2700 NE Andresen Road / Vancouver, WA 98661

Phone orders welcome: 206-695-1005

COMPUTER MART

### Magic Magic

From p. 10.

party disk drive, you can return to a single-sided mode with this command:

OPEN 15,8,15:PRINT# 15, "U0>M1":CLOSE15

Trent Bills Lincoln, NE

\$31A C-128 screen saver—The C-128's Binary Save command can be used as a nearly "invisible" screen save: BSAVE"SCREEN",P1024 TO P2024

It will save text or graphics characters currently on the screen.

To preserve their color values, make a second binary file:

BSAVE"COLOR", P55296 TO P56296

You will lose some screen area to your BSave commands and the computer's replies, but you can reduce the screen loss with the following command:

WINDOW 0,24,39,24

This keeps your commands and the computer's replies to a single line, and it won't disrupt the image you're trying to save.

You can also use the screen save to merge programs. If you list single pages of your current program and save them in binary files, you can recall them after you've loaded a new program. Then, you simply exit the Window mode, bring the cursor to the top of the screen and press the return key on every line you wish to add to the current program. (Make sure your new program doesn't duplicate any lines from your old program, or they'll be overwritten.

Scott Hanson San Diego, CA

Yakima, WA

\$31B C-128 spiralgraph—Here's a three-line update to Matt Woodring's "C-128 boxed spirals" (see trick \$2C1, RUN, March 1986). It changes most of the variables to let the 128 really do its thing.

1 COLOR 0,1:COLOR 4,1 5 A = 11:X1 = 0:Y1 = 0:X2 = 160:Y2 = 195 10 GRAPHIC 3,1:FOR J = 0 TO 360 STEP A:BOX 3,X1,Y1,X2,Y2,J,0:NEXT 20 A = A - .5:X1 = X1 + 5:Y1 = Y1 + 5:X2 = X2 - 5:Y2 = Y2 - 5:GOTO 10

James D. Hanke

**\$31C** C-64 screen position—My short machine language subroutine keeps track of the current screen position when I need to display a message in another area of the screen.

For example, after accessing disk files, I include a routine in my program to display disk-status messages in the upper-left corner of the screen. The routine then returns the cursor to its previous screen location. Type SYS 49152 to save the current screen location and SYS 49157 to return the cursor to the previous screen location.

10 FOR L = 1 TO 10 :READ PC(L):NEXT

20 L=1 : FORLOC= 49152 TO 49161

30 POKE LOC, PC(L):L=L+1:NEXT

40 DATA 56,32,240,255,96,24,32,240,255,96

9Ø OPEN15,8,15:INPUT#15,E,E\$:GOSUB5ØØ

500 SYS49152:REM SAVE CURRENT SCREEN LOCATI

5Ø5 PRINT"(HOME) {CTRL 2}DISK STATUS:{COMD 7} ";E\$:REM MESSAGE

510 FORSL=1TO500:NEXT:REM DELAY

515 SYS49157: REM PREVIOUS LOCATION

520 RETURN

Stanley C. Evans Bahama, NC

\$31D C-64 Basic to C-128 Basic conversion—This C-128 Basic program will read a sequential disk file and enter it as a program, using the dynamic keyboard technique. Make sure you're in C-64 mode, and then load the C-64 program to be converted to C-128 Basic. Type in the following lines to create the list file of the C-64 program and press the return key.

OPEN 2,8,2,"FILENAME,S,W": CMD 2: LIST CLOSE 2

Now run the following program in C-128 mode.

The program will work in both 40- and 80-column modes, but use the 80-column mode to see the action. The program also works well with programs downloaded in text form via modem.

1 REM C64 TO C128

63997 DCLEAR: OPEN 2,8,2,"Ø:FILENAME"
63998 FAST: DO: C\$="": L\$="": DO: GET# 2,C\$
: IF ST>64 THEN SLOW: CLOSE 2: PRINT
"DONE!": END: ELSE: L\$=L\$+C\$: LOOP UN

TIL C\$=CHR\$(13): LOOP UNTIL VAL(L\$)
63999 PRINT CHR\$(147)+CHR\$(17)+CHR\$(17)+L\$;
: PRINT "GOTO 63998"+CHR\$(19);: POKE
842,13: POKE 843,13: POKE 208,2

Mike Tranchemontagne Nashua, NH

\$31E GET on the C-128—Many of you prefer using the Get routine over the Input routine because Get allows you to stop program execution with the stop key, while Input requires a run/stop-restore combination to break out, thus causing you to lose your screen.

Well, the C-128 has an undocumented fix for this that allows you to break in on the Input prompt. Simply hold down the run/stop key and press the enter key on the keypad. Voila! You'll see the familiar Break In Line Xxxx

message, with the screen intact.

J. Ian Stott Hamilton, Ontario Canada

\$31F Commodore 128 Muzak—Try this trick with your C-128 and disk drive. Insert into the drive the tutorial disk that came with your computer. Then type in these lines in Immediate mode:

BLOAD"128MUSIC",B0,P32768 BANK0:SYS 32771,1,1

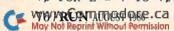

S.D. of A

### **Software Discounters** of America

Orders Outside PA-1-800-225-7638

PA Orders — 1-800-223-7784

Open Saturday Customer Service 412-361-5291

- Free Shipping on orders over \$100 in continental USA
- No surcharge for VISA/Mastercard ·Your card is not charged until we ship

| the state of the state of the s | STOWNER CONTRACTOR STORY TO SECURIOR STORY           |                                                                   |
|----------------------------------------------------------------------------------------------------|------------------------------------------------------|-------------------------------------------------------------------|
| ABACUS                                                                                                    | Fast Load (R) \$23                                   | SPRINGBOARD                                                       |
| ABACOS                                                                                                    |                                                      | Nowaraam (D)                                                      |
| Basic 128 Call<br>Super C 128 Call                                                                                                    | Impossible Mission (D) \$9                           | Newsroom (D) \$  N.R. Clip Art #1 (D) \$  N.R. Clip Art #2 (D) \$ |
| Super C 128 Call                                                                                                    | Movie Monster (D) \$25                               | N.R. Clip Art #1 (D)5                                             |
| Super Pascal 128 Call                                                                                                    | Multiplan 64 or 128 \$39                             | N.R. Clip Art #2 (D) \$                                           |
| ACCESS                                                                                                    | Summer Games II (D) \$25                             | SSI                                                               |
|                                                                                                    |                                                      |                                                                   |
| L.B. Tournament Disk\$14                                                                                                    | Winter Games (D) \$25                                | Battalion                                                         |
| Leader Board Golf (D) \$25                                                                                                    | Super Cycle (D) \$25                                 | Commander (D) \$                                                  |
| Mach 5 (R)\$23                                                                                                    | World Championship                                   | Battle Group (D)\$                                                |
| Mach 128 (R) \$33                                                                                                    | Karata (D)                                           | Colonial                                                          |
| Tanth Frame (D)                                                                                                    | Karate (D)                                           |                                                                   |
| Tenth Frame (D)\$25                                                                                                    | FIREBIRD                                             | Conquest (D) \$                                                   |
| ACCOLADE                                                                                                    | Elite (D)                                            | Field of Fire (D)\$2                                              |
| Aces of Aces (D)\$19                                                                                                    | Elite (D)\$19 GAMESTAR Champ Baskethall (D) \$23     | Gemstone Warrior (D)\$2                                           |
| Fight Night (D) \$19                                                                                                    | Champ, Basketball (D). \$23                          | Gettysburg(D)\$3                                                  |
|                                                                                                    | Star-Rank Boxing (D) \$19                            |                                                                   |
| Hardball (D)\$19                                                                                                    |                                                      | Kampfgruppe (D) \$                                                |
| PSI-5 Trading Co. (D) . \$19                                                                                                    | INFOCOM                                              | NAM (D)                                                           |
| ACTIVISION                                                                                                    | Ballyhoo (D) \$25                                    | Phantasie (D) \$2                                                 |
| Gary Kitchen's                                                                                                    | Cut Throats (D)\$23                                  | Phantasie 2 (D)\$2                                                |
|                                                                                                    |                                                      | Ougstes (D)                                                       |
| Gamemaker (D) \$25                                                                                                    | Enchanter (D) \$23                                   | Questron (D)\$2                                                   |
| Hacker (D)\$19                                                                                                    | Hitchhiker's Guide to                                | Rings of Zilfin (D) \$2                                           |
| Murder on the                                                                                                    | the Galaxy (D) \$23                                  | Wizards Crown (D) \$2                                             |
| Mississippi (D)\$23                                                                                                    | Invisiclues Call                                     | SUBLOGIC                                                          |
| ARTWORX                                                                                                    | Planetfall (D) \$23                                  | Flight Simulator 2 (D) \$3                                        |
|                                                                                                    | Planetian (D) 323                                    |                                                                   |
| Beach Blanket                                                                                                    | Spellbreaker (D)\$29                                 | Football (D)\$2                                                   |
| Volleyball (D) \$12                                                                                                    | Trinity 128\$25                                      | Jet (D)                                                           |
| Cycle Night (D)\$12                                                                                                    | Wishbringer (D) \$23                                 | Scenery Disks Ca                                                  |
| Equestrian Show                                                                                                    | Zork 1 (D)                                           | TIMEWORKS                                                         |
|                                                                                                    | 70th 2 or 2 (D)                                      |                                                                   |
| Jumper (D)                                                                                                    | Zork 2 or 3 (D) \$25                                 | Data Manager 2 (D) \$3                                            |
| Strip Poker (D)\$21                                                                                                    | MASTERTRONIC                                         | Data Manager (128) \$4                                            |
| Data Disk #1 female .\$16                                                                                                    | Infinity Machine (R) .\$19                           | Evelyn Wood Dynamic                                               |
| Data Disk #2 male \$16                                                                                                    | 5-A-Side Soccer (D) \$7                              | Reader (D)\$3                                                     |
| Data Disk #3 female . \$16                                                                                                    | The Shager (D) 57                                    | Partner 128 \$4                                                   |
|                                                                                                    | The Slugger (D) \$7                                  | Cidentification 120                                               |
| AVALON HILL                                                                                                    | MICROLEAGUE                                          | Sideways 64 or 128 \$1                                            |
| Spitfire '40 (D) \$23                                                                                                    | Baseball (D) \$25                                    | Swiftcalc/                                                        |
| Super Bowl                                                                                                    | General Manager (D) \$25                             | Sideways (128) \$4                                                |
| Sunday (D) \$21                                                                                                    | 1985 Team Disk \$16                                  | Sylvia Porter's Persona                                           |
| BATTERIES INCLUDED                                                                                                    | MICROPROSE                                           | Financial Planner(D) \$3                                          |
| Consultant 64 or 128 . \$39                                                                                                    |                                                      | Sylvia Porter's Persona                                           |
|                                                                                                    | Conflict in Vietnam (D) \$25                         |                                                                   |
| Paperclip w/Spell                                                                                                    | F15 Strike Eagle (D) .\$23                           | Fin. Planner 128 \$4                                              |
| 64 or 128 \$49                                                                                                    | Gunship (D)\$23                                      | Wordwriter w/                                                     |
| BERKELEY                                                                                                    | Silent Service (D) \$23                              | 85,000 Speller (D) .\$3                                           |
| SOFTWORKS                                                                                                    | MINDSCAPE                                            | Wordwriter w/85,000                                               |
| Good (D) 520                                                                                                    |                                                      | Caella (120)                                                      |
| Geos (D) \$39<br>BRODERBUND<br>Karateka (D) \$19                                                                                                    | Bop & Wrestle (D) \$19                               | Speller (128) \$4                                                 |
| BHODEHBOND                                                                                                    | Color Me: The Computer                               | UNISON WORLD                                                      |
| Karateka (D) \$19                                                                                                    | Coloring Kit (D) \$19                                | Art Gallery 1 (D)\$1                                              |
| Print Shop (D)\$26                                                                                                    | Halley Project (D) \$19                              | Print Master (D) \$2                                              |
| P.S. Companion (D) \$23                                                                                                    | Intiltrator (D)                                      |                                                                   |
|                                                                                                    | Infiltrator (D)\$19                                  | ACCESSORIES                                                       |
| P.S. Graphics Library                                                                                                    | Spell of                                             | Bonus SS. DD \$6.99 B                                             |
| #1 #2 or #3(D) \$16 Ea.                                                                                                    | Destruction (D) \$19                                 | Bonus DS, DD . \$7.99 B                                           |
| CARDCO                                                                                                    | Perfect Score SAT (D)\$44                            | Compuserve Starter Kit \$1                                        |
| Freeze Frame (R) \$33                                                                                                    | MISC.                                                | Datashare Printer                                                 |
| G-Wiz Pr. Interface . \$47                                                                                                    | Card Ware (D)\$9                                     | Int. w/Graphics \$3                                               |
| Hidden Assets (R) \$49                                                                                                    | Cott total                                           | Diet Constitute 50                                                |
|                                                                                                    | CSM 1541 Align.                                      | Disk Case (Holds 50) . \$                                         |
| S'More (R)\$44                                                                                                    | Kit (D)\$29                                          | Disk Drive Cleaner \$                                             |
| CBS                                                                                                    | Copy 2 (D)                                           | Dow Jones News                                                    |
| Argos Expedition (D) .\$9                                                                                                    | Gato(D) \$23<br>Gato(D) \$19<br>Snapshot 64 (R) Call | Retrieval Kit(5 hrs.) \$1                                         |
| Dr. Seuss (D)\$9                                                                                                    | Snanshot 64 (P) Call                                 | Total Auto Answer/                                                |
| Estada Dia Calanta (D) 60                                                                                                    | Strapariot 64 (h) Call                               |                                                                   |
| Ernie's Big Splash (D) . \$9                                                                                                    | Superbase 64 (D) \$47                                | Auto Dial Modem                                                   |
| Grover's Animal Adv. (D) \$9                                                                                                    | Superbase 128 \$59                                   | w/Software \$24.8                                                 |
| Math Mileage (D) \$9                                                                                                    | Superscript 128 \$47                                 | Sakata 13" Color                                                  |
| Railroad Works (D) \$9                                                                                                    | VIP Term XL (D) \$29                                 | Composite Monitor                                                 |
| Weather Tamers (D) \$9                                                                                                    | ORIGIN                                               | for C64 \$13!                                                     |
| DATA EAST                                                                                                    |                                                      |                                                                   |
|                                                                                                    | Ultima 3 (D)\$34                                     | Seikosha SP1000VC                                                 |
| Commando (D) \$23                                                                                                    | Ultima 4 (D) \$39                                    | 100 CPS Commodore                                                 |
| Karate Champ (D) \$23                                                                                                    | PROFESSIONAL                                         | direct-connect dot                                                |
| Kung Fu Master (D) \$23                                                                                                    | Fleet System 2                                       | matrix printer\$17                                                |
| DAVIDSON                                                                                                    | 64 or 128 \$39                                       | Miss Dat Handle                                                   |
| Math Blaster (D) \$33                                                                                                    | Fleet System 3 (128) \$49                            | Wico Bat Handle\$1                                                |
| Word Attack (D)                                                                                                    | SCAPPOPOLICH                                         | Wico Boss                                                         |
| Word Attack (D) \$33<br>ELECTRONIC ARTS                                                                                                    | SCARBOROUGH                                          |                                                                   |
| ELECTRONIC ARTS                                                                                                    | Build A Book (D) \$17                                | Have you seen our                                                 |
| Adv. Const. Set(D)                                                                                                    | Mastertype (D) \$23                                  | Have you seen our on-                                             |
| Chessmaster 2000 (D)                                                                                                    | Net Worth (D) \$44                                   | line catalog of 800 soft                                          |
| Heart of Africa (D)                                                                                                    | SIMON & SCHUSTER                                     | ware titles for Com-                                              |
|                                                                                                    |                                                      | modore, Atari, Apple,                                             |
| Lords of Conquest (D)                                                                                                    | Great Int'l Airplane                                 |                                                                   |
| Movie Maker (D)                                                                                                    | Construction Kit (D) \$19                            | IBM, & Amiga? It's on                                             |
| Music Const. Set (D)                                                                                                    | Star Trek-The Kobayashi                              | Compuserve's Electronic                                           |
| One-on-One (D)                                                                                                    | Alternative (D)\$25                                  | Mall-Just type GO                                                 |
| Pinball Const. Set (D)                                                                                                    | Typing Tutor 3 (D) \$25                              | SDA and shopping for                                              |
|                                                                                                    | SPINNAKER                                            |                                                                   |
| Seven Cities Gold (D)                                                                                                    |                                                      | software will never be                                            |
| Skyfox (D)                                                                                                    | Adventure Creator (R) . \$9                          | the same again! P.S. If                                           |
| Super Boulder Dash (D)                                                                                                    | Alphabet Zoo (R) \$9                                 | you don't own a moden                                             |
| Prices too low to                                                                                                    | Cosmic Combat (R) \$9                                | or subscribe to Com-                                              |
| advertise!! Call                                                                                                    | Homework Helper Call                                 |                                                                   |
| EPYX                                                                                                    | Monster Voyage (R) \$9                               | puserve, call us, do we                                           |
| 10                                                                                                    | monater voyage (n) 39                                | have a deal for you!                                              |

| SPRINGBOARD               |   |
|---------------------------|---|
| Newsroom (D) \$33         | 3 |
| N.R. Clip Art #1 (D) \$19 | 9 |
| N.R. Clip Art #2 (D) \$25 | 5 |
| SSI                       | η |
| Battalion                 |   |
| Commander (D) \$25        | 5 |
| Battle Group (D)\$37      | 7 |
| Colonial                  |   |
| Conquest (D) \$25         | 5 |
| Field of Fire (D) \$25    |   |
|                           |   |

Gemstone Warrior (D)\$23 Gettysburg(D) Kampfgruppe (D) NAM (D) ..... \$37 \$25 Phantasie (D) . . Phantasie 2 (D) \$25 \$25 Questron (D) ... Rings of Zilfin (D) \$25 \$25 Wizards Crown (D) SUBLOGIC Flight Simulator 2 (D) \$32 Football (D) \$29 Jet (D) Scenery Disks Call TIMEWORKS

Data Manager 2 (D) . Data Manager (128) . . \$43 Evelyn Wood Dynamic Reader (D) \$33 Partner 128 Sideways 64 or 128 Sideways (128) \$43

Sylvia Porter's Personal Financial Planner(D) \$39 Sylvia Porter's Person Fin. Planner 128 . \$43 85,000 Speller (D) .\$33

Compuserve Starter Kit \$19 Datashare Printer Int. w/Graphics isk Case (Holds 50) . \$9 Disk Drive Cleaner ow Jones News Retrieval Kit(5 hrs.) \$14

\$12

have a deal for you!

### Monster Voyage (R) ... \$9 P.O. BOX 111327-DEPT. RN-BLAWNOX, PA 15238

\$9 Story Machine (R)

Ordering and Terms: Orders with cashier check or money order shipped Personal/company checks, allow 3 weeks clearance. No C.O.D.'s. Ship ping: Continental U.S.A.—Orders under \$100 add \$3: free shipping on orders over \$100. PA residents add 6% sales tax. AK, HI, FPO-APO—add \$5 on all orders Sorry—no International orders. Defective merchandise will be replaced with same merchandise. Other returns subject to a 15% restocking charge—NO CREDITS! Call for authorization number (412) 361-5291. Prices subject to change

# NOW PPING

### GUARANTEED SOFTWARE

#### VIZASTAR for the C128

Vizastar, the integrated spreadsheet, database and graphics program that has the Commodore 64 world raving, is now available for the C128. It boasts 80 columns, and has over 40K of free memory in the spreadsheet. Those who already own Vizastar 64 will be pleased to know that your existing files can be read by Vizastar 128. Also, you can upgrade to the 128 version. Call us for details and pricing.

The only other comparable product would be Lotus 1-2-3 for the IBM PC; nothing in the C64 world comes even close to the features of Vizastar."

AHOY July 85

I found Vizastar would do anything Lotus 1-2-3 could, and then some. It's my Commodore choice to become the standard against which the others will be judged."

INFO 64 Magazine, Issue #7

"Vizastar is an exceptional package that rivals the features of programs such as Lotus 1-2-3 and offers C64 owners the kind of integrated software previously only available for higher-priced syste

RUN Magazine, June 1985

"I scrutinized, tested and experimented with Vizastar extensively, but could find no weaknesses whatsoever. It is the most comprehensive, most flexible, most powerful and easiest to use integrated software package I've worked with

Commodore Microcomputer, Sept/Oct 1985

Tuse an IBM PC at work with Lotus 123. I feel Vizastar is just as good and in someways better than 1-2-3."

Steven Roberson, NC. End User

"I have used Multiplan and Superbase; both are good pieces of software, but are inadequate when compared to Vizastar.

Jim Mathews, WA. End User

"So good, I bought a second C64 and Vizastar for my office. A wild bargain! You've saved me from having to buy IBM

Philip Ressler, MA. End User

#### VIZAWRITE CLASSIC for C128

This is the new word processor from Vizastar's author, Kelvin Lacy and is the successor to Omniwriter, which he also wrote. All the features of Omniwriter are there, plus many significant enhancements, like auto pagination, on-line help, pull-down menus, full-function calculator and more. Up to 8 'newspaper-style' variable-width columns can help with

Three different proportionally-spaced "near letter quality" fonts are also built-in for use with Commodore or Epson compatible printers. You can merge almost any other word processor file directly into Vizawrite. including Paper Clip and Omniwriter. Naturally, it is also compatible with Vizastar. At all times, what you see on the screen is exactly the way it will be printed out. Vizawrite can do mail-merges and has an integrated 30,000 word spelling checker that you can expand yourself.

#### PROGRAM SPECIFICATIONS

Both Vizawrite and Vizastar are written in 100% machine language and run in the 128's FAST mode, making it lightning fast. They require a C128 with 80 column color or monochrome monitor. Both come with a cartridge, a diskette, and a reference manual. Vizastar also includes a 50 page tutorial book. Both work with 1541 or 1571 disk drives.

#### **RISK-FREE OFFER**

Vizastar 128 is priced at \$119.97. Vizawrite's price is \$89.97. Vizastar 64 XL8 is now available for \$119.97. We are so positive you will be satisfied with our programs that we offer a 15-day money-back guarantee. Try it Risk-Free. Call us today or send a check or money order. VISA/MC accepted.

Offer valid only when bought through Solid State Software or participating dealers.

Calif. residents add 6.5% Sales Tax. Add P&H: UPS-\$4: COD Canada-\$7

### SOLID STRTE SOFTWARE

1125 E. Hillsdale Blvd., Suite 104 Foster City, CA 94404-1609 (415) 341-5606

Dealer Inquiries Welcome

Trademarks: Lotus 1-2-3/Lotus Development
Commodore 64/Commodore Electronics Ltd: Multiplan/Microsof

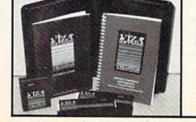

EPYX Barbie (D)

### THE SMART WAY TO SAVE YOUR RUN

You'll find all your favorite issues of **RUN** in minutes—and in great condition—with smart-looking binders or file cases from Jesse Jones.

Sturdy, protective file cases make for easy access to each issue, while rugged binders allow magazines to lay flat for easy reference. Both hold

12 issues, are custom-designed in brown with gold spine lettering, and are unconditionally guaranteed.

Order today!

File Cases: \$6.95 ea.; 3/\$20; 6/\$36. Binders: \$8.50 ea.; 3/\$24.75; 6/\$48.

YES! Please send me protection for my RUN:

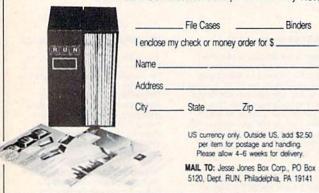

## **Attention Subscribers**

We occasionally make our mailing list available to other companies or organizations with products or services which we feel might be of interest to you. If you prefer that your name be deleted from such a list, please fill out the coupon below or affix a copy of your mailing label and mail it to:

> CW Communications/Peterborough RUN

PO Box 954 Farmingdale, NY 11737

Please delete my name from mailing lists sent to other companies or organizations.

| Name    |                         | Sindaway 1 |  |
|---------|-------------------------|------------|--|
| Address | the polyal and a second |            |  |
| City    | State                   | Zip        |  |

### Magic Magic

The music you hear is on the demo program. When it ends, type:

SYS 32771,2,1

And, when that finishes playing, type:

SYS 32771,0,1

Now change the 1s to 0s. To stop the music, type: SYS 32774

Jeremy Winnick Cloverdale, IN

**\$320** Artistic Commodore—Here's a 74-byte machine language title-enhancement routine for the C-64. Whenever you enter SYS 49152, all the graphics and text will be bathed in color. Press the space bar or joystick fire-button to terminate the routine. It makes a nice introduction to your programs!

Ø REM C-64 TITLE ENHANCEMENT

1 DATA 169,254,45,14,220,141,14,220,169

2 DATA 16,44,0,220,240,40,44,1,220,240

3 DATA 35,169,14,141,250,3,169,24,141

4 DATA 251,3,173,250,3,141,32,208,141

5 DATA 33,208,206,251,3,208,251,206,250

6 DATA 3,201,255,240,213,169,0,240,226

7 DATA 162,15,142,32,208,162,14,142,33

8 DATA 208,169,1,13,14,220,141,14,220

9 DATA 96

1Ø FORX=ØTO73:READA:POKE49152+X,A:NEXT

11 PRINTCHR\$(147)SPC(160)CHR\$(144)

12 PRINTSPC(8)"{CTRL 9}{22 SPACES}"

13 PRINTSPC(8)"(CTRL 9){4 SPACEs}\*{4 SPACES}
MAGIC(4 SPACEs)\*{3 SPACEs}"

14 PRINTSPC(8)"(CTRL 9) (22 SPACES)"

15 PRINTSPC(8)"(CTRL 9)(3 SPACEs)\*(4 SPACES) IS FUN(5 SPACES)\*(2 SPACES)"

16 PRINTSPC(8)"{CTRL 9}{22 SPACES}"

17 PRINTSPC(222); SPC(222) "PRESS {CTRL 9} SP ACE {CTRL Ø} OR {CTRL 9} FIRE-BUTTON ":S YS49152

> James Pellechi Middle Island, NY

**\$321** C-64 Digit Fidget—The Number Formatting program in *RUN*'s May 1986 issue ("Basically Speaking") can be accomplished more simply. Line 30 multiplies the integer (INT) of INPUT, C (+.006 for rounding purposes), by 100 and divides the result by 100, to return the decimal to the correct place. Placing the dollar sign to the left of the output is no problem with this handy magic trick.

1 REM C-64 DIGIT FIDGET

10 PRINT" (SHFT CLR)"

20 INPUT"AN EXAMPLE OF COST \$";C:C=C+.006

30 K = ((INT(C\*100))/100)

40 PRINT"THE COST WAS: ";K

50 PRINT" (14 SPACES) (CRSR UP) \$": END

G. Majewski Chicago, IL

Compiled by RUN staff members Harold Bjornsen, Margaret Morabito and Tim Walsh

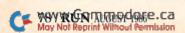

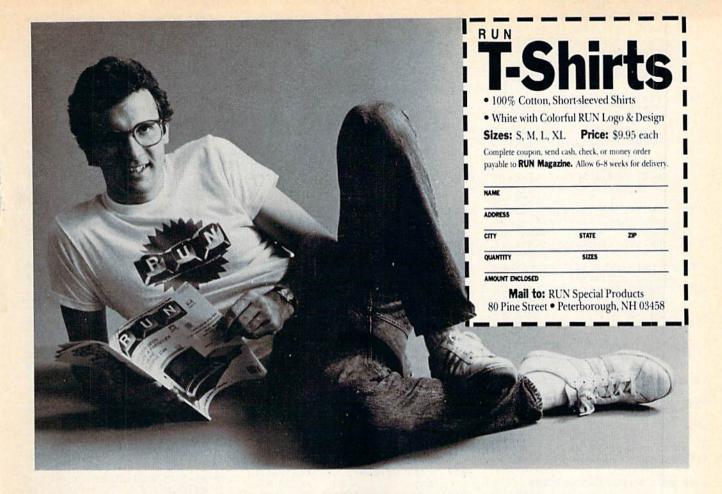

Circle 145 on Reader Service card.

Finally...Bookkeeping Made Easy By...

### THE ACCOUNTANT

The ONLY Simplified Small Business Accounting System Written EXCLUSIVELY For The Commodore 128

#### ONLY ONE PROGRAM & ONE DATA DISK DO IT ALL!

(Just think...no more swapping disks!!!)

#### FEATURES INCLUDE:

- General Ledger General Journal
- Check Register
- Over 20 Reports Automatically
- Payroll Computation & Write-up
- Payroll Check Writing
- W-2 Printing
- Quarterly Report
- Accounts Receivable "Filing System"
- Customer Billings
- · Accounts Payable "Filing System"

ONE PRICE FOR EVERYTHING

Integrated Packages Coming Soon! Sales & Inventory Control/Construction Accounting Professional Client Billing/Restaurant Accounting

### SEND \$149.95 TO:

KFS Software, Inc. 1301 Seminole Blvd. #153A Largo, Florida 33540

For C.O.D. Orders Phone: (813) 584-2355

(FL Residents add 5% Sales Tax)

Circle 212 on Reader Service card.

### JSINESS SOFTWARE Of COMMODORE 128

Affordable • Professional

- ► PAYROLL
- ▶ INVENTORY
- ► GENERAL LEDGER
- ACCOUNTS PAYABLE
- ► ACCOUNTS RECEIVABLE

LIMITED OFFER: Purchase three for \$117.00 — receive fourth

- Certified accounting meets IRS standards
- Easy to understand manual with exhibits and work sheets
- Menu-driven design with verbal cassette instructions to insure easy access to programs

Software Marketers & Publisher 1097 Dowell Rd., Grants Pass, OR. 97527 (503) 479-8201

Prepaid orders/Visa/Mastercard shipped FREE C.O.D. add \$4.00

| Listing                                                                                                    | g I continued. From p. 40.                                                                                               |                                                                                                    |                                                                    |       |                                                                |
|----------------------------------------------------------------------------------------------------|----------------------------------------------------------------------------------------------------|----------------------------------------------------------------------------------------------------|--------------------------------------------------------------------|-------|----------------------------------------------------------------|
| 24.24                                                                                                    | 1TO9:X\$=X\$+A\$:NEXT :REM*1Ø4                                                                                           |                                                                                                    | :REM*187                                                           |       | TRL 9}READING DIRECTORY":GO                                    |
| 3130                                                                                                    | Y\$=B\$+"(8 SPACEs)":Z\$="(8 S                                                                                           | 552Ø                                                                                                    | R=10:C=11:W=16:GOSUB8000:IF                                        |       | SUB6000:GOSUB9700 :REM*89                                      |
|                                                                                                    | PACEs}"+B\$:WW=54:D\$(NF+1)=M                                                                                            |                                                                                                    | S\$=""THEN23Ø :REM*167                                             | 652Ø  | GOSUB94ØØ:K=1 :REM*123                                         |
|                                                                                                    | ID\$(BL\$,1,25):LM=22:REM*218                                                                                            | 553Ø                                                                                                    | SN\$=S\$:PRINT"(CRSR DN)(3 SP                                      | 653Ø  | GOSUB9700: PRINTTAB(11)"(CTR                                   |
| 3140                                                                                                    | D\$(NF+2)=D\$(NF+1):IFGTHENLM                                                                                            |                                                                                                    | ACES ENTER UNIQUE TWO CHARA                                        |       | L 9}"N\$" {CRSR DN}":J=Ø:IFNF                                  |
|                                                                                                    | =LM-4:G=G+EL:WW=WW+2*LEN(E\$                                                                                             |                                                                                                    | CTER DISK ID" :REM*39                                              |       | <1THEN655Ø :REM*11                                             |
|                                                                                                    | (G)) :REM*176                                                                                                    | 5540                                                                                                    | R=14:C=18:W=2:GOSUB8000:IFS                                        | 6540  | PRINTTAB(7)D $(K):K=K+1:J=J+$                                  |
| 315Ø                                                                                                    | IFLEN(L\$) < WW-2*LEN(E\$(G))-2                                                                                          |                                                                                                    | \$=""THEN23Ø :REM*127                                              |       | 1 :REM*249                                                     |
|                                                                                                    | 9THENL\$=L\$+"(SHFT SPACE)":G                                                                                            | 5550                                                                                                    | IFLEN(S\$) <> 2THENPRINT" (5 CR                                    | 655Ø  | IF K <= NF AND J <> 10 THEN 6540                               |
|                                                                                                    | OTO315Ø :REM*22                                                                                                    | 3330                                                                                                    | SR UPs]":GOTO553Ø :REM*33                                          |       | :REM*159                                                       |
| 3160                                                                                                    | F\$=N\$:SYS50046:GOSUB3500:GO                                                                                            | cccd                                                                                                    |                                                                    | 6560  | IFK>=NFTHENPRINTTAB(12)"(CR                                    |
| 3.00                                                                                                    | SUB3600: IFGTHENPRINT#4, Y\$;                                                                                            | 2200                                                                                                    | SD\$=S\$:PRINTTAB(5)"{CRSR DN                                      | 0000  | SR DN BF"BLOCKS FREE"                                          |
|                                                                                                    | :REM*72                                                                                                    |                                                                                                    | ){CTRL 9}WARNING!{2 SPACEs}                                        |       | :REM*133                                                       |
| 3170                                                                                                    | L\$=B\$+E\$(G)+"{2 SPACEs}"+F\$                                                                                          |                                                                                                    | FORMATTING WILL ERASE"                                             | 6574  | GOSUB 9800:IFX\$="*"THEN230                                    |
| 3179                                                                                                    | +E\$(G)+"{4 SPACES}"+L\$+B\$:P                                                                                           |                                                                                                    | :REM*237                                                           | 0379  | :REM*245                                                       |
|                                                                                                    |                                                                                                    | 55/10                                                                                                    | PRINTTAB(5)"(CTRL 9) ANY EXI                                       | CEOM  | IFX\$="{CRSR UP}"ORX\$="{UP A                                  |
|                                                                                                    | RINT#4,L\$;:IFGTHENPRINT#4,Z                                                                                             |                                                                                                    | STING FILES ON THE DISK!"                                          | 0200  | RROW) "THENK=K-2Ø:IFK<1THENK                                   |
| 2104                                                                                                    | \$; :REM*78                                                                                                    | The same of the same of the sa | :REM*137                                                           |       |                                                                |
| 3180                                                                                                    | PRINT#4:GOSUB36ØØ:GOSUB35ØØ                                                                                              | 5580                                                                                                    | PRINTTAB(8)"(CRSR DN)PROCEE                                        | crod  | =1 :REM*245                                                    |
|                                                                                                    | :GOSUB3600:J=INT(NF/2):IFJ=                                                                                              |                                                                                                    | D WITH FORMAT?":R=19:C=3Ø:W                                        | 0230  | IF(K <nf)or(k=1andx\$="{crsr< td=""></nf)or(k=1andx\$="{crsr<> |
|                                                                                                    | ØTHENJ=1 :REM*192                                                                                                    |                                                                                                    | =1:GOSUB8ØØØ :REM*45                                               | cedd  | UP)")THEN653Ø :REM*97                                          |
| 3190                                                                                                    | FORM=1TOJ:IFGTHENPRINT#4,Y\$                                                                                             | 559Ø                                                                                                    | IFS\$<>"Y"THEN23Ø :REM*241                                         |       | GOTO230 :REM*211                                               |
|                                                                                                    | ; :REM*164                                                                                                    | 56ØØ                                                                                                    | GOSUB9700:PRINTTAB(9)"{CRSR                                        | 7100  | FP=1:P\$="PROTECT":GOTO7210                                    |
| 3200                                                                                                    | F\$=D\$(M):SYS5ØØ46:H\$=F\$:F\$=                                                                                         |                                                                                                    | DN } { CTRL 9 } FORMATTING IN P                                    |       | :REM*239                                                       |
| THE STATE OF THE STATE OF THE S | D\$(M+J):SYS5ØØ46 :REM*58                                                                                                |                                                                                                    | ROGRESS" :REM*145                                                  | 7200  | FP=2:P\$="UNPROTECT":REM*150                                   |
| 3210                                                                                                    | PRINT#4,B\$;E\$(G);H\$"{2 SPAC                                                                                           | 561Ø                                                                                                    | CLOSE15:OPEN15,8,15:PRINT#1                                        | 7210  | GOSUB9100:PRINTTAB(14-FP)"{                                    |
|                                                                                                    | Es)"F\$;E\$(G);B\$;:IFGTHENPRI                                                                                           |                                                                                                    | 5,"NEWØ:"SN\$","SD\$:CLOSE15:                                      |       | CRSR DN   "P\$" FILE": PRINTTAB                                |
|                                                                                                    | NT#4,Z\$; :REM*48                                                                                                    |                                                                                                    | NN\$="":GOTO23Ø :REM*63                                            |       | (3-FP)"(4 CRSR DNs)FILE TO                                     |
| 3220                                                                                                    | PRINT#4:IFM<>17ORG=ØTHEN324                                                                                              | 5999                                                                                                    | REM READ DISK DIRECTORY INT                                        | STATE | "P\$": " :REM*188                                              |
|                                                                                                    | Ø :REM*242                                                                                                    |                                                                                                    | O D\$ :REM*198                                                     | 7220  | W=16:R=10:C=21:GOSUB8000:EX                                    |
| 323Ø                                                                                                    | IFM<>JTHENGOSUB3600:GOSUB35                                                                                              | 6000                                                                                                    | GOSUB9500:IFERTHEN230                                              |       | =1:FF\$=S\$:SX\$=S\$:IFS\$=""THE                               |
|                                                                                                    | ØØ:Y\$=BB\$:Z\$=Y\$:GOSUB36ØØ:F                                                                                          | 9,000                                                                                                    | :REM*63                                                            |       | N23Ø :REM*1Ø6                                                  |
|                                                                                                    | F=Ø :REM*2                                                                                                    | 6010                                                                                                    | GOSUB8200:T=18:S=1:IFN\$=NN\$                                      | 7230  | IFLEN(FF\$) < 16THENFF\$=FF\$+CH                               |
| 3240                                                                                                    | NEXTM: GOSUB38ØØ: FORM=MTOLM:                                                                                            | OPID                                                                                                    | ANDFP=ØTHENCLOSE3:RETURN                                           |       | R\$(16Ø):GOTO723Ø :REM*32                                      |
| J2 19                                                                                                    | GOSUB3600:NEXT :REM*82                                                                                                   |                                                                                                    | :REM*223                                                           | 7240  | GOSUB6000:PRINT :REM*26                                        |
| 3250                                                                                                    | IFFTHENGOSUB3500:IFG=0THEN                                                                                               | cdad                                                                                                    |                                                                    |       | IFEX=ØTHENPRINTTAB(13-FP-LE                                    |
| 3230                                                                                                    | 329Ø :REM*164                                                                                                    | 0020                                                                                                    | NN\$=N\$:IFFP=ØTHENNF=Ø                                            |       | N(SX\$)/2)"{2 CRSR DNs}"SX\$"                                  |
| 2264                                                                                                    |                                                                                                    | cdad                                                                                                    | :REM*35                                                            |       | IS NOW "P\$"ED":NN\$="":GOTO                                   |
|                                                                                                    | IFG=ØTHEN329Ø :REM*74                                                                                                    | 6030                                                                                                    | PRINT#15, "B-P:3,4":BF=Ø:FOR                                       |       | 727Ø :REM*24                                                   |
| 3210                                                                                                    | G=Ø:FORM=MTOLM+27:PRINT#4,B                                                                                              |                                                                                                    | K=1TO35:GET#3,X\$ :REM*5                                           | 7264  | PRINTTAB(11-LEN(SX\$)/2)"{2                                    |
| 2224                                                                                                    | B\$;:GOSUB36ØØ:NEXT :REM*2Ø2                                                                                             | 6040                                                                                                    | IFX\$<>""ANDK<>18THENBF=BF+A                                       | 7200  | CRSR DNs SX\$" IS NOT ON TH                                    |
| 3280                                                                                                    | PRINT#4,BB\$;:GOSUB3500                                                                                                  |                                                                                                    | SC(X\$) :REM*181                                                   |       | E DISK" :REM*62                                                |
|                                                                                                    | :REM*114                                                                                                    | 6Ø5Ø                                                                                                    | GET#3,X\$:GET#3,X\$:GET#3,X\$:                                     | 7274  |                                                                |
| 3290                                                                                                    | PRINT#4:CLOSE4:GOTO230                                                                                                   |                                                                                                    | NEXT :REM*197                                                      | 1210  | FP=Ø:CLOSE3:CLOSE15:GOSUB98                                    |
| 200000000000000000000000000000000000000                                                                                                    | :REM*1Ø                                                                                                    | 6060                                                                                                    | TT=T:SS=S:PRINT#15,"B-R:3,0                                        | 7544  | ØØ:GOTO23Ø :REM*1Ø6                                            |
|                                                                                                    | IFGTHENPRINT#4,X\$; :REM*95                                                                                              | 200000000                                                                                                    | ";T;S:PRINT#15,"B-P:3,0"                                           | 7500  | GOSUB9100: PRINTTAB(14)"(CRS                                   |
| 351Ø                                                                                                    | FORK=1TOWW:PRINT#4,A\$;:NEXT                                                                                             |                                                                                                    | :REM*237                                                           |       | R DN RENAME DISK": GOSUB9500                                   |
|                                                                                                    | :IFGTHENPRINT#4,X\$; :REM*31                                                                                             | 6070                                                                                                    | GET#3, T\$: T=Ø: IFT\$ <> ""THENT=                                 | 2544  | :IFER>19THEN23Ø :REM*221                                       |
| 352Ø                                                                                                    | PRINT#4:RETURN :REM*71                                                                                                   |                                                                                                    | ASC(T\$) :REM*43                                                   | 1510  | GOSUB8200: PRINTTAB(11-LEN(N                                   |
| 3600                                                                                                    | IFGTHENPRINT#4,Y\$; :REM*198                                                                                             | 6080                                                                                                    | GET#3,S\$:S=Ø:IFS\$<>""THENS=                                      |       | \$)/2)"(CRSR DN)CURRENT DISK                                   |
| 361Ø                                                                                                    | PRINT#4,B\$;:PRINT#4,MID\$(BL                                                                                            |                                                                                                    | ASC(S\$) :REM*141                                                  | 7524  | NAME: {CTRL 9}"N\$ :REM*49                                     |
|                                                                                                    | \$,1,WW-2);:PRINT#4,B\$;:IFGT                                                                                            | 6090                                                                                                    | FORK=ØTO7:PRINT#15,"B-P:3";                                        | 1520  | PRINTTAB(7)"{2 CRSR DNs}PLE                                    |
|                                                                                                    | HENPRINT#4,Z\$; :REM*25Ø                                                                                                 | A-7-2-1-1-1-1-1-1-1-1-1-1-1-1-1-1-1-1-1-1                                                                                                    | K*32+2:GET#3,X\$:IFX\$=""THEN                                      |       | ASE INPUT NEW DISK NAME":R=                                    |
| 3620                                                                                                    | PRINT#4:RETURN :REM*172                                                                                                  |                                                                                                    | 621Ø :REM*233                                                      |       | 13:C=12:W=16:GOSUB8ØØØ                                         |
| 3800                                                                                                    | GOSUB3600: IFGTHENPRINT#4, Y\$                                                                                           | 6100                                                                                                    | W=ASC(X\$):Y\$=TP\$(WAND7):IF(                                     |       | :REM*183                                                       |
|                                                                                                    | : REM*52                                                                                                    | 0.00                                                                                                    | WAND128) <> 128THENY\$="*"+MID                                     | 7530  | IFLEN(S\$) = ØTHENCLOSE3:CLOSE                                 |
| 3810                                                                                                    | X=(WW-17)/2:PRINT#4,B\$MID\$(                                                                                            |                                                                                                    | \$(Y\$,2) :REM*97                                                  |       | 15:GOTO23Ø :REM*235                                            |
|                                                                                                    | BL\$,1,X)MID\$(BL\$,1,4-LEN(ST                                                                                           | 6110                                                                                                    | IF(WAND64)=64THENY\$=Y\$+"<":                                      | 7540  | IFLEN(S\$) <16THENS\$=S\$+CHR\$(                               |
|                                                                                                    | R\$(BF))); :REM*23Ø                                                                                                    | OIID                                                                                                    | GOTO613Ø :REM*43                                                   |       | 16Ø):GOTO754Ø :REM*23                                          |
| 3820                                                                                                    | PRINT#4, BF"BLOCKS FREE"MID\$                                                                                            | 6124                                                                                                    | Y\$=Y\$+" " :REM*41                                                | 755Ø  | PRINT#15,"B-P:3,144":PRINT#                                    |
| 3029                                                                                                    | (BL\$,1,WW-X-17);B\$;:IFGTHEN                                                                                            | 6120                                                                                                    | PRINT#15, "B-P:3"; K*32+3Ø:GE                                      |       | 3,S\$;:PRINT#15,"U2:3,0,18,0                                   |
|                                                                                                    | PRINT#4, Z\$; :REM*22                                                                                                    | O 130                                                                                                    |                                                                    | 10    | ":CLOSE3 :REM*149                                              |
| 2024                                                                                                    | PRINT#4,23,<br>PRINT#4:M=M+2:RETURN:REM*18                                                                               |                                                                                                    | T#3,X\$:B=ASC(X\$):GET#3,X\$ :REM*1                                | 756Ø  | GOSUB9600: IFER>19THENCLOSE3                                   |
|                                                                                                    | GOSUB9100:PRINTTAB(11)"(CRS                                                                                              | 6144                                                                                                    | IFX\$<>""THENB=B+256*ASC(X\$)                                      |       | :CLOSE15:GOTO230 :REM*253                                      |
| שששכ                                                                                                    | R DN SEND DISK COMMAND"                                                                                                  | 0140                                                                                                    | :REM*45                                                            | 757Ø  | PRINT: PRINTTAB(9)"(3 CRSR D                                   |
|                                                                                                    | :REM*211                                                                                                    | 6154                                                                                                    | C\$=MID\$(STR\$(B),2):IFLEN(C\$                                    |       | Ns   DISK HAS BEEN RENAMED": P                                 |
| E d 1 d                                                                                                    | PRINT" {2 CRSR DNs} {3 SPACES                                                                                            | 0150                                                                                                    | ) <3THENC\$=MID\$("{4 SPACES}"                                     |       | RINT#15,"IØ:":CLOSE15                                          |
| מועכ                                                                                                    |                                                                                                    |                                                                                                    |                                                                    |       | :REM*175                                                       |
|                                                                                                    | TYPE DISK COMMAND AND PRES                                                                                               |                                                                                                    |                                                                    | 758Ø  | FORK=1TO3ØØØ:NEXT:GOTO23Ø                                      |
| 5404                                                                                                    | S RETURN" :REM*11                                                                                                    | 6160                                                                                                    | PRINT#15, "B-P:3"; K*32+5:SYS                                      |       | :REM*2Ø9                                                       |
| 5020                                                                                                    | R=10:C=2:W=36:GOSUB8000:IFS                                                                                              |                                                                                                    | 50000:IFF\$<>FF\$ORFP=0THEN62                                      | 8000  | GOSUB9000:PRINT" (CRSR LF)>{                                   |
| -4-4                                                                                                    | \$=""THEN230 :REM*175                                                                                                    |                                                                                                    | ØØ :REM*154                                                        | 10000 | CTRL 9) "MID\$(BL\$,1,W)" (CTRL                                |
| 5030                                                                                                    | GOSUB9500: PRINT#15,S\$:GOSUB                                                                                            | 6170                                                                                                    | PRINT#15,"B-P:3";K*32+2:EX=                                        |       | Ø} < {CTRL 9}";: GOSUB9ØØØ: N=                                 |
|                                                                                                    | 9600 :REM*99                                                                                                    |                                                                                                    | Ø :REM*100                                                         |       | Ø:S\$="" :REM*245                                              |
| 5040                                                                                                    | IFER>19THENCLOSE15:GOTO230                                                                                               | 6180                                                                                                    | X=WOR64:IFFP=2THENX=WAND191                                        | 8010  | POKE204,0:GETX\$:IFX\$=""THEN                                  |
| (compress at                                                                                                    | :REM*227                                                                                                    | ** (1002 Years)                                                                                                    | :REM*64                                                            |       | 8Ø1Ø :REM*241                                                  |
| 5050                                                                                                    | PRINT: PRINTTAB(19)"(2 CRSR                                                                                              | 6190                                                                                                    | PRINT#3, CHR\$(X); :PRINT#15,"                                     | 8020  | POKE2Ø4,1:POKE212,Ø:X=ASC(X                                    |
|                                                                                                    | DNs } {CTRL 9}OK": X\$=MID\$(S\$,                                                                                        |                                                                                                    | B-P:3,0":PRINT#15,"U2:3,0";                                        | 2727  | \$):IFX<>13THEN8Ø5Ø :REM*33                                    |
| THE REAL PROPERTY.                                                                                                    | 1,1) :REM*39                                                                                                    | 1                                                                                                    | TT;SS:RETURN :REM*180                                              | 8030  | PRINT" (CTRL 9) ";:IFLEN(S\$)                                  |
| 5Ø6Ø                                                                                                    | IFX\$="V"ORX\$="S"ORX\$="R"ORX                                                                                           | 6200                                                                                                    | IFFP=ØTHENNF=NF+1:D\$(NF)=C\$                                      | 3000  | =WTHENPRINT" (CRSR LF) (CTRL                                   |
|                                                                                                    | \$="N"ORX\$="C"THENNN\$=""                                                                                               |                                                                                                    | +" "+F\$+Y\$ :REM*168                                              |       | Ø)<"; :REM*237                                                 |
| The state of the state of the s | :REM*97                                                                                                    | 6210                                                                                                    | NEXTK:IFT<>ØTHEN6Ø6Ø                                               | 8444  | PRINT: RETURN : REM*167                                        |
| 5070                                                                                                    | CLOSE15:GOSUB9800:GOTO230                                                                                                | 20222100                                                                                                    | :REM*252                                                           |       | IFX<>20ORN=0THEN8090                                           |
|                                                                                                    |                                                                                                    | 6220                                                                                                    | CLOSE3:CLOSE15:RETURN                                              | apap  | :REM*137                                                       |
| 5000                                                                                                    | :REM*117                                                                                                    | ATT OF THE PARTY OF                                                                                                    | - DEM#110                                                          |       | * KEP 13/                                                      |
| 55ØØ                                                                                                    | GOSUB9100:PRINTTAB(12)"(CRS                                                                                              | MAN THE                                                                                                    | :REM*118                                                           | RACA  |                                                                |
| 5500                                                                                                    |                                                                                                    | 65ØØ                                                                                                    | GOSUB9100:PRINTTAB(11)"(CRS                                        | 8060  | N=N-1:S\$=MID\$(S\$,1,N):GOSUB                                 |
|                                                                                                    | GOSUB9100:PRINTTAB(12)"{CRS<br>R DN}FORMAT NEW DISK"<br>:REM*27                                                          | 65ØØ                                                                                                    | GOSUB9100:PRINTTAB(11)"{CRS<br>R DN}DISPLAY DIRECTORY"             | 8Ø6Ø  | N=N-1:S\$=MID\$(S\$,1,N):GOSUB<br>9000:PRINT"{CTRL 9}"S\$;:POK |
|                                                                                                    | GOSUB9100:PRINTTAB(12)"{CRS<br>R DN}FORMAT NEW DISK"                                                                     |                                                                                                    | GOSUB9100:PRINTTAB(11)"{CRS<br>R DN}DISPLAY DIRECTORY"<br>:REM*219 | 8Ø6Ø  | N=N-1:S\$=MID\$(S\$,1,N):GOSUB                                 |
| 551 Ø                                                                                                    | GOSUB9100:PRINTTAB(12)"{CRS<br>R DN}FORMAT NEW DISK"<br>:REM*27<br>PRINTTAB(8)"{2 CRSR DNS}ENT<br>ER NAME FOR NEW DISK": |                                                                                                    | GOSUB9100:PRINTTAB(11)"{CRS<br>R DN}DISPLAY DIRECTORY"             | 8060  | N=N-1:S\$=MID\$(S\$,1,N):GOSUB<br>9000:PRINT"{CTRL 9}"S\$;:POK |
| 551 Ø                                                                                                    | GOSUB9100:PRINTTAB(12)"{CRS<br>R DN}FORMAT NEW DISK"<br>:REM*27<br>PRINTTAB(8)"{2 CRSR DNS}ENT<br>ER NAME FOR NEW DISK": |                                                                                                    | GOSUB9100:PRINTTAB(11)"{CRS<br>R DN}DISPLAY DIRECTORY"<br>:REM*219 | 8Ø6Ø  | N=N-1:S\$=MID\$(S\$,1,N):GOSUB<br>9000:PRINT"{CTRL 9}"S\$;:POK |
| 551ø                                                                                                    | GOSUB9100:PRINTTAB(12)"{CRS<br>R DN}FORMAT NEW DISK"<br>:REM*27<br>PRINTTAB(8)"{2 CRSR DNS}ENT                           |                                                                                                    | GOSUB9100:PRINTTAB(11)"{CRS<br>R DN}DISPLAY DIRECTORY"<br>:REM*219 | 8Ø6Ø  | N=N-1:S\$=MID\$(S\$,1,N):GOSUB<br>9000:PRINT"{CTRL 9}"S\$;:POK |

Listing 1 continued. From p. 40.

## Copy Worldwide Short-wave Radio Signals on Your Computer

Remember the fun of tuning in all those foreign broadcast stations on the short-wave radio? Remember those mysterious sounding coded tone signals that baffled you? Well, most of those beeps & squeals are really digital data transmissions using radioteletype or Morse code. The signals are coming in from weather stations, news services, ships & ham radio operators all over the world. Our short-wave listener cartridge, the "SWL", will bring that data from your radio right to the video screen. You'll see the actual text as it's being sent from those far away transmitters.

Morse code and all speeds/shifts of radioteletype. It comes with a cable to connect to your radio's speaker/ earphone jack, demo cassette, and an excellent manual that contains a wealth of information on how to get the most out of short-wave digital DXing, even if you're brand new at it.

For about the price of another "Pac-Zapper" game, you can tie your Commodore 64, 128 or VIC-20 into the

exciting world of digital communications with the Microlog SWL. \$64. Postpaid, U.S. MICROLOG CORPORATION, 18713 Mooney Drive,

> Gaithersburg, Maryland 20879. Telephone: 301 258-8400.

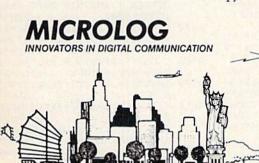

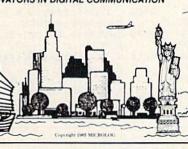

The "SWL" contains the program in ROM

as well as radio interface circuit to copy

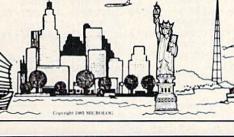

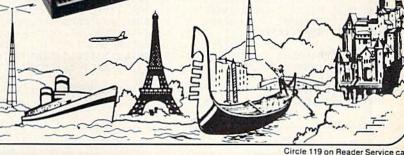

A Complete Pro Football Prediction Program For The 1986 NFL SEASON

61% + Accurate vs 'Spread' Since 1981
More Features - More Info More Features — More Information In 1986 To . . . . . . .

### BEAT THE SPREAD

### \* \* FEATURES \* \*

- Predicted Scores Each Week
- Season Schedule By Week/Team
- Records & Results:

Scores By Week Scores By Team **Division Standings** Standings vs Line Stats — Accumulated & Average

1983-1985 Data Base

- Auto Opponent Input
- Printed Copy All Screens
- Easy Update—Playoffs/1987
- Dealer Inquiries Invited

### 5495 INCLUDES DISK, DOCUMENTATION SHIPPING & HANDLING

- Apple II IIc Ile
- Commodore 64 128
- IBM PC, Tandy & Compatibles
- TRS-80 MIII/IV

Stats Needed To Run Program Available In Local Newspapers

We Will Furnish Stats By Mail Or Modem All 20 Weeks — Season Price . . . 40°

Program Comes Updated Thru Current Week Of Season . . . No Extra Charge

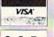

ORDERS SHIPPED IN 2 DAYS PHONE LINES OPEN 24 HRS.

TOLL FREE — 800-722-2277 TEXAS COLL. — 214-586-8212

TOLL FREE & COLLECT FOR ORDERS ONLY

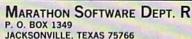

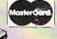

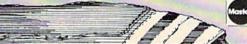

| 1 | Listing | I continued.                                              |      |                                             |      |                                                             |
|---|---------|-----------------------------------------------------------|------|---------------------------------------------|------|-------------------------------------------------------------|
|   |         | }{CRSR LF}"; :REM*181                                     |      | HFT SPACE }": GOSUB8000: IFS \$=            | 9210 | PRINTTAB(X)"1) DISPLAY DIRE                                 |
| 8 | 1070    | IFLEN(S\$)=W-1THENPRINT"(CTR                              |      | ""THEN23Ø :REM*147                          |      | CTORY" :REM*81                                              |
|   |         | L Ø}<"; :REM*255                                          | 859Ø | IFF2THENGOSUB9700: PRINTTAB(                | 9220 | PRINTTAB(X)"2) MAKE DISK LA                                 |
| 8 | 080     | C=C+N:GOSUB9ØØØ:C=C-N:GOTO8                               |      | 12)"(2 CRSR DNs)(CTRL 9)DEL                 |      | BEL" :REM*248                                               |
|   |         | Ø1Ø :REM*99                                               |      | ETING FILES" :REM*139                       | 9230 | PRINTTAB(X)"3) CLEAN UP DIS                                 |
|   |         | IFN=WTHEN8Ø1Ø :REM*199                                    | 8600 | CLOSE15:OPEN15,8,15:FORK=1T                 |      | K" :REM*248                                                 |
| 8 | 100     | IF(X>31ANDX<129)OR(X>161)TH                               |      | ONF :REM*1                                  | 9240 | PRINTTAB(X)"4) PROTECT FILE                                 |
|   |         | ENPRINTX\$;:S\$=S\$+X\$:N=N+1                             |      | IFD%(K)=ØTHEN866Ø :REM*121                  | - 10 | ":REM*17Ø                                                   |
|   | 114     | :REM*215                                                  | 8620 | $F_{MID}(D(K), 5, 16):I=1$                  | 925Ø | PRINTTAB(X)"5) UNPROTECT FI                                 |
| 8 | 110     | GOTO8010 :REM*235                                         | ocad | :REM*191                                    |      | LE" :REM*158                                                |
| 0 | 200     | CLOSE3:OPEN3,8,3,"#":N\$="":                              | 8639 | IFASC(MID\$(F\$,I,1))=16ØTHEN               | 9260 | PRINTTAB(X)"6) RENAME DISK"                                 |
|   |         | PRINT#15,"U1:3,Ø,18,Ø":PRIN<br>T#15,"B-P:3,144" :REM*246  |      | F\$=MID\$(F\$,1,I-1):GOTO865Ø               | -    | :REM*1ØØ                                                    |
| Ω |         | T#15,"B-P:3,144" :REM*246<br>FORK=1TO16:GET#3,X\$:IFASC(X | OCAN | :REM*141                                    | 9270 | PRINTTAB(X)"7) FORMAT NEW D                                 |
| 0 | 210     | \$)=16ØTHENX\$="{SHFT SPACE}"                             | 0040 | I=I+1:IFI<=16THEN863Ø                       | 0004 | ISK" :REM*152                                               |
|   |         | :REM*120                                                  | 8650 | PRINT#15,"SØ:"+F\$ :REM*77                  | 9280 | PRINTTAB(X)"8) SEND DISK CO                                 |
| 8 | 220     | N\$=N\$+X\$:NEXT:GET#3,X\$:GET#                           |      | NEXT:IFF2ORS\$="Y"THEN NN\$="               | 0204 | MMAND" :REM*234                                             |
| Ü |         | 3, X\$:GET#3, X\$:GET#3, Y\$:N\$=N                        | ОООР | " :REM*45                                   | 9290 | PRINTTAB(X)"9) EXIT(2 CRSR<br>DNs)" :REM*16                 |
|   |         | \$+" ("+X\$+Y\$+")" :REM*94                               | 8670 | IFS\$="Y"THENGOSUB9700:PRINT                | 0244 | DNs)" :REM*16<br>PRINTTAB(13)"SELECTION: {4 S               |
| 8 | 230     | RETURN :REM*128                                           | 00.5 | TAB(14)"(2 CRSR DNs)(CTRL 9                 | 9300 |                                                             |
|   |         | GOSUB9100:PRINTTAB(13)"(CRS                               |      | VALIDATING":PRINT#15,"VØ:"                  |      | PACEs){2 CRSR LFs}";:GOSUB9<br>Ø9Ø:W=1:GOSUB8ØØØ:X=VAL(S\$) |
|   |         | R DN CLEAN UP DISK" : REM*83                              |      | :REM*55                                     |      | :REM*48                                                     |
| 8 | 51Ø     | F2=Ø:PRINTTAB(11)"(CRSR DN)                               | 8680 | CLOSE15:GOTO23Ø :REM*193                    | 9310 | IFX>ØANDX<1ØTHENRETURN                                      |
|   |         | {CTRL 9}READING DIRECTORY":                               |      | POKE783, Ø: POKE781, R: POKE782             | 2316 | :REM*168                                                    |
|   |         | GOSUB6ØØØ :REM*217                                        |      | ,C:SYS65520:RETURN :REM*59                  | 9320 | PRINT: PRINT" (CRSR DN) "TAB(4                              |
| 8 | 52Ø     | GOSUB9400:FORK=1TONF:D%(K)=                               | 9080 | REM GET CURSOR POSITION                     |      | )"{CTRL 9}CHOOSE A NUMBER B                                 |
|   |         | Ø:NEXT:R=11:C=29:W=1:K=1                                  |      | :REM*49                                     |      | ETWEEN 1 AND 9{4 CRSR UPs}"                                 |
|   |         | :REM*95                                                   | 9090 | POKE783,1:SYS6552Ø:R=PEEK(7                 |      | :GOTO 9300 :REM*64                                          |
| 8 | 530     | GOSUB9700: PRINTTAB(7)" (CRSR                             |      | 81):C=PEEK(782):RETURN                      | 9400 | N2=INT(NF/256):N1=NF-N2*256                                 |
|   |         | DN) {CTRL 9} "D\$(K) :REM*17                              |      | :REM*115                                    |      | :POKE49366,N1:POKE49367,N2:                                 |
| 8 | 540     | PRINTTAB(8)"{2 CRSR DNs}DEL                               | 9100 | PRINT" (SHFT CLR) (CRSR DN) "T              |      | SYS49152:RETURN :REM*20                                     |
|   |         | ETE THIS FILE? ";:GOSUB8000                               |      | AB(12)"{CTRL 9}{COMD A}{13                  | 9500 | CLOSE15:OPEN15,8,15,"IO:":G                                 |
|   | EEd     | :IFS\$=""THEN23Ø :REM*61                                  |      | SHFT *s} (COMD S)":PRINTTAB(                |      | OSUB9600:RETURN :REM*159                                    |
| 0 | SSP     | IFS\$="Y"THEND%(K)=1:F2=1                                 |      | 12)"{CTRL 9}{SHFT B} DISK M                 | 96ØØ | INPUT#15, ER, ER\$: IFER < 20THEN                           |
| Ω | 560     | :REM*253<br>IFS\$="*"THEN858Ø :REM*21                     | 0114 | ASTER (SHFT B)" :REM*251                    |      | RETURN :REM*73                                              |
| 8 | 570     | IFS\$="*"THEN858Ø :REM*21<br>K=K+1:IFK<=NFTHEN853Ø        | 9110 | PRINTTAB(12)"(CTRL 9)(COMD                  | 9610 | X=14-LEN(ER\$)/2:IFX<ØTHENX=                                |
| 0 | 510     | :REM*103                                                  |      | Z}{13 SHFT *s}{COMD X}":RET<br>URN :REM*109 | 0004 | Ø :REM*243                                                  |
| 8 | 580     | GOSUB9700: PRINTTAB(7)"{4 CR                              | 9244 | URN :REM*1Ø9<br>R=6:C=2:GOSUB9ØØØ:X=1Ø      | 9620 | PRINTTAB(X)"{2 CRSR DNs}{CT                                 |
| 0 | 200     | SR DNs VALIDATE THE DISK? (S                              | 2200 | :REM*167                                    |      | RL 9)DISK ERROR: "ER\$:REM*7                                |
|   |         | on bus, vanibale the biskits                              |      | . KEM-107                                   |      |                                                             |
|   |         |                                                           |      |                                             |      |                                                             |

Circle 128 on Reader Service card.

### IIIIIDIGITAL VISIONIIII

### **COMPUTEREYES**

### VIDEO IMAGES ON YOUR COMPUTER!

Finally—an inexpensive way to capture real-world images on your computer's graphics display! COMPUTEREYES" is an innovative slow-scan device that connects between any standard video source (video tape recorder, video camera, videodisk, etc.) and your computer. Under simple software control, a b/w image is acquired in less than six seconds. Unique multi-scan modes also provide realistic grey-scale images. Hundreds of applications!

Package includes interface module, com plete easy-to-use software support on disk, owner's manual, and one year warranty all for \$129.95 plus \$4.00 S&H

Also available as a complete package including:
• COMPUTEREYES

- · Quality b/w video camera
- Connecting cable for only \$399.95 plus \$9.00 \$&H.

Demo disk available for \$10.00 postpaid (refundable).

See your dealer or order direct. Mass. residents add 5% sales tax. Mastercard, Visa accepted. To order, or for more information, write or call:

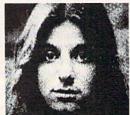

ONLY \$129.95

Available for: Apple II series

- Commodore 64/128
- Atari 800/800XL/65XE/130XE

#### DIGITAL VISION, INC.

14 Oak Street — Suite 2 Needham, MA 02192 [617] 444-9040, 449-7160

### THE SMART WAY TO SAVE YOUR RUN

You'll find all your favorite issues of RUN in minutes-and in great condition—with smart-looking binders or file cases from Jesse Jones.

Sturdy, protective file cases make for easy access to each issue, while rugged binders allow magazines to lay flat for easy reference. Both hold

12 issues, are custom-designed in brown with gold spine lettering, and are unconditionally guaranteed.

Order today!

File Cases: \$6.95 ea.; 3/\$20; 6/\$36. Binders: \$8.50 ea.; 3/\$24.75; 6/\$48.

YES! Please send me protection for my RUN:

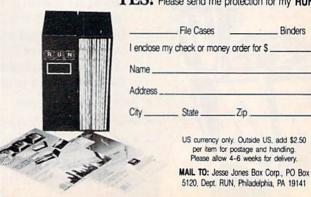

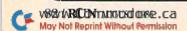

### DISKS 50¢ · PRINTERS

(I commodore EDUCATOR

LIFETIME WARRANTY TYVEK SLEEVES • LABELS WRITE PROTECTS • PACKAGED

FACTORY NEW - 1st QUALITY

50-99 100-999 1000 +

GENERIC SS/DD .60 .55 .50 BASF DS/DD 1.00.95.90

1000 + .95 1.00 1.50

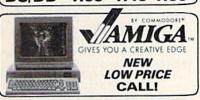

MicroComputer Services 433-7756 800 In Michigan [313] 427-0251 INFO & CUSTOMER SERVICE - (313) 685-7766 HOURS: MON - SAT 10:00 A.M. - 6:00 P.M.

15076 Middlebelt, Livonia, MI 48154

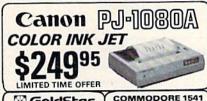

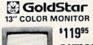

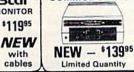

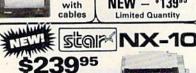

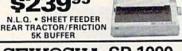

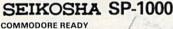

\$1**79**95

NEAR LETTER QUALITY FRICTION & TRACTOR 100 CPS • 1.5K BUFFER

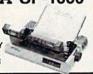

FROM EPSON

CR-220 COMMODORE READY

50 CPS • TRACTOR FEED

We Bought 'em All FAR BELOW DEALER COST

RETAIL 499.95

REGULAR DEALER COST 325.00

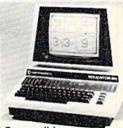

100% C-64 Compatible

- Built in Hi-Res Green Monitor
- Heavy duty power supply and sturdy case
- All units completely refurbished with full 90 day warranty

\$199.95

SPECIAL QUANTITY DISCOUNTS

MC/VISA/C.O.D.

Dealer Inquiries Invited
All prices discounted for cash or check, add 3% All prices discounted for cash or check, add 3% for MC/VISA. Shipping: Printers \$10.00.
Educator \$20.00. Disks \$4.00 per 100. (West Cosst — add \$2.00 per order). Add \$2.00 for C.O.D. Reduced shipping for large quantities MANUFACTURERS WARRANTY.

Circle 74 on Reader Service card

Circle 75 on Reader Service card.

### PROFESSIONAL HANDICAPPING SYSTEMS

PROFESSIONAL SERIEST (Tho/Grey/Trot) The all new Professional Series represents the most advanced handicapping software

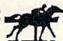

Complete bet analysis highlights this basic Pro Series™ module. Full 50 tracks/kennels/etc. \$249.95 Professional

Factor Value/Multiple Regression Module Factor Value Weighting highlights this addition module™ \$149.95

Data Base Manager Module™
Automatic storage of last 11 races highlights this module. (\$99.95 with Factor Value Module) \$149.95

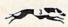

GOLD EDITION™ (Tho/Grey/Trot)
The classic Gold Edition™ from Prof. Jones offers flexibility, results, and ease of use.

| Gold Edition™          | \$159.95 |
|------------------------|----------|
| Enhanced Gold Edition™ | \$199.95 |
| Limited Gold Edition's | \$299.95 |
| Ultra Edition™         | \$399.95 |

Professor Picks Football\*

\$99.95; with win/loss power ratings \$149.95; Professional Series\* \$199.95

Expanded Lottery/Lotto Analysis
Lottery: 3-4 digits \$79.95; Lotto: max. of 99 digits \$99.95; Enhanceed Lottery/ Lotto \$129.95

PC-3 Portable Computer (4k)

Choice of Thoroughbred/Greyhound/Trotter Gold Edition™ software. \$249.95

Model 100 Portable Computer (32k) Choice of Thoroughbred/Greyhound/Trotter Gold Edition™ soft-ware with Master Bettor™ \$649.95

Handicapper's Bulletin Board now available VHS Training Tapes now available

Terms: Free shipping all software. Add \$6.00 COD / \$6.00 UPS Blue / \$9.00 Out-of-country / ID residents add 5% / 3 weeks per-sonal checks / cash price only add 2% Visa, MC, AMEX. Prices subject to change.

### COMPUTER

800-221-7770

| 1541                                           | \$60.00 | Commodore<br>Monitor<br>1701<br>1702    | 560.00° |
|------------------------------------------------|---------|-----------------------------------------|---------|
| Commodore<br>SX-64<br>Portable<br>Computer     | \$85.00 | 64                                      | \$45.00 |
| Commodore<br>Printer<br>MPS 801<br>MPS 803     | \$50.00 | Commodore<br>Printer<br>1526<br>MPS 802 | \$60.00 |
| MSD Commodore<br>Compatible<br>Dual Disk Drive | \$85.00 | Commodore<br>Computer<br>8032<br>8050   | \$65.00 |

C= COMMODORE SERVICE CENTER

We Buy Computer Equipment ALIVE 75.00

85.00 1541 8050 150.00 DEAD 50.00

1541 60.00 8050 100.00 PARTS FOR SALE

Please add 5.00 for shipping

18.95 82S100 5.95 6502 5.95 6504 6520 5.95 6522 5.95 14.95 6526 6567 19.95 19.95 6581 10.95 6510

4164

Commodore Parts For Sale

CALL FOR OTHERS T.C ELECTRONICS HWY 36 PO 1129 HARTSELLE, AL. 35640 800-221-7770

ORDER LINE 708 347.638

HOROJOHBRED

CREYHOUND

Lone Mildro

FOOTBALL anske land OFFICE HOURS

distributed and the state of the state of th Machini Sandad Tuna

FREE CATALOG

IDANO BETOL Jago W. State

.99 ea.

## **RUN CLASS ADS**

#### BATTERIES INCLUDED CUSTOMER SUPPORT

BATTERIES ( NCLUDED

Having problems? Need help? If you have questions about BATTERIES INCLUDED software, call the BI CUSTOMER SUPPORT HOTLINE! Our exclusive support phone number is (416) 881 9816. Our hours are 9 am to 4 pm Monday to Friday. The best time to call—mornings (EST). Worst time to call—Midday! Because this is a free service we must ask that you keep your call brief and to the point. A limit of 5 minutes of free time is permitted per call. If our lines are busy, be patient; if all else fails, please reread the manual. If you would rather write to us, we'll be glad to send you a personal reply. This service is for registered owners only.

BATTERIES INCLUDED CUSTOMER SUPPORT 30 Mural St., Richmond Hill, Ont., Canada L4B 1B5 (416) 881 9816

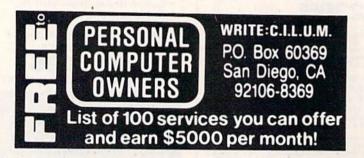

#### LOTTERY PLAYERS!

You've got an edge in the Big Money State LOTTOS by using your computer to do a probability study of the past drawings. Don't waste your time with random numbers, this program performs an analysis of the past winning 6 digit numbers and tells you what numbers are due, what groups to play, any trends and much more! It's available on disk with instructions for all states and Canada. COMMODORE 64/128, ATARI, APPLE, IBM & OTHERS. VISA, MC, Checks. Fast Service! \$21.95.

SOFT-BYTE COMPUTER PROGRAMS P.O. Box 556 Forest Park Dayton, OH 45405

### **RUN Class Ad Section**

RUN's New Class Ad section is an opportunity for those with Commodore products to reach RUN's 220,000 readers, at very affordable prices. Considering that RUN was the second fastest growing consumer magazine in 1985 (according to the Audit Bureau of Circulation), RUN's circulation is bound to grow even higher in the coming months.

If you have any questions about *RUN*'s Class Ad section, call Heather Paquette at 800-441-4403 or 603-924-9471. We accept checks, money orders, Master Card or VISA.

| Listing<br>963Ø    | IFER:         | =210     | RER   | =741       | HENPF   | RINT" {6           |
|--------------------|---------------|----------|-------|------------|---------|--------------------|
|                    | SPACE         | Es)      | CTR   | L 9}       | MAKE    | SURE DI            |
|                    | SK IS         | II S     | I DR  | IVE"       |         | :REM*25            |
| 9640               | GOSUI         | B 98     | 800   |            |         | :REM*99            |
|                    |               |          |       | YS82       | 8:RET   | IIRN               |
|                    |               |          |       |            |         | REM*205            |
| 9800               | R-22          | · C-0    | 1.00  | CHE        |         | RINT" (8           |
| JOPP .             |               |          |       |            |         |                    |
|                    | DV M          | 000      | LOI   | KL 9       | PRES    | 198,0              |
|                    | EY TO         | ) ((     | MIT   | NUE        |         |                    |
| 2014               | anmu          |          |       |            |         | REM*106            |
| 9810               | GETX:         | :IF      | 'X\$= | ""TH       | EN981   | Ø                  |
|                    |               |          |       |            | :       | REM*244            |
|                    | RETUI         |          |       |            | :       | REM*188            |
| 9999               | PRIN          | r" { S   | HFT   | CLR        | }":CL   | OSE3:CL            |
|                    | OSE15         | :EN      | ID    |            | :       | REM*122            |
| 10000              | DATA          | 1 17     | 3.2   | 14.1       | 92.20   | 8,6,173            |
| III STANDON STORMS | .215          | 5.19     | 2.2   | 08.1       | .96.1   | 65,47,2            |
|                    | 4.16          | 15.1     | 0.1   | 33.3       | 4.165   | :REM*15            |
| 10010              | DATE          | 48       | 10    | 5 0        | 133 3   | 5,76,16            |
|                    | 3 10          | 2 1      | 60    | d 17       | 7 34    | 72 177             |
|                    | 36 1          | 45       | 24    | 100        | 115     | 72,177,            |
|                    | 30,           | 45,      | 34,   | 194,       |         |                    |
| 14404              |               |          |       |            |         | REM*123            |
| 10020              | DATA          | 20       | 0,1   | 92,3       | ,208,   | 241,76,            |
|                    | 116,          | 192      | ,16   | 9,0,       | 141,2   | 18,192,            |
| West and           | 168,          | 177      | ,34   | ,240       | ,59:    | REM*205            |
| 10030              | DATA          | 14       | 1,2   | 13,1       | 92,17   | REM*2Ø5<br>7,36,24 |
|                    | 0,21          | 9,2      | 05,   | 213,       | 192,1   | 76,8,14            |
|                    | 1.21          | 3.1      | 92.   | 169.       | 1,141   |                    |
|                    | 188           |          | ,     |            |         | REM*121            |
| 10040              | DATA          | 21       | 8.1   | 92.2       | 00.17   | 7,34,13            |
|                    | 3 25          | 1 1      | 77    | 36 1       | 33 25   | 3,200,1            |
|                    | 77 3          | 1 1      | 22    | 252        | 177,3   | 6                  |
|                    | 111-          | ,,,,     | 33,   | 252,       |         |                    |
| 1 4 4 5 4          | Dama          | 12       | 2 2   |            | - 4 4   | REM*109            |
| 10050              | DATA          | 1 13     | 3,2   | 54,1       | 00,0,   | 177,253<br>8,11,20 |
|                    | , 209         | ,25      | 1,1   | 44,1       | 80,20   | 8,11,20            |
|                    | Ø,24          | 16,2     | 13,   | 192,       | 208     | :REM*65            |
| 10060              | DATA          | 24       | 2,1   | 73,2       | 18,19   | 2,208,1            |
|                    | 67,1          | 65,      | 36,   | 24,1       | Ø5,3,   | 133,36,            |
|                    | 165,          | 37,      | 105   | , Ø, 1     | 33,37   |                    |
|                    |               |          |       |            |         | REM*147            |
| 10070              | DATA          | 17       | 3,2   | 16,1       | 92,20   | 8,3,206            |
|                    | ,217          | ,19      | 2,2   | Ø6,2       | 16,19   | 2,173,2            |
|                    | 16,1          | 92,      | 208   | ,158       | ,173:   | REM*233            |
| 10080              | DATA          | 21       | 7.1   | 92.2       | Ø8.15   | 3.165.3            |
|                    | 4.24          | .10      | 5.3   | .133       | .34.1   | 65,35,1            |
|                    | 05.0          | .13      | 3.3   | 5.17       | 3,214   |                    |
|                    | ,,,,          | ,        | -,-   | -,         |         | REM*217            |
| 10090              | DATA          | 19       | 2.2   | d8 . 3     |         | 215,192            |
| O.F. F. E. F.      | .206          | .21      | 4.1   | 92.1       | 73.21   | 4,192,2            |
|                    | 08 6          | 17       | 3 2   | 15.1       | 92 20   | 8 · PFM*3          |
| 10100              | DATA          | 1        | 96    | 173        | 214 1   | 8:REM*3<br>92,141, |
|                    | 216           | 192      | 17    | 3 21       | 5 102   | ,141,21            |
|                    | 7 10          | 2 1      | 65    | 212        | 1 100   | :REM*67            |
| 14114              | 7,13          | 211      | 122   | 34,2       | 4,105   | EKEM+0/            |
| 10110              | DATA          | 3,       | 133   | ,30,       | 105,3   | 5,1Ø5,Ø<br>:REM*85 |
|                    | ,133          | ,31      | 1/6   | ,41,       | 192     | :REM*85            |
| 2ØØØØ              | DATA          | 16       | Ø,Ø   | ,24,       | 32,24   | Ø,255,1<br>21Ø,133 |
|                    | 65,2          | Ø9,      | 133   | ,251       | ,165,   | 210,133            |
|                    | ,252          | ,16      | 9,2   | 32,1       | 97,25   | 1                  |
|                    |               |          |       |            |         | :REM*60            |
| 20010              | DATA          | 20       | 8,7   | ,169       | ,7,19   | 7,252,2            |
|                    | Ø8,1          | ,96      | ,16   | 9,32       | ,145,   | 251,23Ø            |
|                    | ,251          | ,20      | 8,2   | 35,2       | 30,25   | 2                  |
|                    | Tale Managery | HALLSON, |       | 200289 100 |         | REM*164            |
| 20020              | DATA          | 20       | 8.2   | 31         |         | REM*234            |
| зроро              | DATA          | 16       | 2.3   | 32         | 198 2   | 55,162,            |
| эрррр              | d 16          | d 1      | 6 3   | 2 22       | 8 255   | 201 13             |
|                    | 240           | 2        | 160   | 160        | 157.    | ,2Ø1,13            |
| 24414              | 7200          | 121      | 0 1   | ,100       | 110/1   | REM*117            |
| 30010              | DATA          | 1/       | 9,1   | 95,2       | 32,13   | 6,208,2            |
|                    | 40,3          | 2,2      | 04,   | 255,       | 32,16   | 5,195,1            |
|                    | 69,1          | 6,1      | 45,   | 251,       | 200:    | REM*115            |
| 30020              | DATA          | 16       | 9,1   | 79,1       | 45,25   | 1,200,1            |
|                    | 69,1          | 95,      | 145   | ,251       | ,96,3   | 2,165,1            |
|                    | 95,1          | 6Ø,      | Ø,1   | 77,2       | 51,17   | 1,200,1<br>2,165,1 |
|                    |               |          |       |            |         | REM*247            |
| 30030              | DATA          | 20       | Ø . 1 | 77.2       | 51.13   | 3,253,2            |
|                    | 00.1          | //.      | 251   | . 133      | . 254 . | 160.0.2            |
|                    | 32.2          | 02       | 208   | .1.9       | 6.177   | :REM*83            |
| 30040              | DATA          | 25       | 3.2   | 01.1       | 60.20   | :REM*83<br>8,4,169 |
|                    | .32           | 145      | .25   | 3.20       | 0.76    | 147,195            |
|                    | .24           | 165      | .45   | 105        | ,2,13   | 3                  |
|                    | 1241          |          | ,     | , , ,,     | 12113   | :REM*59            |
| 30050              | מתאם          | 25       | 1 . 1 | 65 4       | 6 105   | ,Ø,133,            |
| oppop              |               |          | .,.   | 05,4       | 0,103   |                    |
|                    | 252,          | 50       |       |            |         | :REM*1             |
|                    |               |          |       |            |         |                    |
|                    |               |          |       |            |         |                    |

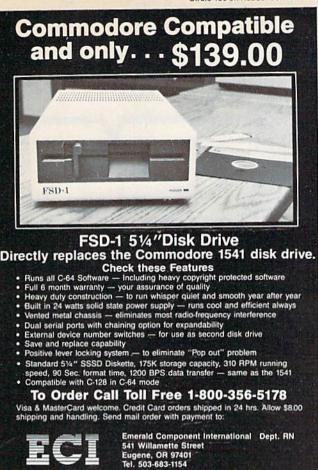

## Attention Subscribers

We occasionally make our mailing list available to other companies or organizations with products or services which we feel might be of interest to you. If you prefer that your name be deleted from such a list, please fill out the coupon below or affix a copy of your mailing label and mail it to:

> CW Communications/Peterborough RUN PO Box 954

Farmingdale, NY 11737

Please delete my name from mailing lists sent to other companies or organizations.

| Name    |            |     | 1 |
|---------|------------|-----|---|
| Address | e material |     |   |
| City    | State      | Zip |   |

### BUSINESS • SCIENCE • EDUCATION

The complete statistical package for only:

\$99

### COMM-STAT™

A Powerful Tool for Data Analysis and Forecasting

- Easy to use, no commands to memorize (menu-driven)
- Descriptive Statistics, t-tests (independent and dependent samples), General ANOVA/ANCOVA (up to five factors, unlimited number of cases, Repeated Measures, unbalanced designs, contrasts, adjusted means, and more), Correlations, Multiple Regression (up to 15 predictors, unlimited number of cases), Crosstabulation, Significance Tests, 10 Nonparametric Statistics, and more
- User defined (multiple) conditional selection of subsets of cases, various ways of treating missing data
- Flexible Data Editor, easy entering/editing of data, complex (conditional) transformations of variables, and more
- Can also access files created by spreadsheets and data bases
- · Barcharts, Scatterplots, clear comprehensive output
- Will run on COMMODORE-64 (or 128) with 1 disk drive To order send check or money order for \$99 (plus \$5.00 shipping and handling) to:

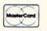

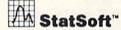

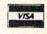

2832 East 10th Street, Suite 4, Tulsa, OK 74104. (918) 583-4149

ASK ABOUT VERSIONS FOR OTHER COMPUTERS!

Circle 193 on Reader Service card.

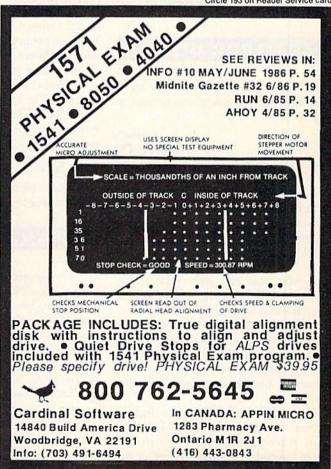

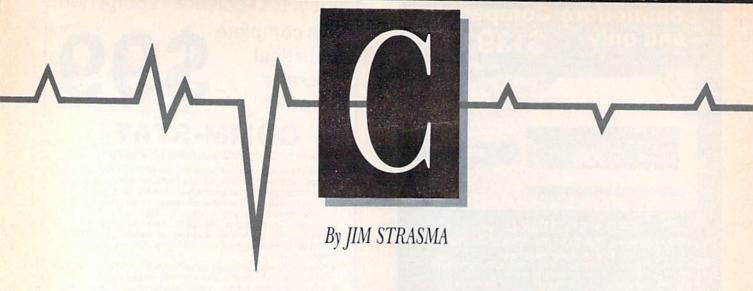

Do you have a problem or question about your Commodore computer? Commodore Clinic can help. Just send your question on a postcard (limit of one question per card) to:

> Jim Strasma Commodore Clinic PO Box 6100 Macomb, IL 61455

Queries are answered only through this column, and, due to the volume of mail, only questions likely to appeal to the majority of our readers can be published.

### **HARDWARE**

Q: I have an SX-64 and want to know what difference there is, if any, between it and the C-64.

J. Isbell Austin, TX

A: Apart from the obvious difference-the SX-64 has a built-in color monitor and disk drive-the two machines barely differ. There are slight differences in the SX-64's Kernal ROM that cause some incompatibility with copy-protected software. However, you can overcome these differences by adding a switchable Kernal ROM that includes a standard Rev. 3 C-64 Kernal. This will also change the SX's screen color from white to the standard blue, so as to avoid problems with programs that assume a blue background and use white text.

Also, the keyboards have a slightly different touch, and the 1541 has a built-in reset switch, but these differences should not have any effect on programs.

Q: I understand that the 1571 disk drive will read and write IBM DOS disk formats under the C-128's CP/M mode. Can the format be read and written under the C-128 mode?

> Jerry Mulherin Kaneohe, HI

A: I haven't heard of anyone successfully reading a PC-DOS-format disk on the C-128 yet, although I expect it will be done; it's already been done for some other CP/M machines, such as the Osborne and Kaypro, via commercial programs like Uniform and Media Master. The IBM format that Commodore supports on the C-128 is a CP/M format, not PC-DOS.

Getting at CP/M disk formats from the C·128 side of the machine isn't easy, but it is possible, using the 1571's new Burst mode. However, the needed read and write commands require the speed of machine language control and aren't at all a project for the faint-hearted.

### **PROGRAMMING**

Q: When programming, I often work with dates and need to add certain amounts of time to a given calendar date. My programs have become cumbersome from my having to deal with 30 or 31 days per month, 28 days for February, adding 1 day in leap years, and so on. Can you advise me on how I might better handle this kind of date calculation?

Donald Izzi Laurel Springs, NJ

A: In calculating dates, the trick is to use a common unit of measure-

ment throughout. Since you want to know, to the nearest day, the time between two events, it will help if you first convert Gregorian dates (years and months and days) into so-called Julian days.

The zero, or beginning point, in your calculations can be any date earlier than all other dates to be considered. For example, many simple Julian date programs use January 1, 1900 as their zero point. These programs calculate the number of days between events by first converting both of the dates in question into the number of days that intervene between each one and January 1, 1900. They then subtract the smaller number of days from the larger to find the elapsed time. The results are valid for any time in the 20th century.

Following are two short program segments to help you use Julian dates.

Given a numeric day, month and year in variables DA, MO and YR, the first set of lines will return a Julian day in variable JU.

1010 JU = INT(30.57 \* MO) + INT(365.25 \* YR - 395.25) + DA 1020 IF MO > 2 THEN JU = JU - 1:IF INT(YR / 4) \* 4 <> YR THEN JU = JU - 1 Similarly, the next set of lines

1000 YR = YR + 1900

Similarly, the next set of lines, given JU and using LD as a temporary leap-day variable, will return DA, MO and YR.

2000 YR = INT(JU / 365.26) + 1 2010 DA = JU + INT(395.25 - 365.25 \* YR) 2020 LD = 1 2030 IF INT(YR / 4) \* 4 <> YR THEN LD = 2 2040 IF DA > (91 - LD) THEN DA = DA + LD

### Commodore Clinic

2050 MO = INT(DA / 30.57) 2060 DA = DA - INT(30.57 \* MO) 2070 IF MO > 12 THEN MO = 1:YR = YR + 1 2080 YR = YR - 1900

Q: When using a C-64 with a 1541 disk drive, can I load and run a PET Basic program that's on a 2031 disk, and vice versa?

> Don Nyre Newport Beach, CA

A: Going from the PET to a VIC, C-64, Plus/4, B-128 or C-128 should be no problem, as long as the program itself doesn't need any changes, which it won't unless it includes one or more of the "fatal five" commands (Peek, Poke, Wait, SYS and USR). Going the other way will require a bit more effort.

When you load a PET program into any of the newer machines, they relocate it as necessary to put it into their own Basic workspace, which varies from machine to machine. This is automatic, so you needn't worry about it. Simply save the program on a 2031 disk, put the same disk into your C-64 and load normally.

Going the other way depends on the model. Essentially, you must either convince your newer model that Basic programs begin where they do on the PET, or else convince the PET that its programs begin where they do on the C-64, or whichever machine. In both cases, it's a matter of Poking a new value into the start-of-Basic pointer in page zero of memory, a \$00 byte into the memory location prior to the new Basic work space and then doing a Basic NEW.

Specifically, if you were to give the commands:

POKE 1024,0 POKE 41,8 NEW

on the PET, you'd then be able to load, list and run compatible programs that were written on the C-64, as long as they fit within the PET's smaller memory.

Q: When I type in programs, I always use as many keyword abbreviations as possible. I've been told this saves memory. Invariably, though, I have to make corrections, www.commodore.ca

May Not Reprint Without Permission

and when I list the lines, they appear unabbreviated. Have I scrubbed the abbreviations by listing and editing?

> Tom Hedges Ft. Mitchell, KY

A: Not at all. Although keyword abbreviations are quite handy, they have almost nothing to do with the amount of memory used by Basic statements. Once you press the return key on a line, abbreviated or not, it is converted into a token that's even more abbreviated. In this form, each Basic keyword requires only *one* character space in memory. However, since full words are needed when you list the program, the List command expands tokens in the listing itself into equivalent Basic words, without altering the program in memory.

Feel free to use keyword abbreviations, but do so to save typing or to cram more on to a single program line, not to cut the amount of memory used to store a Basic keyword.

Q: I recently saw an Apple IIc demo and was impressed by the speed and smoothness of the animation, which included a flower being pollinated, an amoeba moving and a stick man running.

Since I own a C-128, which supposedly has excellent graphics, I decided to do the same animations on my machine. This was not as easy as it looked. Sprites were too small, and using Basic 7.0 to draw a shape on the hi-res screen and then erasing it to draw a slightly different shape turned out to be too slow.

How is Apple able to perform this amazing animation, and how would I be able to duplicate this on the 128? I refuse to believe my Commodore is inferior to an Apple.

Serge Delic Toronto, Ontario Canada

A: Most likely, the Apple demo was written in assembly language, typically a hundred times faster than Basic in animation chores. The demo may also have taken advantage of a common graphics trick—showing one screen page while drawing another, then swapping them. That way, viewers can't see lines as they are drawing.

If you don't feel up to assembly

language yet, you can speed up your Basic program by compiling it. Abacus Software now has a Basic compiler for the C-128, called Basic-128.

Another good solution is to use a commercial animation program. Reston Software's Movie Maker would be suitable in C-64 mode and able to animate almost any desired scene. You might also be interested in Mindscape's Show Director, which my tenyear-old son finds especially interesting and easy to use.

### REPAIRS

Q: When I contacted my local authorized repair service, I was told that it would cost \$74 just to open my C-64. I thought that a little high for a \$139 unit. The service people also refused to sell me a 6526 chip over the counter. Could you give me an address where I could purchase the chip?

Bob Prosser Chicago, IL

A: Jameco Electronics (1355 Shoreway Road, Belmont, CA 94002, 415-592-8097), with whom I have had good dealings for several years, now sells the 6526 and several other key chips for the C-64, along with a full line of general-purpose IC chips.

Q: I have a C-64, 1702, 1541 and Gemini 10X printer with + G interface, all plugged into a Scooter Guard-It control center. From time to time, one or more of the characters on my screen changes color spontaneously.

This has happened when I first turn on the system in the morning, so overheating isn't the cause. Shutting off the computer for a minute usually doesn't get rid of the problem and often creates it. Someone suggested that the cause might be outside interference, but I haven't been able to find any probable source. Any ideas?

> Brian Leekley Winthrop Harbor, IL

A: Most likely, your problem is a weak color memory chip, a 2114 RAM. The C-64 uses two of these chips, and you can buy them for about a dollar each at almost any electronics parts store, including Jameco, mentioned above. Have someone skilled in electronics handle the replacement, making sure

**RUN** AUGUST 1986 / 87

Circle 213 on Reader Service card.

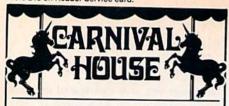

Special 64 & VIC 20
Arcade Games
\$215 worth of software
for only \$59.95!

Commodore Disks Only

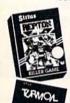

### Repton

Price Was \$39.95

Will Star Fighter Armageddon arrive in time to save Repton? It's up to you.

Turmoil

Price Was \$34.95

Fast action. Quality graphics. Shoot 'em up at its best.

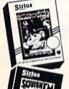

### Price Was Gruds in Space \$39.95

Your planet needs you! A rare fuel must be delivered to a stranded ship on Pluto.

Squish 'Em

Price Was \$39.95

How far would you go for a suitcase full of money? Would you climb a 48 story building?

Fast Eddie

Price Was \$34.95

You've got to be cool, you've got to be steady to play Fast Eddie.

Wayout

Price Was \$39.95

You find the Way Out of 25 mazes — all in 3-d.

VIC-20 Games are cartridges only and include the titles: Deadly Duck, Capture the Flag, Turmoil, Squish 'Em, Bandits and Fast Eddie. (Some of the best ever produced for the VIC.)

This deal is too good to pass up, so hurry—supplies are limited.

All 6 Arcade Games for only \$59.95 plus \$2.50 shipping and handling.

Games not sold separately.

Check, Mastercard and VISA accepted.

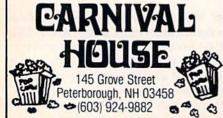

### ©Commodore Clinic

that each new chip is socketed (in case you ever have to change one again).

However, before replacing anything, try unplugging your printer interface, disk drive and printer from both the computer and your control center. If that prevents the problem, you may be overloading either the C-64 power supply or the control center.

### **SOFTWARE**

Q: I enjoy painting signs, and recently received a C-64 as a gift. Is there a program available that would allow me to make signs with differing letter styles, upperand lowercase and Zoom capabilities?

> Jim Hooper Crescent City, CA

A: One program written especially for sign-painting is the Banner Machine, from Cardinal Software (13646 Jefferson Davis Highway, Woodbridge, VA 22191; 703-491-6502). It contains several different fonts and multiple sizes of letters. Using a dot-matrix printer, you can make signs of any desired length sideways on continuous-feed paper. Just be sure yours is among the half-dozen or so printers it supports.

Q: Is it possible to list a sequential file from the directory? If so, how could I go about it?

> Stephen Yue Monterey Park, CA

A: The easiest way to list a sequential file is with a memory-resident programming aid. For example, "Disk Reader" (RUN, May 1986) is such a program. Also, commercially available is SYSRES, from Solidus International (215 W. Holly, Suite 241, Bellingham, WA 98225). It includes both sequential and program-file-reading commands that work just like the DOS wedge on Commodore's test demo disk. The command

@L"yourfile"S

lists your sequential file to the current output device (screen, printer or disk).

### UPDATES

Update: In regard to the letter from Gilbert Ashburn (Commodore Clinic,

March 1986) concerning paper for the 1520, the problem is probably not that the Radio Shack paper is too stiff, but that a full roll is too heavy; the roll is half again as large as the one sold by Commodore. I find that until I've used some of the paper, there is a tendency for it to feed improperly.

The solution is simple: unwind some paper from the roll before printing, so loose paper is being pulled; or simply tear off some of the paper, to reduce the size of the roll a little, and use that paper later.

> Irv Cobb Union Grove, WI

A: Sounds like a good solution, especially since your suggestion arrived as a 1520 printout on the paper you suggest.

Update: A little over a year ago, William Simmons asked how to double-space a document on the Plus/4 with a 1526 printer. I hope he was able to find a simple answer by now. If not, the following may help him:

10 OPEN 4,4 20 OPEN 6,4,6 30 FOR I = 54 TO 66 STEP 4 40 PRINT#6,CHR\$(I) 50 PRINT#4, "HHHH" 60 NEXT

Whenever I want double-spacing on the Plus/4's built-in word processor, I load and run the above program. Then I delete line 50, put in a new sheet of paper and press the F1 key to go to the built-in word processor. From this point on, whenever I send anything to the printer from the word processor with the \*P command, it will print out double-spaced. I don't know how or why it works, but it does.

Jeane Fitch Burlington, MA

A: Very ingenious. Essentially, you are putting the printer itself into double-space mode from Basic with a Print# to secondary address 6, then calling the word processor without resetting the printer. I'm sure many Plus/4 owners will rise up and call you blessed for your tip, then have fun trying to reduce its crucial parts to a single line of Basic.

NEW ADVANCED 3-D GRAPHICS

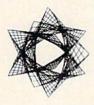

For Commodore 64/128 in 64 mode View Designs in Multiple Perspectives

A Versatile Fast 360 degree rotation/ Scaling A 2000 Line Display
Printer capability with latest compatibles
A 1520 Plotter availability
Disk Loading and Saving of Designs
Superimpose Designs/ Modify Partial Designs
Commercial Graphic program compatibility
Professional—Educational—Home Applications
Architects, Engineers, Designers, Programmers, Students

CAD-3D!! Enter me into the fastest growing field in graphic technology. At a special introductory price \$49.95. Add \$4.00 for shipping and handling, for C.O.D. add an additional \$4.00, (California residents please include 6% sales tax).

In Europe Contact: IHT Technologies 9 Via Monte Napoleone 20121 Milan, Italy ph.2/701657

iht Software 2269 CHESTNUT STREET SUITE 162 SAN FRANCISCO, CA 94123

ORDER LINE • (415) 441-1607 Dealers/Distributors inquiries welcomed.

### COMPBANK—64

- REPLACES YOUR MANUAL CHECKBOOK.
- PRINTS CHECKS!!!
- STORES DATA FOR LATER USE.
- KEEPS TRACK OF CHECKS OUTSTANDING.
- LISTS BY DATE OR ACCOUNT NUMBER ON SCREEN OR PRINTER.
- AUTOMATIC RECONCILATION. ORDER COMPBANK—64 \$19.95 PLUS \$2.00 S&H FLA. RES. ADD 5% TAX

INCLUDES MANUAL REQUIRES DISK DRIVE. ALSO REQUIRES ADDITIONAL FORMS TO PRINT CHECKS

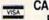

CALL 1-800-628-2828 **EXTENSION 552** 

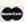

### SUNRISE

SOFTWARE

8901 NW 26 ST SUNRISE, FL 33322 The blood of Kings or of Knaves or both. Family Roots software helps you trace your bloodlines back through lost generations and the mists of time.

For your Apple, IBM, Commodore, Kaypro, TRS-80,\* and many others, Family Roots offers all kinds of genealogical assistance: Individual and group sheets, charts, name indices, general search and text

Blood.

capabilities. Adapts to most disk drives, printers, and screens. You get more utility programs, plus lots of personal control. A comprehensive (new) manual is included.

All for just \$185.

Write or call today for more information and a free brochure.

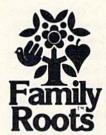

### Quinsept, Inc.

P.O. Box 216 Lexington, MA 02173 (617) 641-2930

American Express, Visa, and MasterCard gladly accepted.

Trademarks for Apple Computer Inc., International Business Machines, CBM, Inc., Digital Research and Tandy Corp.

## RUN CLASS ADS

RUN's New Class Ad section is an opportunity for those with Commodore products to reach RUN's 220,000 readers, at very affordable prices. Considering that RUN was the second fastest growing consumer magazine in 1985 (according to the Audit Bureau of Circulation), RUN's

circulation is bound to grow even higher in the coming months.

If you have any questions about RUN's Class Ad section. call Heather Paquette at 800-441-4403 or 603-924-9471. We accept checks, money orders, Master Card or VISA.

Manuscripts: Contributions in the form of manuscripts with drawings and/or photographs are welcome and will be considered for possible publication. Article text and any accompanying programs should be submitted on disk as well as in hard-copy form. RUN assumes no responsibility for loss or damage to any material. Please enclose a self-addressed, stamped envelope with each submission. Unsolicited manuscripts that cannot be accepted will be returned only if accompanied by an appropriately sized, adequately stamped, self-addressed envelope. Payment for the use of any unsolicited material will be made upon acceptance. All contributions and editorial correspondence (typed and double-spaced, please) should be directed to RUN Editorial Offices, 80 Pine Street, Peterborough, NH 03458; telephone: 603-924-9471. Advertising Inquiries should be directed to Advertising Offices, CW Communications/Peterborough, Inc., Elm Street, Peterborough, NH 03458; telephone: 800-441-4403. Subscription problems or address changes: Call 1-800-645-9559 or write to RUN, Subscription Department, PO Box 954, Farmingdale, NY 11737. Problems with advertisers: Send a description of the problem and your current address to: RUN, Elm Street, Peterborough, NH 03458, ATTN:: Barbara Harris, Customer Service Manager, or call 1-800-441-4403.

RUN is a member of the CW Communications/Inc. group, the world's largest publisher of computer-related information. The group publishes over 50 computer publications in more than 20 major countries. Nine million people read one or more of the group's publications each month. Members of the group include: Argentina's Computerworld/Argentina; Asia's Asian Computerworld; Australia's Computerworld Australia, Australian PC World and Macworld; Brazil's DataNews and PC Mundo; China's China Computerworld and China Computerworld Monthly; Denmark's Computerworld/Danmark, PC World and RUN (Commodore); Finland's Mikro; France's Le Monde Informatique, Golden (Apple), OPC (IBM), Theoreme and Distributique, Germany's Computerwoche, Infowelt, PC Welt, Computer Business and RUN; Hungary's Computerworld Informatika; Italy's Computerworld Italia and PC Magazine; Japan's Computerworld Japan; Mexico's Computerworld/Mexico; The Netherland's Computerworld Netherlands and PC World; Norway's Computerworld Norge and PC Mikrodata; Spain's Computerworld España, PC World and Commodore World; Sweden's ComputerSweden, Mikrodatorn and Svenska PC World; Switzerland's Computerworld Schweiz; The United Kingdom's Computer News, PC Business World and Computer Business; Venezuela's Computerworld Venezuela; the U.S.'s AmigaWorld, Computerworld, inCider, Infoworld, MacWorld, Micro Marketworld, PC World, RUN, 73 Magazine, 80 Micro; Focus Publications and On Communications.

### The RUNning Board

RUN invites you to contact its bulletin board (RUNning Board). In addition to up-to-date information about RUN and the Commodore industry, the RUNning Board now presents useful computing hints and tips, corrections and updates to published articles, user's group information, an up-to-date list of selections for ReRUN and sneak previews of upcoming articles.

The RUNning Board also features a menu format that makes it easier and faster for you to select a specific section of the bulletin board. We use a standard protocol, 300 baud, one stop-bit, no parity, full duplex and a word length of eight bits.

The RUNning Board is definitely worth a call. You can get on-line anytime, 24 hours a day, seven days a week, by dialing our new number: 603-924-9704.

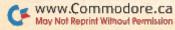

### THE MAIL RUN

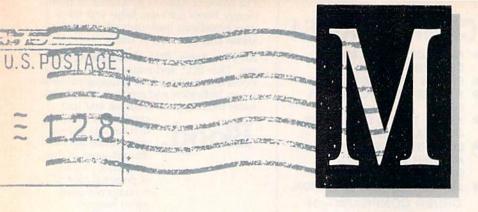

### **Eliminate Interfaces?**

Morton Kevelson's chart ("Your Guide to Printer Interfaces," *RUN*, May 1986) prompted me to write.

I think it is important to note that printer interfaces are one of the most alienating factors in the Commodore world. There are so many combinations of interfaces and printers and their respective DIP switches that it's a nightmare for the experienced user, let alone the novice, to decipher. As software developers, we spend an inordinate amount of time solving interface-related problems.

To alleviate this problem, we provide our customers with the option of a simple direct-connect parallel cable that works with all of our software, including Vizastar and Vizawrite Classic. For a significantly lower price, this cable eliminates the need for any type of interface and, when necessary, the setting of DIP switches.

The cable is very easy to install; it connects the C-64's or C-128's modem port to any ASCII printer's Centronics parallel port, thus enabling your printer to operate at its maximum rate of speed. Unfortunately, you can use this cable with other software only if you incorporate into those programs a machine language routine (with less than 50 bytes), such as the one we use.

This solution has been used and proven successful in Europe for the past three years. In fact, interfaces are almost totally unknown there. Software programs distributed in England, such as Vizastar, Vizawrite, Omniwriter and Superbase, all support this direct-connect cable.

To help make this cable compatible with more software, Solid State Soft-

ware encourages other developers to include our machine language routine in their programs. The majority of other computers, such as IBM and Apple, do not require complex interfaces—just a direct-connect parallel cable.

We are interested in hearing what Commodore users think of this cable option and if they are willing to help us set it up as an industry-wide standard. Address correspondence to:

Lawrence D. Sayre
Director of Sales
Solid State Software
1125 E. Hillsdale Blvd., Suite 104
Foster City, CA 94404

#### More on MIDI

I enjoyed Margaret Morabito's review of Passport Designs' MIDI Interface (RUN, February 1986). There seems to be considerable interest among professional and amateur musicians (such as myself) in this rather new concept of high-quality digital sound creation.

Ms. Morabito mentioned the possibility of connecting up to four synthesizers to the C-64 via Passport's MIDI interface and The Music Shop software. I own the same components she described (including the Casio CZ-101 synthesizer).

Casio's Cosmo series of synthesizers is capable of producing a number of varied timbres simultaneously when used as slave units. It is possible to use up to eight timbres with the CZ-5000/3000 units, and up to four timbres with the CZ-1000/101 units.

I have been able to produce four timbres at the same time by using just one CZ-101. You may easily accomplish this by following instructions in the synthesizer manual and setting up the proper channels with The Music Shop MIDI setup window. Thus, it is possible for the CZ-101 to use two violins in channel 1, two flutes in channel 2, two trumpets in channel 3 and two basses in channel 4.

I'd like to see more articles on MIDI in RUN.

Eric Habeck Minneapolis, MN

### More on Interfaces

The printer interface chart in the May issue generated an unexpected reader response, in that many people interpreted the order in which the interfaces were listed as a relative ranking of overall quality. This is just not so. The position of the interfaces in the table is arbitrary and has no bearing on their relative quality or performance.

Two points should be made with regard to the table as published. First, the Xetec Super Graphix should have a checkmark opposite the ASCII conversion feature in the Setting Switches section of the chart.

Users of CP/M on the C-128 will appreciate this feature in light of the way the C-128 CP/M 3.0 Plus printer driver has been implemented. The CP/M supplied with the C-128 assumes the use of a Commodore printer, so the standard ASCII printer output that all CP/M programs use is automatically converted to Commodore ASCII.

As a result, you must set your printer interface to Commodore-em-

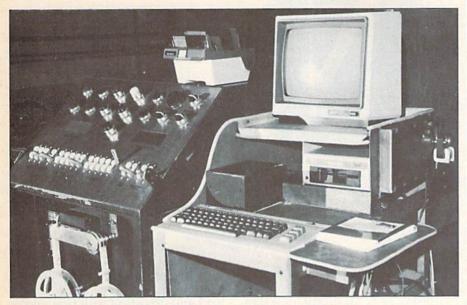

C-64 interfaces with milling machine to streamline production.

ulation mode to maintain the proper case of printed text. A problem arises when you try to access the special features of your non-Commodore printer. Many CP/M programs give you direct access to features like suband superscripts, underlining, italics, and so on. These features are not available on the Commodore 1525.

Hardware selection of ASCII conversion on the interface is one way around this problem. In this mode, only the upper- and lowercase text characters are swapped by the interface, and all other 1525-emulation features are turned off. This allows all printer-control codes to pass through unmolested.

The second point is that the Micro R&D MW-350 has been markedly improved since the table was composed. Its built-in RAM buffer has been increased from 4K to 10K. Also, an accompanying price drop to \$89.95 gives the MW-350 the distinction of having the lowest cost per byte of any of the interfaces.

> Morton A. Kevelson Brooklyn, NY

#### C-64 Shop Talk

I'd like to tell you how the C-64 is being used in my work.

I work as a milling-machine operator. In my shop, we have some numerical control (NC) milling machines, which run on a perforated paper tape (PPT) system. This PPT

contains all the information to perform a specified function.

When preparing a PPT, you have to punch all the information on an eight-track tape. This process is timeconsuming because, when changes occur, you either have to make a new section and then splice it into the old tape, or make an entirely new one.

To improve the process, I exchanged a PPT for a C-64. It is connected to the milling machine by 33 air hoses and about the same amount of electrical wires. The photo shows the system (C-64, 1541, monitor and modem) mounted on a small shop truck.

The software we use permits the machine to operate in both manual and automatic modes. With the C-64 off, the machine still runs on the original PPT system.

> Jerry W. Skibinski Chicago, IL

#### **Fantastic**

I just typed in and ran Robin Franzel's BasicAid loader program ("64 BasicAid," RUN, December 1985), which provides an enhanced Basic. I can only describe it in one word: fantastic!

I have had my C-64 for about three months now and have tried numerous magazine programs. None compare with 64 BasicAid. It has given me a whole new respect for my computer.

> David Rhymes Branford, CT

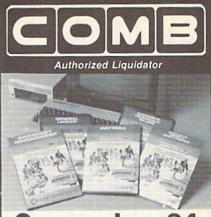

# Commodore 64

A 5-pack of most needed software for efficient business operations!

**General Ledger** 

- Has 8 general ledger options.
  Provides 150 chart-of-accounts.
- 1500 general journal transactions.

#### **Inventory Management**

- Tracking of 1000 inventory items.
  Maintains perpetual inventory records.
- Calculates use, reorders, cost averaging, etc.

#### Payroll\*

- Provides 24 different payroll functions
- Calculates payroll and tax deductions
   Ideal for 50 employees or less.

### Accounts Receivable/Billing\*

- Provides customer sales, credit information,
- printed statements and more. Handles 11 billing functions, 150 invoices, 75 customers.

### Accounts Payable/Checkwriting\*

- Combines tracking of vendor payables with an
- integrated checkwriting system.

   Maintains master file; provides invoice listings.

\*Interfaces with General Ledger software.

90-Day Limited Factory Warranty

Mfr. List: \$249.75 **ENTIRE SET of 5** Liquidation Price

Item H-1366-7002-066 Ship, handling: \$5.00 NOTE: Also available by individual titles. Phone for prices.

Credit card customers can order by phone, VISA' MasterCard 7 days a week. Toll-Free: 1-800-328-0609

Sales outside the 48 contiguous states are subject to special conditions. Please call or write to inquire.

C.O.M.B. Direct Marketing Corp. Item 14605 28th Ave. N./Minneapolis, MN 55441-3397

Send 5-Pack(s) of Commodore 64 Business Software Item H-1366-7002-066 at \$49 each plus \$5 each for ship, handling. (Minnesota residents add 6% sales tax. Sorry, no C.O.D. orders.)

My check or money order is enclosed. (No delays in processing orders paid by check, thanks to TeleCheck.) Charge: □ VISA® □ MasterCard® □ American Express® Exp.

PLEASE PRINT CLEARLY Name Address .

City State ZIP

Phone-Sign Here

Direct Marketing Corp.

**Authorized Liquidator** 14605 28th Avenue North Minneapolis, Minnesota 55441-3397

### NEW PRODUCTS RUNDOWN

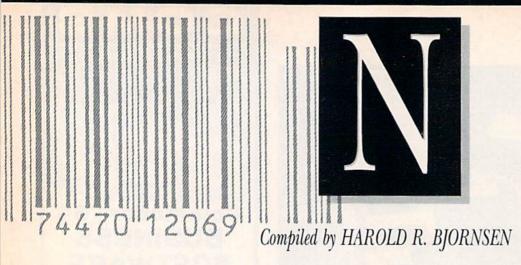

### **Disk Assistant**

Disk Assistant is a new utility program for your C-64 that simplifies disk commands. All disk operations can be performed with a single keystroke. It is fully menu-driven, and the main menu offers 15 disk options, including disk format, validate, erase and rename files.

Sequential data files can be easily viewed or printed, as well as copied from one disk to another. Options are included for copying on single, as well as dual, disk drives. Available for \$11.95 from Spectrum 1 Network, 9161 Beachy Ave., Arleta, CA 91331.

Check Reader Service number 406.

#### **Hidden Assets**

Cardco (300 S. Topeka, Wichita, KS 67202) has released Hidden Assets, a utility software program for the C-64. The disk includes a calculator, which performs full math functions, including logarithms, square roots, integers and trig functions; memo pad; appointments calendar; telephone directory; alarm clock; disk utilities; and programmer's utilities, which include a machine language monitor, mini editor/assembler, hex/decimal/ASCII conversion tables and seven others. The package is available for \$79.95.

Check Reader Service number 412.

### **Bulletin Board System**

Blue Board (SOTA Computing Systems, Ltd., 213-1080 Broughton St., Vancouver, BC, Canada V6G 2A8) is a bulletin board system for the C-64, a compatible disk drive and 300-baud

auto-answer modem. It supports over 200 on-line messages of up to 1023 characters each, up to 220 users and over 25 SYSOP-definable sub-boards.

Blue Board is written entirely in machine language and employs highly optimized disk drive routines. Other features include remote SYS-OP access, a private SYSOP subboard and unlimited connect time during a session. Each of these features is password-protected for system security. Available for \$69.95 (in U.S. funds).

Check Reader Service number 409.

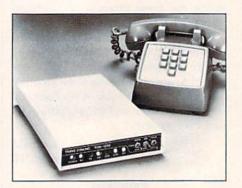

Trans Com's 300/1200 modem.

#### **Modem Times**

The TCM-1200 modem, for the C-64, features automatic speed selection of 300 or 1200 baud rates. It is compatible with most 1650-type software and permits message review or file send-and-receive at a fraction of the time required at 300 baud.

The modem connects directly to the user port, eliminating the need for an additional RS-232 interface. The package includes software, upload and download with new Punter protocol, automatic 300/1200 baud selection, nine-number phone directory, 16K receive buffer, plus autodial and redial.

The TCM-1200 modem is available for \$199.95 from Trans Com, Inc., 703-13 Annoreno Drive, Addison, IL 60101.

Check Reader Service number 410.

#### **And Now the News**

Facts on File World News Digest is now available through Dialog Information Services and Vu/Text Information Services. Facts on File culls its material from major newspapers around the world, government publications and leading journals.

The digest is divided into four sections: international affairs, U.S. affairs, world news and miscellaneous, which covers such items as sports, medicine and the arts.

Facts on File World News Digest may be searched on Dialog for \$60 per connect hour and for 25 cents per full record printed offline, and on Vu/Text for \$60 per connect hour. Facts on File, Inc., 460 Park Avenue South, New York, NY 10016.

Check Reader Service number 404.

### \$%

Investment Internal Rate of Return Analysis computes after-tax investment rate of return (taking into account both the time value of money and the principles of compounding) for any stock, conventional bond, taxexempt bond or real estate situation.

In addition, the programs display a year-by-year cash flow analysis and compute a revised internal rate of return, which includes the effects of reinvesting the after-tax cash flow from the investment at a rate you select. Available on disk for the C-64 at \$89. Larry Rosen Co., 7008 Spring-dale Road, Louisville, KY 40222.

Check Reader Service number 405.

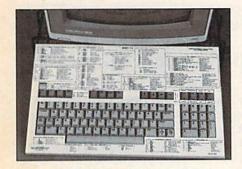

Leroy's Cheatsheet.

### **Cheatsheets 128**

Cheatsheet Products (PO Box 111368, Pittsburgh, PA 15238) introduces Leroy's Cheatsheets for the C-128. The new designs are for Basic 7.0 commands, 1571 disk drive commands, and for the commercial programs Easy Script, Fleet Systems 2 and 3, PaperClip 128 and Wordpro.

Also available are blank keyboard overlays in sets of three. A keyboard extender to use with the new cheatsheets is included free with every order purchased from the company. Leroy's Cheatsheets are \$7.95 each, plus \$1 shipping per order.

Check Reader Service number 401.

### Speech Therapy

A speech editor has been added to the standard driver software supplied with the Voice Master speech and music processor system.

The additional routines permit you to edit and modify the amplitudes of stored speech templates in order to improve the quality and intelligibility of digitized speech during playback.

The package is available on disk for the C-64 for \$89.95. Current owners www.Commodore.ca

of Voice Master (Version 3.0 and higher) may update the program to include the speech editor by contacting Covox, 675-D Conger St., Eugene, OR 97402. The cost is \$10.

Check Reader Service number 407.

### **Fun from Firebird**

Firebird (PO Box 49, Ramsey, NJ 07446) introduces to America several software games and two music programs from England.

Frankie Goes to Hollywood, "The Pleasure Game," is a mind game in which you begin devoid of shape or personality (\$32.95); Colossus Chess IV, which includes 3000 opening positions and examines an average of 300 moves per second (\$34.95); and a two-game package, featuring Gerry the Germ, a virus who takes a lighthearted romp through the human body, and Microcosm, which has you defending a priceless agricultural cargo against a hoard of mutant insects (\$19.95).

The Music System includes multivoicing, Monophonic and Polyphonic modes, full editing and recording capabilities, storage and playback of sound settings and compositions (\$39.95). An advanced version of The Music System includes additional features plus MIDI capabilities and the ability to print sheet music (\$79.95).

Each package is available on disk for the C-64.

Check Reader Service number 400.

### Conflict in Vietnam

Conflict in Vietnam, a war strategy game for the C-64, presents five separate games that chronicle the pivotal events in the war from the end of French rule at Dien Bien Phu in 1954 to the North Vietnamese assault on Quang Tri in 1972. The three decisive battles-Ia Drang (1965), Khe Sanh (1968) and Cambodia (1970)-illustrate the various stages of intense involvement by the United States. These scenarios can be played independently or in chronological order, utilizing the narrative sections of the 110-page documentation included with the program.

You direct the constantly moving

armies as they fight across a scrolling map. Judicious use of air power, airmobile infantry and artillery is required to counter the hit-and-run guerilla tactics of the elusive Viet Cong. You can also take command of the North Vietnamese side and play against computer-controlled American forces. Available on disk for \$39.95 from MicroProse Software, 120 Lakefront Drive, Hunt Valley, MD 21030.

Check Reader Service number 402.

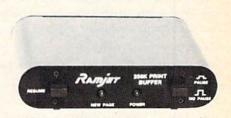

Ramjet, from Omnitronix.

### **Omnitronix Releases**

Omnitronix (PO Box 43, Mercer Island, WA 98040) introduces the Ramjet print buffer and a micro controller for the C-64.

The print buffer comes standard with a full 256K of buffer memory. It is connected between the computer and printer and comes in either serial or parallel versions. Available for \$269.

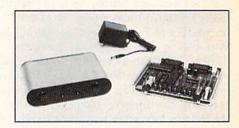

Omnitronix' micro controller.

Also available is a stand-alone Z-80-based RS-232 micro controller for commercial applications. The board provides 8K of Eprom, one bank of dynamic RAM and two bidirectional asynchronous RS-232 serial ports. The RAM addressing supports your choice of either 16K, 64K or 256K RAM. The controller is available as a complete programmer's kit, or the company can give you a quote on your custom programming and development needs. The single-piece price for the kit is \$349.

Check Reader Service number 411.

RUN AUGUST 1986 / 93

### Learn to Walk Before You RUN

We receive many letters from new Commodore owners who want to learn the first steps in using their computers. For these first-time users, we present the following step-by-step list of things that all beginners should be aware of as they start typing in programs.

1. Before you can use a fresh disk, you have to format it. First turn on your disk drive, then insert the disk, close the latch and type:

OPEN15,8,15 < Press Return >
PRINT#15,"N0:NAME,##" < Press Return >

The ## is a two-character identification number that can be any combination of letters and/or digits. "NAME" can be any title for your disk that you choose, but it must not exceed 16 characters. Wait for a few minutes while the disk spins inside the drive, being formatted. When the disk stops spinning, type:

CLOSE15 < Press Return>

C-128 owners can shorten this procedure by simply typing:

HEADER "NAME,##" < Press Return>

Caution: The formatting process erases all material already on the disk, so if you're formatting a used disk, make sure it doesn't contain any programs you want to save. See item 7, below, on reading the disk directory.

- 2. As a beginner, you should start entering short Basic programs. Avoid machine language listings and very lengthy Basic programs until you get the hang of what you're doing. We have a checksum program (Perfect Typist) which actually proofreads your typing and tells you when you make a mistake. You should type in Perfect Typist before you enter any programs. See directions below.
- 3. Remember to press the return key after each programming line you type in.
- 4. As you are typing in a program, you are likely to make typographical errors. To check what you have typed in, you'll need to list your program's lines on the screen. You can specify the exact lines that you want to see. Typing LIST 10–50 will list lines 10 through 50. LIST 20 will list only line 20. If you see an error in one of your listed lines, you can fix it by using the INST/DEL key and retyping the incorrect section of the line. Always press the return key after you have fixed a line.
- 5. Be sure to save what you have typed in before turning off your computer. To save any partial or complete Basic program listing to your disk, type:

SAVE "NAME",8 < Press Return >

C-128 owners can press F5, type in the program name, and press the return key.

Note: As you save subsequent versions of the same program, you need to make a slight change in the program name each time. You might simply add version numbers to the end of the program name (PROGRAM.1, PROGRAM.2, etc.).

6. While working on a program, you may develop several versions before you're satisfied that you have it in final form. After you do achieve that final version, you might want to go back and erase the old, incomplete versions from your disk. Erasing unwanted programs is

called scratching. (Be sure not to erase your final version!) To scratch a program, type:

OPEN15,8,15 < Press Return>

PRINT#15,"S0:prog.name" < Press Return and wait a few seconds > CLOSE15 < Press Return >

7. After you have saved several programs to your disk, you will need to see their names so that you can load the one you want. To get the complete list (the disk directory) of all the program names on your disk, type:

LOAD "\$",8 < Press Return>

Then type LIST to actually see the directory. C-128 owners simply press F3.

8. When you know what program you want to load into your computer, type:

LOAD "NAME",8 < Press Return>

C-128 owners can just press F2, type in the program name, and press the return key.

9. After you have loaded a program, type RUN to actually use the program.

### How to Type Listings from RUN

To simplify your typing of *RUN*'s C-64 and C-128 program listings, we include checksum numbers. These numbers follow a REM statement at the end of each line (e.g., :REM\*123). These checksum numbers necessitate your using *RUN*'s Perfect Typist programs, listed below. Use 64 Perfect Typist for C-64 programs and 128 Perfect Typist for 128 Mode programs on the C-128.

Type in 64 Perfect Typist (Listing 1) or 128 Perfect Typist (Listing 2) and save it to either tape or disk before running. When you want to type in a 64- or a 128-mode program, first load and run the appropriate Perfect Typist listing. Two SYS numbers will be displayed on your screen. Jot these down and keep them handy. They are the SYS numbers that you type in for deactivating and reactivating the checksum program.

After Perfect Typist has been loaded and run, start typing in the program listing from RUN as you normally do. The only difference is that now, after you press the return key to log in each line, a 1-, 2- or 3-digit number will appear below the line on the left margin. This is the

checksum number, ranging from 0 to 255.

If this number matches the checksum number printed in the listing after the :REM\*, then you know you have typed that line correctly. Then you type the next program line right over the previous line's checksum value. If the checksum numbers do not agree, analyze your line on screen for any typographic errors or omissions. Make the needed changes and press the return key again to log in those changes. A new checksum number will appear in place of the old one. Compare this to the magazine's number and then proceed to the next line.

When you've finished typing in your program, disable the Perfect Typist by typing in the appropriate SYS number for either 64 or 128 mode, and press the return key. Now you can save your program as usual, to disk or tape. (Before you attempt to run your new program, turn your computer off and back on to completely clear out the

Perfect Typist program.)

You may save an incomplete program any time and continue it later. You will have to reload and run the Perfect Typist program, then load the incompleted pro-

gram that you were working on, list it, and continue where you left off.

The 128 Perfect Typist will work in either 40 or 80 columns. Also, it lets you use the C-128's automatic line-numbering. If Auto is on, the checksum will be printed below the line you just entered, and the C-128 will place the next line number below the checksum.

All listings in *RUN* have been translated so that the graphics and control characters are designated as understandable key combinations. When you see instructions inside curly brackets, such as {SHIFT L}, you should hold down the shift key and press the L key. What you see on your screen will look quite different from what is designated inside the brackets. Another example is {22 SPACEs}, which instructs you to press the space bar 22 times.

### Listing 1. 64 Perfect Typist program.

```
1 REM 64 PERFECT TYPIST
2 REM
3 REM WRITTEN BY:
4 REM JAMES E. BORDEN
 REM 641 ADAMS ROAD
 REM CARLISLE, PA 17013
 REM
1Ø POKE56, PEEK(56)-1: POKE52, PEEK(56):CLR
2Ø PG=PEEK(56):ML=PG*256+6Ø
30 FORX=ML TO ML+154:READD:T=T+D:POKEX,D:NE
  IFT (> 16251 THEN PRINT"ERROR IN DATA...":
  POKEML+4, PG: POKE ML+10, PG: POKE ML+16, PG
  POKE ML+20, PG: POKE ML+32, PG: POKE ML+38, P
80 POKE ML+141, PG
  PRINT" {SHFT CLR } {CRSR RT } *************
   **********
   SYS ML: PRINT "{CRSR RT} ** 64 PERFECT TYP
   IST IS NOW ACTIVE (2 SPACES) **"
100 PRINT "{CRSR RT} ** SYS"ML"=ON{5 SPACES}
    SYS"ML+3Ø"=OFF **"
101 PRINT" {CRSR RT} ******************
    11ø DATA 173,005,003,201,003,208,001,096
120 DATA 141,105,003,173,004,003,141,104
   DATA ØØ3,162,1Ø3,16Ø,ØØ3,142,ØØ4,ØØ3
13Ø
140 DATA 140,005,003,096,234,234,173,104
15Ø DATA ØØ3,141,ØØ4,ØØ3,173,1Ø5,ØØ3,141
16Ø DATA ØØ5,ØØ3,Ø96,Ø32,124,165,132,Ø11
17Ø DATA 162,000,142,240,003,142,241,003
18Ø DATA 189,000,002,240,051,201,032,208
190 DATA 004,164,212,240,040,201,034,208
200 DATA 008,072,165,212,073,001,133,212
   DATA 104,072,238,241,003,173,241,003
21 Ø
22Ø DATA Ø41,ØØ7,168,1Ø4,Ø24,Ø72,Ø24,1Ø4
23Ø DATA Ø16,ØØ1,Ø56,Ø42,136,Ø16,246,1Ø9
240 DATA 240,003,141,240,003,232,208,200
25Ø DATA 173,24Ø,ØØ3,Ø24,1Ø1,Ø2Ø,Ø24,1Ø1
260 DATA 021,141,240,003,169,042,032,210
27Ø
   DATA 255,169,000,174,240,003,032,205
28Ø
   DATA 189,162,003,189,211,003,032,210
29Ø DATA 255,2Ø2,Ø16,247,164,Ø11,Ø96,145
300 DATA 013,032,032
```

### RUN AMOK

Our apologies to Ted Jean for omitting his name as coauthor of "Arithme-Sketch" (June 1986, p. 66).

### www.Commodore.ca

### Listing 2. 128 Perfect Typist program.

```
REM 40/80 COL 128 MODE PERFECT TYPIST
2 REM
3 REM WRITTEN BY:
 REM JAMES E. BORDEN
5
 REM
     641 ADAMS ROAD
6 REM CARLISLE, PA 17Ø13
7 REM
10 FORX=5120TO5379:READD:T=T+D:POKEX,D:NEXT
20 IFT <> 28312 THENPRINT" {2 CRSR DNs}ERROR I
  N DATA...":END
  A$="":IFPEEK(215)=128THENA$="{20 SPACES}
30 PRINT" {SHFT CLR}"A$" {CRSR RT} *********
4Ø PRINTA$"{CRSR RT}** 128 PERFECT TYPIST I
   S NOW ACTIVE **"
5Ø PRINTA$"{CRSR RT}**{2 SPACEs}SYS 512Ø=ON
   {7 SPACEs}SYS 515Ø=OFF{2 SPACEs}**"
6Ø PRINTA$"{CRSR RT}***********
    512Ø DATA 173,005,003,201,020,208,001,096,1
     41,045
513Ø DATA Ø2Ø,173,ØØ4,ØØ3,141,Ø44,Ø2Ø,162,Ø
     43,160
514Ø DATA Ø2Ø,142,ØØ4,ØØ3,14Ø,ØØ5,ØØ3,Ø96,2
     34,234
5150 DATA 173,044,020,141,004,003,173,045,0
     20,141
516Ø DATA ØØ5,ØØ3,Ø96,Ø32,Ø13,Ø67,14Ø,255,Ø
     19,162
517Ø DATA ØØØ,142,252,Ø19,142,253,Ø19,142,2
     54,019
518Ø DATA 189,ØØØ,ØØ2,2Ø1,Ø32,24Ø,ØØ8,2Ø1,Ø
     48,144
5190 DATA 007,201,058,176,003,232,208,238,1
     89,000
5200 DATA 002,240,054,201,032,208,005,172,2
     54,019
5210 DATA 240,042,201,034,208,010,072,173,2
     54,019
5220 DATA 073,001,141,254,019,104,072,238,2
     53,019
523Ø DATA 173,253,019,041,007,168,104,024,0
     72,024
524Ø DATA 1Ø4,Ø16,ØØ1,Ø56,Ø42,136,Ø16,246,1
     09,252
5250 DATA 019,141,252,019,232,208,197,173,2
     52,019
5260 DATA 024,101,022,024,101,023,141,252,0
     19,169
527Ø DATA Ø42,Ø32,241,Ø2Ø,Ø32,188,Ø2Ø,16Ø,Ø
     Ø2,185
5280 DATA 185,020,032,241,020,136,016,247,1
     65,116
529Ø DATA 208,009,165,117,208,005,169,145,0
     32,241
5300 DATA 020,172,255,019,096,013,032,032,1
     62,000
5310 DATA 173,252,019,232,056,233,100,176,2
     50,105
5320 DATA 100,202,240,003,032,232,020,201,0
     10,176
533Ø DATA ØØ5,2Ø5,252,Ø19,24Ø,Ø15,162,ØØØ,2
     32,056
534Ø DATA 233,010,016,250,024,105,010,202,0
     32,232
535Ø DATA Ø2Ø,17Ø,Ø72,138,ØØ9,Ø48,Ø32,241,Ø
     20,104
536Ø DATA Ø96,17Ø,173,ØØØ,255,Ø72,169,ØØØ,1
     41,000
537Ø DATA 255,138,032,210,255,104,141,000,2
     55,096
```

### List of Advertisers

| 1 | Reade | er Service              | Page          |
|---|-------|-------------------------|---------------|
|   | 8     | Abacus Software         | ,39           |
|   | 7     | Access Software         | .29           |
|   | ٠     | Aprotek                 |               |
|   | 134   | Berkeley Softworks      | 11, 1         |
|   | 213   | Campbell Communications | .88           |
|   | 193   | Cardinal Software       | .85           |
|   |       | CD ROM                  | .57           |
|   | 81    | Central Point Software  | .19           |
|   | 32    | Chipmunk Software       | .67           |
|   | •     | C.O.M.B                 | ,91           |
|   | 70    | Computer Mart           | .75           |
|   | 64    | Compuserve              | .15           |
|   | •     | Covox, Inc              | .60           |
|   |       | Crown Custom Covers     | .50           |
|   | 157   | D.B. Software           | .22           |
|   | 80    | Digital Solutions       | CIV           |
|   | 98    | Dallas Direct           | .27           |
|   | 128   | Digital Vision          | .82           |
|   | 156   | Emerald Components Inc  | .85           |
|   | 107   | Firstline Software      | .23           |
|   | 125   | Future Music            |               |
|   |       | GE Information Services | .69           |
|   | 9     | H&E Computronics        | CIII          |
|   | 72    | H&P Computers           |               |
|   | 120   | I.H.T. Software         |               |
|   |       | Instant Software        |               |
|   | 202   | Jason-Ranheim           |               |
|   | 145   | KFS Software            | .79           |
|   | 126   | Ketek                   | .28           |
|   |       | Lyco Computer12 8       |               |
|   | 119   | Marathon Software       | CONTROL VI    |
|   | 189   | Megasoft Ltd52          | A. C. Control |
|   | 207   | Micro Computer Services |               |
|   | 140   | Micro Connection        |               |
|   | 91    | Microlog Corp           |               |
|   | 172   | Micro W.D.I.            |               |
|   | 60    | Omnitronix              |               |
|   | 62    | Prism Software          | . 19          |

| Read | ler Service                            | Pag |
|------|----------------------------------------|-----|
| 93   | Professional Software                  | 11  |
| 74   | Prof. Jones                            | 83  |
| 223  | Pro-Tech-Tronics                       |     |
| 15   | Protecto                               |     |
|      | Enterprizes                            | 63  |
|      | Publish                                | 43  |
| 220  | Quinsept                               | 89  |
|      | RUN                                    |     |
|      | RUN Subscriptions                      | 32  |
|      | ReRUN Subscriptions                    |     |
|      | ReRUN Library                          | 59  |
|      | Moving                                 | 50  |
|      | Jessie Jone                            | 82  |
|      | University Microfilm                   | 74  |
|      | RUNT-Shirts                            | 79  |
|      | RUN Class Ads                          | 84  |
| 82   | SM Software, Inc                       | 33  |
| 254  | Software Discounters                   |     |
|      | of America                             |     |
| 212  | Software Marketers & Publishers        | 79  |
| 137  | Solid State Software                   | 77  |
| 101  | Stat Soft                              | 85  |
| 26   | SubLogic                               | 21  |
| 122  | Sunrise Software                       | 89  |
| 75   | TC Electronics                         | 83  |
| 155  | Tenex Computer Express                 | 65  |
| 2    | Timeworks, Inc                         |     |
| 209  | Tussey Computer Products 2             |     |
| 80   | VG Data Shack                          | .7  |
| 121  | Value Soft                             | 51  |
| 97   | White House Computers                  | 33  |
| 96   | Xetec, Inc.                            | 20  |
|      | further information from our advertise | rs, |
| C    | ircle the corresponding Reader Service |     |
|      | number on the Reader Service card.     |     |

\*This advertiser prefers to be contacted directly.

Advertising Sales: Steve Robbins; Ken Blakeman; Nancy Potter (603)-924-7138 or (800)-441-4403; West Coast Sales Office: Giorgio Saluti (415)-328-3470 or (800)-227-8365

In Calif.: (800)-344-4636

# RUN

- 100% Cotton, Short-sleeved Shirts
- White with Colorful RUN Logo & Design

Sizes: S, M, L, XL Price: \$9.95 each

Complete coupon, send cash, check, or money order payable to RUN Magazine. Allow 6-8 weeks for delivery.

NAME ADDRESS стт STATE ZP OLANTITY AMOUNT ENGLOSED

Mail to: RUN Special Products 80 Pine Street • Peterborough, NH 03458

### September

## COMING ATTRACTIONS

- Personal Money Management-The Commodore computer is an effective tool for helping you manage your household finances. Next month we'll take a look at how you can follow a budget, balance your checkbook and calculate loans with commercially available software.
- The Loan Arranger—One of our personal money management features will be a loan calculator/amortization program to help you determine the interest you are (or will be) paying on loans. You'll want to add this program, for the C-64 and C-128, to your financial library.
- More RUN Basic-In June, July and August of last year, RUN published Basic 4.5, its own enhancement of Basic 2.0 that includes PET 4.0 commands, sprite graphics, music, windows and

- additional disk commands. Now we're adding more graphics capability, including turtle graphics, and commands to make structured programming easier.
- Taking Screen Shots—If you've ever wanted to photograph a computer screen but didn't know where to start, this article will answer all your questions. Soon you'll be snapping top-quality shots like a professional.
- Introductory Turtle Graphics—Regular turtle graphics is fine for children who can read, but how about the younger set? Our author has created a version that even pre-readers can use to draw their own pictures and write their own programs. It can also be useful for adults just starting to program.

# Introducing the Most Powerful Business Software Ever!

FOR YOUR IBM • APPLE • MAC • TRS-80 • KAYPRO • COMMODORE • MSDOS OR CP/M COMPUTER\*

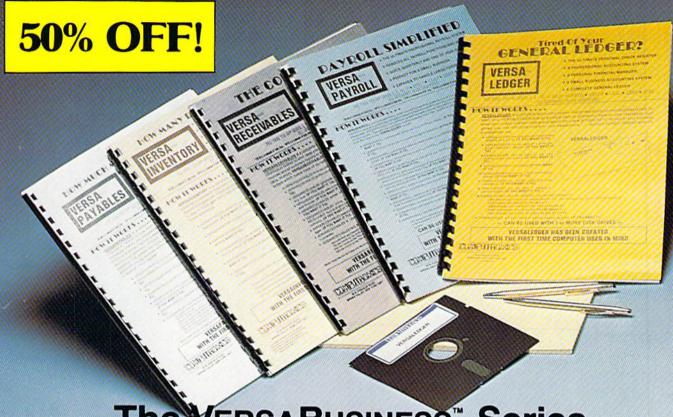

### **VERSABUSINESS™ Series**

Each VERSABUSINESS module can be purchased and used independently, or can be linked in any combination to form a complete, coordinated business system.

#### VersaReceivables\*

VERSARECEIVABLES" is a complete menu-driven accounts receivable, invoicing, and monthly statement-generating system. It keeps track of all information related to who owes you or your company money, and can provide automatic billing for past due accounts. VERSARECEIVABLES" prints all necessary statements, invoices, and summary reports and can be linked with VERSALEDGER II" and VERSALNVENTORY".

### VERSAPAYABLES"

VERSAFAYABLES" is designed to keep track of current and aged payables, keeping you in touch with all information regarding how much money your company owes, and to whom. VERSAPAYABLES" maintains a complete record on each vendor, prints checks, check registers, vouchers, transaction reports, aged payables reports, vendor reports, and more. With VERSAPAYABLES", you can even let your computer automatically select which vouchers are to be paid.

### VERSAPAYROLL"

VERSAPAYROLL\*\*

VERSAPAYROLL\* is a powerful and sophisticated, but easy to use payroll system that keeps track of all government-required payroll information. Complete employee records are maintained, and all necessary payroll calculations are performed automatically, with totals displayed on screen for operator approval. A payroll can be run totally, automatically, or the operator can intervene to prevent a check from being printed, or to alter information on it. If desired, totals may be posted to the VERSALEDGER II\* system.

VERSAINVENTORY\*\* \$99.95

VERSAINVENTORY\*\* is a complete inventory control system that gives you instant access to data on any item. VERSAINVENTORY\*\* keeps track of all information related to what items are in stock, out of stock, on backorder, etc., stores sales and pricing data, alerts you when an item falls below a preset reorder point, and allows you to enter and print invoices directly or to link with the VERSAIRCETVABLES\* system. VERSAINVENTORY\*\* prints all needed inventory listings, reports of items below reorder point, inventory value reports, period and year-to-date sales reports, price lists, inventory checklists, etc.

50 N. PASCACK ROAD, SPRING VALLEY, N.Y. 10977 May Not Reprint Without Permission

VERSALEDGER II" is a complete accounting system that grows as your business grows. VERSALEDGER II" can be used as a simple personal checkbook register, expanded to a small business bookkeeping system or developed into a large corporate general ledger system without any additional software.

• Versaledger II'' gives you almost unlimited storage capacity (300 to 10,000 entries per month, depending on the system),

stores all check and general ledger information forever,

prints tractor-feed checks,

handles multiple checkbooks and general ledgers,

prints 17 customized accounting reports including check registers, balance sheets, income statements, transaction reports, account listings, etc.

VERSALEDGER II" comes with a professionally-written 160 page manual designed for first-time users. The VERSALEDGER II" manual will help you become quickly familiar with VERSALEDGER II", using complete sample data files supplied on diskette and more than 50 pages of sample printouts.

### FOR COMMODORE OWNERS ONLY!

Commodore owners only may now take 50% off our listed price of any module(s) from our VersaBusiness Series. All sales are final (our normal 30-day money back guarantee does not apply to sale items).

### To Order:

Write or call Toll-free (800) 431-2818 (N.Y.S. residents call 914-425-1535)

- add \$3 for shipping in UPS areas
- add \$4 for C.O.D. or non-UPS areas
- add \$5 to CANADA or MEXICO add proper postage elsewhere

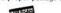

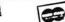

DEALER INQUIRIES WELCOME

All prices and specifications subject to change / Delivery subject to availability

# Solutions

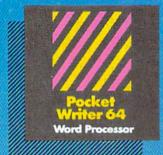

PW 128/64 Dictionary also available at \$14.95 (U.S.)

MAIL ORDERS

CRYSTAL COMPUTER INC. In Michigan 1-517-224-7667 Outside Michigan 1-800-245-7316

CANADIAN DEALER ENQUIRIES

INGRAM CANADA LTD.

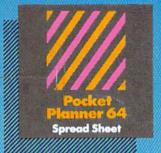

### **Only The** Name Is New

The professional, full-featured software line from Digital Solutions is now called Pocket Software. Pocket Writer 128/64. Pocket Filer 128/64. Pocket Planner 128/64. The names are new, but this super software is still the same.

From now on, when you hear the word Pocket, it means software that's full-featured, handy and easy to use.

Pocket Software at prices that won't pick your pocket.

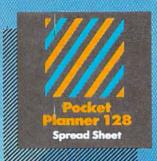

Best-selling software for <u> Gur Commodere 128 er 64</u>

You want the very best software you can find for your Commodore 128 or 64, right?

You want integrated software - word processing, database and spreadsheet applications — at a sensible price. But, you also want top-of-the-line features. Well, our Pocket 128/64 software goes one better.

With Pocket 128 or 64, you'll find all the features you can imagine . . . and then some. And Pocket 128/64 is so easy to use, you won't even need the reference guide. On-screen and in memory instructions will have you up and running in less than 30 minutes, even if you've never used a computer before.

The price? It's as low as you'd expect for a line of software called 'Pocket'. Suggested Retail Price for the 64 software is \$39.95 (U.S.) and \$49.95 (U.S.) for the 128. Any of the 64 products may be upgraded to their 128 version for \$15.00 (U.S.) + \$3.00 shipping and handling. (Available to registered owners from Digital Solutions Inc. only.)

Pocket Writer 128 or 64, Pocket Planner 128 or 64 and Pocket Filer 128 or 64... Solutions at sensible prices from Digital Solutions Inc.

International & Distributor enquiries to:

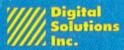

30 Wertheim Court, Unit 2 Richmond Hill, Ontario Canada L4B 1B9 telephone (416) 731-8775

Serious software that's simple to use.